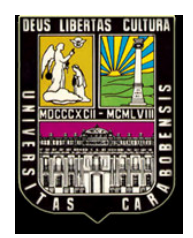

**UNIVERSIDAD DE CARABOBO FACULTAD DE INGENIERÍA ESCUELA DE INGENIERÍA MECÁNICA**

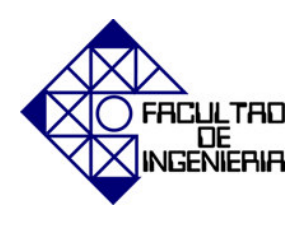

# **DISEÑO DE UNA CÁMARA DE CIRCULACIÓN DE AIRE CALIENTE PARA LA FUSIÓN DE PRODUCTOS QUÍMICOS.**

**GONZÁLEZ MANUEL ROJAS STEVENSON** 

**VALENCIA, FEBRERO 2011**

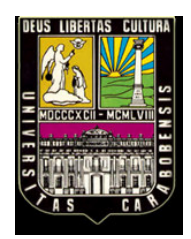

**UNIVERSIDAD DE CARABOBO FACULTAD DE INGENIERÍA ESCUELA DE INGENIERÍA MECÁNICA**

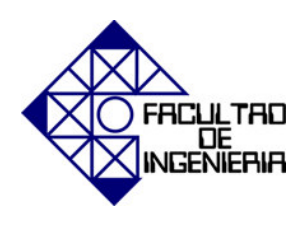

# **DISEÑO DE UNA CÁMARA DE CIRCULACIÓN DE AIRE CALIENTE PARA LA FUSIÓN DE PRODUCTOS QUÍMICOS.**

# **TRABAJO ESPECIAL DE GRADO PRESENTADO ANTE LA ILUSTRE UNIVERSIDAD DE CARABOBO PARA OPTAR AL TÍTULO DE INGENIERO MECÁNICO**

**GONZÁLEZ MANUEL ROJAS STEVENSON** 

**VALENCIA, FEBRERO 2011**

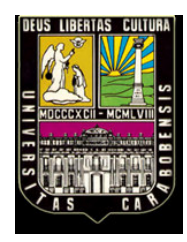

**UNIVERSIDAD DE CARABOBO FACULTAD DE INGENIERÍA ESCUELA DE INGENIERÍA MECÁNICA**

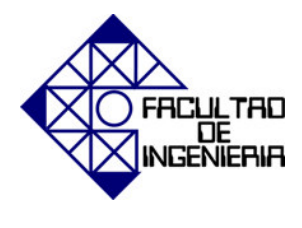

# **CERTIFICADO DE APROBACIÓN**

Los abajo aquí firmantes, miembros del jurado designado para evaluar el trabajo especial de grado titulado **"Diseño de una cámara de circulación de aire caliente para la fusión de productos químicos",** realizado por los bachilleres **González Manuel,** cédula de identidad: **15.609.085** y **Rojas Stevenson,** cédula de identidad: **17.199.991,** hacemos constar que hemos revisado y aprobado dicho trabajo.

> **Prof. Nilo Espinoza Tutor**

**\_\_\_\_\_\_\_\_\_\_\_\_\_\_\_\_\_\_\_\_ \_\_\_\_\_\_\_\_\_\_\_\_\_\_\_\_\_\_\_\_**

\_\_\_\_\_\_\_\_\_\_\_\_\_\_\_\_\_\_\_\_\_\_\_\_

Prof. Grúber Caraballo Prof. Damelys Zabala  **Jurado Jurado**

**VALENCIA, FEBRERO 2011**

# **INDICE GENERAL**

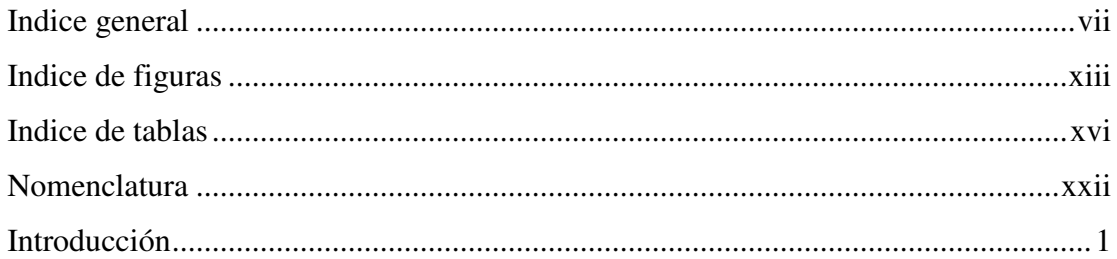

# CAPITULO I PLANTEAMIENTO DEL PROBLEMA

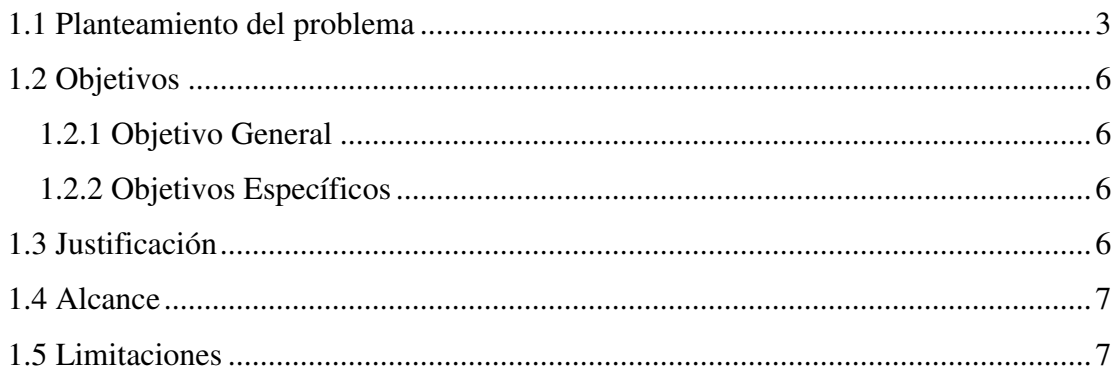

# CAPITULO II MARCO TEÓRICO

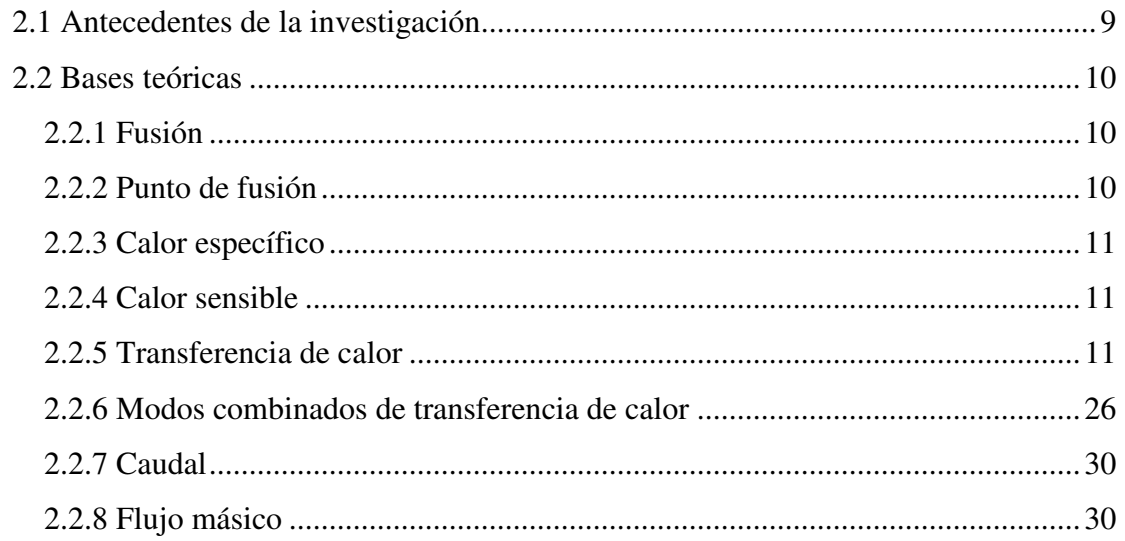

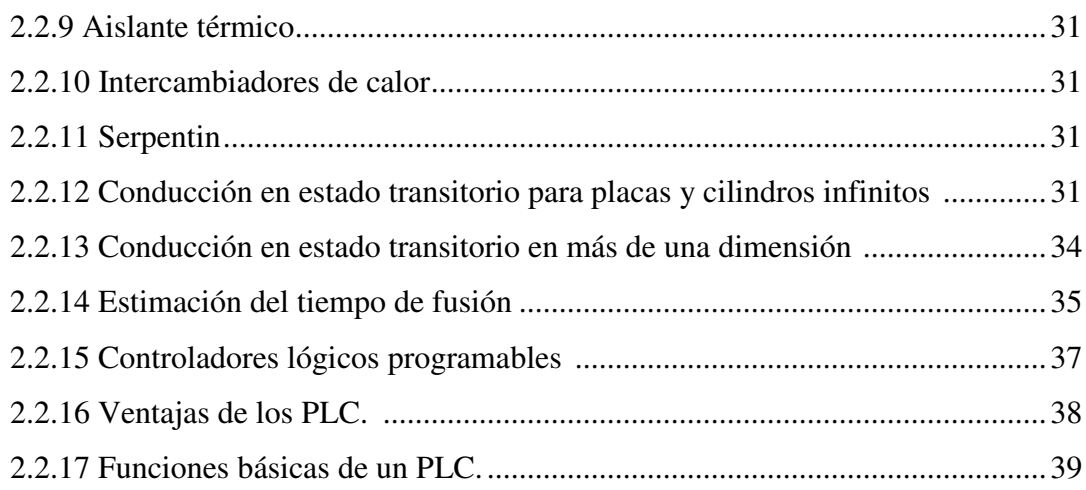

# **CAPITULO III MARCO METODOLÓGICO**

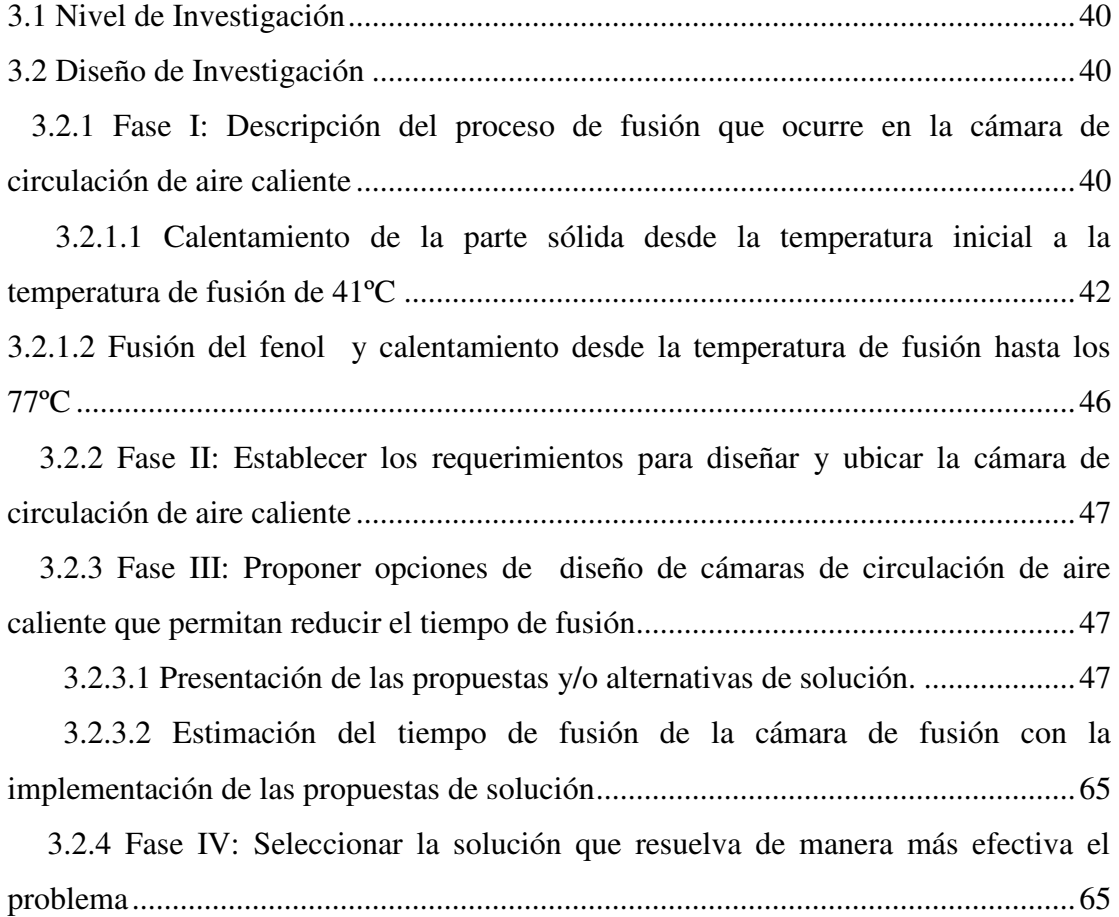

 3.2.5 Fase V: Elaborar el diseño de un sistema de control en la cámara seleccionada**.**.

.....................................................................................................................................66 3.2.6 Fase VI: Estudiar el costo asociado de la solución seleccionada con el tiempo de retorno de inversión ................................................................................................66

# **CAPÍTULO IV DESARROLLO.**

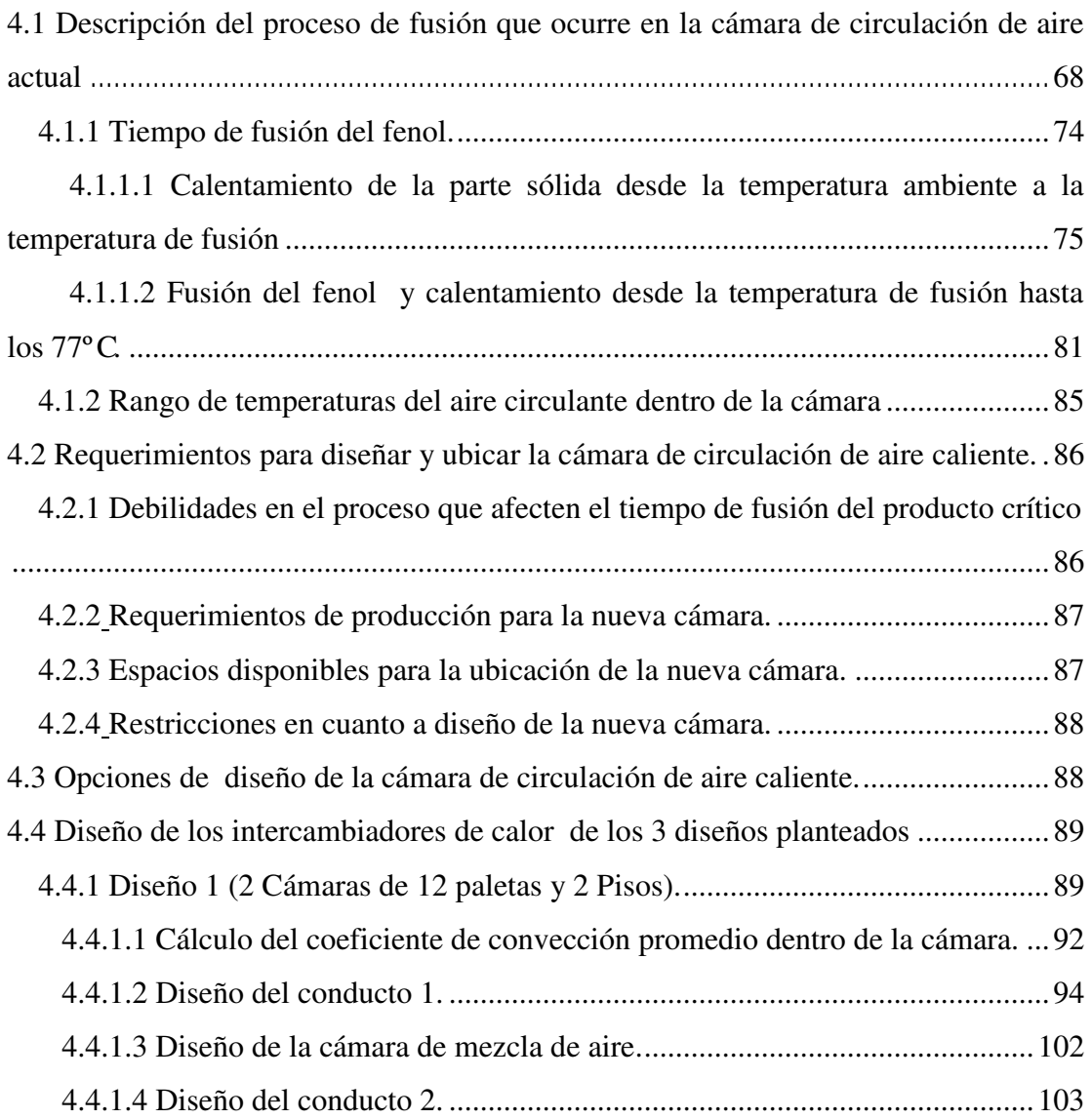

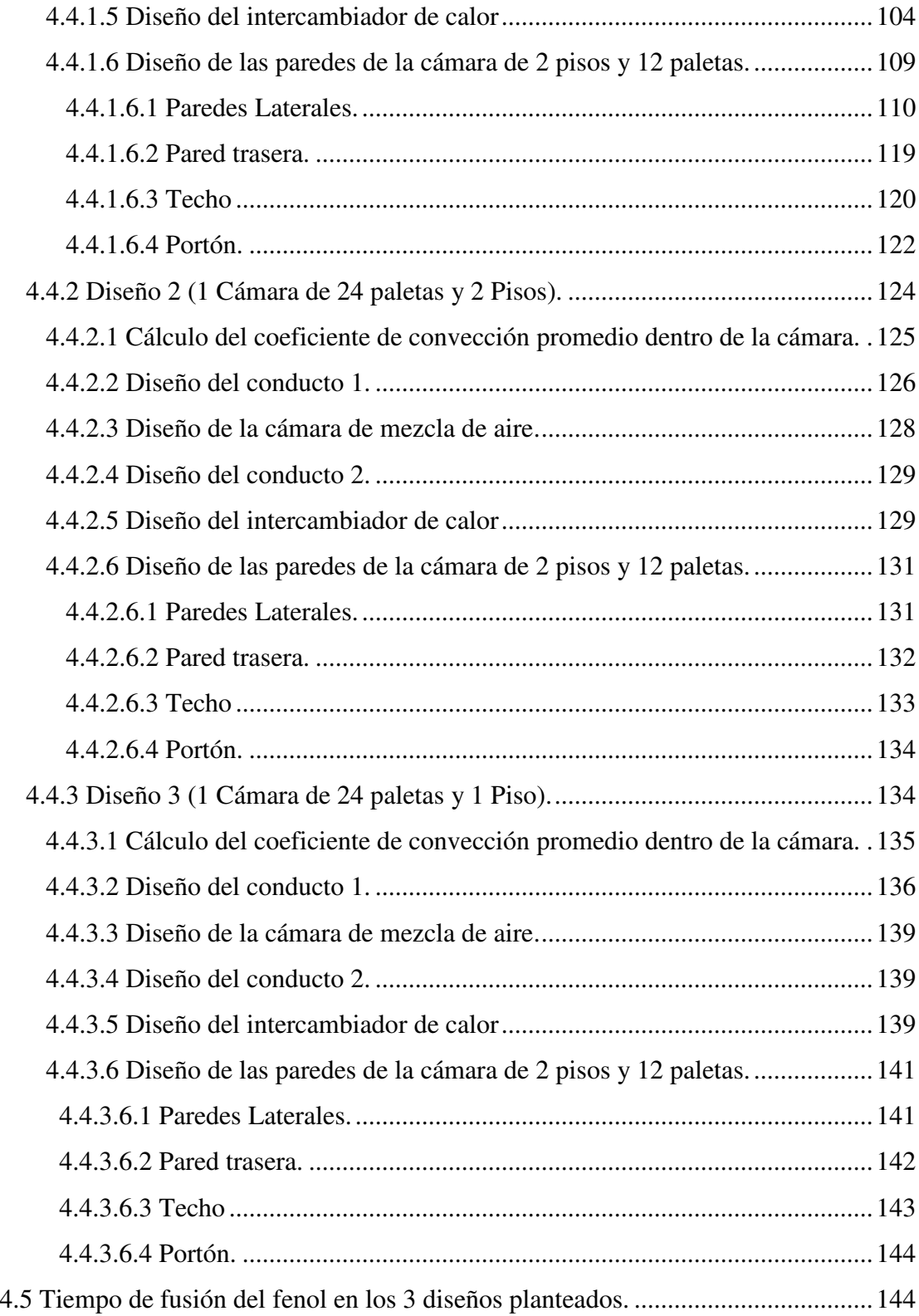

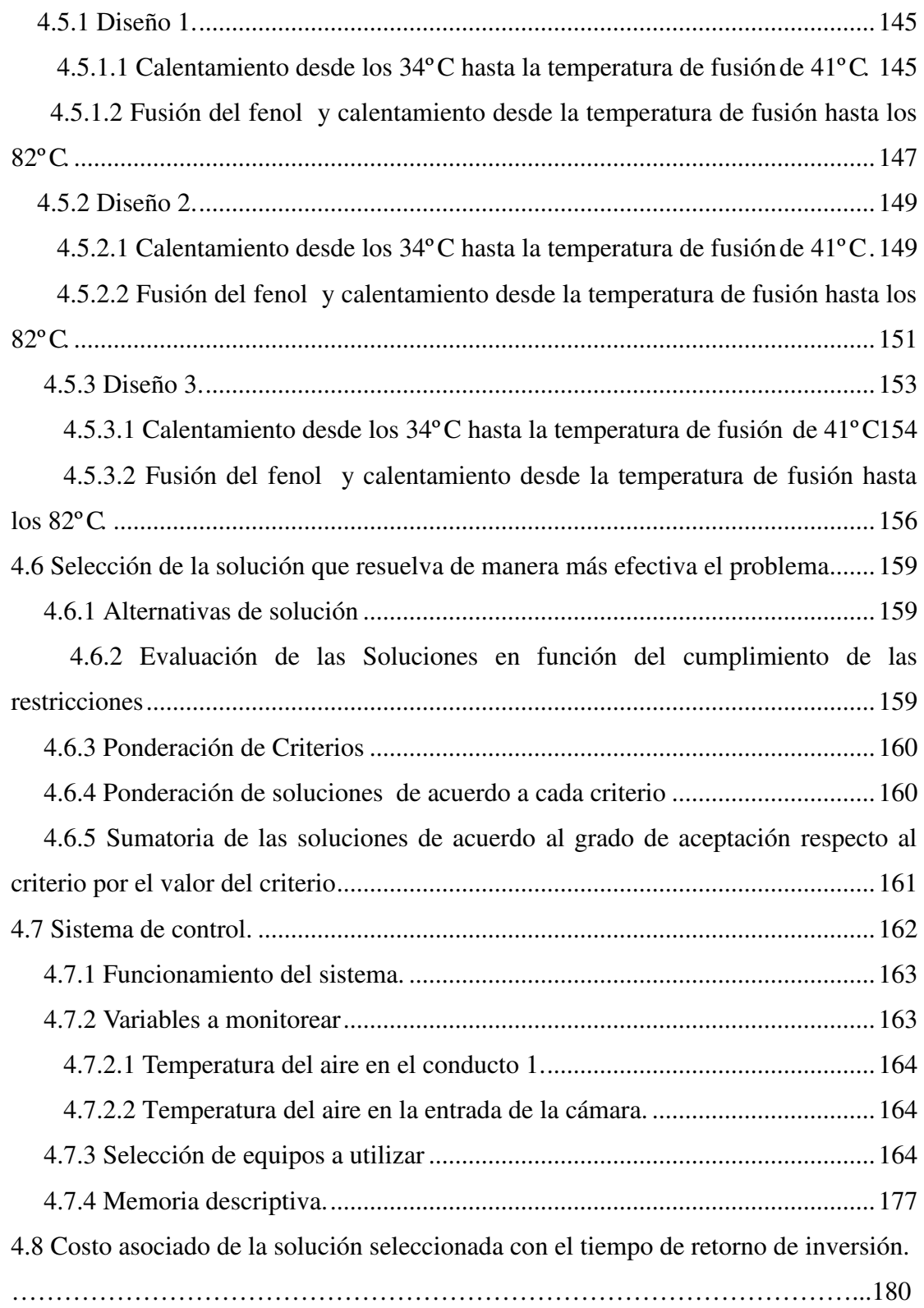

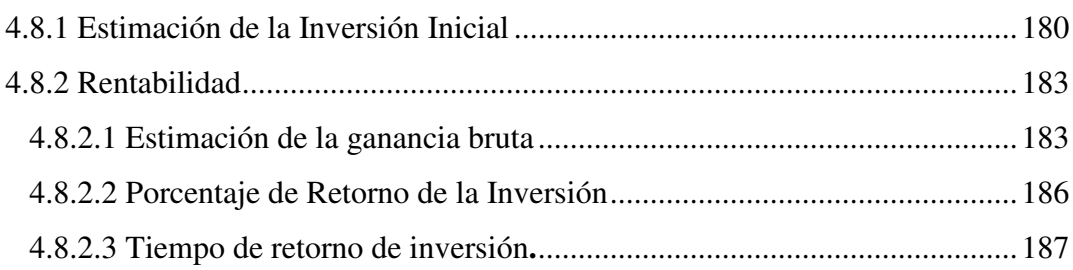

# CONCLUSIONES Y RECOMENDACIONES

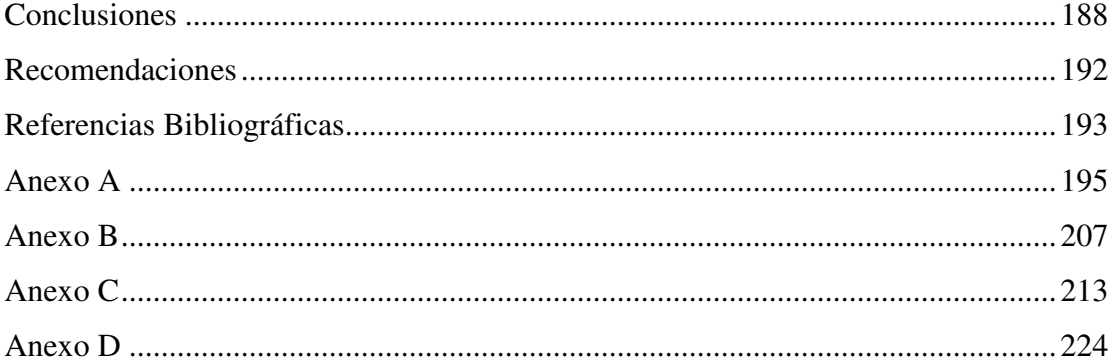

# **ÍNDICE DE FIGURAS**

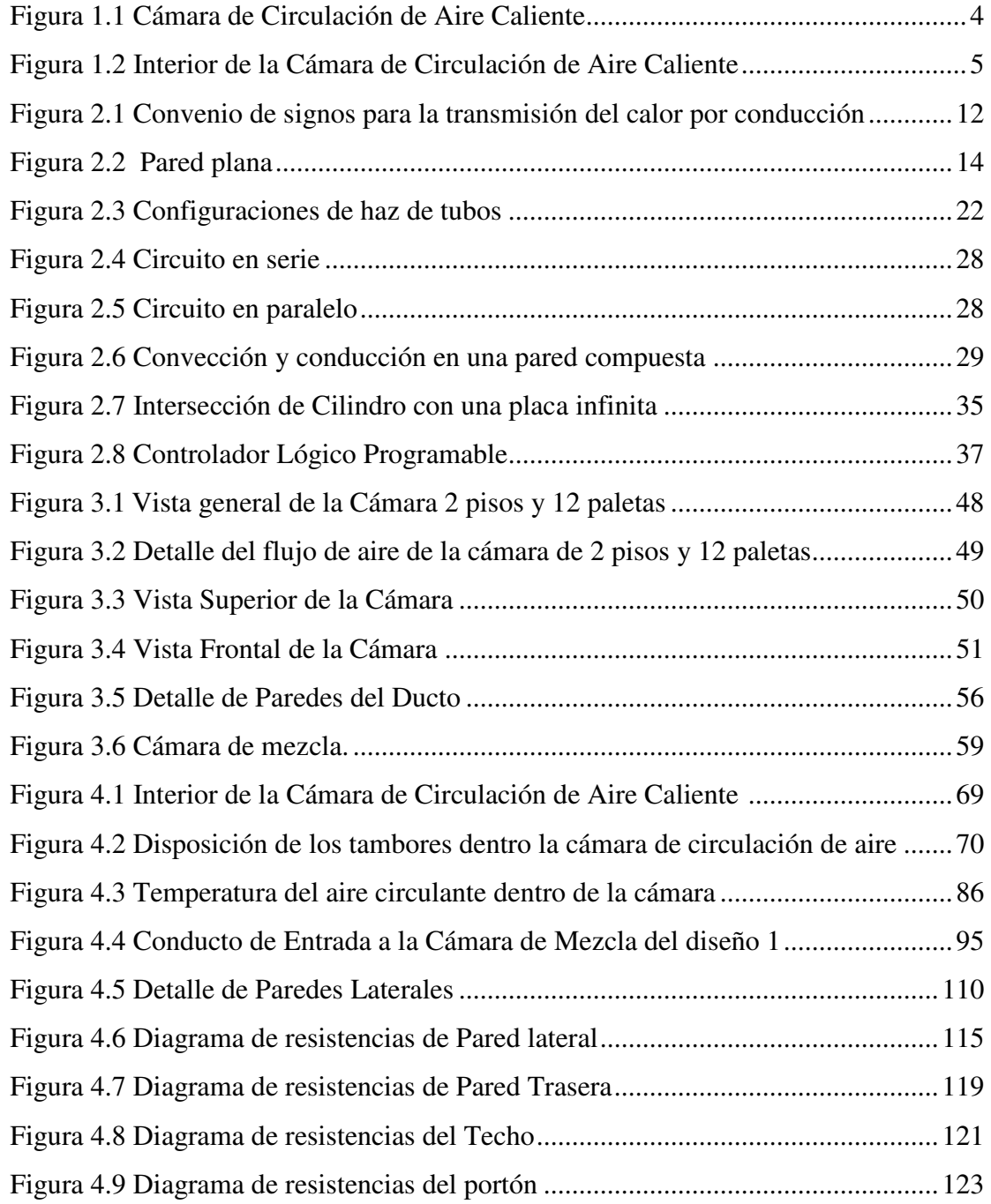

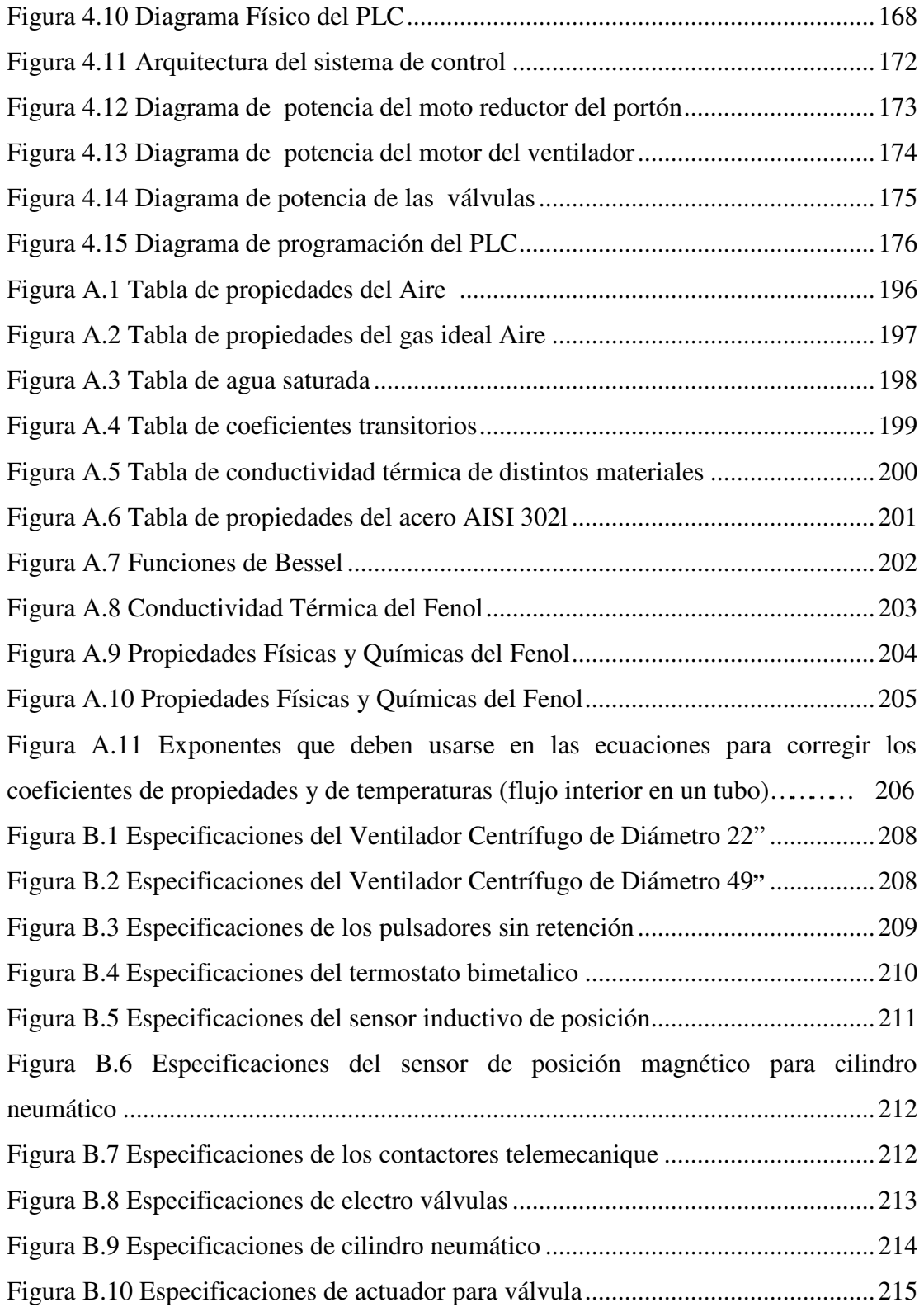

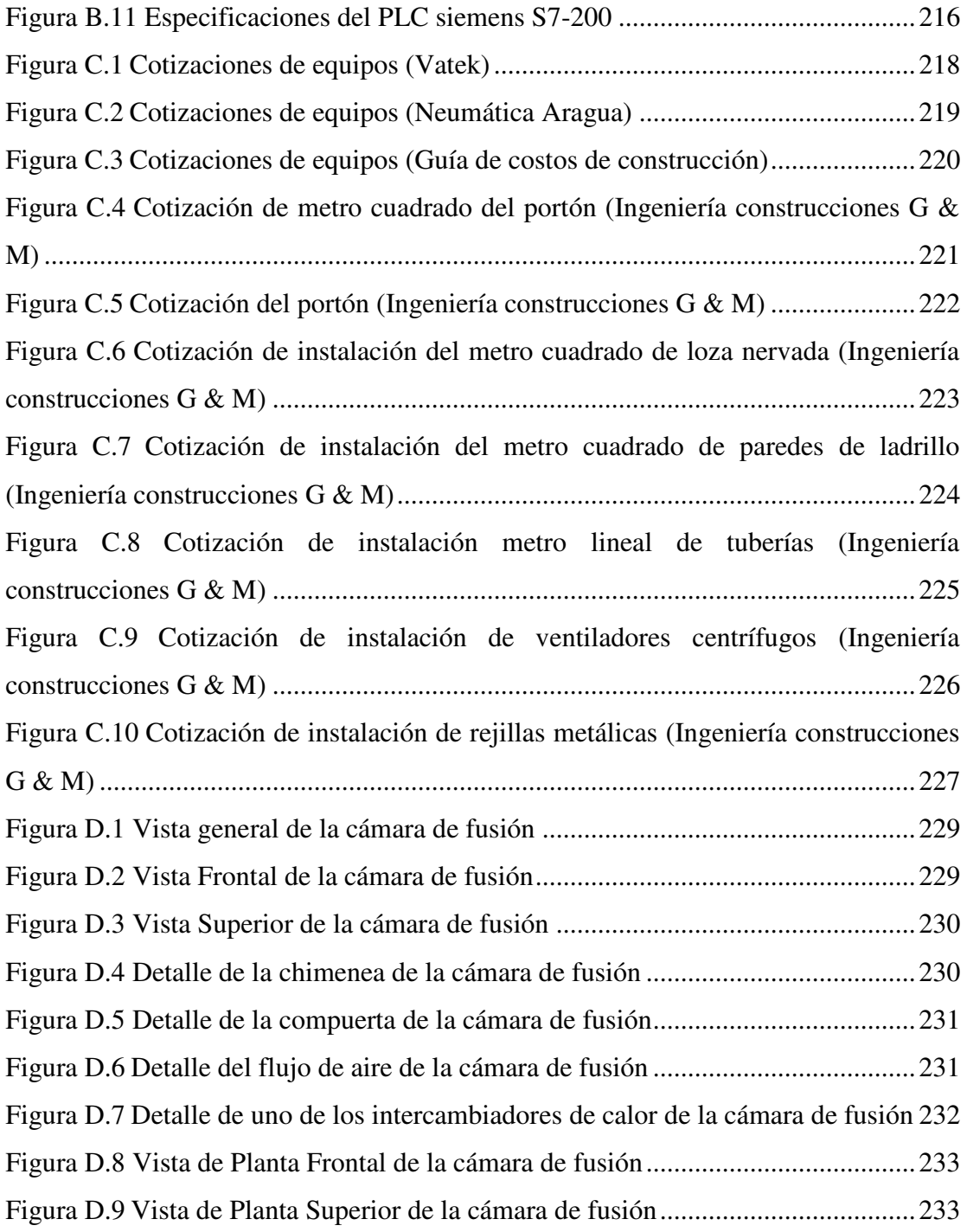

# **ÍNDICE DE TABLAS**

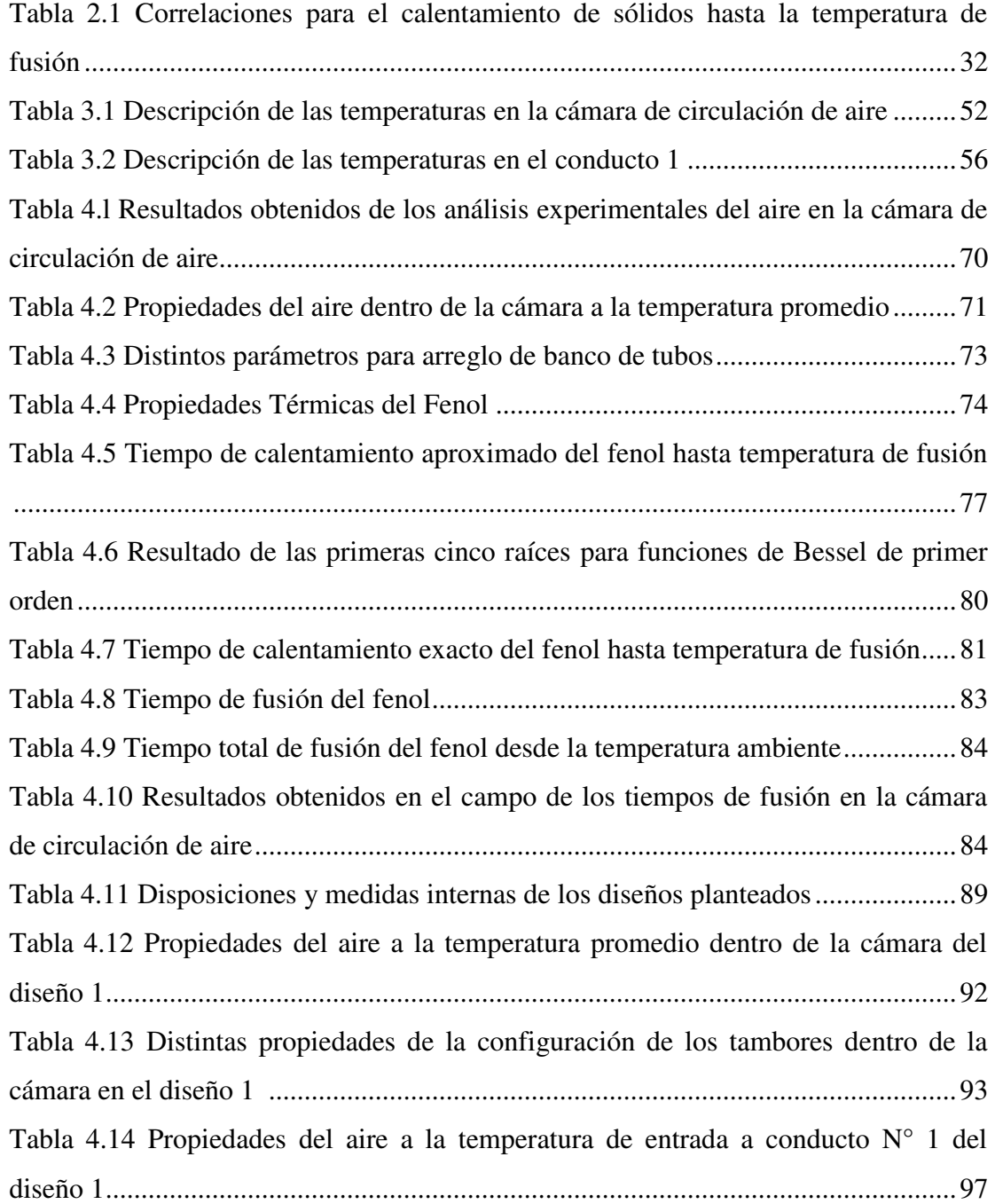

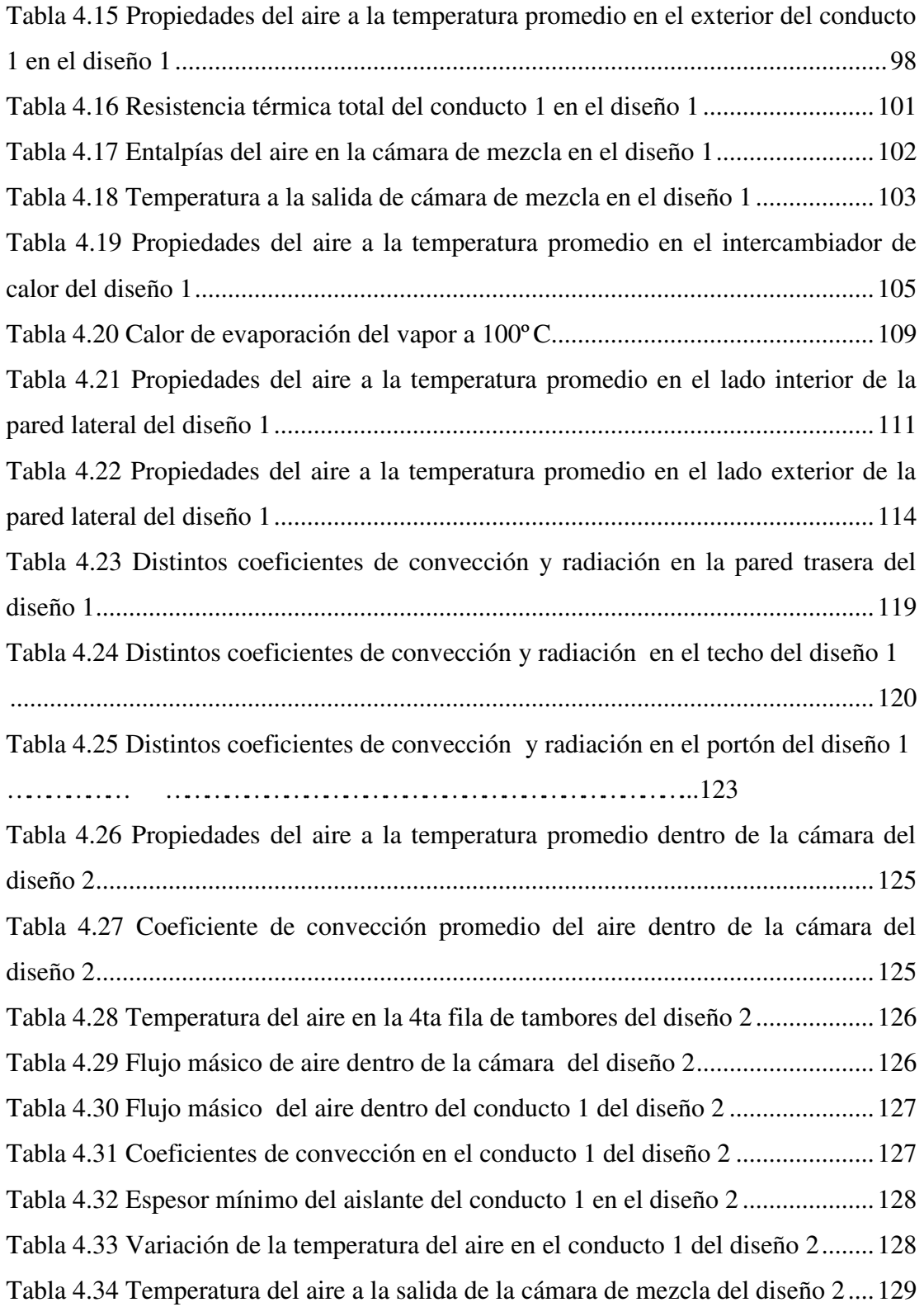

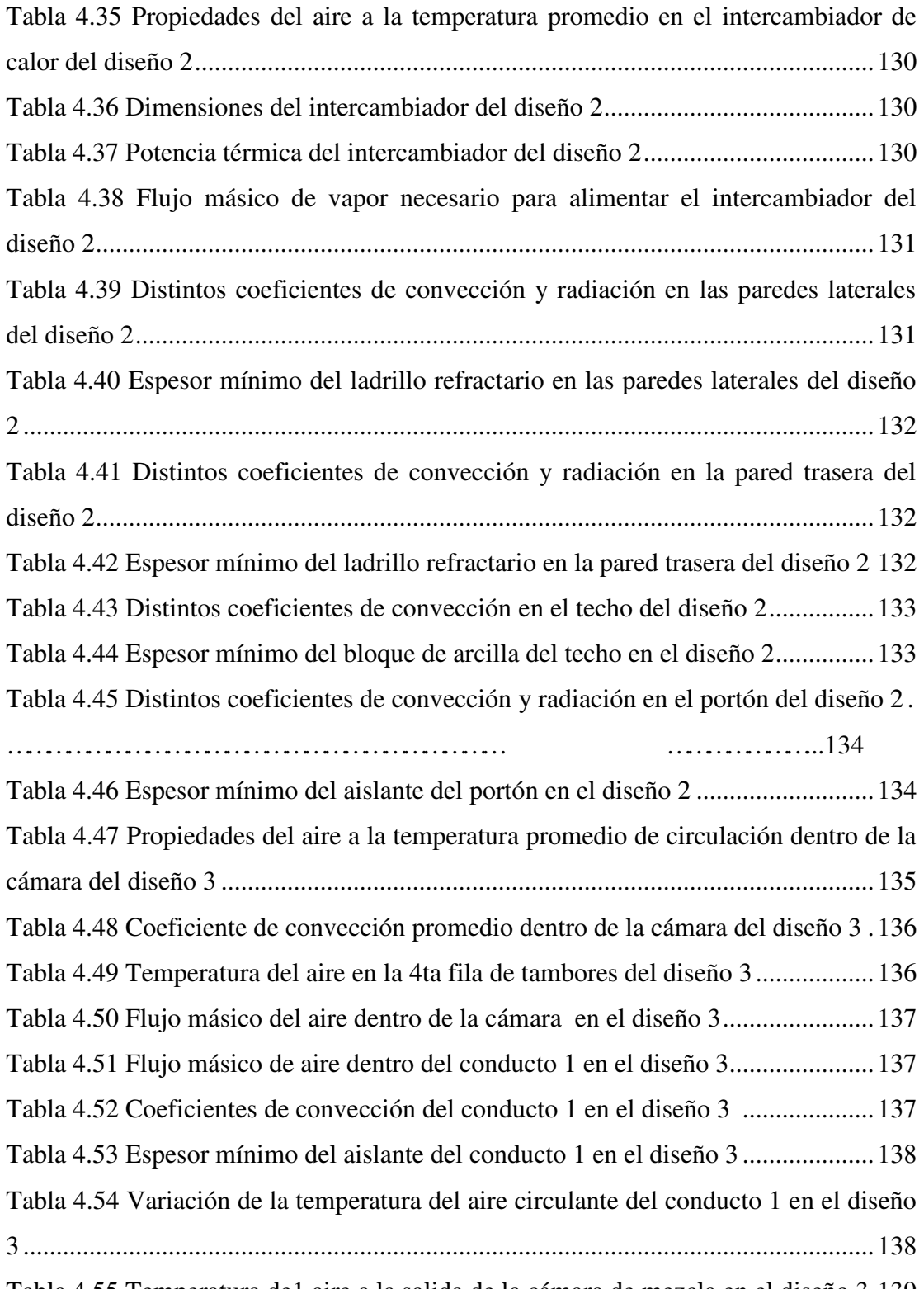

Tabla 4.55 Temperatura de1 aire a la salida de la cámara de mezcla en el diseño 3 139

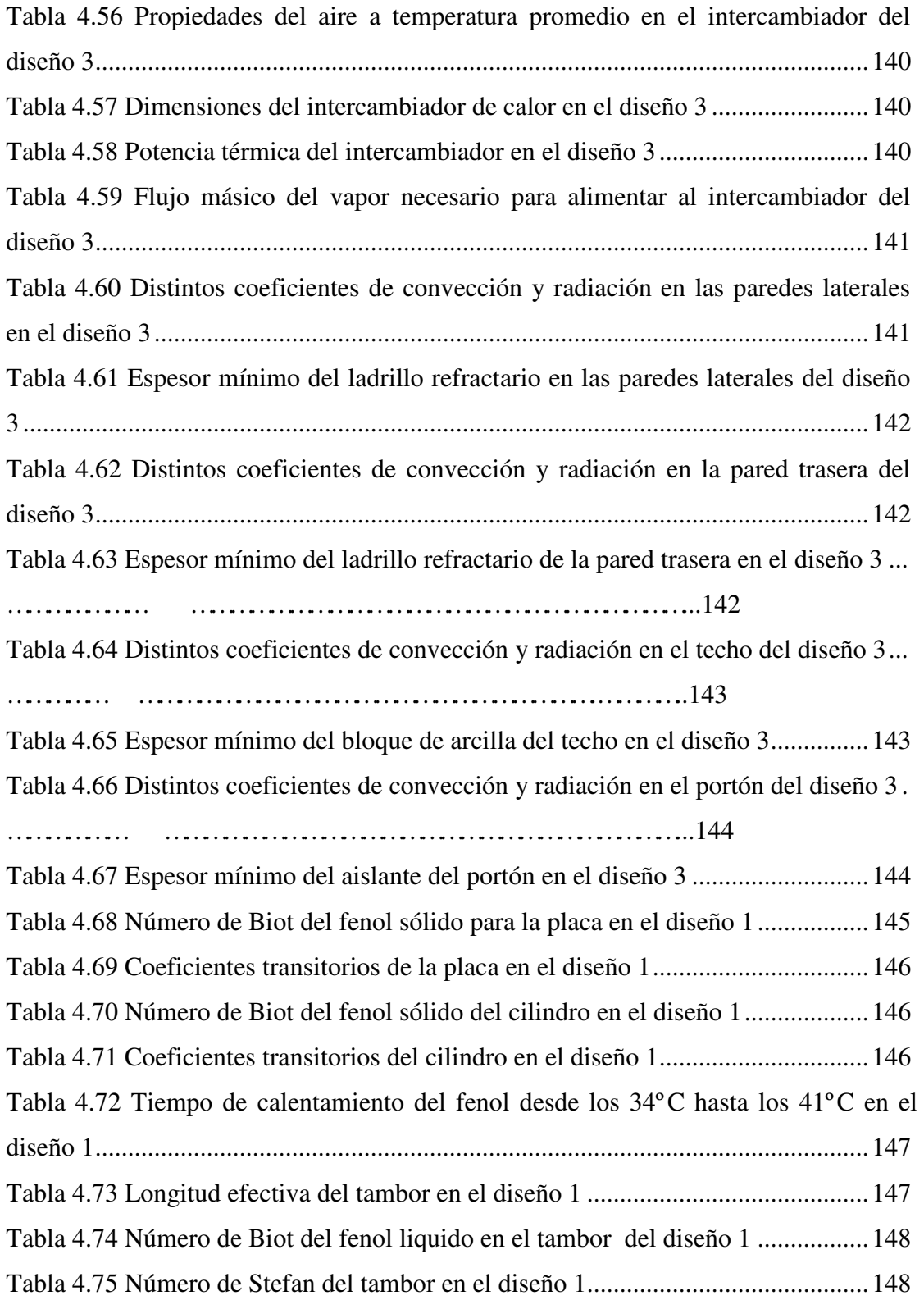

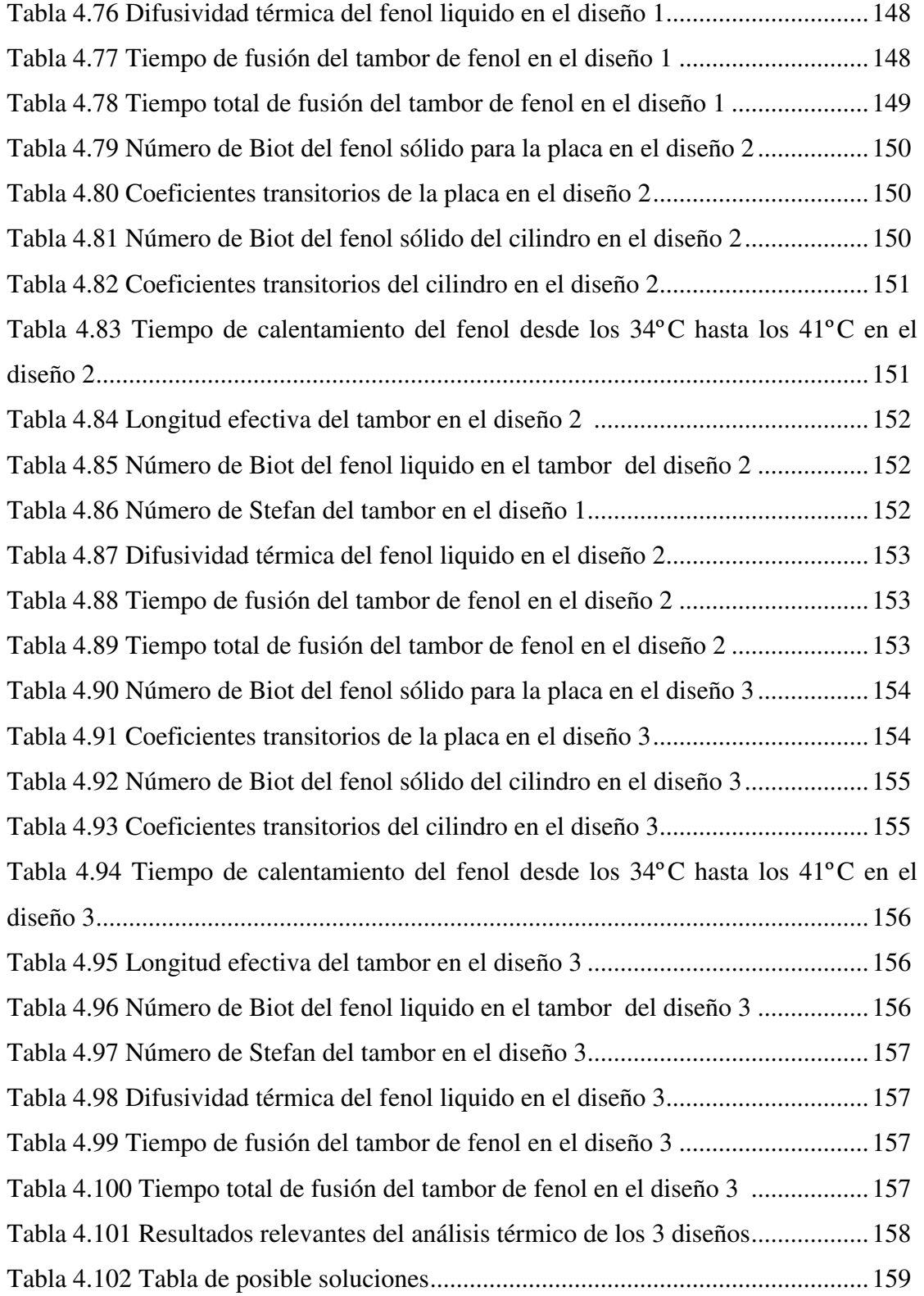

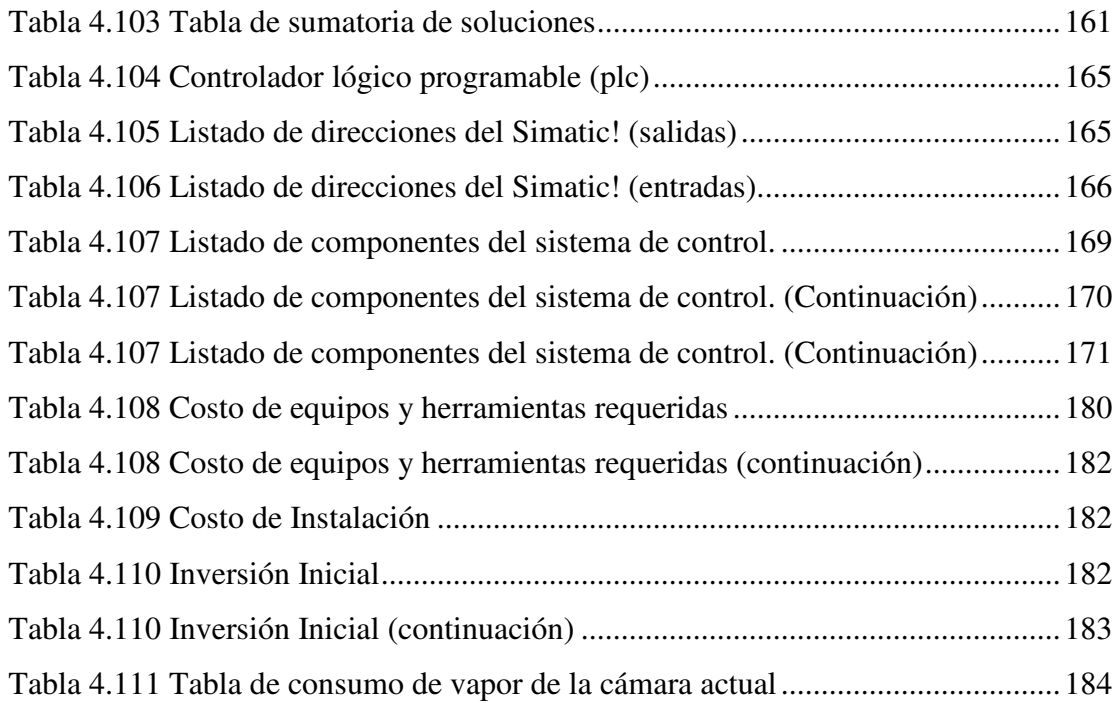

### **NOMENCLATURA**

- *A*: Área de transferencia de calor del objeto (m 2 )
- $A_{\textit{camb}}$ : Área del conducto de aire ambiental  $(m^2)$
- $A_{c1}$ : Área del conducto 1 (m<sup>2</sup>)
- $A_s$ : Área superficial (m<sup>2</sup>)
- *At* : Área Transversal (m 2 )
- *An*: Coeficiente transitorio de solución exacta
- *A*<sup>1</sup>*cil* : Coeficiente Transitorio del cilindro
- *A*<sup>1</sup>*pla* : Coeficiente Transitorio de la placa
- $A<sub>1</sub>$ : Área interna del conducto 1 (m<sup>2</sup>)
- $A_2$ : Área interna del aislante del conducto 1 (m<sup>2</sup>)
- $A_3$ : Área externa del aislante del conducto 1 (m<sup>2</sup>)
- *ac*1 : Lado del conducto 1 (m)
- avent: Lado del conducto de entrada al ventilador (m)
- *Bi*: Número de Biot
- *Cal* : Costo del arkopal líquido (Bsf)
- *Cas* : Costo del arkopal sólido (Bsf)
- *Cla* : Calor latente, por ejemplo de fusión. (J/kg)
- *Cp*: Calor específico (KJ/Kg K)
- *Cv* : Costo del vapor (Bsf)
- *D*: Diámetro (m)
- *Dh*: Diámetro húmedo del conducto por donde pasa el fluido (m)
- 1 *e* : Espesor del acero galvanizado en el conducto 1 (m)
- 2 *e* : Espesor del aislante en el conducto 1 (m)
- e<sub>3</sub>: Espesor del ladrillo refractario (m)
- 4 *e* : Espesor del bloque de arcilla (m)
- 5 *e* : Espesor de la capa de cemento (m)
- 6 *e* : Espesor del acero galvanizado en el portón (m)
- 7 *e* : Espesor del aislante en el portón (m)
- *Fo*: Número de Fourier
- *f* : Factor de fricción
- *Gr*: Número de Grashof.
- *g*: Aceleración de la gravedad (m/s 2 )
- *H*4 : Entalpía del aire en interior del conducto 1 ( *KJ Kg* )
- $H_{amb}$ : Entalpía del aire en interior del conducto de aire ambiental ( $KJ/Kg$ )
- $H_{5}$ : Entalpía del aire en el conducto a la salida de la cámara de mezcla (  $K\!J/Kg$  )
- *h*: Coeficiente de convección (*W/m <sup>2</sup>K*)
- *hc* : Coeficiente de convección para un intercambiador de flujo cruzado con mas de 10 filas de tubos  $(W/m^2 K)$
- *hi*: Coeficiente de intercambio térmico frío (*W/m <sup>2</sup> K*)
- *h0*: Coeficiente de intercambio térmico caliente (*W/m <sup>2</sup> K*)
- *hr*: Coeficiente de convección del aire circulante en el interior de las paredes  $(W/m<sup>2</sup> K)$
- *hamb*: Coeficiente de convección del aire circulante en el exterior de las paredes  $(W/m<sup>2</sup> K)$
- $h_{rad}$ : Coeficiente de radiación (*W/m<sup>2</sup> K*)
- *h*1 : Coeficiente de convección del aire en el interior del conducto 1 (*W/m <sup>2</sup>K*)
- *h2*: Coeficiente de convección del aire en el exterior del conducto 1 (*W/m <sup>2</sup>K*)
- *J<sup>0</sup> y J1*: Son funciones de Bessel del primer tipo de órdenes 0 y 1 respectivamente

*k*: conductividad térmica (*W/m K*)

*kacero*: Conductividad térmica del acero galvanizado (*W/m K*)

*kaislante*: Conductividad térmica del aislante (*W/m K*)

*kA-C* : Conductividad térmica de los materiales de las paredes (*W/m K*)

*L*: Espesor (*m*)

*LA-C*: Espesores de las paredes (*m*)

*Lc* : Longitud característica del producto a estudiar (*m*)

*Lca*: Longitud característica (Solomón) (*m*)

*Lc1*: Largo del conducto 1 (*m*)

*Lre*: Longitud recorrida por el fluido sobre la placa (*m*)

*N*: Número de tubos del intercambiador

*Nl:* Número de filas de tubos longitudinales en el intercambiador

*Nt* : Numero de filas de tubos transversales del intercambiador

*Nu*: Número de Nusselt

*Nut*: Número de unidades de transferencia de calor

*Nu<sup>D</sup>* : Número de Nusselt corregido

 $\overline{N}u_{D}^{10+}$  : Número de Nusselt en un haz de tubos con 10 o más filas

*Nt*: Número de tubos por fila

*m*&: Flujo de másico del aire en el interior de la cámara (*Kg/s*)

*m*&1 : Flujo másico del aire en el conducto 1 (*Kg/s*)

*m*&2 : Flujo másico del aire en el conducto de aire ambiental (*Kg/s*)

*m*&3 : Flujo másico del aire a la salida de la cámara de mezcla (*Kg/s*)

*m*&4 : Flujo másico del aire en el conducto de los intercambiadores (*Kg/s*)

Pr: Número de Prandtl.

*Pl* : Paso longitudinal adimensional

*Pt* : Paso transversal adimensional

*Q*&: Calor (*W*)

 $\oint_{f}$ : Calor que absorbe el aire circulante (*W*)

*Qc* &: Calor que cede el vapor (*W*)

 $Q_{dal}$ : Caudal  $(m^3/s)$ .

*Ra*: Número de Rayleigh

Re: Número de Reynolds

*Rcond*<sup>1</sup> : 1era resistencia térmica por conducción de las paredes (*K/W*)

*Rcond* <sup>2</sup> : 2da resistencia térmica por conducción de las paredes (*K/W*)

*Rcond* <sup>3</sup> : 3era resistencia térmica por conducción de las paredes (*K/W*)

*Rconv*<sup>1</sup> : Resistencia térmica por convección en el interior de las paredes (*K/W*)

*Rconv*<sup>2</sup> : Resistencia térmica por convección en el exterior de las paredes (*K/W*)

*Req* : Resistencia térmica equivalente (*K/W*)

*Rrad* : Resistencia térmica por radiación (*K/W*)

*Rt* : Resistencia térmica (*K/W*)

*Rtotal* : Resistencia térmica total (*K/W*)

*r*: Radio (*m*)

*l S* : Distancia longitudinal entre tubos (*m*)

*t S* : Distancia transversal entre tubos (*m*)

*Ste*: Número de Stefan

*Stel*: Número de Stefan para el producto en estado liquido

*t*: Tiempo (*h*)

*f t* : Tiempo de fusión (*h*)

*t t* : Tiempo total del proceso (*h*)

*TA* : Temperatura del aire a la entrada de la cámara actual (ºC)

*TB* : Temperatura del aire en 4ta fila de tambores de la cámara actual (ºC)

*TC* : Temperatura del aire en 8va fila de tambores de la cámara actual (ºC)

 $T_{amb}$ : Temperatura ambiente ( ${}^{\circ}$ C)

*Ta*: Temperatura promedio del aire circulante dentro del conducto 1

*Tb*: Temperatura de la superficie interna del conducto 1

*Tc*: Temperatura de la superficie externa de la lamina galvanizada

*Td* : Temperatura de la superficie externa del conducto 1 (ºC)

*Te* : Temperatura del fluido a medida que entra al banco de tubos (ºC)

*Tem* : Temperatura de la superficie del cuerpo emisor (K)

*Ti*: Temperatura del fluido frío (*K*)

 $T_{inc}$ : Temperatura inicial del cuerpo ( $^{\circ}$ C)

 $T_f$ : Temperatura a la cual llega el cuerpo ( $^{\circ}$ C)

*T0*: Temperatura del fluido caliente (*K*)

*Tr*: Temperatura promedio del fluido (*K*)

*Tre* : Temperatura del cuerpo receptor (*K*)

*Tsp*: Temperatura superficial (*K*)

 $T_{st}$ : Temperatura de la superficie de los tubos (°C)

*T*0 : Temperatura del fluido a medida que sale del banco de tubos (ºC)

*T*1 : Temperatura del aire circulante a la entrada de la cámara (ºC)

*T*2 : Temperatura del aire circulante en 3era fila de tambores (ºC)

*T*3 : Temperatura del aire circulante a la entrada del conducto 1 (ºC)

*T*4 : Temperatura del aire circulante a la salida del conducto 1 (ºC)

*T*5 : Temperatura del aire circulante a la salida de la cámara de mezcla (ºC)

*T*6 : Temperatura del aire circulante a la salida del conducto 2 (ºC)

*T*7 : Temperatura del aire circulante a la entrada de los intercambiadores (ºC)

*T•* : Temperatura de la corriente no perturbada (*K*)

*TRI* : Tiempo de retorno de inversión (mes)

*V*: Velocidad del fluido (*m/s*)

 $Vol =$  Volumen del producto a estudiar  $(m^3)$ 

*V*1 : Velocidad del aire en el conducto 1 (*m/s*)

 $\overline{V}$ : Velocidad promedio del fluido entre los tubos de un intercambiador de flujo cruzado (*m/s*)

*w*: Factor de forma

%*RI* : Porcentaje de retorno de inversión

 $\alpha$ : Difusividad Térmica del objeto ( $m^2/h$ )

 $\alpha$ <sub>l</sub> : Difusividad térmica del producto en estado líquido ( $m^2/h$ )

*Â*: Coeficiente de expansión térmica

 $AT:$  Diferencia de temperatura  $(K)$ 

∆*Tml* : Diferencia de temperatura media logarítmica (*K*)

å Emisividad

 $\eta$ : Efectividad

*ën*: Coeficiente transitorio de solución exacta

<sup>λ</sup>1*pla* : Coeficiente transitorio de la placa

 $\lambda_{\text{1cil}}$ : Coeficiente transitorio del cilindro

 $\mu$ : Viscosidad

 $\hat{i}$ : Viscosidad cinemática.  $(m^2/s)$ 

 $\rho$  : Densidad del fluido (*Kg/m*<sup>3</sup>)

ó : Constante de Stefan-Boltzmann (5.6697x10-8 *W/m <sup>2</sup>K*)

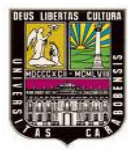

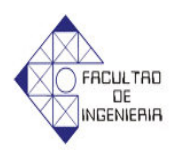

## **INTRODUCCIÓN**

El presente trabajo tiene como propósito realizar el diseño de una cámara de circulación de aire para una empresa de productos químicos, la investigación se basará en los fundamentos de la transferencia de calor en régimen transitorio.

El trabajo se estructura en 4 capítulos. En el capítulo I se presenta un análisis de la situación problemática actual, así como también una descripción del proceso de fusión que ocurre en la cámara de circulación de aire actual. Además se presentan los objetivos en los cuales se basará el desarrollo de la investigación, las razones que justifican la misma, sus limitaciones y alcances.

El capítulo II contiene las referencias a otros trabajos de investigación similares a éste y las bases teóricas en las cuales se basará la investigación

En el capítulo III se describe la metodología que se utilizará en el desarrollo del proyecto, estableciendo así una serie de pasos para el cumplimiento de los objetivos planteados.

Posteriormente, en el capítulo IV, se presentan los resultados del proceso de fusión en la cámara de circulación de aire a través de un análisis térmico que pueda indicar el estado actual del mismo, a fin de establecer las posibles fallas o deficiencias del proceso. Seguidamente se plantean opciones de diseño que permitan solucionar los problemas y fallas encontradas en proceso y se calcula el tiempo teórico de fusión del fenol en los diseños planteados.

De los diseños planteados se selecciona la solución que resuelva de manera más efectiva el problema, a través del método de ponderación de criterios y soluciones.

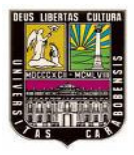

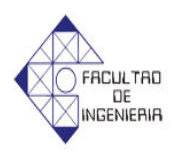

A la solución seleccionada se le elabora el diseño de un sistema de control, el costo asociado para la construcción de la misma y el tiempo de retorno de inversión.

Finalmente se muestran las conclusiones obtenidas a partir de los resultados de la investigación desarrollada y se indican algunas recomendaciones referentes a las futuras investigaciones que se pudieran realizar tomando este trabajo especial de grado como base para las mismas.

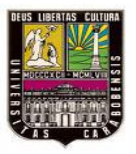

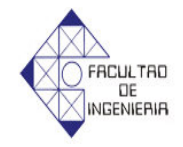

# **CAPÍTULO I El PROBLEMA**

### **1.1 Planteamiento del Problema:**

La empresa Clariant es una corporación internacional líder en el campo de la química, con 135 años de experiencia. Clariant ofrece una completa línea de productos y servicios como proveedor de materias primas e insumos para los diferentes procesos industriales de sus clientes.

Clariant en Venezuela tiene tres sedes ubicadas en las ciudades de Maracaibo, Maracay y El Tigre, las cuales cubren las necesidades de sus clientes en las zonas occidental, central y oriental, respectivamente, la empresa cuenta con diferentes unidades de negocios y con laboratorios de aplicaciones, que ayudan a proveer soporte para sus clientes, dando respuestas inmediatas y acertadas a sus necesidades.

La planta Clariant Maracay ubicada en la zona industrial San Vicente representa una las principales proveedora de materias primas e insumos para la región, colaborando con el desarrollo industrial de la zona. Con el crecimiento de la industria y para cubrir las exigencias del mercado, se crea la necesidad de un aumento en su producción, la cual implica realizar estudios en busca de mejorar dicho sistema.

En la actualidad varios de los productos que se realizan en esta planta, necesitan pasar por un proceso de cambio de fase, el cual se logra mediante una cámara de circulación de aire caliente que funde los productos almacenados en tambores mediante un proceso de convección forzada. Para realizar este proceso se utiliza un ventilador centrífugo que aumenta la velocidad del aire dentro de la cámara y la fuente de calor que calienta el mismo es a través de dos intercambiadores de calor de

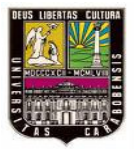

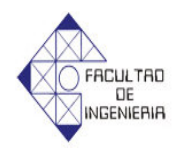

flujo cruzado, alimentados por vapor de agua provenientes de líneas que surten a la planta.

A través de la figura 1.1 se puede ver la cara externa de la cámara de circulación de aire caliente, donde se pueden notar la ubicación de del ventilador centrifugo y las líneas de vapor que alimentar a los intercambiadores de calor 1 y 2.

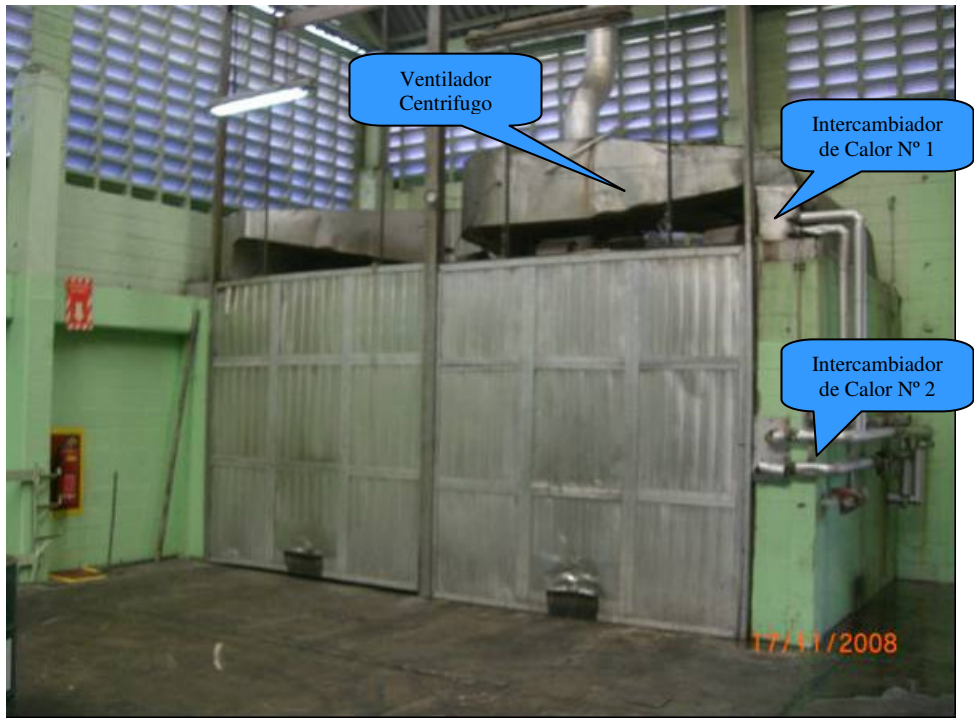

**Figura 1.1 Cámara de Circulación de Aire Caliente** 

En la figura 1.2 se puede ver el interior de la cámara de circulación de aire caliente la disposición del producto a fundir, como también las rejillas de entrada y salida del aire caliente

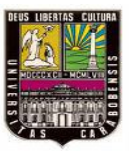

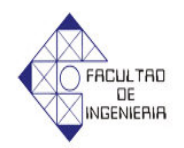

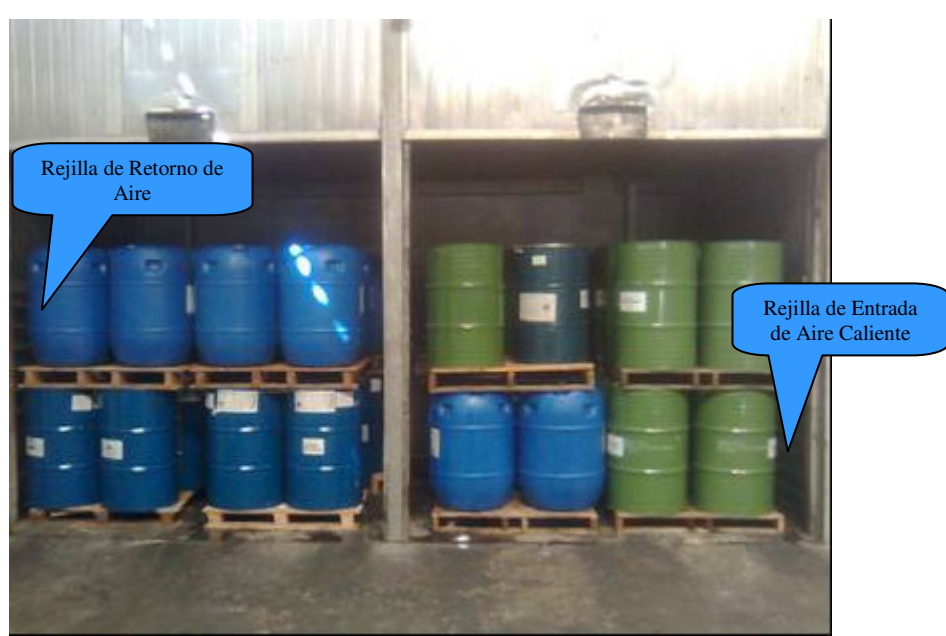

**Figura 1.2 Interior de la Cámara de Circulación de Aire Caliente**

El problema radica en que el proceso de fusión de los productos en la cámara de circulación de aire caliente es muy extenso, ocasionando retardos en el proceso, aunado a esto la creciente demanda de los productos hace necesario un aumento de la producción la cual no es posible debido a que la cámara esta trabajando a su máxima capacidad, por otra parte la ubicación de la misma no es la más adecuada ya que sus condiciones de operabilidad reducen la efectividad del proceso.

De esta manera surge la necesidad de diseñar una nueva cámara de circulación de aire caliente que pueda disminuir el tiempo de fusión y cumpla con las nuevas necesidades de producción de la empresa.

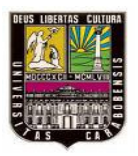

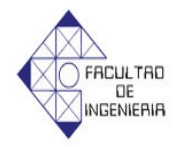

## **1.2 Objetivos**

## **1.2.1 Objetivo General del Trabajo**:

Diseñar una cámara de circulación de aire caliente para la fusión de productos químicos.

## **1.2.2 Objetivos Específicos:**

- 1. Determinar los parámetros y magnitudes de las variables que intervienen en el proceso de fusión.
- 2. Establecer los requerimientos para diseñar y ubicar la cámara de circulación de aire caliente.
- 3. Proponer opciones de diseño de cámaras de circulación de aire caliente que permitan reducir el tiempo de fusión.
- 4. Seleccionar la solución que resuelva de manera más efectiva el problema.
- 5. Elaborar el diseño de un sistema de control en la cámara seleccionada.
- 6. Estudiar el costo asociado de la solución seleccionada con el tiempo de retorno de inversión.

## **1.3 Justificación**

La empresa Clariant es un proveedor de materia prima para otras empresas, por lo tanto la producción es de vital importancia para satisfacer las necesidades de

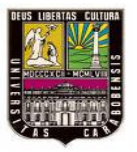

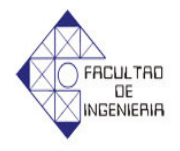

sus clientes. Para lograr este nivel de producción es necesario mantener todas sus máquinas y equipos trabajando de manera eficiente y segura.

En el proceso de producción es necesario fundir los productos para su posterior manejo, y el equipo encargado de realizar dicha tarea está trabajando a su máxima capacidad, por lo que no es posible un aumento en la producción. Por otra parte la ubicación del equipo es incorrecta para la fluidez y seguridad del proceso. Para corregir este problema se requiere diseñar una solución que permita disminuir el tiempo de fusión de la cámara y aumentar la seguridad de la misma para que cumplan con las leyes vigentes y a la vez con los requerimientos de producción.

Las razones anteriormente descritas justifican la siguiente investigación para proponer el diseño de cámara de circulación de aire caliente, teniendo como finalidad la disminución del tiempo de fusión.

### **1.4 Alcance**

En el diseño de la cámara de circulación de aire caliente, se realizará con las condiciones del producto con el mayor tiempo de fusión; de acuerdo a la información proporcionada por la empresa.

### **1.5 Limitaciones**

Los factores que influyen adversamente sobre el cumplimiento de los objetivos planteados en este trabajo son:

 $\lnot$  La falta de información técnica que permita evaluar las variables y parámetros que intervienen en el proceso de fusión.

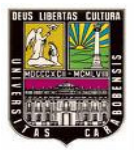

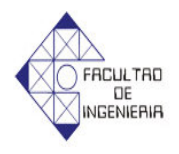

¬ Poca información de las características físicas, químicas y térmicas del producto critico.

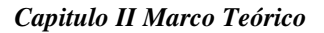

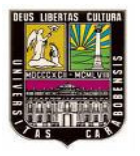

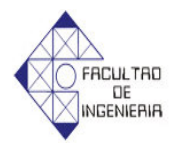

# **CAPÍTULO II MARCO TEÓRICO**

### **2.1 Antecedentes de la investigación**

La transferencia de calor es el proceso por el que se intercambia energía en forma de calor entre distintos cuerpos, o entre diferentes partes de un mismo cuerpo que están a distinta temperatura, de tal manera que el cuerpo y su entorno alcancen equilibrio térmico El calor se transfiere mediante convección, radiación o conducción. Aunque estos tres procesos pueden tener lugar simultáneamente, puede ocurrir que uno de los mecanismos predomine sobre los otros dos. (Kreith, 1970; Manrique, 1976).

El proceso de convección es el principal método de transferencia de calor existente dentro de un horno de envejecimiento artificial de aluminio dentro de los rangos de temperatura del mismo, este es de circulación metódica de aire y calentamiento indirecto, para obtener una atmósfera controlada. Con esto se estableció el diseño de los parámetros principales para un horno de envejecimiento artificial de cables desnudos de aleación de aluminio (Landaeta & Blanco, 1977).

En cuanto a conducción como método principal de transferencia de calor, existen los hornos que trabajan con combustión como su principal fuente de energía, actualmente muy empleados en los procesos industriales de tratamiento térmico, tal es el caso de una empresa que se lo hace a recipientes sometidos a presión construidos mediante uniones soldadas, bajo las normas de código A.S.M.E., del que se realizó el estudio y el diseño de un horno tipo estufa para introducir recipientes de gran tamaño (Herrera, 2001). Otro es el caso de Owens Illinois de Venezuela que tenía un problema de eficiencia en sus hornos y por eso se planteó el rediseño de los mismos en función de mejorar la eficiencia que lograron instalando un sistema de

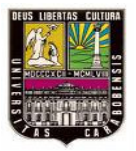

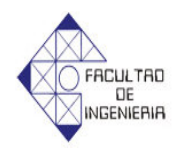

recuperación de calor en los regeneradores del horno de fundición de vidrio y la adquisición de un equipo analizador de exceso de aire con la finalidad de mantener una eficiencia de combustión alta y así un consumo óptimo de combustible. (Aponte & Reyes, 2005).

La combustión no es el único método para lograr transferencia de calor en los cuerpos y como ejemplo tenemos un horno para fundir aluminio que utiliza como fuente de calor resistencias eléctricas para un laboratorio de materiales del cual se hizo el diseño, construcción y puesta a punto, así como también se desarrolló un manual de operación para la adecuada manipulación y mantenimiento del mismo. (Estaba & Herrera, 2006).

### **2.2 Bases teóricas**

### **2.2.1 Fusión**

Es un proceso físico que consiste en el cambio de estado de la materia del estado sólido al estado líquido por la acción del calor. Cuando se calienta un sólido, se transfiere energía a los átomos que vibran con más rapidez a medida que gana energía. Cuando una sustancia se encuentra a su temperatura de fusión, el calor que se suministra es absorbido por la sustancia durante su transformación, y no produce variación de su temperatura. La cantidad de calor necesaria para producir un cambio de fase se llama calor latente; existen calores latentes de sublimación, fusión y vaporización.

### **2.2.2 Punto de Fusión**

El punto de fusión es la temperatura a la que el elemento cambia de la fase sólida a la líquida y es una propiedad física característica de cada sustancia. Mientras

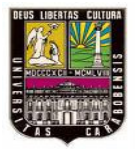

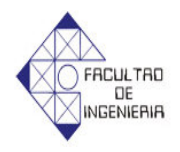

el sólido cambia de estado sólido a estado líquido, la temperatura se mantiene constante.

### **2.2.3 Calor Específico a presión constante**

Es la cantidad de calor que hay que proporcionar a un gramo de sustancia para que eleve su temperatura en un grado centígrado. En el caso particular del agua *C<sup>p</sup>* vale 1 *cal/ (g* º*C*) ó 4186 *J* / (*kg K*).

La unidad de calor específico que más se usa es cal/ (g  $^{\circ}$ C) sin embargo, se debe usar el Sistema Internacional de Unidades de Medida, y expresar el calor específico en *J/ (kg K*). El factor de conversión es 4186.

## **2.2.4 Calor sensible**

Es aquel que recibe un cuerpo sin cambiar su estado físico mientras sube su temperatura. En general, se ha observado experimentalmente, que la cantidad necesaria de calor para calentar o enfriar un cuerpo es igual a la masa del cuerpo y el número de grados en que cambia su temperatura y viene dado por:

$$
\mathbf{Q} = n\mathbf{Q}C_p \Delta T \tag{2.1}
$$

Donde:

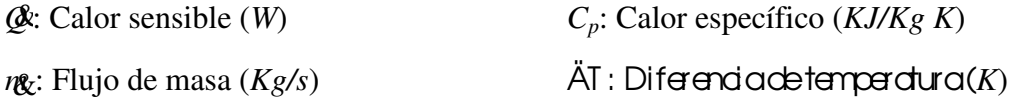

## **2.2.5 Transferencia de Calor [16]**

Proceso por el que se intercambia energía en forma de calor entre distintos

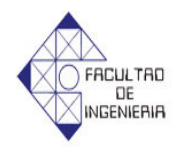

cuerpos o entre diferentes partes de un mismo cuerpo que están a distinta temperatura. El calor se transfiere mediante convección, radiación o conducción; aunque estos tres procesos pueden tener lugar simultáneamente, puede ocurrir uno de los mecanismos predomine sobre los otros dos.

## ¬ *Transferencia de calor por Conducción* [15]*.*

La conducción es el único mecanismo de transmisión del calor posible en los medios sólidos opacos; cuando en estos cuerpos existe un gradiente de temperatura, el calor se transmite de la región de mayor temperatura a la de menor temperatura, siendo el calor transmitido por conducción *Q*, es proporcional al gradiente de temperatura *dT/dx*, y a la superficie *A*, a través de la cual se transfiere, (ver Fig.2.1), es decir:

$$
Q^{\mathbf{k}} \cong A \frac{dT}{dx} \tag{2.2}
$$

En donde:

*dT*: es la temperatura (*K*) *dx*: es la dirección del flujo de calor. (*m*) *A*: Área de transferencia de calor del objeto (*m 2* )

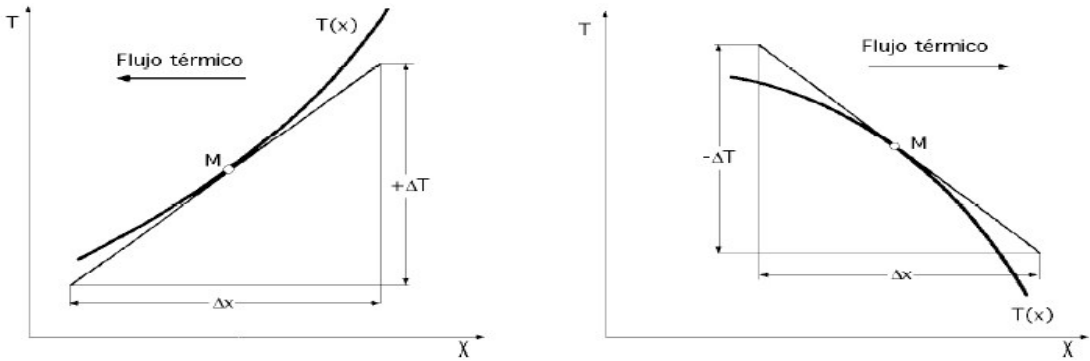

**Figura 2.1: Convenio de signos para la transmisión del calor por conducción [15]**
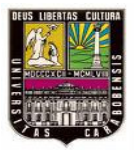

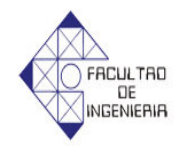

El flujo real de calor depende de la conductividad térmica *k*, que es una propiedad física del cuerpo, por lo que la ecuación anterior se puede expresar en la forma:

$$
Qk = -kA \frac{dT}{dx}
$$
 (2.3)

En la que si la superficie A de intercambio térmico se expresa en  $m^2$ , la temperatura en grados Kelvin, la distancia *x* en metros y la transmisión del calor en *W*, las unidades de *k* serán *W/m°K*. El signo (-) es consecuencia del Segundo Principio de la Termodinámica, según el cual, el calor debe fluir hacia la zona de temperatura más baja. El gradiente de temperaturas es negativo si la temperatura disminuye para valores crecientes de *x*, por lo que si el calor transferido en la dirección positiva debe ser una magnitud positiva, en el segundo miembro de la ecuación anterior hay que introducir un signo negativo.

#### *Pared Plana* [15]

Una aplicación inmediata de la ley de Fourier corresponde al caso de la transmisión del calor a través de una pared plana, Fig. 2.2. Cuando las superficies de la pared se encuentran a temperaturas diferentes, el calor fluye sólo en dirección perpendicular a las superficies.

En la que *L* es el espesor de la pared, *T<sup>1</sup>* es la temperatura de la superficie de la izquierda  $x = 0$ , y  $T_2$  es la temperatura de la superficie de la derecha  $x = L$ .

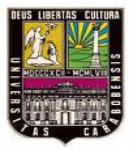

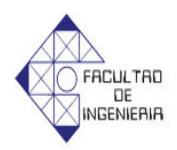

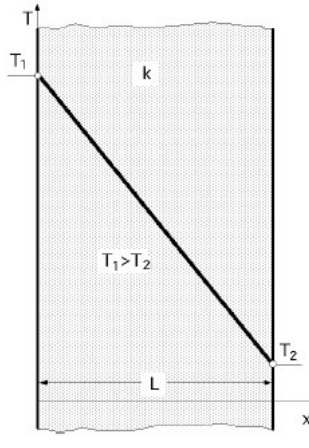

**Figura 2.2: Pared plana [15]**

Si la conductividad térmica es uniforme, la integración de la ecuación anterior proporciona:

$$
Qk = -\frac{kA}{L}(T_2 - T_1) \tag{2.4}
$$

Donde:

T<sub>1</sub>, T<sub>2</sub>: Temperaturas de estudio  $(K)$  A: Área de transferencia de calor  $(m^2)$ *L*: Espesor (*m*) *k*: conductividad térmica (*W/m K*)

¬ *Transferencia de calor por convección* [7]

Por la atracción molecular se mantiene una capa de fluido en la superficie de cada sólido, el calor se transmite por conducción a través de esta capa quieta. Si una corriente de fluido gaseoso fluye paralelamente a la superficie del sólido, las moléculas vibrantes de los gases estacionarios y en movimiento se mezclan. La película de la capa se acelera y la de la corriente móvil se frena. El espesor de la capa límite quieta que conduce mal el calor, se reduce y la transmisión del calor aumenta.

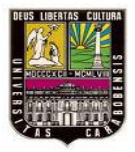

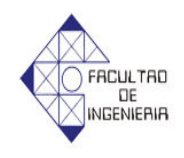

La transferencia de calor por convección viene dada por la Ley de enfriamiento de Newton de la siguiente forma:

$$
\mathcal{L} = h A_s (T_s - T_\infty) \tag{2.5}
$$

Donde:

 $T_s$ : Temperatura superficial  $(K)$ *2* )

*T•* : Temperatura de la corriente no perturbada (K)

*h*: Coeficiente de convección (*W/m <sup>2</sup>K*)

#### *Coeficiente de convección* [7]

El coeficiente de película o coeficiente de convección, representado habitualmente como *h*, cuantifica la influencia de las propiedades del fluido, de la superficie y del flujo cuando se produce transferencia de calor por convección.

El coeficiente de convección viene dado por:

$$
h = \frac{Nu k}{Dh}
$$
 (Flujos internos) (2.6)

$$
h = \frac{Nu k}{L_{re}} \quad \text{(Flujos externos)} \tag{2.7}
$$

Donde:

*Nu*: Número de Nusselt

*Dh*: Diámetro húmedo del conducto por donde pasa el fluido (*m*)

*Lre*: Longitud recorrida por el fluido sobre la placa (*m*)

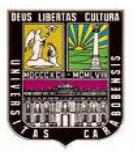

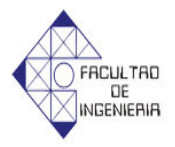

### *Número de Nusselt* [7]

Es un número adimensional que mide el aumento de la transmisión de calor desde una superficie por la que un fluido discurre (transferencia de calor por convección) comparada con la transferencia de calor si ésta ocurriera solamente por conducción.

El número de Nusselt se aplica para convección natural y forzada, y las correlaciones que permiten calcularlo se dividirán de la siguiente forma.

- a) Convección libre o natural.
	- 1. En pared vertical
	- 2. En cilindro horizontal

b) Convección forzada.

- 1. Flujos internos
	- $\neg$  Flujos en tubos y conductos
- 2. Flujos externos
	- $\neg$  Flujo transversal a un cilindro

#### *Convección Natural* [7]

La fuerza motriz procede de la variación de densidad en el fluido como consecuencia del contacto con una superficie a diferente temperatura, lo que da lugar a unas fuerzas ascensionales; el fluido próximo a la superficie adquiere una velocidad debida únicamente a esta diferencia de densidades, sin ninguna influencia de fuerza motriz exterior; ejemplos típicos son la transmisión de calor al exterior desde la pared o el tejado de una casa en un día soleado sin viento, la convección en un tanque que contiene un líquido en reposo en el que se encuentra sumergida una bobina de

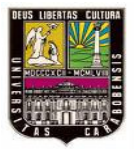

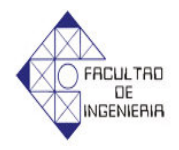

calefacción, el calor transferido desde la superficie de un colector solar en un día en calma, etc.

### *Número de Rayleigh* [7]

Antes de calcular el número de Nusselt para paredes verticales y cilindros horizontales es necesario saber que el Número de Rayleigh (Ra) de un fluido es un número adimensional asociado con la transferencia de calor en el interior del fluido.

El número de Rayleigh se llama así en honor a Lord Rayleigh y es el producto del número de Grashof y el número de Prandtl. Para el caso de convección natural en una pared vertical el número de Rayleigh se define como:

$$
Ra = Gr \Pr = \frac{\beta \Delta T g L_{re}^{3}}{v^{2}} \Pr
$$
\n(2.8)

Donde:

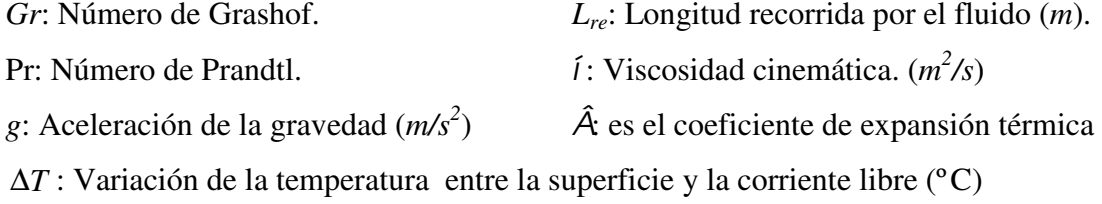

El coeficiente de expansión térmica se obtiene con la siguiente ecuación:

$$
\beta = 1/T_r \tag{2.9}
$$

Donde:

*Tr*: es la temperatura promedio del fluido (*K*)

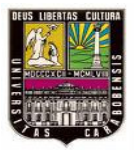

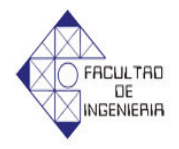

## *Flujo natural en pared vertical y horizontal* [7]

En una pared vertical, el número de Nusselt se puede calcular a través de dos correlaciones que dependen del resultado del número de Rayleigh y son las siguientes.

$$
Nu = 0.68 + 0.67 \left( Ra \psi \right)^{1/4} \qquad Ra \le 10^9 \tag{2.10}
$$

$$
Nu = 0.68 + 0.67 \left(Ra\psi\right)^{1/4} \left(1 + 1.6x10^{-8} Ra\psi\right)^{1/12} \qquad 10^{\circ} \le Ra \le 10^{12} \tag{2.11}
$$

Siendo:

$$
\psi = \left[1 + \left(\frac{0.492}{\text{Pr}}\right)^{9/16}\right]^{-16/9} \tag{2.12}
$$

En una pared horizontal, el número de Nusselt se puede calcular a través de dos correlaciones que dependen del resultado del número de Rayleigh y son las siguientes.

$$
Nu = 0.54Ra^{1/4} \qquad 10^5 < Ra < 2x10^7 \tag{2.13}
$$

$$
Nu = 0.14Ra^{1/3} \qquad 2x10^7 < Ra < 3x10^{10} \qquad (2.14)
$$

## *Flujo natural en cilindro horizontal* [7]

Al igual que en la pared vertical las correlaciones que permiten calcular el número de Nusselt en cilindros horizontales dependen también del resultado de

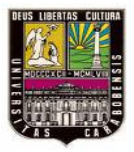

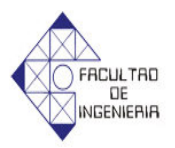

número de Rayleigh, las cuales son:

$$
Nu = 0.36 + \frac{0.518 Ra^{1/4}}{\left[1 + (0.559/Pr)^{9/16}\right]^{4/9}}
$$
   
  $Ra \le 10^9$  (2.14)

$$
Nu = \left[0.6 + 0.387 \left[\frac{Ra}{\left[1 + (0.559/Pr)^{9/16}\right]^{6/9}}\right]^{1/6}\right]^2 \qquad Ra > 10^9 \tag{2.15}
$$

### *Convección Forzada* [7]

La convección forzada tiene lugar cuando una fuerza motriz exterior mueve un fluido con una velocidad sobre una superficie que se encuentra a una temperatura, mayor o menor que la del fluido. Como la velocidad del fluido en la convección forzada es mayor que en la convección natural, se transfiere una mayor cantidad de calor para una determinada temperatura, es de hacer notar que los flujos forzados pueden ser internos y externos.

#### *Número de Reynolds* [7]

Las correlaciones para flujos forzados, que permiten calcular el número de Nusselt dependen del número de Reynolds, por lo tanto se hace necesario definir el mismo el cual relaciona la densidad, viscosidad, velocidad y dimensión típica de un flujo en una expresión adimensional, que interviene en numerosos problemas de dinámica de fluidos. Dicho número o combinación adimensional aparece en muchos casos relacionado con el hecho de que el flujo pueda considerarse laminar (número de Reynolds pequeño) o turbulento (número de Reynolds grande). Desde un punto de

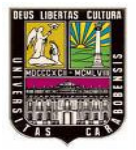

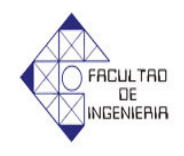

vista matemático el número de Reynolds de un problema o situación concreta se define por medio de la siguiente ecuación:

$$
Re = \frac{VDh}{v}
$$
 (2.16)

Donde:

*V*: Velocidad característica del fluido (*m/s*)

*Dh*: Diámetro húmedo de la tubería o longitud característica (*m*)

<sup>ν</sup> : Viscosidad cinemática del fluido (*m 2 /s*)

## *Flujo forzado interno (dentro de tubos y conductos)* [7]

Cuando existen flujos forzados turbulentos dentro de tubos y conductos, se producen distintas formas de calcular el número de Nusselt con correlaciones que dependen del número de Reynolds las cuales son las siguientes.

$$
Nu = 0.023 \,\text{Re}^{0.8} \,\text{Pr}^{0.4} \tag{2.17}
$$

$$
Nu = \frac{(f/8)(\text{Re} - 1000)\text{Pr}}{1 + 12.7(f/8)^{1/2}(\text{Pr}^{2/3} - 1)}
$$
 3000 < Re < 10<sup>6</sup> (2.18)

Siendo *f* el factor de fricción que se obtiene de la siguiente ecuación.

$$
f = (0.79 \ln(\text{Re}) - 1.64)^{-2}
$$
 10<sup>4</sup> < Re < 5x10<sup>6</sup> (2.19)

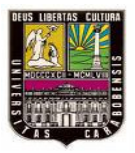

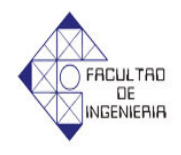

Es de hacer notar que en el caso de flujos interno (dentro de condutos y tubos) se suele corregir el factor de fricción y el número de Nusselt a traves del metodo de del cociente de propiedades o cociente de temperaturas

$$
\frac{f_D}{f} = \left(\frac{\Pr sp}{\Pr}\right)^m 0 \left(\frac{\mu sp}{\mu}\right)^m 0 \left(\frac{Tsp}{Tb}\right)^m \tag{2.20}
$$

$$
\frac{Nu_{D}}{Nu} = \left(\frac{\text{Pr }sp}{\text{Pr}}\right)^{n} \left( \frac{\mu sp}{\mu} \right)^{n} \left( \frac{Tsp}{Tb} \right)^{n} \tag{2.21}
$$

Siendo Pr el número de Prandtl del producto,  $\mu$  viscosidad y *T* Temperatura en K, el subindice *sp* indica la propiedad o temperatura en la superficie del conducto y sin el sub indice sera sobre flujo que circula por el conducto.

## *Flujo forzado externo (transversal a un cilindro)* [7]

Al igual en el flujo interno las correlaciones que permiten calcular el número de Nusselt dependen del número de Reynolds y son las siguientes.

$$
Nu = 0.3 + \frac{0.62 \,\text{Re}^{1/2} \,\text{Pr}^{1/3}}{\left[1 + (0.4/\text{Pr})^{2/3}\right]^{1/4}}
$$
\n
$$
\text{Re} < 10^4 \tag{2.22}
$$

$$
Nu = 0.3 + \frac{0.62 \,\text{Re}^{1/2} \,\text{Pr}^{1/3}}{\left[1 + \left((0.4/\text{Pr})^{2/3}\right)^{1/4}\right]} \left[1 + \left(\frac{\text{Re}}{(2.82)10^5}\right)^{1/2}\right] \quad 2x10^4 < \text{Re} < 4x10^5 \tag{2.23}
$$

$$
Nu = 0.3 + \frac{0.62 \,\text{Re}^{1/2} \,\text{Pr}^{1/3}}{\left[1 + \left((0.4/\text{Pr})^{2/3}\right)^{1/4}\right]} \left[1 + \left(\frac{\text{Re}}{(2.82)10^5}\right)^{5/8}\right]^{4/5} 4x10^5 < \text{Re} < 5x10^6 \quad (2.24)
$$

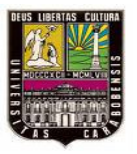

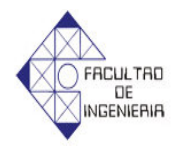

*Flujo transversal a un banco de tubos* [5] y [7]

El flujo cruzado a través de un haz de tubos es común en los intercambiadores de calor de coraza y tubos, que se usan ampliamente como evaporadores y condensadores en sistemas generadores de potencia o sistemas de refrigeración, así como en una gran cantidad de aplicaciones industriales. Los tubos suelen estar provistos de aletas, pero para efectos de este estudio sólo se ocupará de tubos lisos. Los tubos del haz suelen estar alineados o escalonados como se muestra en la figura 2.3 en la cual se encuentran los parámetros geométricos de un haz de tubos que son el diámetro (*D*) del tubo y las separaciones transversal y longitudinal, (*S<sup>t</sup>* y *Sl*). El numero de filas de tubos en la dirección transversal al flujo es (*Nt*).

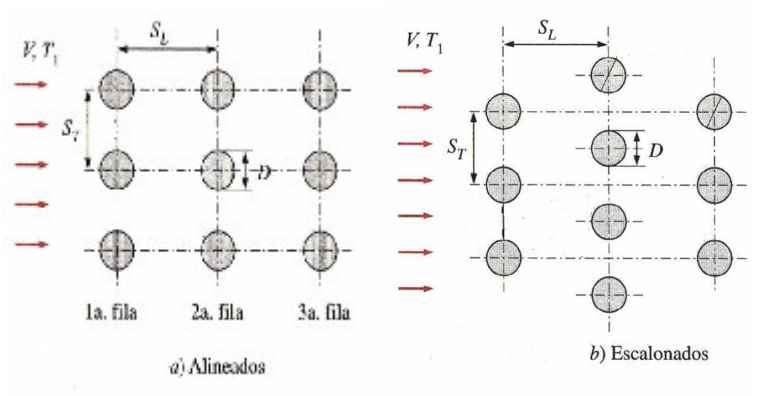

**Figura 2.3: Configuraciones de haz de tubos [7]**

El flujo alrededor de los tubos en la primera fila de un banco corresponde al de un cilindro único (aislado) en flujo cruzado. Sin embargo, para las filas siguientes, el flujo depende en gran parte del arreglo del banco de tubos (figura 2.3) los tubos alineados más allá de la primera fila están en las estelas turbulentas de los tubos de contracorriente, y para valores moderados de  $S_l$  los coeficientes de convección asociados con las filas corriente abajo aumentan por la turbulencia del flujo. Normalmente, el coeficiente de convección de una fila se incrementa al aumentar el número de filas hasta aproximadamente la 5<sup>ta</sup> fila, después de la cual hay poco

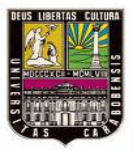

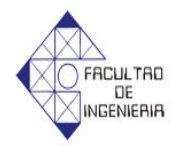

cambio en la turbulencia y, por tanto, en el coeficiente de convección. Sin embargo, para valores pequeños de *<sup>t</sup> <sup>l</sup> S S* , las filas contracorriente, en efecto, protegen a las filas corriente abajo de gran parte del flujo, y la transferencia de calor se ve afectada adversamente. Es decir, la trayectoria preferida es en las bandas entre los tubos y gran parte de la superficie del tubo no se expone al flujo principal. Por esta razón, la operación del banco de tubos con  $S_t/S_t < 0.7$  es inconveniente. Sin embargo, para el arreglo escalonado la trayectoria del flujo principal es más tortuosa, y una gran parte del área superficial de los tubos corriente abajo permanece en esta trayectoria. En general el aumento de la transferencia del calor es favorecido por el flujo más tortuoso de un arreglo escalonado, en particular para números de Reynolds pequeños  $(Re < 100)$ 

Como el fluido experimenta un cambio grande en la temperatura a medida que se mueve por el banco de tubos, la transferencia de calor seria significativamente sobre pronosticada al usar ∆*T* = *T<sup>s</sup>* − *T*<sup>∞</sup> como la diferencia de temperaturas en la ley de enfriamiento de Newton. A medida que el fluido se mueve a través del banco su temperatura se aproxima a  $T_s$  y  $|\Delta T|$  disminuye, ahora bien la forma apropiada de ∆*T* es una diferencia de temperaturas media logarítmica como se muestra en la siguiente ecuación

$$
\Delta T_{ml} = \frac{(T_s - T_i) - (T_s - T_o)}{\ln\left(\frac{T_s - T_i}{T_s - T_o}\right)}\tag{2.25}
$$

Donde *T<sup>i</sup>* y *T<sup>o</sup>* son las temperaturas del fluido a medida que entra y sale del banco, respectivamente. La temperatura de salida (*Ts*), que se necesita para determinar ∆*Tml* se estima de la siguiente ecuación.

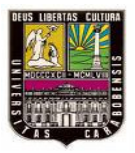

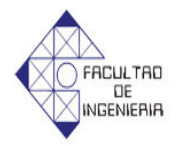

$$
\frac{T_{st} - T_0}{T_{st} - T_e} = e^{-\left(\frac{\pi DN\overline{h}}{\rho VN_t S_t C_p}\right)}
$$
\n(2.26)

Donde:

 $D =$ Diámetro externo del Tubo (m)  $N =$ Número de tubos del intercambiador  $N_l$  = Número de filas de tubos longitudinales en el intercambiador  $\overline{h}$  = Coeficiente de convección promedio del fluido en el banco de tubos (*W* /  $m^2$ <sup>o</sup>C)  $V =$  Velocidad del fluido a calentar o enfriar antes de entrar al banco de tubos ( $m/s$ )  $S_t$  = Espacio transversal entre tubos (m)  $\rho$  = Densidad del fluido (*Kg/m*) *3* )  $C_p$  = Calor específico del fluido (*J/Kg K*)  $T_{st}$  = Temperatura de la superficie de los tubos (°C)  $T_0$  = Temperatura del fluido a medida que sale del banco de tubos (°C)  $T_e$  = Temperatura del fluido a medida que entra al banco de tubos (°C)

Una vez que se conoce ∆*Tml* la transferencia de calor por unidad de longitud de los tubos se calcula de esta ecuación.

$$
\mathbf{Q} = N(\bar{h} \pi D \Delta T_{ml}) \tag{2.27}
$$

Los resultados anteriores sirven para determinar las transferencias de masas asociadas con la evaporación o sublimación de las superficies de un banco de cilindros en flujo cruzado

El número de Reynolds en estos casos se calcula a partir de la velocidad de masa del fluido en el espacio que separa dos tubos contiguos conocida como velocidad promedio ( $\overline{V}$ ) definida por la relación.

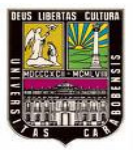

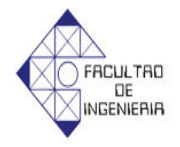

$$
\frac{\overline{V}}{V_0} = \frac{S_t}{S_t - (\pi/4)D}
$$
\n(2.28)

El número de Nusselt promedio en un haz de tubos con 10 o más filas se puede calcular a partir de.

$$
\overline{N}u_D^{10+} = \phi N u \tag{2.29}
$$

Donde *Nu* es el número de Nusselt de la primera fila y  $\phi$  es un factor de arreglo. Se define el paso transversal adimensional como  $P_t = S_t/D$ , el paso longitudinal adimensional como  $P_l = S_l/D$  y un factor  $\psi$  como.

$$
\psi = 1 - \frac{\pi}{4 P_t} \tag{2.30}
$$

$$
\psi = 1 - \frac{\pi}{4 P_t P_l} \tag{2.31}
$$

Entonces los factores de arreglo están dados por.

$$
\phi_{\text{alineado}} = 1 + \left(\frac{0.7}{\psi^{1.5}} \left( \frac{S_t/S_t - 0.3}{(S_t/S_t + 0.7)^2} \right) \right)
$$
\n(2.32)

$$
\phi_{\text{excalonado}} = 1 + \frac{2}{3P_t} \tag{2.33}
$$

Si el haz tiene menos de 10 filas se puede aplicar una sencilla ecuación de interpolación.

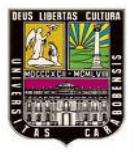

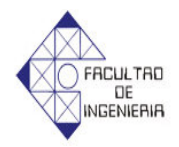

$$
\overline{N}u = \frac{1 + (N_t - 1)\phi}{N_t}Nu
$$
\n(2.34)

Donde:

*Nt* : Numero de filas de tubos transversales del intercambiador

#### **2.2.6 Modos combinados de transferencia de calor[7]**

A fin de poder resolver problemas reales de ingeniería en los cual involucren varios métodos transferencia de calor, es necesario desarrollar desde el principio una teoría que permita manejar modos combinados de transferencia de calor.

### *Circuitos térmicos* [15]

Se puede definir un circuito térmico que permita representar al sistema como una resistencia térmica con el flujo de calor análogo a la corriente eléctrica y la diferencia de temperaturas análoga a la diferencia de potencial.

Dicho circuito verificará una ley que, a semejanza de la ley de Ohm, expresa:

$$
\mathcal{Q} = \frac{\Delta T}{Rt} \tag{2.35}
$$

Donde (*Rt*) es la resistencia térmica del sistema la cual varía dependiendo de método de transferencia de calor, como se muestran en las siguientes ecuaciones.

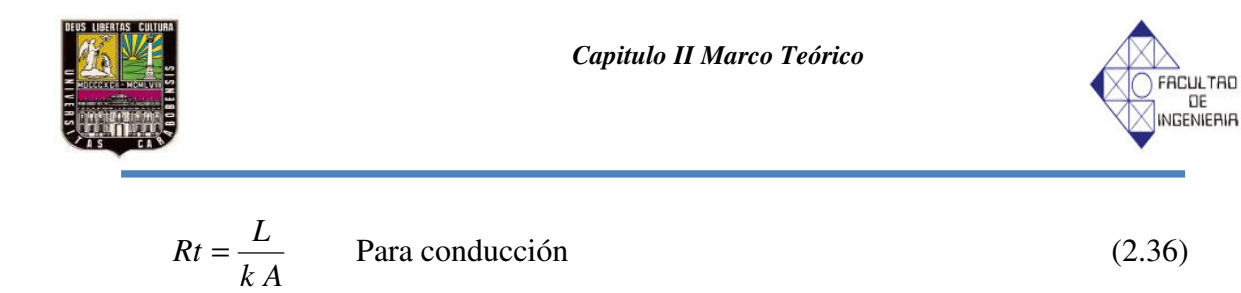

$$
Rt = \frac{1}{hA}
$$
 Para conveccón (2.37)

$$
Rt = \frac{1}{h_{rad} A}
$$
 Para radiación (2.38)

Donde  $h_{rad}$  es el coeficiente de radiación y se calcula con la siguiente ecuación

$$
h_{rad} = \varepsilon \cdot \sigma \left( T_{em}^2 + T_{re}^2 \right) \left( T_{em} + T_{re} \right) \tag{2.39}
$$

Siendo:

 $T_{re}$  = Temperatura del cuerpo receptor  $(K)$  å = Emisividad  $T_{em}$  = Temperatura de la superficie del cuerpo emisor  $(K)$  $\acute{\text{o}}$  = Constante de Stefan-Boltzmann (5.6697x10<sup>-8</sup> *W/m<sup>2</sup> K*)

Los circuitos térmicos son útiles porque permiten calcular rápidamente cuál es el calor que fluye a través de materiales que se colocan en serie o paralelo, como los de las figuras 2.4 y 2.5, respectivamente.

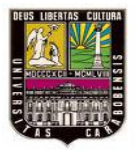

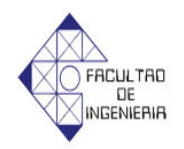

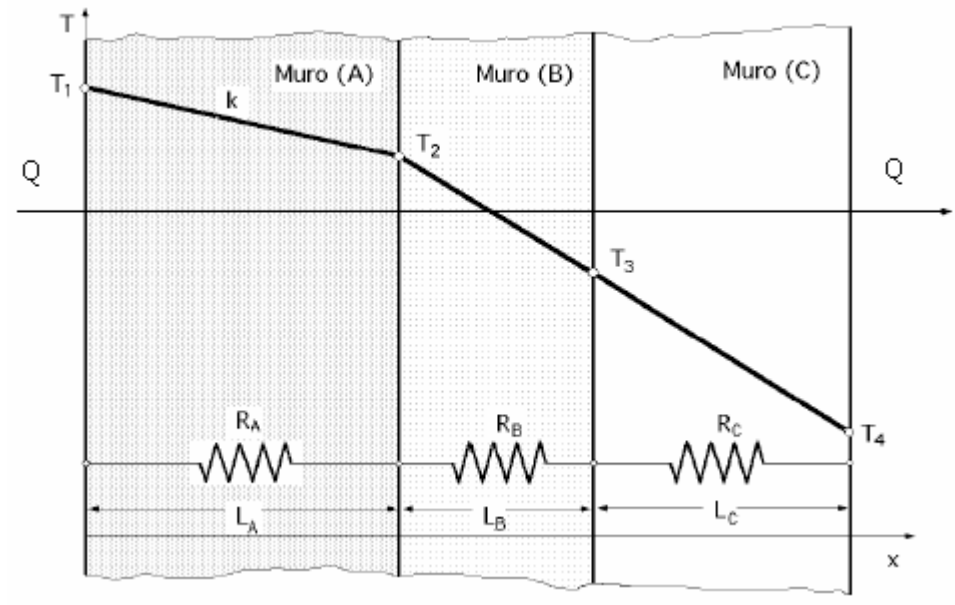

**Figura 2.4: Circuito en serie [15]**

$$
R_k = R_A + R_B
$$
  
(2.40)

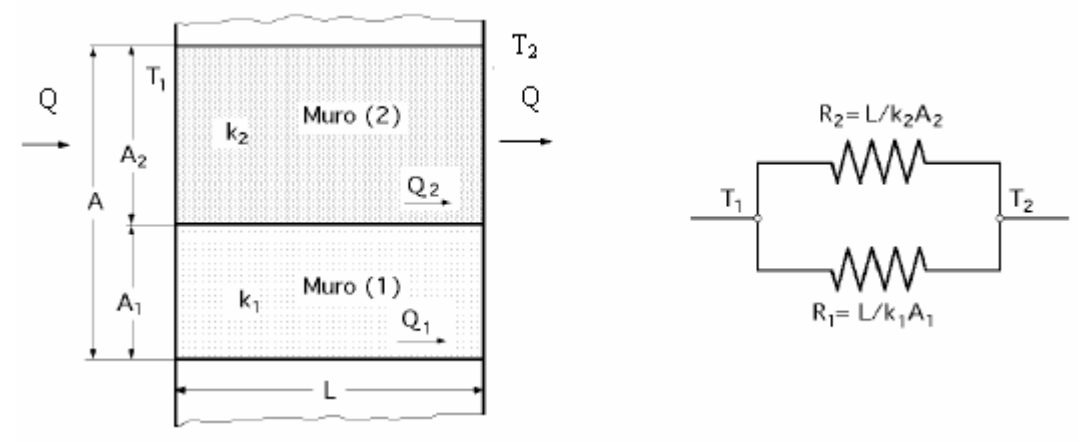

**Figura 2.5: Circuito en paralelo [15]**

$$
R_k = \frac{1}{R_A} + \frac{1}{R_B}
$$

(2.41)

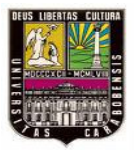

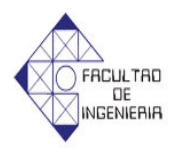

*Flujo de calor a través de una pared compuesta donde existe convección en ambos lados* [15]

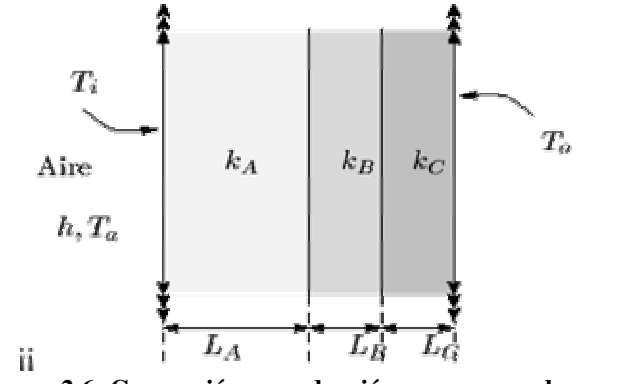

**Figura 2.6: Convección y conducción en una pared compuesta [15]**

El flujo de calor que atraviesa una pared cuando existe convección en ambos lados se puede expresar de la siguiente manera: Si se tiene una pared compuesta por tres tipos de materiales que tienen espesores y conductividades diferentes, además existen coeficientes de intercambio térmicos en ambos lados (ver figura 2.6) se utiliza la siguiente ecuación:

$$
Qk(R_1 + R_2 + R_3 + R_4 + R_5) = (T_0 - T_i)
$$
\n(2.42)

Siendo:

$$
(R_1 + R_2 + R_3 + R_4 + R_5) = \frac{1}{h_c A} + \frac{L_A}{k_A A} + \frac{L_B}{k_B A} + \frac{L_C}{k_C A} + \frac{1}{h_f A}
$$
(2.43)

Donde:

 $\mathcal{Q}$ : Cantidad de calor (*W*) *A*: Área de transferencia de calor (*m*<sup>2</sup>) *T0*: Temperatura del fluido caliente (*K*) *Ti*: Temperatura del fluido frío (*K*) *h0*: Coeficiente de intercambio térmico caliente (*W/m <sup>2</sup> K*)

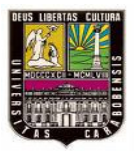

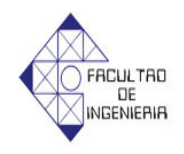

*hi*: Coeficiente de intercambio térmico frío (*W/m <sup>2</sup> K*)

*LA-C*: Espesores de las paredes (*m*)

*kA-C* : Conductividad térmica de los materiales de las paredes (*W/m K*)

## **2.2.7 Caudal**

Es la cantidad de fluido que circula por unidad de tiempo en determinado sistema o elemento. Se expresa en unidad de volumen por unidad de tiempo  $(m^3/s)$ .

$$
Q_{dal} = V/A \tag{2.44}
$$

Donde:

*V*: Velocidad del fluido (*m/s*)

*A*: Área transversal del conducto por donde pasa el fluido (*m 2* )

### **2.2.8 Flujo másico**

Es la diferencial de la masa respecto al tiempo. Esto ocurre dentro de un sistema termodinámico, cuando, un fluido atraviesa por un área en un tiempo determinado y se puede expresar:

$$
n\mathbf{r} = V \rho A \tag{2.45}
$$

Donde:

 $mg$ : Flujo másico (*kg/s*)  $\tilde{\mathsf{n}}$ : Densided fluido (*kg/m*<sup>3</sup>)

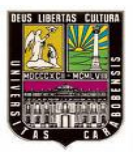

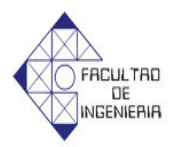

#### **2.2.9 Aislante térmico**

Son materiales caracterizados por su alta resistencia térmica, con los cuales son construidas las estructuras térmicas que tienen como función garantizar que el calor suministrado a la cámara de procesos no se disperse en direcciones inadecuadas, de manera que sea transmitido eficientemente a la carga que se desea calentar, además de tratar de disminuir el calor disipado hacia el exterior.

### **2.2.10 Intercambiadores de Calor**

Los intercambiadores de calor son dispositivos usados para la transferencia de calor entre dos o más fluidos. En general, un intercambiador de calor es un aparato recorrido por dos o más medios, donde uno de los cuales cede calor a los demás.

#### **2.2.11 Serpentín**

Se denomina serpentín a un tubo de forma frecuentemente espiral, utilizado comúnmente para transportar vapores provenientes de un generador de vapor y así condensarlos en forma líquida. Suele ser de vidrio, cobre u otro material que conduzca el calor fácilmente.

#### **2.2.12 Conducción en estado transitorio para placas y cilindros infinitos [5] y [7]**

En muchos procesos de transferencia de calor la temperatura del sistema depende del tiempo, tal es el caso durante el calentamiento y enfriamiento de un cuerpo. En estos casos la temperatura no solo depende de la distancia, sino también del tiempo. A diferencia con los procesos de conducción de calor en estado estable, en todos los de tipo transitorio existe un aumento o disminución de la energía interna del sistema mientras ocurre el proceso.

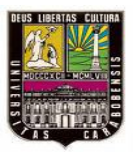

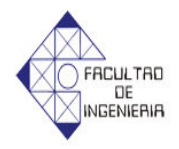

(2.46)

$$
\frac{T_f - T_{amb}}{T_{inc} - T_{amb}} = \sum_{n=1}^{\infty} A_n e^{-\lambda_n^2 F_o} f_n(\lambda_n \eta)
$$

Donde:

 $T_{inc}$  = Temperatura inicial del cuerpo (°C)  $T_{amb}$  = Temperatura ambiente (°C) *Tf* = Temperatura a la cual llega el cuerpo (ºC) *Fo* = Número de Fourier

Los parámetros de ecuación general para placas y cilindros infinitos se obtienen de la siguiente forma:

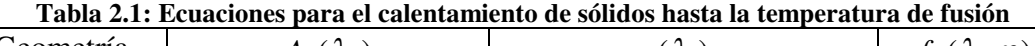

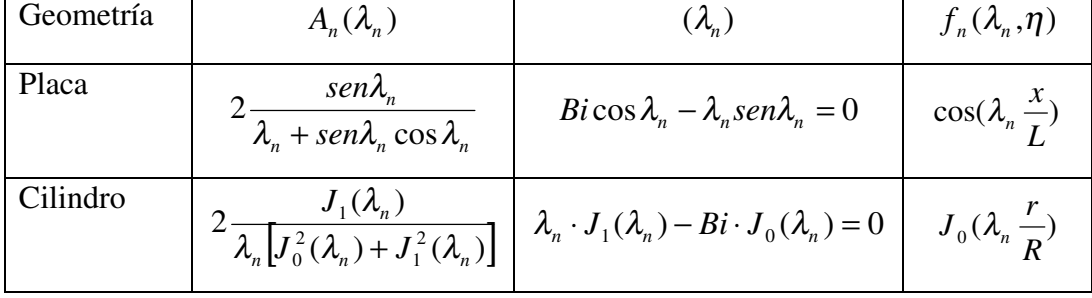

**Fuente: Mills, A.F. Transferencia de Calor**

Donde:

 $J_0$  *y*  $J_1$  = Son funciones de Bessel del primer tipo de órdenes 0 y 1 respectivamente

#### *Número de Biot*

Es un número adimensional utilizado en cálculos de transmisión de calor en estado transitorio. Su nombre hace honor al físico francés Jean Baptiste Biot (1774- 1862) y relaciona la transferencia de calor por conducción dentro de un cuerpo y la transferencia de calor por convección en la superficie de dicho cuerpo.

El número de Biot se define como:

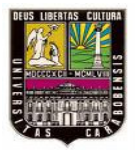

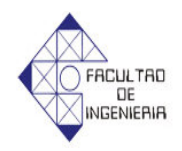

$$
Bi = \frac{h\,Lc}{k} \tag{2.47}
$$

Donde *Lc* es la longitud característica del producto a estudiar definida por la siguiente ecuación.

$$
Lc = Vol/As \tag{2.48}
$$

Donde:

 $Vol =$  Volumen del producto a estudiar  $(m^3)$  $A_s = \text{Área superficial del producto a estudiar } (m^2)$ 

Es de hace notar que la longitud característica para cilindros infinitos es el radio del mismo y para placas infinitas es la mitad del espesor de la misma

#### *Número de Fourier*

Es un número adimensional que caracteriza la conducción de calor. Conceptualmente es la relación entre la velocidad de la conducción de calor y la velocidad del almacenamiento de energía. Se define como:

$$
Fo = \frac{\alpha t}{Lc^2}
$$
 (2.49)

Donde:

 $t =$  Tiempo que tarda en cambiar de temperatura (h)  $\alpha$  = Difusividad Térmica del objeto ( $m^2/h$ )

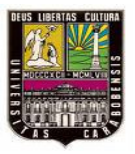

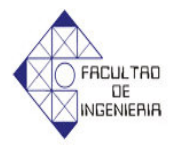

#### *Difusividad térmica*

Es una medida de la cantidad de calor difundida a través de un material en calentamiento o enfriamiento. Esta propiedad determina el comportamiento que tiene la temperatura al propagarse en el material a través del tiempo. La difusividad térmica puede ser definida

$$
\alpha = \frac{k}{\rho \, C p} \tag{2.50}
$$

El numerador de la expresión está relacionado con la capacidad de un material para transmitir el calor, mientras que el denominador está relacionado con su capacidad para acumularlo. Los materiales que tienen alta difusividad son más aptos para transmitir energía por conducción que para almacenarlo.

#### **2.2.13 Conducción en estado transitorio en más de una dimensión [3], [5] y [7]**

En algunas situaciones de interés práctico la transferencia de calor se lleva a cabo en varias direcciones y además depende del tiempo. La distribución transitoria de temperaturas en algunas de estas situaciones puede obtenerse sin dificultad usando el producto de las soluciones para los problemas unidimensionales previamente descritos. Como es el caso de un cilindro finito según la siguiente ecuación:

$$
\frac{T_f - T_{amb}}{T_{inc} - T_{amb}} = \left[ \sum_{n=1}^{\infty} 2 \frac{sen\lambda_n}{\lambda_n + sen\lambda_n \cos \lambda_n} e^{-\lambda_n^2 F_o} \right] \cdot \left[ \sum_{n=1}^{\infty} 2 \frac{J_1(\lambda_n)}{\lambda_n [J_0^2(\lambda_n) + J_1^2(\lambda_n)]} e^{-\lambda_n^2 F_o} \right]
$$
\n(2.51)

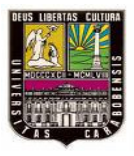

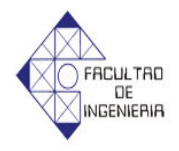

Donde:

 $T_{inc}$  = Temperatura inicial del cuerpo (°C)  $T_{amb}$  = Temperatura ambiente (°C)

 $T_f$  = Temperatura a la cual llega el cuerpo (°C)

*Fo* = Número de Fourier

 $J_0$  *y*  $J_1$ = Son funciones de Bessel del primer tipo de órdenes 0 y 1 respectivamente

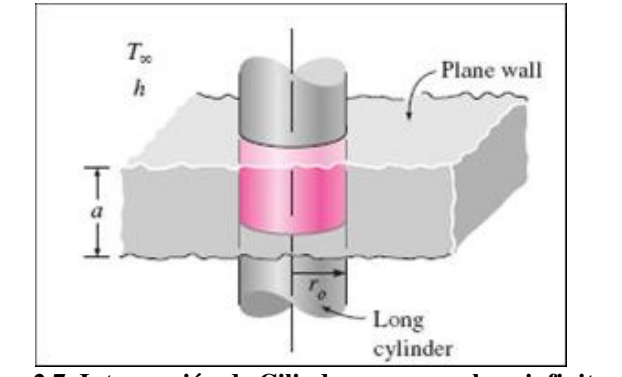

**Figura 2.7. Intersección de Cilindro con una placa infinita. [3]**

#### **2.2.14 Estimación del tiempo de fusión [1]**

Alexiades y Solomón (1993) ofrecen varios métodos fácilmente computables para el cálculo de la aproximación de las ecuaciones del tiempo necesario para derretir un cuerpo sólido inicialmente en la temperatura de fusión *T<sup>f</sup>* . Se supone que conducción se produce en una fase (el líquido), y que el proceso de fusión puede ser caracterizado por un único parámetro geométrico, r, en el cuerpo de dominio 0 < r < *L*, usando un factor de forma, w, definida por:

$$
L_{ca} = \frac{(1+w)Vol}{A} \tag{2.52}
$$

Donde:

*w* = Factor de forma *Lca* = Longitud característica (Solomón) (*m*) *A* = Área de transferencia de calor del cuerpo  $(m^2)$ 

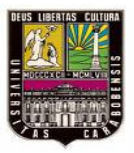

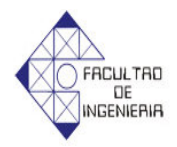

 $Vol =$  Volumen del cuerpo  $(m^3)$ 

Donde:

 $w = 0$  para forma plana, 1 para formas cilíndricas y 2 para formas esféricas

Para el cálculo del tiempo de fusión de un sólido inicialmente a la temperatura de fusión con una entrada de aire convectiva fue necesario el desarrollo de mínimos cuadrados del método de la entalpía el cual plantea expresar la conservación de energía en función de la entalpía y temperatura para determinar la evolución de cada fase presente en el proceso de fusión. Luego de resolver el problema de forma numérica y para distintos parámetros involucrados el autor llegó a la siguiente aproximación:

$$
t_f = \frac{L_{ca}^{2}}{2\alpha_l (1+w)Ste_l} \left[ 1 + \frac{2}{Bi} + (0.25 + 0.17w^{0.7})Ste_l \right]
$$
 Para:  $\frac{0 \le Ste_l \le 4}{Bi \ge 0.1}$  (2.53)

#### Donde

 $Bi =$  Número de Biot  $w =$  Factor de forma *Ste<sup>l</sup>* = Número de Stefan para el producto en estado liquido  $\alpha$ <sub>*l*</sub> = Difusividad térmica del producto en estado líquido (*m*<sup>2</sup>/*h*)

#### *Número de Stefan*

Es un número adimensional que relaciona la capacidad calorífica y el calor latente de cambio de fase o estado de un material. Se define como:

$$
Ste = \frac{Cp \Delta T}{C_{la}} \tag{2.54}
$$

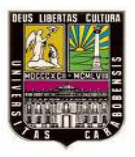

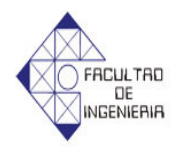

Donde:

- *Cp* = Calor especifico del producto a estudiar. (*J/Kg K*)
- *ÄT* = Diferencia de temperaturas entre fases. (*K*)
- $C_{la}$  = Calor latente, por ejemplo de fusión. (*J/kg*)

### **2.2.15 Controladores lógicos programables [13].**

Un autómata programable industrial (API) o por sus siglas en inglés PLC (Programable Logic Controller); Es un equipo electrónico, programable en lenguaje no informático, diseñado para controlar procesos en tiempo real y en ambiente de tipo industrial. Ver fig. (2.8).

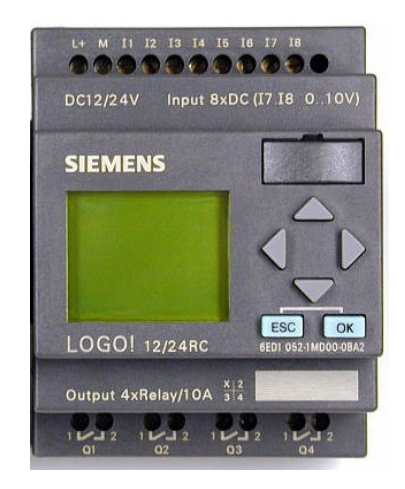

**Figura 2.8. Controlador Lógico Programable**

Un PLC, trabaja en base a la información recibida por los captadores y el programa lógico interno, actuando sobre los accionadotes de la instalación.

Los autómatas programables son máquinas secuenciales que ejecutan correlativamente las instrucciones indicadas en el programa de usuario almacenado en su memoria, generando unas órdenes o señales de mando a partir de las señales de

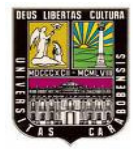

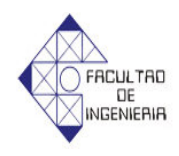

entrada leídas de la planta (aplicación): al detectarse cambios en las señales, el autómata reacciona según el programa hasta obtener las órdenes de salida necesarias. Esta secuencia se ejecuta continuamente para conseguir el control actualizado del proceso.

La secuencia básica de operación del autómata se puede dividir en tres fases principales:

- Lectura de señales desde la interfaz de entradas.
- Procesado del programa para la obtención de las señales de control.
- Escritura de señales en la interfaz de salidas.

A fin de optimizar el tiempo, la lectura y escritura de las señales se realiza a la vez para todas las entradas y salidas; Entonces, las entradas leídas de los módulos de entrada se guardan en una memoria temporal (imagen de entradas). A ésta, acude el CPU en la ejecución del programa, y según se van obteniendo las salidas, se guardan en otra memoria temporal (imagen de salidas). Una vez ejecutado el programa completo, estas imágenes de salida se transfieren todas a la vez al momento de la salida. El autómata realiza también otra serie de acciones que se van repitiendo periódicamente, definiendo un ciclo de operación.

## **2.2.15 Ventajas de los PLC [13].**

- Posibilidad de introducir modificaciones sin cambiar el cableado ni añadir equipos, lo cual, los hace muy flexibles.
- Mínimo espacio de ocupación.
- Menor coste de mano de obra de la instalación.

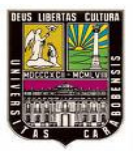

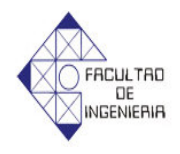

- Economía de mantenimiento, además de aumentar la fiabilidad del sistema, al eliminar contactos móviles.
- Posibilidad de gobernar varias máquinas con un mismo autómata.
- •Menor tiempo para la puesta en funcionamiento del proceso al quedar reducido el tiempo de cableado.
- Si por alguna razón la máquina queda fuera de servicio, el autómata sigue siendo útil para otra máquina o sistema de producción.

## **2.2.16 Funciones básicas de un PLC [13].**

- **Detección:** Lectura de la señal de los captadores distribuidos por el sistema de fabricación.
- **Mando:** Elaborar y enviar las acciones al sistema mediante los accionadotes y preaccionadotes.
- **Diálogo hombre máquina:** Mantener un diálogo con los operarios de producción, obedeciendo sus consignas e informando del estado del proceso.
- **Programación:** Para introducir, elaborar y cambiar el programa de aplicación del autómata. El diálogo de programación debe permitir modificar el programa incluso con el autómata controlando la máquina.

*CapituloIII Marco metodólogico*

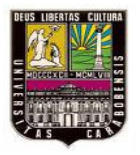

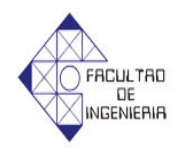

# **CAPÍTULO III MARCO METODOLÓGICO**

### **3.1 Nivel de Investigación**

La investigación, incluyendo todas sus fases, se puede clasificar como un proyecto factible, ya que se encontrará la solución mas apropiada en vista de los problemas que se presentan en la empresa antes mencionada.

### **3.2 Diseño de Investigación**

Según los objetivos planteados, el nivel de la investigación se considerará como un proyecto de campo, debido a que se recolectará información directamente de la empresa Clariant lugar donde se presenta el problema planteado. Para el logro de dichos objetivos, se presentan a continuación una secuencia lógica de los pasos a seguir que describen la metodología para el trabajo especial de grado.

# **3.2.1 Fase I: Descripción del proceso de fusión que ocurre en la cámara de circulación de aire caliente.**

En esta fase de la investigación se recopila toda la información necesaria referente al proceso de fusión aplicado a los diferentes productos que se funden en la cámara de circulación de aire caliente, con el fin de hacer un modelo matemático de dicho proceso que permita identificar todas sus fortalezas y debilidades.

Esto se realiza por medio de una investigación bibliográfica, experiencia del personal, fabricantes y documentación técnica suministrada por la empresa con la finalidad de conocer a fondo el principio de funcionamiento del proceso de fusión realizado en la cámara. Esto se logra por medio de las siguientes actividades:

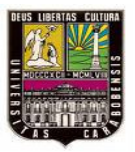

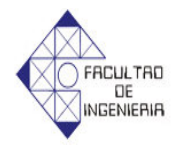

- Analizar las variables que intervienen en el proceso de fusión.
- Calcular la entrada de calor del tambor a fundir.

El fenol se funde en la cámara en tambores metálicos de de 0.571m de diámetro y 0.84m de largo, los mismos tienen como fuente de calor la convección del aire circulante con la superficie del tambor. Debido a lo anterior planteado y a la disposición de los tambores se puede calcular el coeficiente de convección, como un intercambiador de flujo cruzado de tubos alineados

 $\lnot$  Calculo del coeficiente de convección dentro de la cámara actual

Antes de hacer algún cálculo es necesario obtener los siguientes datos iniciales: diámetro de los tambores  $(D)$ , distancia transversal  $(S_t)$  y longitudinal  $(S_t)$ entre tambores, los cuales se obtienen directamente por mediciones en el campo, las propiedades térmicas del aire circulante a temperatura promedio se obtienen de las tablas de propiedades del aire ver (anexo, A1) definiendo previamente las temperatura promedio del aire dentro de la cámara, y por ultimo la velocidad del aire circulante (*V*) se obtiene midiéndola con un anemómetro dentro del conducto de los intercambiadores.

La velocidad del aire dentro de la cámara  $(V_2)$  se obtiene igualando el caudal del aire circulante del conducto de los intercambiadores al de la cámara, seguidamente se calcula la velocidad promedio del aire entre los tambores (*V* ) con la ecuación 2.28. Con esta, el diámetro del tambor y la velocidad cinemática del aire se obtiene el número de Reynolds (Re) aplicando la ecuación 2.16 y dependiendo del resultado se utilizara la correlación de flujo transversal a un cilindro que se adapte para obtener el número de Nusselt (*Nu*)

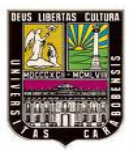

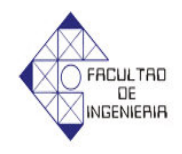

Para obtener el número de Nusselt promedio entre los tambores ( *Nu* ) se utiliza la ecuación 2.34, la cual necesita el (φ*alineado* ) que se obtiene con la ecuación 2.32, y este ultimo necesita el valor de  $(\psi)$ , este se obtiene aplicando la ecuación 2.30. Finalmente después de calcular el Nusselt promedio, y con los del diámetro del tambor y la conductividad térmica del aire se obtiene el coeficiente de convección dentro de la cámara de circulación de aire con la ecuación (2.6). Sin embargo, para calcular las propiedades térmicas del aire circulante a temperatura promedio dentro de la cámara es necesario tener la temperatura del aire en la 4ta fila tubos, ya que hasta la mitad de la cámara es donde cargan producto, porque la otra mitad no es efectiva para fundir producto, y como no hay forma de medirla en el campo esta se supone, ahora bien para comprobar esta suposición se utiliza la ecuación 2.26.

 $\lnot$  Tiempo de fusión del fenol

Antes de calcular el tiempo del proceso de fusión es necesario saber las propiedades térmicas y físicas del fenol sólido y liquido, por lo tanto se utilizaran libros documentación de la empresa y de Internet a fin de obtener dichas propiedades.

Ya con el coeficiente de convección del aire circulante dentro de la cámara se procede a calcular el tiempo de fusión del fenol desde la temperatura inicial 34ºC hasta la temperatura final 77ºC, el cual se dividirá en 2 partes que son:

# 3.2.1.1 *Calentamiento de la parte sólida desde la temperatura inicial a la temperatura de fusión de 41ºC*

En esta etapa el fenol está en estado sólido, por lo cual se pueden utilizar las ecuaciones de conducción en régimen transitorio, a fin de obtener el tiempo que se tarda en calentarse desde los 34ºC hasta los 41ºC.

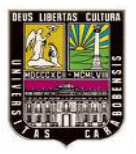

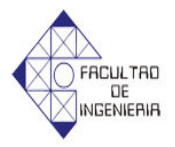

#### ¬ *Solución aproximada*

Si bien al principio no se puede obtener el número de Fourier del fenol entonces se supondrá que el mismo es mayor a 0.2 a fin de utilizar la ecuación aproximada de régimen transitorio que (Cengel, Yunus) la define de la siguiente forma.

$$
\frac{T_f - T_{mab}}{T_{inc} - T_{amb}} = A_1 e^{-\lambda_1^2 F_o}
$$
\n(3.1)

Sin embargo como lo que se va a estudiar es un cilindro corto entonces la ecuación en régimen transitorio es igual al producto de la de un cilindro infinito y una placa infinita, entonces la ecuación general queda de la siguiente forma.

$$
\frac{T_f - T_{amb}}{T_{inc} - T_{amb}} = \left(A_1 e^{-\lambda_1^2 F_O} \right) \left(A_{1cil} e^{-\lambda_{1cil}^2 F_O} \right)
$$
\n(3.2)

En el caso de la placa del espesor 2*L*

- $\rightarrow$  Se calcula el número de Biot con le ecuación 2.47.
- $\lnot$  Se obtienen los parámetros  $A_{1pla} \vee A_{1pla}$  de la tabla de coeficientes transitorios ver (Anexo, A.4)
- $\rightarrow$  Se calcula la difusividad térmica del fenol sólido con la ecuación 2.50.
- $\rightarrow$  Se obtiene el número de Fourier en función del tiempo con la ecuación 2.49.

En el caso de el cilindro de radio *r*

 $\rightarrow$  Se calcula el número de Biot con le ecuación 2.47

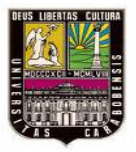

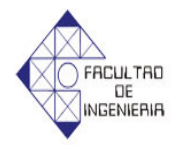

- $\rightarrow$  Se obtienen los parámetros  $A_{1cil}$  y  $\lambda_{1cil}$  de la tabla de coeficientes transitorios ver (Anexo, A.4)
- ¬ Se calcula el número de Fourier dejando el tiempo como incógnita con la ecuación 2.49.

Ya con todos estos datos se sustituyen en la ecuación 3.2 a fin de obtener el tiempo del calentamiento desde los 34ºC a los 41ºC. Finalmente el tiempo del calentamiento se sustituye en los números de Fourier con el tiempo de incógnita calculados anteriormente, a fin de comprobar la aseveración inicial en el cual el Fourier tiene que ser mayor de 0.2 para garantizar un error menor de 2% con la solución aproximada.

¬ *Solución exacta*

La forma exacta de obtener el tiempo de calentamiento no tiene restricciones con respecto al número de Fourier como en la solución aproximada y para ello se utiliza la ecuación general exacta de régimen transitorio (2.46).

Al igual que en la solución aproximada, en el caso general la solución para un cilindro finito es el producto de un cilindro infinito y una placa infinita y la ecuación que lo define es la 2.51.

En el caso de la placa del espesor 2*L*

- ¬ Se calcula el número de Biot con le ecuación 2.47.
- $\lnot$  Se obtienen los valores  $\ddot{e}_h$ , que son los 5 primeras raíces de la siguiente ecuación.

$$
Bicos\lambda_n - \lambda_n sen\lambda_n = 0 \tag{3.3}
$$

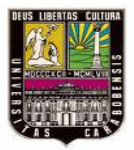

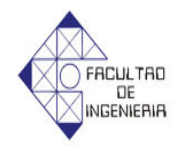

 $\lnot$  Con cada uno de las 5 raíces de  $\lambda_n$  se obtienen los  $A_n$  con la siguiente ecuación.

$$
A_1 = 2 \cdot \frac{sen(\lambda_n)}{\lambda_n + sen(\lambda_n)\cos(\lambda_n)}
$$
(3.4)

- $\rightarrow$  Se calcula la difusividad térmica del fenol sólido con la ecuación 2.50.
- ¬ Con el valor de la difusividad térmica el fenol, se obtiene el número de Fourier con el tiempo de incógnita, con la ecuación 2.49.

En el caso de el cilindro de radio r

- $\rightarrow$  Se calcula el número de Biot con le ecuación 2.47
- $\lnot$  Se obtienen los valores de  $\ddot{e}_n$ , que son los 5 primeras raíces de la siguiente ecuación, siendo  $J_0 y J_1$  funciones de Bessel del primer tipo de ordenes 0 y 1

$$
\lambda_n \cdot J_1(\lambda_n) - 6.011 J_0(\lambda_n) = 0 \tag{3.5}
$$

 $\lnot$  Con cada uno de las 5 raíces de  $\ddot{\mathbf{e}}_n$  se obtienen los  $A_n$  con la siguiente ecuación.

$$
A_1 = 2 \cdot \frac{J_1}{\lambda_n \left[ J_0^2 + J_1^2 \right]} \tag{3.6}
$$

 $\Box$  Se calcula el número de Fourier en función dejando el tiempo como incógnita con la ecuación 2.49.

Ya con todos los datos de la placa infinita y el cilindro infinito calculados, entonces los mismo se sustituyen en la ecuación 2.51 a fin de obtener el tiempo del calentamiento del fenol sólido (*t* ) desde los 34ºC hasta los 41ºC.

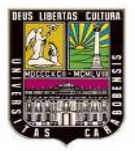

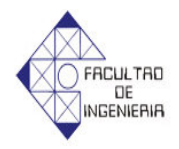

## 3.2.1.2 *Fusión del fenol y calentamiento desde la temperatura de fusión hasta los 77ºC*

El cambio de fase y el calentamiento desde la temperatura de fusión hasta los 77ºC se modelará a través de la ecuación 2.53 de tiempo de fusión con entrada convectiva (Solomon y Alexiades, 1993).

Para obtener los datos que permitan obtener el tiempo de fusión del fenol con la ecuación 2.50 se siguen estos pasos.

- ¬ Se calcula la longitud efectiva (*Lca*) con la ecuación 2.52.
- ¬ Con el valor de *Lca*, el coeficiente de convección promedio dentro de la cámara y el valor de la conductividad térmica líquida del fenol se calcula el número de Biot con la ecuación 2.47.
- ¬ Se obtiene el número de Stefan líquido (*Ste<sub>i</sub>*) del fenol con la ecuación 2.54.
- $\rightarrow$  Finalmente se calcula la difusividad térmica del fenol líquido con la ecuación 2.50.

Ya con todos estos datos se sustituyen en la ecuación 2.53 a fin de obtener el tiempo de fusión del fenol  $(t_f)$  desde los 41<sup>°</sup>C hasta los 77<sup>°</sup>C.

Ahora bien con la suma del tiempo de calentamiento y el tiempo de fusión se obtiene el tiempo total del proceso de fusión del fenol ( *t t* ) en la cámara de circulación de aire caliente, esto con el fin de compararlo con el tiempo real del proceso tomado en el campo.

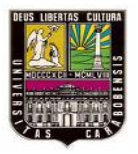

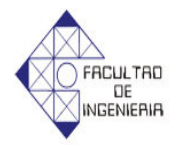

# **3.2.2 Fase II: Establecer los requerimientos para diseñar y ubicar la cámara de circulación de aire caliente.**

Por medio de la información aportada por la empresa se establecerán los requerimientos para el nuevo diseño y ubicación de la cámara. Estos se basarán en cuanto a sus exigencias de producción y seguridad del proceso.

Esto se logra siguiendo estos pasos:

- $\neg$  Evaluar las posibles debilidades en el proceso que afecten el tiempo de fusión del producto crítico.
- ¬ Identificar los requerimientos de producción para la nueva cámara.
- $\neg$  Ubicar los espacios disponibles para la ubicación de la nueva cámara
- ¬ Establecer las restricciones en cuanto a diseño de la nueva cámara como por ejemplo; fuente de calor disponibles disposición del producto a fundir, etc.

# **3.2.3 Fase III: Proponer opciones de diseño de cámaras de circulación de aire caliente que permitan reducir el tiempo de fusión.**

En esta fase se generan varias propuestas de solución que permitan cubrir los requerimientos producción y seguridad exigidas por la empresa.

#### 3.2.3.1 *Presentación de las propuestas y/o alternativas de solución.*

En esta etapa se presentan 3 diseños de cámaras de aire circulante que permitan resolver los diferentes problemas encontrados en el proceso de fusión actual del fenol tomando en cuenta las restricciones de diseño expuestas por la empresa.

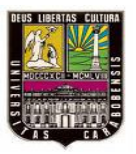

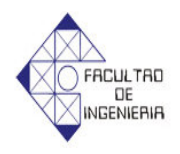

Ahora bien los diseños de las 3 cámaras de circulación de aire caliente tendrán el mismo principio de funcionamiento variando sólo en las dimensiones, caudales de aire y disposición de los tambores, por lo demás tendrán el mismo planteamiento técnico como la ubicación de los intercambiadores, las cámaras de mezcla, los ventiladores entre otros. Sin embargo para tener una mejor idea del diseño del las cámaras se utilizara la figura 3.1 y para ver el flujo de aire dentro de la misma esta la figura 3.2.

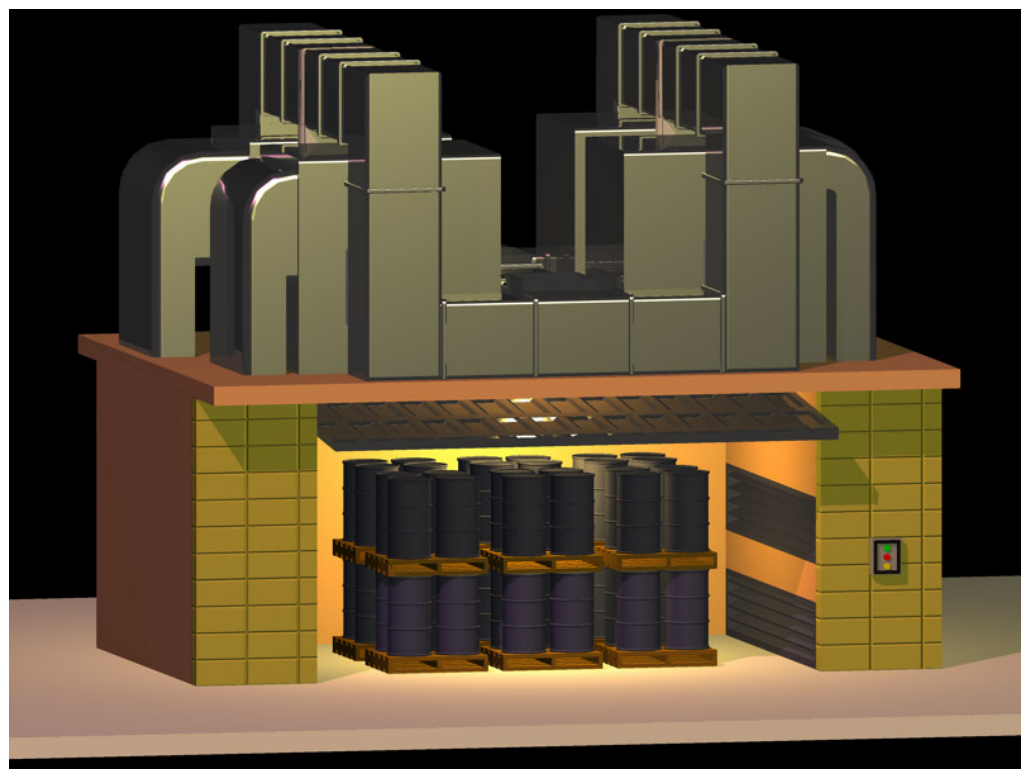

**Figura 3.1: Vista general de la Cámara 2 pisos y 12 paletas**
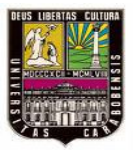

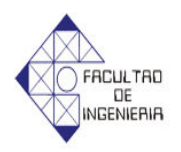

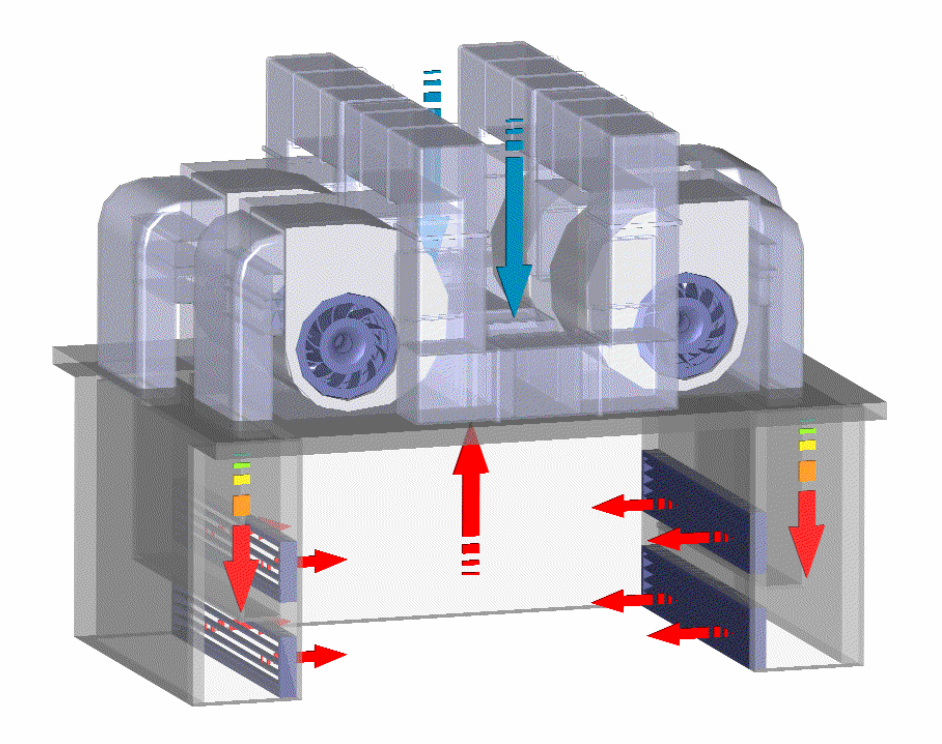

**Figura 3.2: Detalle del flujo de aire de la cámara de 2 pisos y 12 paletas**

Como se puede observar en las anteriores figuras el diseño consta de 4 entradas de aire caliente las cuales las alimentan 4 intercambiadores de calor y 4 ventiladores. Sin embargo como todos los intercambiadores de calor son iguales y los ventiladores también, entonces para los efectos del cálculo de los intercambiadores solo se estudiara un intercambiador para los cual se apoyara en las siguientes figuras.

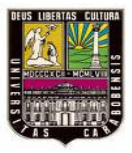

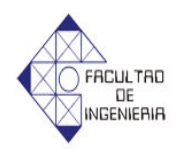

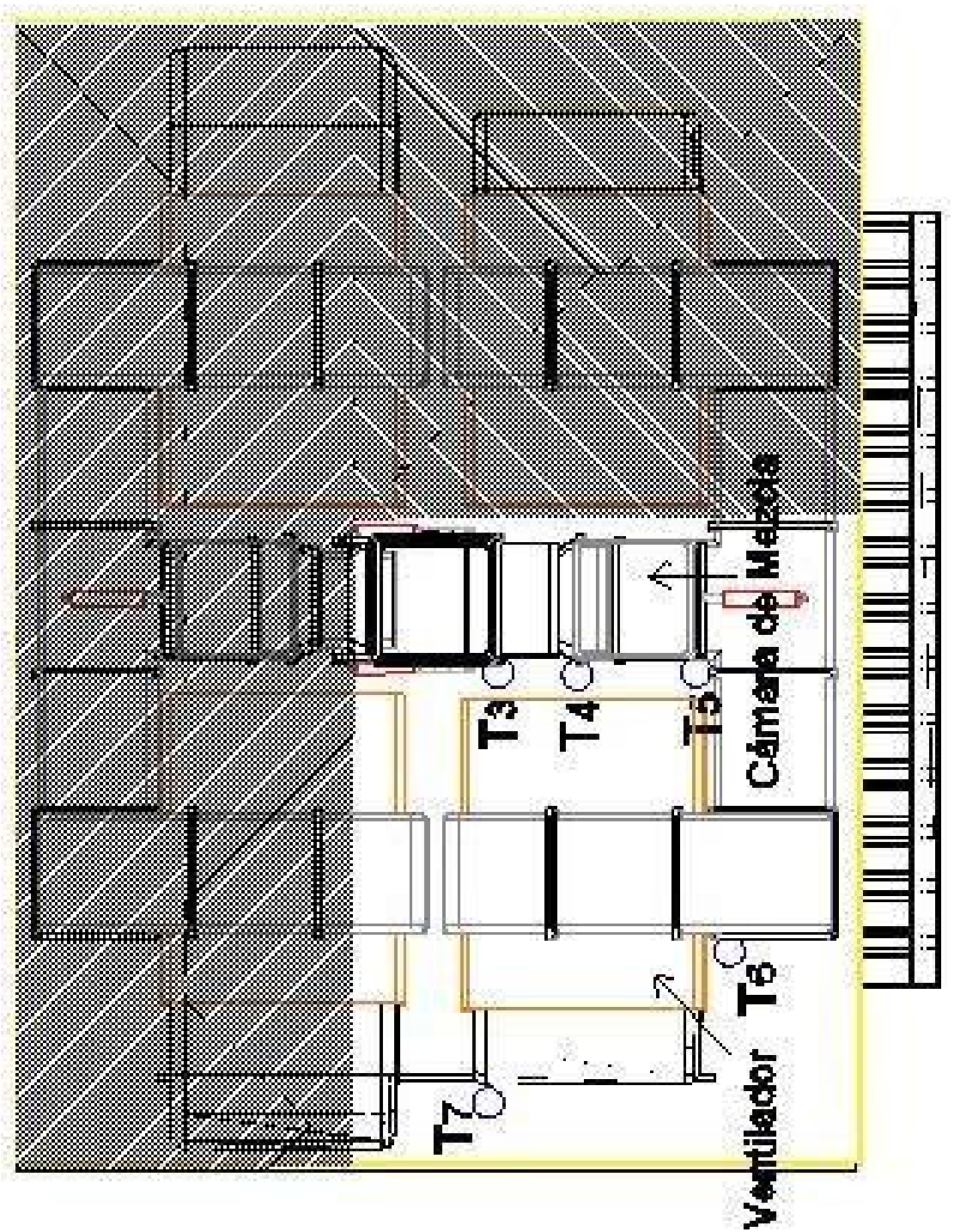

**Figura 3.3: Vista Superior de la Cámara**

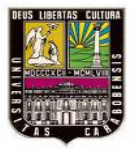

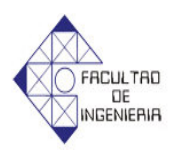

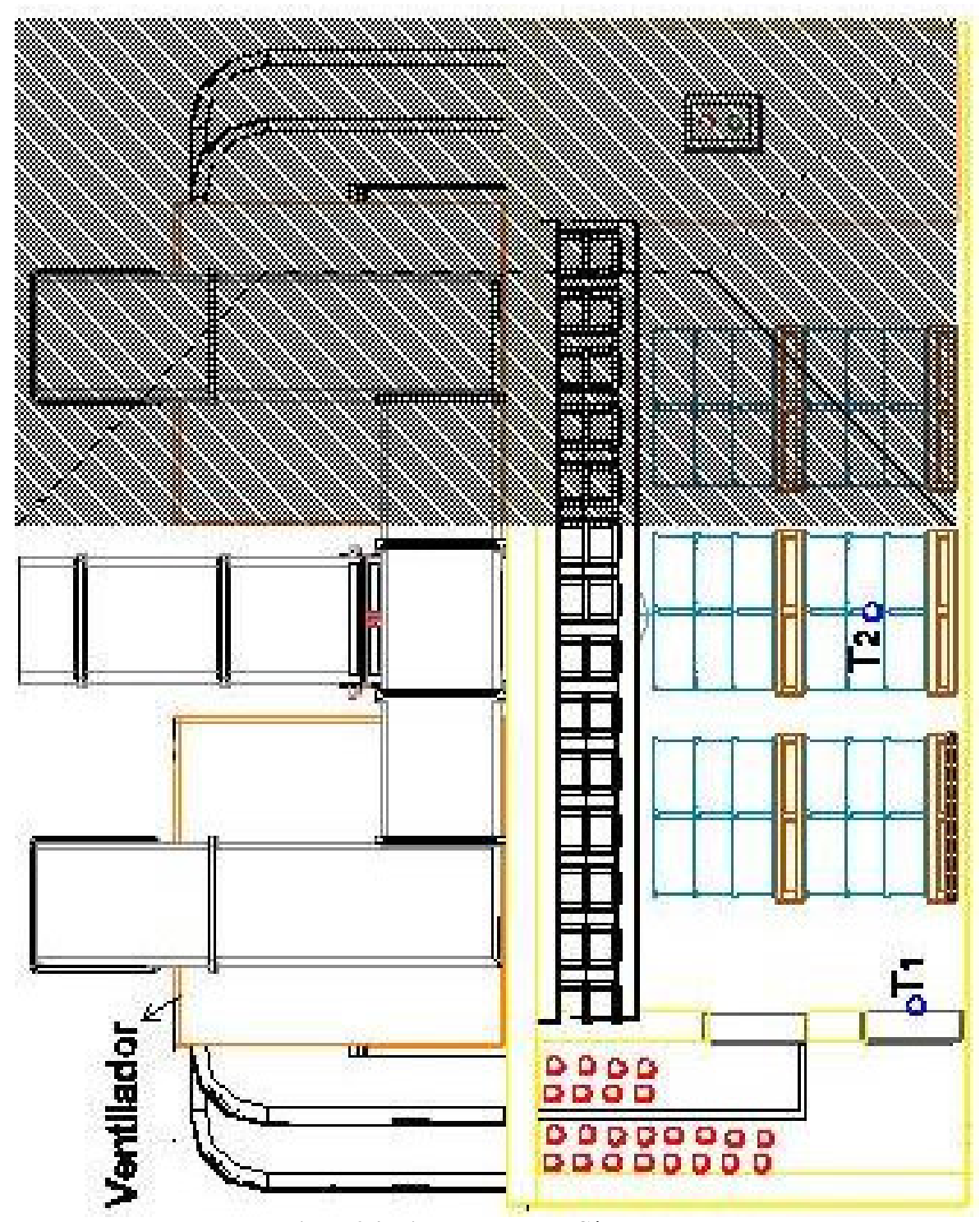

**Figura 3.4: Vista Frontal de la Cámara**

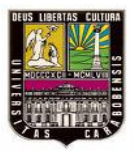

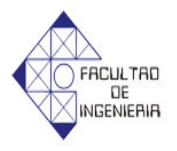

Donde:

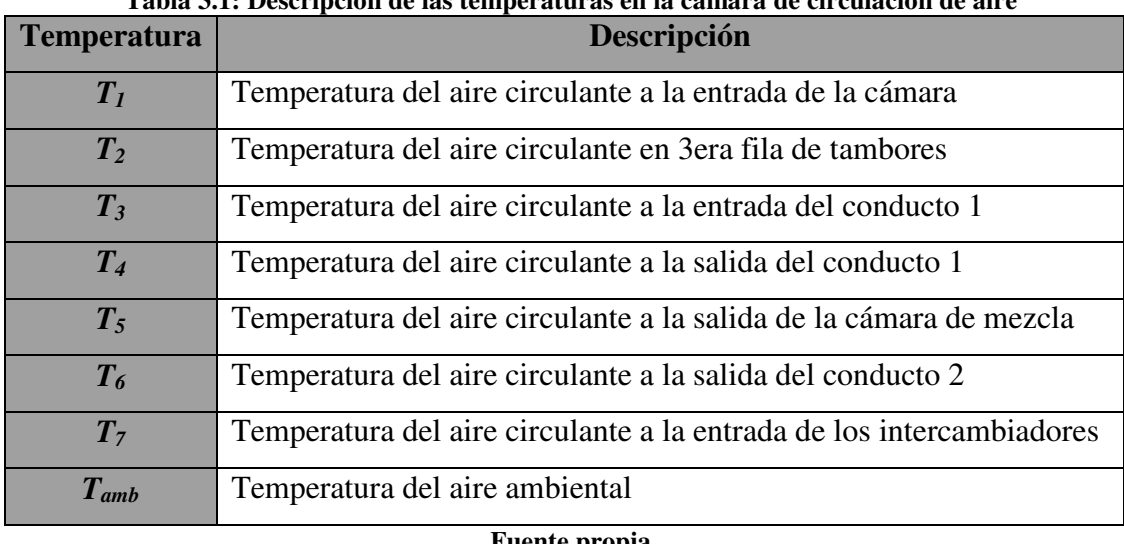

# **Tabla 3.1: Descripción de las temperaturas en la cámara de circulación de aire**

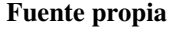

Al principio se partirá con el conocimiento de la temperatura 1, la temperatura del aire ambiental y el caudal del ventilador, sin embargo para diseñar los intercambiadores de la cámara es necesario saber la temperatura 7, pero para llegar a ella hay que calcular el valor de las temperaturas anteriores por lo tanto.

Para calcular esta temperatura es necesario tener el coeficiente de convección promedio dentro de la cámara, por lo tanto se supondrá la temperatura 2 a fin de obtener las propiedades del aire.

### ¬ *Cálculo del coeficiente de convección del aire circulante dentro de la cámara.*

A fin de obtener las propiedades termicas del aire a temperatura promedio dentro de la camara, se supondrá la temperatura 2 a fin de obtener las propiedades del aire la cual sera verificada más adelante.

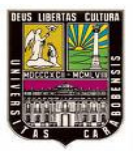

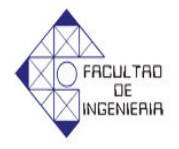

Debido a la disposición de los tambores se puede calcular el coeficiente de convección, como un intercambiador de flujo cruzado de tubos alineados, por lo tanto antes de elaborar el cálculo es necesario tener los siguientes datos

Diámetro de los tambores (*D*), distancia transversal  $(S_t)$  y longitudinal  $(S_t)$ entre tambores, velocidad promedio del aire circulante entre los tambores, y las propiedades térmicas del aire circulante a temperatura promedio.

Se sigue la metodología planteada anteriormente en la fase I, la cual explica el procedimiento para obtener el coeficiente convectivo dentro de la cámara de circulación de aire actual, y como es necesario calcular las propiedades del aire a temperatura promedio entre  $T_1$  y  $T_2$  entonces se supone la temperatura 2 y se comprueba la suposición de la temperatura con la ecuación 2.26.

Es de hacer notar que la temperatura 2 se considera igual a la temperatura 3 que es la temperatura de entrada al conducto1 y la temperatura 4 es la de salida del mismo, entonces para obtener el valor de la temperatura 4 se hace necesario diseñar el conducto 1.

### ¬ *Diseño del conducto 1*

Para diseñar el conducto es necesario saber la forma geométrica transversal, las dimensiones de los lados, los materiales y sus conductividades térmicas.

La forma geométrica transversal del conducto y las dimensiones de los lados se obtienen de los datos que exige el ventilador para sus conductos de entrada sin embargo el área de este conducto 1 será el 80% del área del conducto de entrada al ventilador a fin de garantizar que la velocidad del aire se mantenga igual en los

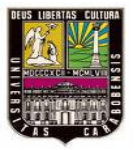

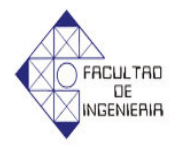

conductos, los materiales y sus propiedades térmicas se obtienen de catálogos comerciales y libros.

Ahora bien antes de empezar a diseñar el conducto es necesario saber la velocidad del aire circulante en el conducto 1 la cual se obtiene con la ecuación 2.44 teniendo como datos el área transversal del conducto 1 y el 80% del caudal del aire circulante dentro de la cámara, esto debido a que se recirculara el 80% del aire dentro de la cámara.

Como no se tiene la *T4*, entonces las propiedades térmicas del aire circulante se obtienen suponiendo temperatura y calculando las propiedades a temperatura promedio con la temperatura 3. El flujo másico del aire en el conducto 1 ( *m*&<sup>1</sup> ) es el 80% del flujo másico dentro de la cámara ( *m*&) el cual se obtiene con la ecuación 2.45 teniendo como datos la velocidad del aire circulante dentro de la cámara, el área transversal de la cámara y la densidad del aire circulante dentro de la cámara a temperatura promedio.

Ya con todos estos datos se calculan los coeficientes de convección interno y externo al conducto 1.

¬ *Coeficiente de convección interno del conducto 1 (h1)*

Primeramente se calcula el número de Reynolds del aire circulante que fluye por el conducto 1 con el diámetro húmedo del conducto 1, la velocidad cinemática del aire y la velocidad del aire circulante a través de la ecuación 2.16, dependiendo del resultado del número de Reynolds se utiliza la correlación de flujo en conductos y tubos que se adapte para calcular el número de Nusselt.

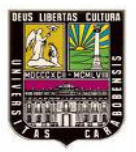

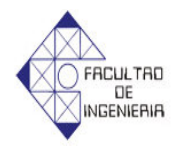

Ya con el número de Nusselt, el diámetro húmedo y la conductividad térmica del aire circulante se obtiene el coeficiente de convección interno del conducto aplicando la ecuación 2.6.

### ¬ *Coeficiente de convección externo del conducto 1 (h2)*

Antes de hacer algún cálculo, es necesario acotar que se debe suponer la temperatura de la superficie exterior del conducto 1 (*Td*) en 45ºC a fin de evitar quemaduras por contacto.

Teniendo en cuenta lo anterior se buscan las propiedades térmicas del aire exterior a temperatura promedio entre *T<sup>d</sup>* y *Tamb.*

Primero se calcula el número de Rayleigh utilizando como gravedad 9.81m/s<sup>2</sup> con la ecuación 2.8, y  $\psi$  resolviendo la ecuación 2.12. Dependiendo del resultado del número de Rayleigh se utiliza la correlación de convección natural en pared vertical que se adapte, para calcular el número de Nusselt

Por último con el número de Nusselt, la longitud del conducto 1 y la conductividad térmica del aire exterior, se calcula el coeficiente de convección externo con en la ecuación 2.7.

¬ *Diseño del espesor del aislante para el conducto 1.*

Para diseñar el conducto 1 los autores se apoyaran en la figura 3.5, en el cual se puede observar el flujo de calor a través de las paredes del conducto 1

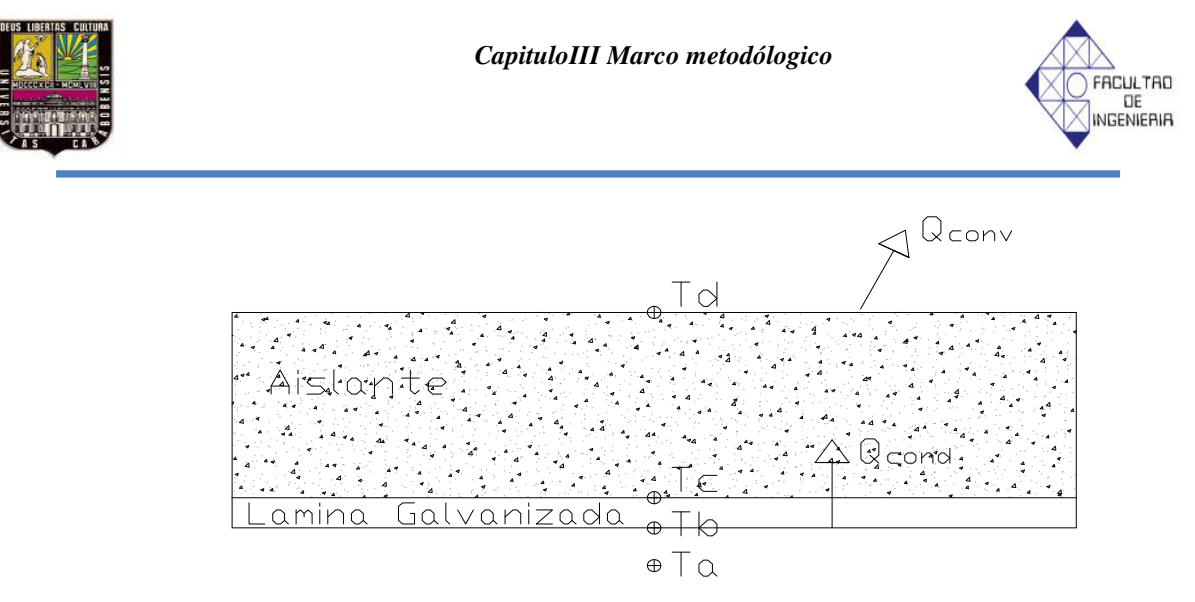

**Figura 3.5: Detalle de Paredes del conducto 1**

Siendo:

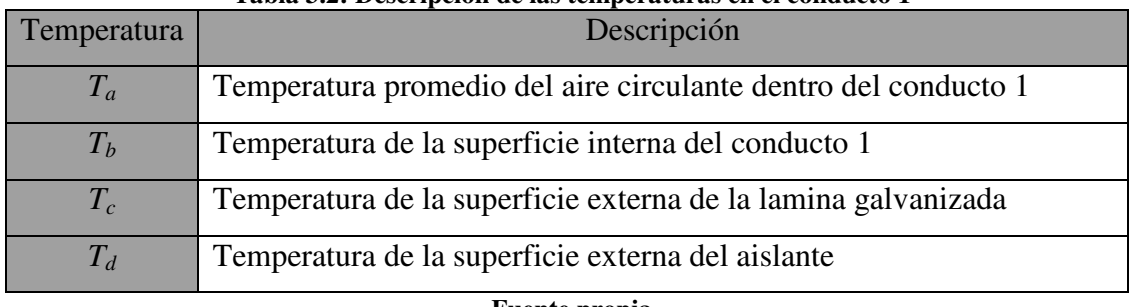

### **Tabla 3.2: Descripción de las temperaturas en el conducto 1**

**Fuente propia**

Ya conocidos los coeficientes de convección interna y externa del conducto 1, se plantean 2 ecuaciones de calor que permitan obtener el espesor de aislante para el conducto 1.

$$
(T_a - T_d) = q_{total} (R_{ci} + R_{k1} + R_{k2})
$$
\n(3.7)

$$
(T_d - T_{amb}) = q_{total} (R_{ce})
$$
\n
$$
(3.8)
$$

Siendo *Rci* y *Rce* las resistencias térmicas por convección internas y externas respectivamente y  $R_{k1}$  y  $R_{k2}$  las resistencias térmicas por conducción de la lamina

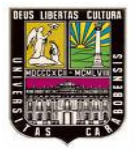

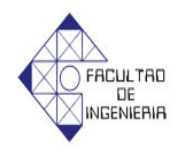

galvanizada y del aislante respectivamente. El valor de estas resistencias se puede obtener de las ecuaciones 2.36 y 2.37

Dividiendo 3.7 entre 3.8 y sustituyendo las ecuaciones de resistencias queda:

$$
\frac{(T_a - T_d)}{(T_d - T_{amb})} = A_3 h_2 \left( \frac{1}{A_1 h_1} + \frac{e_1}{A_1 k_{acero}} + \frac{e_2}{A_2 k_{aislante}} \right)
$$
(3.9)

Ahora el valor de las áreas es el siguiente:

$$
A_1 = 4 a L_1 \tag{3.10}
$$

$$
A_2 = 4(a + 2e_1)L_1
$$
\n(3.11)

$$
A_3 = 4(a + 2e_1 + 2e_2)L_1
$$
\n(3.12)

Ya que todos los valores son conocidos, excepto por el valor del espesor del aislante  $(e_2)$ , entonces se sustituyen los resultados de las ecuaciones 3.10, 3.11 y 3.12 en 3.9 para obtener el valor del espesor del aislante, seguidamente se aproxima al espesor de aislante comercial siguiente, a fin de garantizar que la temperatura superficial externa del conducto 1, este por debajo de los 45ºC.

#### ¬ *Pérdida de temperatura del aire circulante en el conducto 1*

Para saber cuanta temperatura pierde el aire circulante a lo largo del conducto 1 se necesita saber primero cuanto calor se cede al ambiente a través las paredes del conducto 1 entonces se plantea la siguiente ecuación.

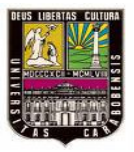

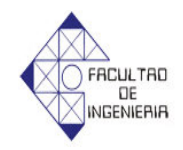

(3.13)

$$
\mathbf{Q\!\!\!\!\!C\!\!\!\!\!E} \!\!=\!\frac{(T_a-T_{amb})}{R_{total}}
$$

Siendo la Resistencia total la suma de todas las resistencias en serie del conducto 1 por lo tanto

$$
R_{total} = \left(\frac{1}{A_1 h_1} + \frac{e_1}{A_1 k_{acero}} + \frac{e_2}{A_2 k_{asilante}} + \frac{1}{A_3 h_2}\right)
$$
 (3.14)

Ahora bien como el calor que se cede a través de las paredes del conducto 1 es el mismo calor que pierde el aire circulante a lo largo del conducto, entonces para saber la variación del la temperatura entre la entrada y salida del conducto 1 se utiliza esta ecuación.

$$
\mathbf{Q} = n\mathbf{Q} \cdot C p \Delta T \tag{3.15}
$$

Con la variación del la temperatura y la *T<sup>3</sup>* se obtiene la *T<sup>4</sup>* con la siguiente ecuación

$$
T_4 = T_3 - \Delta T \tag{3.16}
$$

#### ¬ *Diseño de la cámara de mezcla*

La cámara de mezcla tendrá dos entradas de aire y una salida así como se muestra en la figura 3.6, la misma se considerara adiabática y la presión del aire de entrada será igual a la de salida.

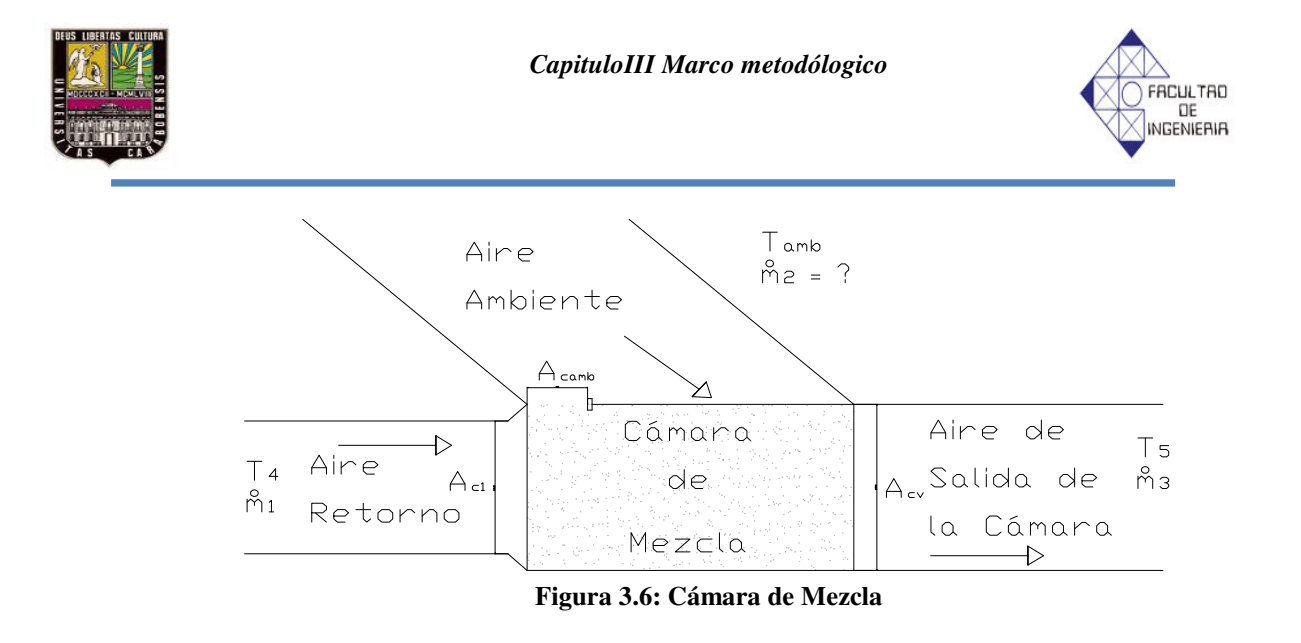

Ahora bien sólo se conocen las condiciones del aire de retorno y su flujo másico el cual es el mismo del aire circulante dentro del conducto 1 ( *m*&<sup>1</sup> ), del aire ambiental se conoce la temperatura y del aire de entrada al ventilador se conoce el flujo másico que es igual al flujo de aire dentro de la cámara, sin embargo planteando un balance de masa en la cámara de mezcla se puede obtener el flujo másico del aire ambiental el cual es el siguiente.

$$
n\mathbf{k}_\mathbf{k} - n\mathbf{k}_\mathbf{k} = n\mathbf{k}_\mathbf{k} \tag{3.17}
$$

Para garantizar que el aire ambiental ingrese a la misma velocidad que el aire de circulación, tiene que tener también el 20% del área del conducto de entrada al ventilador. Finalmente se plantea un balance de energía a fin de obtener la temperatura del aire de entrada al ventilador.

$$
n\mathbf{K}_1 \cdot H_4 + n\mathbf{K}_2 \cdot H_{amb} = n\mathbf{K}_3 \cdot H_5 \tag{3.18}
$$

Donde:

 $H_4$  = Entalpía del aire de retorno.  $H_{amb}$  = Entalpía del aire ambiental.  $H_5$  = Entalpía del aire a la salida del la cámara de mezcla.

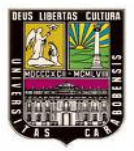

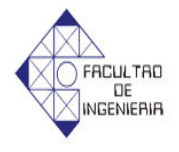

Las entalpías del aire de retorno y el aire ambiental se consiguen directamente entrando en las tablas de aire a sus temperaturas respectivas ver anexo (Figura A.2).

Después de haber aplicado la ecuación 3.18 se obtiene la entalpía del aire de entrada al ventilador, y entrando a las tablas de aire con dicha entalpía se obtiene la temperatura del aire a la salida de la cámara de mezcla  $(T_5)$ .

### ¬ *Diseño del conducto 2.*

En el diseño del conducto 2 se aplicara la misma metodología del conducto 1 y se calcula la temperatura 6.

### ¬ *Diseño del intercambiador*

Antes de diseñar el intercambiador es necesario saber que el ventilador centrifugo se considerara adiabático por lo tanto la temperatura 6 es igual a la temperatura 7, conociendo esto el intercambiador que diseñara será uno de flujo cruzado con tubos alternados alimentados por vapor de agua.

El diseño del intercambiador comenzara con el cálculo de la temperatura promedio del aire (*T<sup>r</sup>* ) en el intercambiador con esta ecuación.

$$
T_r = \left(\frac{T_7 + T_1}{2}\right) \tag{3.19}
$$

Con esta temperatura promedio se calculan las propiedades térmicas del aire circulante a través de las tablas de aire ver anexo (Figura A.1).

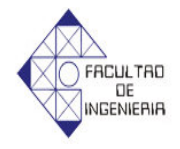

Es de hacer notar que la resistencia térmica a ambos lados de la pared de los tubos es despreciable, por lo tanto, se puede suponer que la temperatura exterior de la pared es igual a la temperatura del vapor que los alimenta la cual es constante a lo largo del intercambiador

# ¬ *Cálculo del coeficiente de convección del aire circulante en el intercambiador (h3).*

Antes de empezar a calcular el coeficiente de convección es necesario tener los siguientes datos: distancia transversal y longitudinal entre tubos *S<sup>t</sup>* y *S<sup>l</sup> ,* diámetro de los tubos y el área transversal del conducto de los intercambiadores, ya con esto se obtiene la velocidad dentro del conducto de los intercambiadores despejándola de la ecuación 2.45 con el flujo másico 3 ( *m*&<sup>3</sup> ), la densidad del aire circulante a temperatura promedio y el área transversal del conducto de los intercambiadores. Seguidamente se aplica la ecuación 2.28 a fin de obtener la velocidad promedio entre los tubos ( $\overline{V}$ ), con esta, el diámetro de los tubos y la velocidad cinemática del aire circulante se calcula el número de Reynolds con la ecuación 2.16 y dependiendo del resultado, se utiliza la correlación de flujo transversal a un cilindro que se adapte al mismo, a fin de calcular el número de Nusselt.

Ahora bien se supondrá que el intercambiador tiene más de 10 filas de tubos con el fin de calcular el  $(\phi_{\text{alternado}})$  el cual se obtiene de la ecuación 2.33.

Seguidamente se calcula el número de Nusselt para un intercambiador mayor de 10 filas ( $Nu^{10+}$ ) con la ecuación 2.29, con este, el diámetro de los tubos y la conductividad térmica del aire circulante se obtiene el coeficiente convectivo ( *hc* ) correspondiente al intercambiador mayor de 10 filas con la siguiente ecuación.

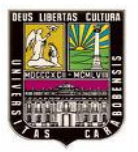

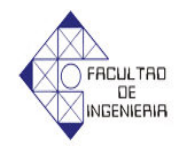

$$
hc = \frac{Nu^{10+}k}{D}
$$

(3.20)

### ¬ *Dimensiones del intercambiador*:

Como la temperatura de las paredes de los tubos es constante por todo el haz de tubos, entonces este calentador de aire es un intercambiador de una sola corriente por lo que se puede usar la siguiente ecuación.

$$
\eta = 1 - e^{-Nut} \tag{3.21}
$$

La efectividad necesaria  $(\eta)$  con la obtenemos con la siguiente ecuación.

$$
\eta = \frac{T_1 - T_7}{T_{\text{mbo}} - T_7} \tag{3.22}
$$

Seguidamente se despeja el número de unidades de transferencia de calor (*Nut*) de la ecuación 3.21.

$$
Nut = Ln\frac{1}{1-\eta}
$$
\n(3.23)

A fin de tener el área de transferencia necesaria en el intercambiador se utiliza la ecuación del número de unidades de transferencia de calor (*Nut*) que es la siguiente.

$$
Nut = \frac{hcA}{r\mathbf{g}_4 Cp} \tag{3.24}
$$

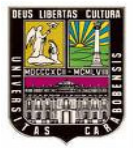

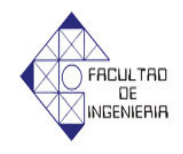

Siendo  $n\mathbf{k}_4$  el flujo masico del aire ciculante que pasa por el intercambiador de calor y el mismo se calcula a través de la ecuacion 2.45.

Igualando 3.23 y 3.24 se obtiene:

$$
Ln\frac{1}{1-\varepsilon} = \frac{hcA}{n\mathbf{g}_4 Cp}
$$
\n(3.25)

Sustituyendo los datos en la ecuación 3.25 se obtiene el área de transferencia necesaria del intercambiador (*A*), seguidamente se obtienen las dimensiones del intercambiador, primero el número filas longitudinales que se calcula con la siguiente ecuación.

$$
N_t = W/S_t \tag{3.26}
$$

Siendo (*W*) el ancho del conducto donde está ubicado el intercambiador.

Por último se obtiene el número de filas transversales del intercambiador con esta ecuación.

$$
A \equiv N_t N_t A_{\text{mbo}} \tag{3.27}
$$

### ¬ *Potencia Térmica del intercambiador*

La potencia térmica del intercambiador se obtiene del flujo de aire circulante, por lo tanto se plantea la siguiente ecuación de calor.

$$
\oint_{\overline{f}} = n\oint_{\overline{f}} Cp(T_1 - T_7) \tag{3.28}
$$

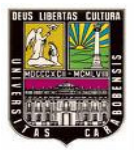

*CapituloIII Marco metodólogico*

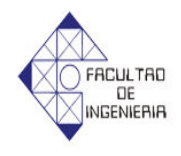

Ahora bien para obtener el flujo másico de vapor necesario para alimentar el intercambiador de calor, se apoyará en el calor que absorbe el aire circulante ( $\phi$ ) es casi igual al calor que cede el vapor ( *c q*&) por lo tanto se aplica esta ecuación.

$$
\oint_{\mathcal{E}} = n\mathbf{k}_y H_{fg} \tag{3.29}
$$

Siendo  $H_{fg}$  el calor de evaporación del vapor el cual se obtiene de las tablas de vapor.

### ¬ *Diseño de las paredes de la cámara de circulación de aire*

Antes de empezar a diseñar las paredes de la cámara de circulación de aire es necesario conocer las dimensiones de la pared y el material a utilizar y sus propiedades térmicas

Cálculo de los coeficientes de convección interno y externo, y el coeficiente de radiación, de acuerdo a la anterior metodología usada.

¬ *Cálculo del espesor de la pared.*

- ϖ Primeramente se plantea el esquema de las resistencias térmicas de la pared estudiada.
- ϖ Se plantean 2 ecuaciones de calor que involucren la temperatura de la pared exterior y en una el espesor de la pared.
- ϖ Se dividen las dos ecuaciones y con la ecuación obtenida se calcula el espesor de la pared.

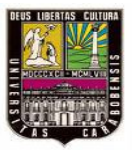

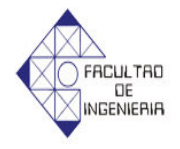

ϖ Por último dependiendo del resultado del espesor de la pared se aproxima al espesor comercial del material, el cual tiene que ser mayor que el calculado.

## 3.2.3.2 *Estimación del tiempo de fusión de la cámara de fusión con la implementación de las propuestas de solución.*

En el cálculo del tiempo de fusión de los diseños planteados se utilizara la misma metodología utilizada en el cálculo del tiempo de la situación actual.

### **3.2.4 Fase IV: Seleccionar la solución que resuelva de manera más efectiva el problema.**

Después de elaborados los diseños de las cámaras de circulación de aire caliente se hará una selección de la mejor alternativa que se adapte a las necesidades de la empresa.

La selección se hará a través del método de la selección de la mejor solución de la guía estrategias creativas en el diseño mecánico del profesor Nelson Vilchez, el cual especifica los siguientes pasos

- $\Box$  Presentar las alternativas de solución.
- ¬ Establecer las restricciones en cuanto a diseño de la nueva cámara como por ejemplo; fuente de calor disponibles disposición del producto a fundir, etc.
- ¬ Aplicar las restricciones a todas las probables soluciones, teniendo en cuenta que para que una probable solución se convierta en solución es necesario que cumpla con todas las restricciones del problema.
- ¬ Establecer criterios que permitan seleccionar la solución más adecuada al problema planteado.

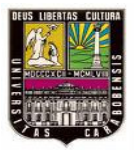

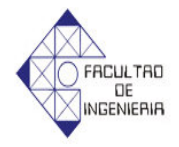

- $\Box$  Ponderar los criterios de acuerdo al orden de importancia relativa.
- $\lnot$  Ponderar las soluciones de acuerdo al grado de aceptación respecto al criterio
- $\neg$  Elaborar la sumatoria de las soluciones de acuerdo al grado de aceptación respecto al criterio por el valor del criterio.
- ¬ Escoger la mejor solución que obtenga el mayor valor en la sumatoria total.

### **3.2.5 Fase V: Elaborar el diseño de un sistema de control en la cámara seleccionada.**

En esta fase se elaborará un sistema de control que permita automatizar la realización del proceso fusión en la cámara, a fin de tener un mejor rendimiento y seguridad en el mismo.

Para elaborar el sistema de control de la cámara de circulación de aire se siguen los siguientes pasos.

- $\neg$  Describir el funcionamiento del sistema que se está automatizando.
- ¬ Determinar las variables que van a monitorear el proceso de fusión en la cámara.
- $\lnot$  Seleccionar los equipos que se van a utilizar en la automatización del proceso.
- ¬ Describir el funcionamiento interno del PLC.

### **3.2.6 Fase VI: Estudiar el costo asociado de la solución seleccionada con el tiempo de retorno de inversión.**

En esta fase se elabora un listado de todos los materiales y equipos necesarios para la implantación de la nueva cámara de aire circulante. Luego se solicitan a

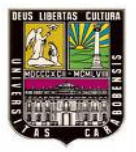

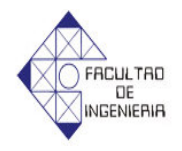

proveedores cotizaciones de los mismos, recolectando toda la información necesaria para el rediseño de la cámara de fusión.

Se determinan los flujos monetarios del proyecto y se les realizará un análisis del tiempo estimado de retorno de inversión.

Esta fase se compone de los siguientes pasos:

- Solicitar a los proveedores precios detallados de todas las partes y componentes requeridos para el desarrollo de la solución seleccionada.
- Calcular el tiempo de inversión de retorno para la nueva cámara de circulación de aire caliente

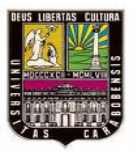

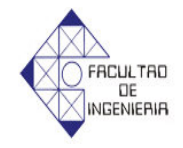

# **CAPÍTULO IV DESARROLLO**

# **4.1 Descripción del proceso de fusión que ocurre en la cámara de circulación de aire actual.**

En este capítulo se realiza una evaluación de los principales factores que influyen en el funcionamiento de la cámara de circulación de aire caliente, para así determinar las características del proceso de fusión.

Para el estudio energético de la cámara de circulación de aire caliente se toman las siguientes consideraciones:

- 1. En la cámara de circulación de aire caliente se funden varios productos de los cuales el que presenta las características más críticas en cuanto al proceso de fusión es el ARKOPAL N300.
- 2. Para los efectos de cálculos se utilizará el FENOL como producto critico, ya que el ARKOPAL N 300 tiene poca documentación en cuanto a propiedades térmicas.
- 3. La temperatura del entorno de trabajo es de 34 ºC (307 K).
- 4. Se desprecia la energía por radiación presente en la cámara debido a que se trabaja con bajas temperaturas.

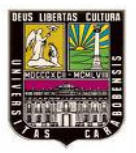

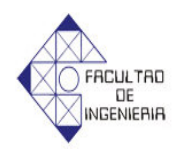

*Cálculo de coeficiente convectivo (h) a través de los tambores* 

La cámara de circulación de aire donde se funden los productos actualmente tiene una capacidad de carga de 16 paletas donde caben 4 tambores de producto por cada paleta ubicados en dos pisos como se muestra en la figura 4.1

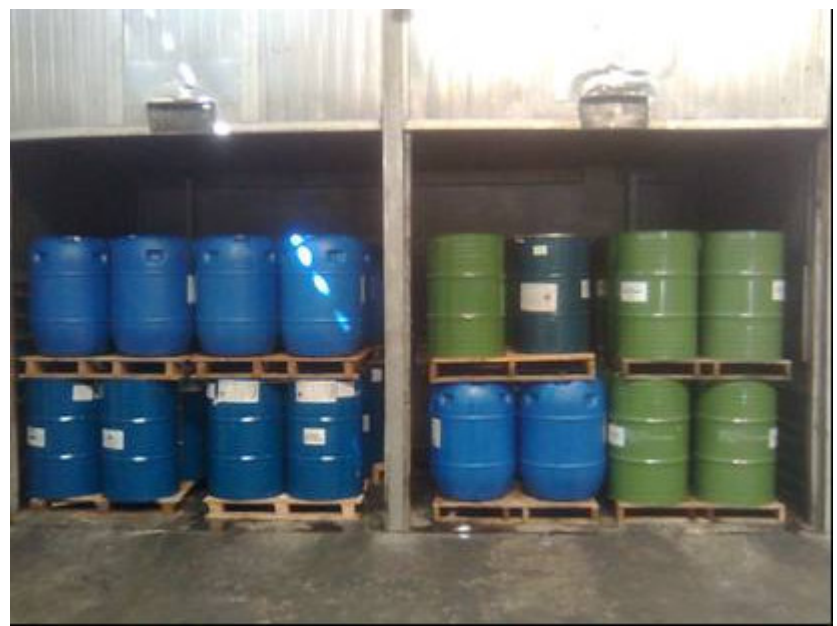

**Figura 4.1: Interior de la Cámara de Circulación de Aire Caliente**

Debido a la disposición de los tambores se puede aproximar el cálculo del coeficiente convectivo a un intercambiador de flujo cruzado con 8 filas de tubos y 4 tambores por fila. En este caso sólo se estudiará la mitad de la cámara ya que a través de la información experimental, la cámara es efectiva para fundir los productos hasta la mitad de la misma, entonces se calcula el coeficiente de conveccion dentro de la cámara como si fuera intercambiador de flujo cruzado de 4 filas de tubos y disposicion alineda como se muestra en la figura 4.2

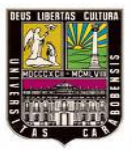

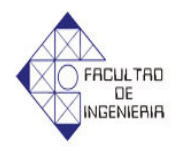

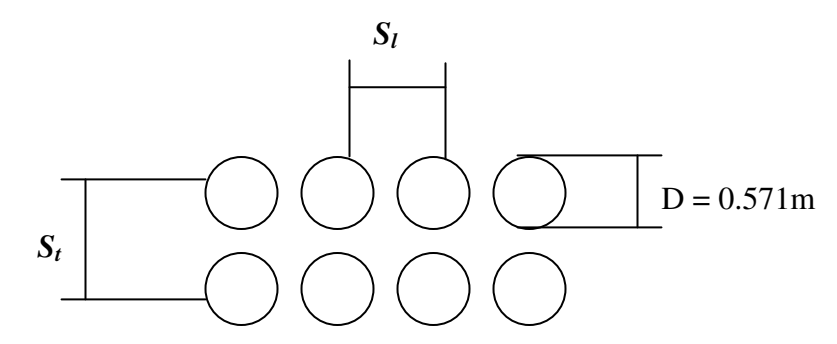

**Figura 4.2: Disposición de los tambores dentro la cámara de circulación de aire**

Los valores de velocidad y temperatura del aire circulante son tomados a la salida del conducto de los intercambiadores, con un anemómetro con termómetro incorporado.

Los valores de temperatura y velocidad registrados con el instrumento son los siguientes:

|                   | <b>Aire Circulante</b>                 |               | <b>Aire Ambiental</b> |                    |
|-------------------|----------------------------------------|---------------|-----------------------|--------------------|
|                   | <b>Velocidad</b><br><b>Temperatura</b> |               | <b>Velocidad</b>      | <b>Temperatura</b> |
|                   | (m/s)                                  | $(^{\circ}C)$ | (m/s)                 | $({}^oC)$          |
| Medición 1        | 2.1                                    | 77            | $\Omega$              | 34                 |
| <b>Medición 2</b> | 2.1                                    | 76            | $\cup$                | 34                 |
| <b>Medición 3</b> | 2.1                                    | 78            | $\Omega$              | 34                 |
| <b>Totales:</b>   | 2.1                                    | 77            | 0                     | 34                 |

**Tabla 4.1: Resultados obtenidos de los análisis experimentales del aire en la cámara de circulación de aire**

**Fuente: Elaboración Propia**

Por lo tanto

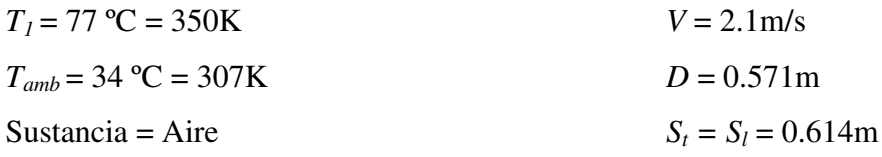

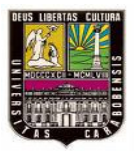

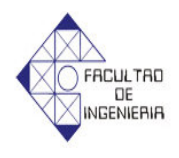

Como se tiene una disposición de los tambores dentro de la cámara, parecida a un intercambiador de flujo cruzado con 4 filas de tambores alineados entonces se supondrá una temperatura de 65 °C en la 4ta fila de tubos  $(T_2)$  a fin de tener las propiedades del aire dentro de la cámara a temperatura promedio.

Ahora bien se calcula el promedio de temperatura dentro de la cámara de aire circulante

$$
T_r = \frac{1}{2}(T_1 + T_2) = \frac{1}{2}(77 + 70) = 74^{\circ}C = 346.5K
$$
\n(4.1)

Con esta temperatura promedio se entra a las tablas de aire para obtener las propiedades térmicas del mismo que se pueden observar en la tabla 4.2.

| Tabia 4.2: Propiedades del aire dentro de la camara a la temperatura promedio<br>$T_{\rm{H}} = 346.5$ K |                         |         |                |           |
|----------------------------------------------------------------------------------------------------|-------------------------|---------|----------------|-----------|
| Pr                                                                                                    | $m/s$ )                 | K(W/mK) | $\rho(Kg/m^3)$ | Cp(J/KgK) |
|                                                                                                    |                         |         |                |           |
| 0.69                                                                                                    | $20.006 \times 10^{-6}$ | 0.0298  | 1.021          | 1007      |

**Tabla 4.2: Propiedades del aire dentro de la cámara a la temperatura promedio** 

**Fuente: Elaboración Propia**

Como sólo se tiene la velocidad dentro del conducto de los intercambiadores se utilizará la ecuación 2.44 para obtener la velocidad dentro del la cámara de aire circulante ya que se conserva el mismo caudal de aire.

El conducto de los intercambiadores es de sección transversal rectangular y sus dimensiones son de 2.68m de largo y 0.43m de ancho.

$$
Q_{dal} = (2.1)(2.68)(0.43) = 2.42m3 / s
$$
\n(4.2)

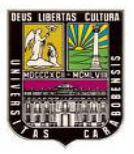

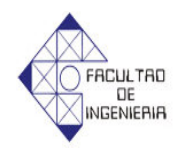

Ahora bien para calcular la velocidad en el interior de la cámara (*V2*), partimos de que el caudal de aire en el ducto es igual al caudal de la cámara, siendo el interior de la cámara de sección transversal rectangular con dimensiones de 2.68m de largo y 3m de ancho.

$$
V_2 = \frac{Q_{dal}}{A_2} = \frac{2.42}{(2.68)(3)} = 0.3 \, \text{m/s} \tag{4.3}
$$

Ahora bien la velocidad promedio entre los tambores se calcula a través de la ecuación 2.28.

$$
\overline{V} = 0.3 \frac{0.614}{0.614 - (\pi/4)0.571} = 1.1127 m/s
$$
\n(4.4)

Ya obtenidas las propiedades térmicas y la velocidad promedio dentro de la cámara de aire circulante, sustituyéndolas en la ecuación 2.16 se obtiene el número de Reynolds (Re).

$$
Re = \frac{1.1127 \cdot 0.571}{20.006 \times 10^{-6}} = 31758.057
$$
 (4.5)

Como el número de Reynolds esta entre  $2x10^4$  y  $4x10^5$  se utiliza la ecuación 2.20 para calcular el número de Nusselt (Nu) del aire circulante.

$$
Nu = 0.3 + \frac{0.62 (31758.057^{1/2})(069^{1/3})}{\left[1 + \left(\frac{0.4}{0.69}\right)^{2/3}\right]^{1/4}} \cdot \left[1 + \left(\frac{31758.057}{2.82 \times 10^5}\right)^{1/2}\right] = 114.578
$$
 (4.6)

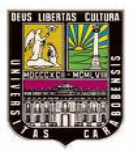

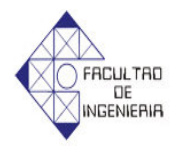

Para obtener el número de Nusselt promedio a través de los tambores ( *Nu* ) se necesita obtener el (φ*alineado* ), el cual se obtiene con la ecuación 2.32 siendo *Sl = St = 0.614m* y ψ se obtiene de la ecuación 2.30, el resultado se puede ver en la tabla 4.6.

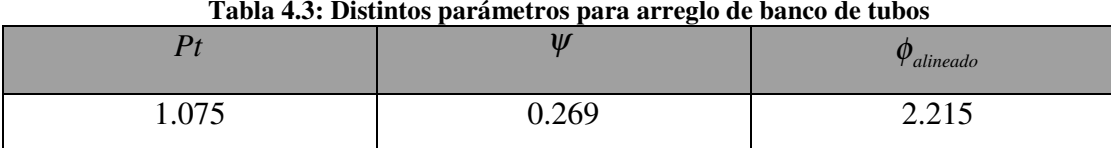

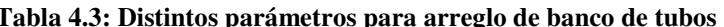

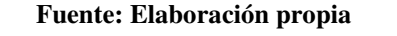

El número de Nusselt promedio a través de los tambores ( $N\bar{u}$ ) se obtiene aplicando la ecuación 2.33, con una disposición de 4 filas de tambores alineados.

$$
N\overline{u} = \frac{1 + (4 - 1)2,215}{4}114.578 = 218.987\tag{4.7}
$$

El coeficiente de convección promedio  $(\overline{h})$  se obtiene de resolver la ecuación 2.6, con el valor del número de Nusselt promedio, el diámetro del tambor y la conductividad del aire circulante.

$$
\overline{h} = \frac{(218.987)(0.0298)}{0.571} = 11.428W/m^{2} {}^{\circ}C
$$
\n(4.8)

Para comprobar la temperatura 2 que se supuso inicialmente, se utilizará la ecuación 2.26 el cual provee el valor de la temperatura en la 4ta fila de tambores para un intercambiador de flujo cruzado y tambores alineados.

$$
\frac{55.5 - T_2}{55.5 - 77} = e^{-\left(\frac{\pi (0.571)(16)(11.428)}{(1.021)(0.3)(4)(0.614)(1007)}\right)}
$$
(4.9)

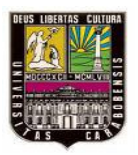

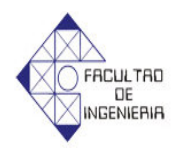

 $T_2 = 70.027 \approx 70$ °C

### **4.1.1 Tiempo de fusión del fenol**

Antes de calcular el tiempo de fusión del fenol se debe obtener las propiedades térmicas las cuales son:

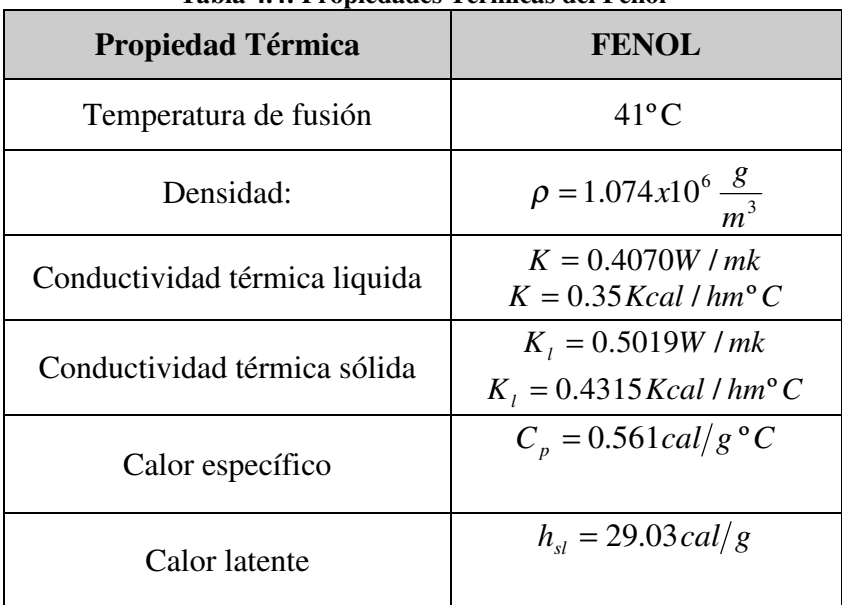

**Tabla 4.4: Propiedades Térmicas del Fenol**

**Fuente: Quiminet, Clariant**

El tiempo de fusión del fenol se dividirá en 2 partes las cuales son:

- 1. Calentamiento de la parte sólida desde la temperatura inicial a la temperatura de fusión la cual es 41ºC
- 2. Fusión del fenol y calentamiento desde la temperatura de fusión hasta los 77ºC

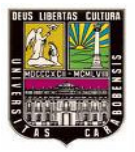

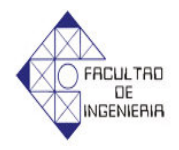

### **4.1.1.1 Calentamiento de la parte sólida desde la temperatura ambiente a la temperatura de fusión**

Para calentar el sólido desde la temperatura ambiente hasta la temperatura de fusión se utilizará la ecuación aproximada de conducción en régimen transitorio (3.1) que tiene por condición número de Fourier mayor a 0.2

Ahora bien la solución para el tiempo de calentamiento en un cilindro corto, resulta del producto de la ecuación de la placa y el cilindro infinito de radio conocido, siendo la longitud de la placa la mitad de la longitud del cilindro corto, quedando la ecuación general de la siguiente forma:

$$
\frac{T_f - T_{amb}}{T_{inc} - T_{amb}} = \left( A_1 e^{-\lambda_1^2 F \omega} \right) \left( A_{1 \, cil} e^{-\lambda_{1 \, cil}^2 F \omega} \right)
$$
\n(4.10)

### *Placa de longitud de espesor 1.68m*

Con los valores de convección del aire dentro de la cámara, conductividad del fenol y longitud de la placa se calcula el número de Biot (*Bi*) con la ecuación 2.47

$$
Bi = \frac{(11.428)(0.84)}{(0.5019)} = 19.1263
$$
\n(4.11)

Ya con el número de Biot, se consigue los coeficientes  $A_1$  y  $\lambda_1$  a través del anexo (figura A.4) por lo tanto:

$$
A_{1 \, pla} = 1.2692 \qquad \lambda_{1 \, pla} = 1.4902
$$

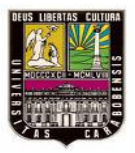

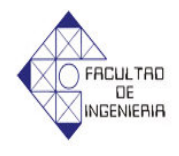

Por último se necesita el número de Fourier para tener el planteamiento de la placa en la ecuación general, sin embargo para calcular el mismo se necesita la difusividad térmica del fenol sólido la cual se calcula con la ecuación 2.50.

$$
\alpha = \frac{0.4315}{(1.1320x10^6)(5.085x10^{-4})} = 7,4962x10^{-4} m^2/h
$$
\n(4.12)

Ya con el valor de la difusividad térmica del fenol sólido se obtiene el Fourier con la ecuación 2.49.

$$
Fo = \frac{(7,4962x10^{-4}) \cdot t}{0.84^2} = 1,0623x10^{-4}t
$$
\n(4.13)

*Cilindro infinito de radio 0.2855m*

Primero se obtiene el número de Biot para un cilindro de radio conocido con la ecuación 2.47.

$$
Bi = \frac{(11.428)(0.285)}{0.5019} = 6,4893
$$
\n(4.14)

Ya con el número de Biot, se consigue los coeficientes  $A_1$  y  $\lambda_1$  a través del anexo (figura A.4) por lo tanto:

$$
A_{1\text{cil}} = 1.2504 \qquad \qquad \lambda_{1\text{cil}} = 1.3628
$$

Se calcula el número de Fourier con el tiempo como incógnita, aplicando la ecuación 2.49 dando como resultado:

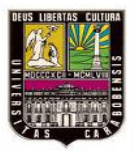

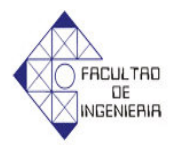

$$
Fo = \frac{(7,4962x10^{-4}) \cdot t}{0.285^2} = 9,2289x10^{-3}t
$$
\n(4.15)

Sustituyendo los valores de la placa y el cilindro infinito en la ecuación 4.5

$$
\frac{41-77}{34-77} = \left(1.2692e^{-(1.4902^2)(1.0623x10^{-4})t}\right) \cdot \left(1.2504e^{-(1.3628^2)(9.2289x10^{-3})t}\right) \tag{4.16}
$$

Resolviendo la ecuación se obtiene el tiempo de calentamiento desde la temperatura inicial de 34ºC hasta la temperatura de fusión 41ªC, que se muestra en la tabla 4.5.

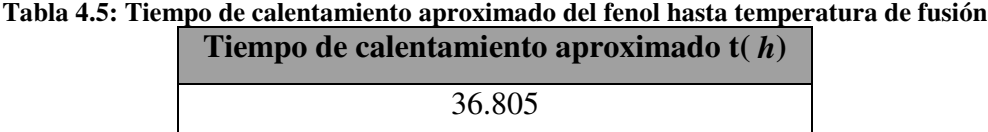

#### **Fuente: Elaboración propia**

Ahora para saber si el método utilizado es el correcto se calcula el número de Fourier con la ecuación 2.49 para el caso de la placa y el cilindro.

$$
Fo = \frac{(7,4962 \times 10^{-4})(36.805)}{0.84^2} = 0.0386 < 0.2
$$
\nPlaca

\n(4.17)

$$
Fo = \frac{(7,4962 \times 10^{-4})(36.805)}{0.285^2} = 0.0968 < 0.2
$$
 Cilindro (4.18)

Como el número de Fourier es menor de 0.2, entonces la solución aproximada tiene un error mayor de 2%, por lo tanto este método no garantiza exactitud en el

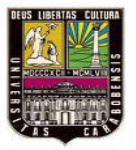

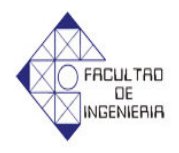

cálculo del tiempo de calentamiento, por esta razón se aplicara el método de la solución exacta para calcular el mismo.

Para calentar el sólido desde la temperatura ambiente hasta la temperatura de fusión se utilizara la ecuación 2.46 de conducción en régimen transitorio, y siguiendo la metodología planteada en el capitulo 3, entonces la ecuación general para calcular el tiempo de calentamiento en régimen transitorio en el centro del cilindro corto es la 2.51.

### *Placa de espesor 1.68m*

Con el valor de convección promedio del aire dentro de la cámara, conductividad del fenol sólido ver (tabla 4.4) y longitud de la placa que es la mitad del espesor, se calcula el número de Biot (Bi) con la ecuación 2.47.

$$
Bi = \frac{11.428(0.84)}{0.5019} = 19.1263
$$
\n
$$
(4.19)
$$

Para obtener los valores de *ë<sup>n</sup>* se utiliza la ecuación 3.3 y las primeras 5 raíces positivas son las que se utilizaran en la resolucion de la serie las cuales son:

$$
\lambda_1 = 1.4929
$$
  $\lambda_2 = 4.4822$   $\lambda_3 = 7.4811$   $\lambda_4 = 10.4937$   $\lambda_5 = 13.5217$ 

Con estos valores de  $\ddot{\varphi}$  se obtienen los valores de  $A_n$ , con la ecuación 3.4.

$$
A_1 = 2 \cdot \frac{sen(1.4869)}{1.4869 + sen(1.4869) \cos(1.4869)} = 1.2690
$$
\n
$$
A_1 = 1.2690 \qquad A_2 = -0.4123 \qquad A_3 = 0.2358 \qquad A_4 = -0.1579 \qquad A_5 = 0.1138
$$
\n(4.20)

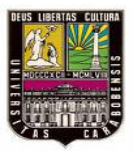

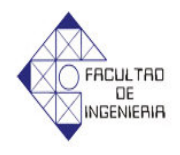

Por último se necesita el número de Fourier para tener el planteamiento de la placa en la ecuación general, sin embargo para calcular el mismo se necesita la difusividad térmica del fenol sólido la cual se calcula con la ecuación 2.50 con las propiedades del fenol descritas en la tabla 4.4.

$$
\alpha = \frac{0.4315}{1.1320 \times 10^6 \left(5.085 \times 10^{-4}\right)} = 7,4962 \times 10^{-4} \frac{m^2}{h} \tag{4.21}
$$

Ya con el valor de la difusividad térmica del fenol sólido se obtiene el número de Fourier expresado en función del tiempo con la ecuación 2.49.

$$
Fo = \frac{7,4962x10^{-4} \cdot t}{0.84^2} = 1,0623x10^{-4}t
$$
\n(4.22)

Sustituyendo estos valores en la ecuación 2.51, la serie para la placa infinita queda así

$$
\frac{T_f - T_{amb}}{T_{inc} - T_{amb}} = \begin{bmatrix} 1.2696e^{-2.3676 \times 10^{-4}t} - 0.4139e^{-0.0021341t} + 0.2381e^{-0.0059453t} \\ -0.1606e^{-0.0116978t} + 0.1167e^{-0.019422t} \end{bmatrix}
$$
(4.23)

### *Cilindro infinito de radio 0.2855m*

Primero se obtiene el número de Biot para un cilindro de radio conocido con la ecuación 2.47.

$$
Bi = \frac{11.428(0.285)}{0.5019} = 6,4893
$$
\n
$$
(4.24)
$$

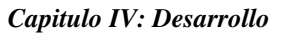

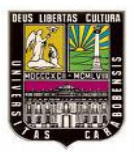

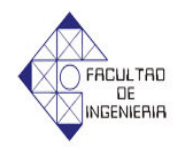

Ya con el número de Biot se obtienen los valores de *ë<sup>n</sup>* utilizando la ecuación 3.5 y las primeras 5 raíces positivas de la ecuación son las que se utilizaran en la resolución de la serie y *J<sup>0</sup>* y *J1* Son funciones de Bessel del primer tipo de ordenes 0 y 1 respectivamente que se obtienen de la figura A.7, los resultados de las raíces *ë<sup>n</sup>* y *J<sup>0</sup>* y *J<sup>1</sup>* se pueden observar a través de la tabla 4.6

**Tabla 4.6: Resultado de las primeras cinco raíces para funciones de Bessel de primer orden** 

|                | 2.075733 | 4.841408    | 7.743363 | 10.724271   | 13.761022 |
|----------------|----------|-------------|----------|-------------|-----------|
|                |          |             |          |             |           |
| J <sub>0</sub> | 0.180832 | $-0.227577$ | 0.226327 | $-0.191796$ | 0.179655  |
|                | 0.565330 | $-0.305039$ | 0.189672 | $-0.116057$ | 0.084720  |

**Fuente: Elaboración propia**

Con estos valores de ë<sup>n</sup> se obtienen los valores de *An*, con la ecuación 3.6.

$$
A_1 = 2 \cdot \frac{0.565330}{2.075733 \left[ 0.180832^2 + 0.565330^2 \right]} = 1.546142 \tag{4.25}
$$

$$
A_1 = 1.546142
$$
  $A_2 = -0.870009$   $A_3 = 0.561810$   $A_4 = -0.430677$   $A_5 = 0.312090$ 

Se calcula el Fourier aplicando la ecuación 2.49 dando como resultado:

$$
Fo = \frac{(7,4962x10^{-4})t}{0.285^2} = 9,2289x10^{-3}t
$$
\n(4.26)

Sustituyendo estos valores en la ecuación 2.51, la parte del cilindro infinito queda de la siguiente manera:

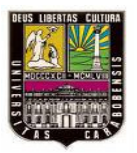

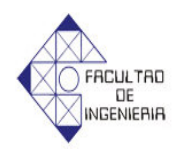

$$
\frac{T_f - T_{amb}}{T_{inc} - T_{amb}} = \begin{bmatrix} 1.546162e^{-0.0032298t} - 0.870009e^{-0.01757t} + 0.561810e^{-0.044946t} \\ - 0.430677e^{-0.086213t} + 0.312090e^{-0.141952t} \end{bmatrix}
$$
(4.27)

Uniendo las series de la placa infinita de espesor 1.68m y el cilindro infinito de radio 0.2855m, entonces la ecuación general queda así

$$
\frac{41-77}{34-77} = \begin{bmatrix} 1.2696e^{-2,3676 \times 10^{-4}t} - 0.4139e^{-0.0021341t} & 1.5461e^{-0.039764t} - 0.8700e^{-0.216318t} \\ + 0.2381e^{-0.0059453t} - 0.1606e^{-0.0116978t} & + 0.5618e^{-0.55336t} - 0.4306e^{-1.061415t} \\ + 0.3120e^{-1.747637t} & \end{bmatrix} (4.28)
$$

Resolviendo la ecuación se obtiene el tiempo de calentamiento desde la temperatura inicial de 34ºC hasta la temperatura de fusión 41ªC en el centro de un cilindro de 0.571m de diámetro y 1.68m del alto, el cual se puede observar a través de la tabla 4.7.

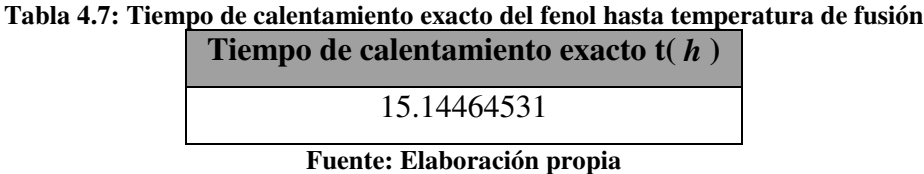

**4.1.1.2 Fusión del fenol y calentamiento desde la temperatura de fusión hasta los 77ºC**

El cambio de fase y el calentamiento desde la temperatura de fusión hasta los 77ºC se modelará a través de la ecuación 2.53.

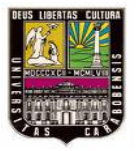

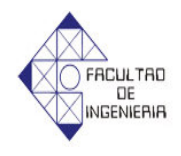

Para calcular el valor de la longitud efectiva (Lca), se necesita saber el área externa de un tambor y su volumen que se calculan planteando las siguientes ecuaciones

$$
A = A_{\text{cuerpo}} + 2 A_{\text{tapa}} \tag{4.29}
$$

$$
A = \pi D H + 2 \frac{\pi D^2}{4} = \pi (0.571)(1.68) + 2 \frac{\pi (0.571^2)}{4} = 2.0189 m^2 \tag{4.30}
$$

$$
Vol = \frac{\pi D^2}{4} H \tag{4.31}
$$

$$
Vol = \frac{\pi (0.571^{2})}{4} 0.84 = 0.2151 m^{3}
$$
 (4.32)

Ahora ya con los valores del área y el volumen de un tambor se obtiene el valor de la longitud característica ( *Lca* ) con la ecuación 2.49 siendo (w) en el caso de un cilindro igual a 1 entonces:

$$
L_{ca} = \frac{(1+1)0.2151}{2.0189} = 0.213086 m
$$
\n(4.33)

Con el valor de la longitud efectiva, la convección alrededor del tambor y el valor de la conductividad térmica liquida del fenol se calcula el número de Biot con la ecuación 2.47.

$$
Bi = \frac{11.428 (0.213078)}{0.4070} = 5,9829
$$
\n(4.34)

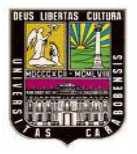

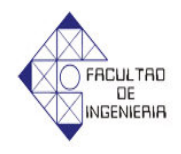

El número de Stefan se obtiene aplicando la ecuación 2.54 desde la temperatura de fusión hasta los 77ºC

$$
Ste_1 = \frac{0.561 \cdot (77 - 41)}{29.03} = 0.6956
$$
\n(4.35)

Finalmente la difusividad térmica del fenol liquido la cual se calcula con la ecuación 2.50.

$$
\alpha = \frac{0.35}{1.1320 \times 10^6 (5.27 \times 10^{-4})} = 5,8669 \times 10^{-4} \frac{m^2}{h}
$$
 (4.36)

Se sustituyen todos los datos en la ecuación 2.53

$$
t_f = \frac{0.213086^2}{2(5.8669x10^{-4})(1+1)(0.6956)} \left[ 1 + \frac{2}{5.9829} + (0.25 + 0.17 \cdot 1^{0.7}) 0.6956 \right]
$$
\n(4.37)

Al resolver la ecuación se obtiene el tiempo de fusión del fenol que se puede observar en la tabla 4.8.

| Tabla 4.8: Tiempo de fusión del fenol<br>Tiempo de fusión $t(h)$ |  |
|------------------------------------------------------------------|--|
| 45.23963676                                                      |  |

**Fuente: Elaboración propia**

Ahora el tiempo total ( *t t* ) que le lleva al producto pasar de la temperatura de 34ºC a 77ºC es la suma del tiempo de calentamiento exacto del sólido hasta la

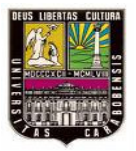

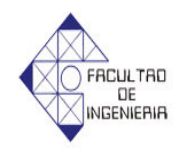

temperatura de fusión (*t*) y el tiempo fusión del producto  $(t_f)$  y el resultado se puede observar a través de la tabla 4.9.

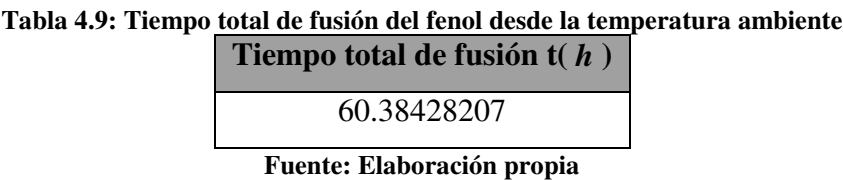

Luego de obtener el tiempo teórico del proceso de fusión, se compara el mismo con el tiempo tomado experimentalmente en la cámara de circulación de aire:

| circulación de aire |                    |                 |              |  |
|---------------------|--------------------|-----------------|--------------|--|
|                     | Fecha y hora       | Fecha y hora de | Tiempo       |  |
|                     | de inicio          | finalización    | experimental |  |
| 1er                 | 11/11/08           | 14/11/08        |              |  |
| experimento         | 4:00 <sub>pm</sub> | 8:00am          | 64h          |  |
| 2d <sub>o</sub>     | 18/11/08           | 21/11/08        |              |  |
| experimento         | 4:30 <sub>pm</sub> | 8:00am          | 63.30h       |  |
| 3er                 | 25/11/08           | 28/11/08        | 64h          |  |

**Tabla 4.10: Resultados obtenidos en el campo de los tiempos de fusión en la cámara de** 

**Fuente: Elaboración propia**

8:00am

4:00pm

experimento

De los 3 experimentos se hizo un promedio del tiempo que duraba el tiempo de fusión, y se obtuvo el tiempo experimental del proceso el cual fue de 63.7666h

Calculando el error presente entre los tiempos teórico y experimental tenemos:

$$
\% Error = \frac{TiempoExperimental - TiempoTeorico}{TiempoExperimental} \times 100
$$
\n(4.38)
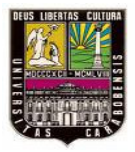

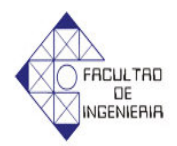

$$
\%Error = \frac{63.7666h - 60.38428h}{63.7666h} \times 100\tag{4.39}
$$

%*Error* = 5.3042% (4.40)

### **4.1.2 Rango de temperaturas del aire circulante dentro de la cámara:**

Actualmente la cámara de circulación de aire caliente presenta lo que los operadores llaman lado caliente, que es el espacio desde la entrada del aire caliente hasta la mitad de la cámara y el lado frió es la otra mitad de la misma.

Ahora bien desde el punto de vista matemático como se planteo el interior de la cámara el cual se asemejaba a un intercambiador de calor de flujo cruzado y tubos alineados entonces el lado caliente corresponde desde la 1<sup>era</sup> hasta la 4<sup>ta</sup> fila de tambores y el lado frió corresponde desde la 4 $^{\text{ta}}$  a la 8 $^{\text{va}}$  fila de tambores.

Debido a lo anterior planteado se calculara la temperatura del aire en  $4^{ta}$  (T<sub>2</sub>) y  $8<sup>va</sup>(T<sub>3</sub>)$  fila utilizando la ecuación 2.26

$$
\frac{55.5 - T_B}{55.5 - 77} = e^{-\left(\frac{\pi (0.571)(16)(11.428)}{(1.021)(0.3)(4)(0.614)(1007)}\right)}
$$
(4.41)

 $T_B = 70.027 \approx 70$ °C

$$
\frac{55.5 - T_c}{55.5 - 77} = e^{-\left(\frac{\pi (0.571)(32)(11.428)}{(1.021)(0.3)(4)(0.614)(1007)}\right)}
$$
(4.42)

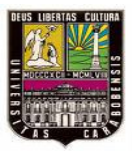

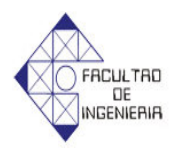

 $T_c = 64.543 \approx 64^{\circ}C$ 

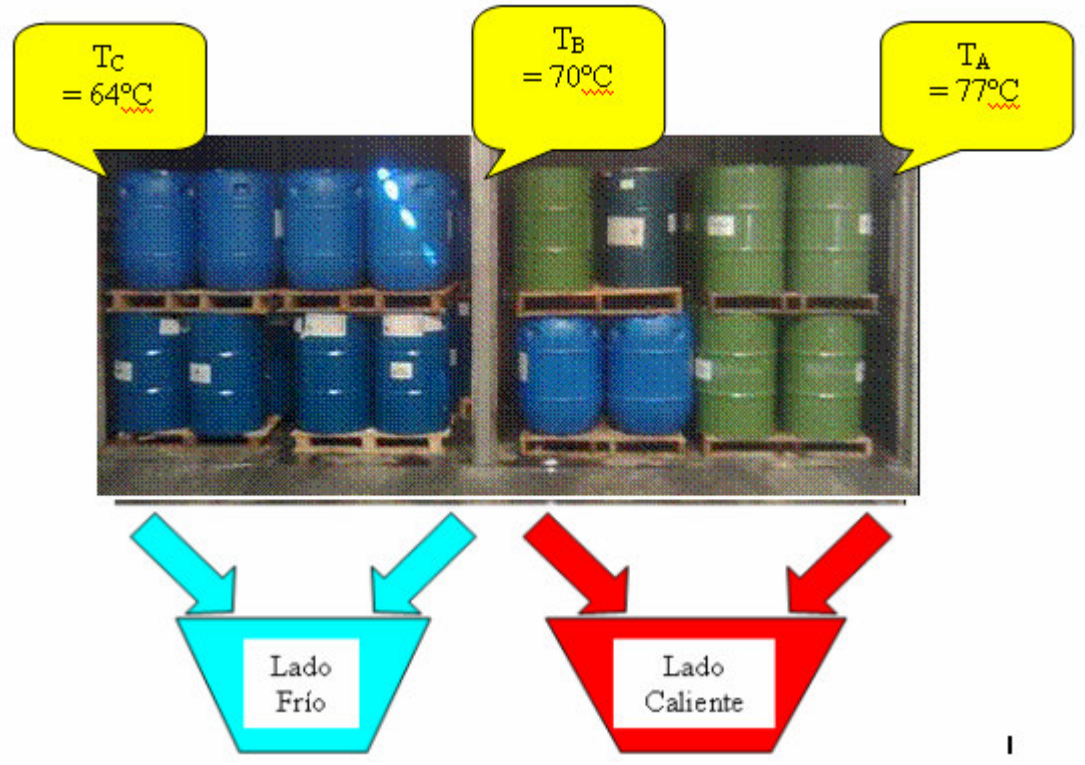

**Figura 4.3: Temperatura del aire circulante dentro de la cámara**

A través de la figura 4.3 se nota el rango de temperatura a lo largo del la cámara de circulación de aire y se puede notar que temperaturas por debajo de 70ºC producen un notable retardo en el proceso de fusión del fenol.

# **4.2 Requerimientos para diseñar y ubicar la cámara de circulación de aire caliente.**

## 4.2.1 *Debilidades en el proceso que afecten el tiempo de fusión del producto crítico*

Después de realizar las pruebas experimentales del proceso de fusión del fenol y el respectivo modelo matemático, se han identificado algunos problemas que afectan la duración del proceso de fusión los cuales son:

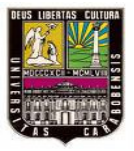

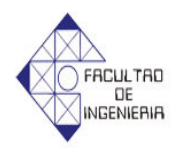

- De la experiencia en campo, se pudo observar que cuando la cámara de circulación de aire estaba cargada completamente solo se funden completamente los tambores ubicados en la primera fila en la entrada de aire caliente, mientras que los otros tambores no llegan a fundirse por completo, debido a la perdida de temperatura del aire circulante a lo largo de las filas de tambores.
- En esta cámara la velocidad del aire circulante es muy baja y por ello resulta solo efectiva para la primera mitad del recorrido del aire en donde los productos con menor tiempo de fusión logran ser fundidos, sin embargo en la segunda parte del recorrido pierde velocidad el aire circulante y no es posible la fusión para ningún tipo de producto en esta área, de aquí se puede notar que el método utilizado para fundir los tambores solo es efectivo para la mitad de la cámara.

## 4.2.2 *Requerimientos de producción para la nueva cámara.*

Los requerimientos de producción para diseñar la nueva cámara de circulación de aire, es aumentar la capacidad de carga de la cámara de 16 paletas a 24 paletas de producto en una sola carga.

### 4.2.3 *Espacios disponibles para la ubicación de la nueva cámara.*

La empresa cuenta con un espacio disponible destinado a la ubicación de la nueva cámara de circulación de aire en sus planes de ampliación y aumento de producción, las dimensiones de este espacio es de 20 metros de largo x 15 metros de ancho.

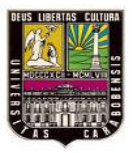

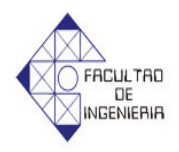

4.2.4 *Restricciones en cuanto a diseño de la nueva cámara.*

Por requerimientos exigidos por parte de la empresa se plantearon las siguientes restricciones en el diseño de la nueva cámara de circulación de aire caliente

- No utilizar fuentes de calor eléctricas, debido a que algunos de los productos que se funden ahí son inflamables.
- Aprovechar las fuentes de calor existente en la empresa como lo es el vapor, el cual es económico de producir con respecto a otras fuentes de calor.
- La temperatura del aire circulante no puede exceder los 87ºC, ya que algunos de los productos que se funden cambian sus características al superar esa temperatura.
- La disposición del producto no puede ser cambiada ya que el mismo se mueve con montacargas a través de paletas de carga.

### **4.3 Opciones de diseño de la cámara de circulación de aire caliente.**

Debido a las debilidades notadas en el proceso de fusión del fenol y a las restricciones impuestas por la empresa en cuanto al diseño de la nueva cámara expresadas en el anterior capitulo, se propondrán 3 diseños en los que se tendrán en cuenta lo siguiente:

¬ Aumentar la velocidad del aire dentro de la cámara para garantizar que se fundan todos lo tambores de producto dentro de la cámara de circulación de aire.

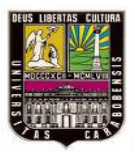

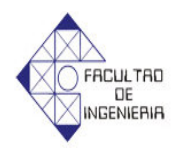

- $\neg$  Utilizar la actual disposición del producto a fundir.
- $\lnot$  Se establecerán diseños con 4 filas de tambores como maximo por cada entrada de aire, debido a que la circulación de aire solo es efectiva hasta la 4ta fila de tambores.
- ¬ Aumentar la temperatura de entrada del aire circulante en la cámara hasta los 82ºC a fin de disminuir el tiempo de fusión del producto.

Los 3 diseños que se plantearan tendrán las siguientes disposiciones y medidas

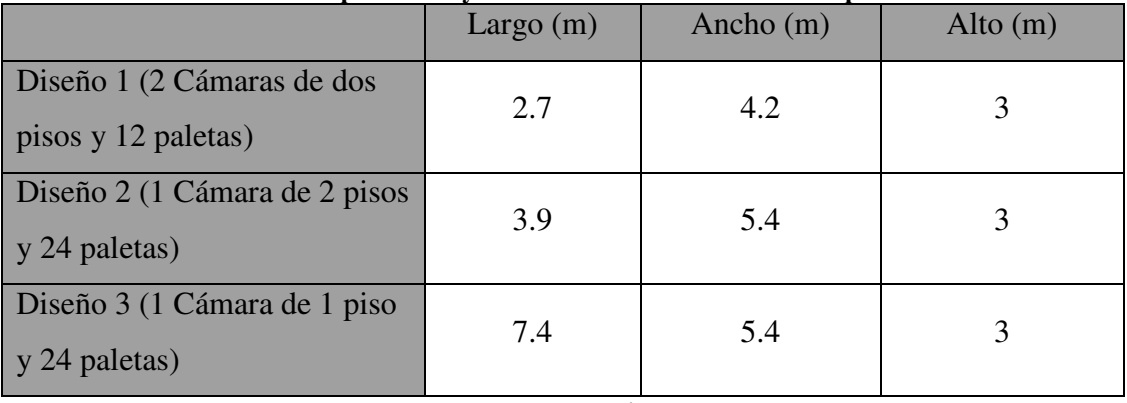

**Tabla 4.11: Disposiciones y medidas internas de los diseños planteados**

**Fuente propia**

### **4.4 Diseño de los intercambiadores de calor de los 3 diseños planteados**

### **4.4.1 Diseño 1 (2 Cámaras de 12 paletas y 2 Pisos)**

Esta tendrá 4 intercambiadores de calor de tubos alternados con flujo cruzado en total, 2 a cada lado de la cámara, de los cuales uno tendrá una salida en la parte inferior de la cámara para alimentar al primer piso de tambores y el otro será el de salida en la parte superior para que alimente de aire caliente al segundo piso de tambores, es de hacer notar que los intercambiadores del lado izquierdo de la cámara

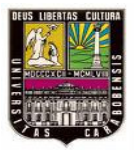

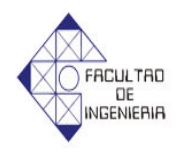

serán iguales a los del lado derecho, y el intercambiador superior será igual al intercambiador inferior por lo tanto los 4 intercambiadores de la cámara serán iguales.

Suposiciones y consideraciones iniciales:

- ¬ En este diseño solo se puede cargar la cámara con 12 paletas de tambores como máximo, ubicados en 2 pisos, sin embargo debido a la disposición de los tambores esta tiene 6 filas de tambores y 4 tambores por fila
- $\Box$  *T*<sub>1</sub> = Temperatura del aire en la entrada de la cámara de circulación de aire = 82ºC.
- ¬ La *T<sup>2</sup>* es la temperatura en la 3ra fila de tambores y se supondrá en 78ºC, a fin de calcular las propiedades térmicas del aire dentro de la cámara de circulación de aire caliente.
- $\Box$  *T*<sub>3</sub> = Temperatura del aire en la entrada del conducto N° 1.
- ¬ *T<sup>4</sup>* = Temperatura del aire a la entrada de la cámara de mezcla.
- $\Box$  *T*<sub>5</sub> = Temperatura del aire a la salida la cámara de mezcla.
- ¬ *Tanb* = Temperatura ambiente en los alrededores de la cámara = 34ºC
- $\Box$  *T*<sub>6</sub> = Temperatura del aire a la salida del conducto N° 2.
- $\Box$  *T*<sub>7</sub> = Temperatura del aire a la salida del Ventilador Centrífugo.
- ¬ Ventilador y cámara de mezcla adiabática.

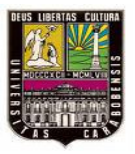

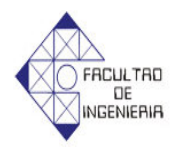

- $\Box$  Temperatura de la superficie de los tambores ( $T_s$ ) = 34°C.
- $\Box$  *T*<sub>3</sub> = *T*<sub>2</sub> Debido que las pérdidas en el recorrido son despreciables.
- $\neg$  El caudal de aire dentro de la cámara de circulación de aire actual fue una de las deficiencias encontradas, ya que era muy bajo por eso se partirá con la utilización de 4 ventiladores centrífugos de doble entrada serie 100 de 10hp y 585rpm con un caudal de trabajo de 17310  $\text{Ft}^3$ /min = 8.181 m<sup>3</sup>/s (ver Figura B1 del Anexo B), es de hacer notar que el caudal de aire de cada ventilador será calentado por un intercambiador de calor.
- $\neg$  El autor se apoyara en la metodología planteada en el capitulo 3 y las figuras 3.1, 3.2, 3.3 y 3.4 a fin desarrollar los cálculos correspondientes al diseño del intercambiador de calor.

Con estas suposiciones y consideraciones planteadas, se procede al cálculo de las propiedades térmicas dentro de la cámara de circulación de aire, el cual se hará con el promedio de las temperaturas de entrada y salida de la cámara por lo tanto:

$$
T_r = \frac{1}{2}(T_1 + T_2) = \frac{1}{2}(82 + 78) = 81^{\circ}C = 353K
$$
 (4.43)

Las propiedades térmicas se obtienen entrando a la tabla de propiedades del aire, ver anexo (figura A.1) con la temperatura promedio del mismo, y son las siguientes:

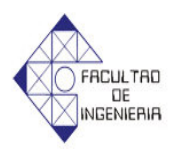

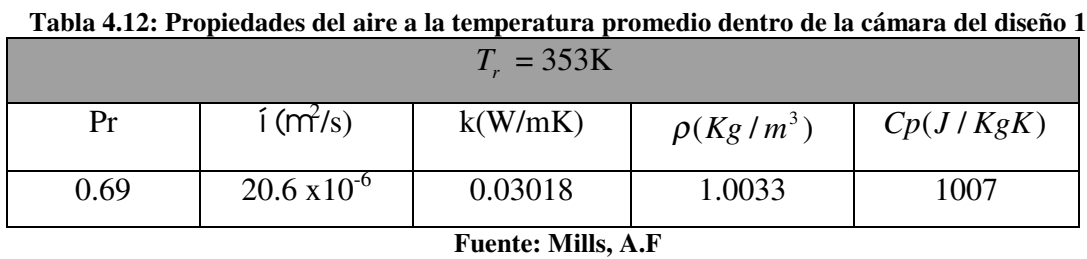

Ya que en este diseño hay 4 intercambiadores de calor y son todos iguales, entonces el estudio será con la mitad de la cámara de aire circulante por lo tanto el caudal dentro de la cámara será la suma de los caudales de los 2 conductos del intercambiador de calor que alimentan de aire esa mitad de la cámara, por lo tanto:

$$
Q_{dal} = (2)(8.181) = 16.362m^3 / s \tag{4.44}
$$

#### 4.4.1.1 *Cálculo del coeficiente de conveccion promedio dentro de la camara*

El coeficiente de convección promedio del aire dentro de la cámara  $(\bar{h})$  se modelará a través del método de un intercambiador de calor de flujo cruzado y tubos alineados, siendo el diámetro de los tambores = 0.571m y la distancia transversal y longitudinal  $S_t = S_l = 0.614$ m.

La velocidad del aire circulante dentro de la cámara la cual tiene un área transversal de 2.7m de ancho y 3m de alto, se calcula con la ecuación 2.44.

$$
V = \frac{Q_{dal}}{A} = \frac{16.362}{2.7 \cdot 3} = 2.035 m/s
$$
 (4.45)

La velocidad del aire entre los tambores ( $\overline{V}$ ) se calcula mediante la aplicación de la ecuación 2.28.

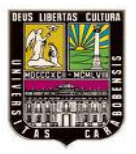

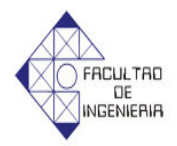

$$
\frac{\overline{V}}{2.035} = \frac{0.614}{0.614 - \pi/4 (0.571)} = 7.6593 m/s
$$
\n(4.46)

Con esta velocidad promedio, el diámetro del tambor y viscosidad cinemática del aire, se calcula el número de Reynolds del aire circulante con la ecuación 2.16.

$$
Re = \frac{(7.6593)(0.571)}{20.6 \times 10^{-6}} = 212303.89
$$
 (4.47)

Como el valor del número de Reynolds es menor a  $4x10<sup>5</sup>$ , se utiliza la ecuación 2.23 para obtener el número de Nusselt (Nu).

$$
Nu = 0.3 + \frac{0.62(212303.89^{1/2})(0.69^{1/3})}{\left[1 + \left(\frac{0.4}{0.69}\right)^{2/3}\right]^{1/4}} \cdot \left[1 + \left(\frac{212303.89}{2.82x10^5}\right)^{1/2}\right] = 413.485
$$
\n(4.48)

Para obtener el número de Nusselt promedio a través de los tambores ( *Nu* ) se necesita obtener el (φ*alineado* ), el cual se obtiene con la ecuación 2.32 siendo *Sl = St = 0.614m* y  $\psi$  se obtiene de la ecuación 2.30 y  $P_l = S_l/D$ , el resultado se puede ver en la tabla 4.13.

**Tabla 4.13: Distintas propiedades de la configuración de los tambores dentro de la cámara en el diseño 1**

| D+    | $\blacksquare$<br>w | <b><i><u>balineado</u></i></b> |
|-------|---------------------|--------------------------------|
| 1.075 | 0.269               | 2.215                          |

**Fuente: Elaboración propia**

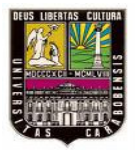

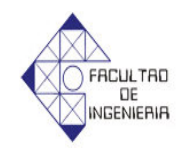

El número de Nusselt promedio a través de los tambores ( $N\bar{u}$ ) se obtiene aplicando la ecuación 2.34, con una disposición de 3 filas de tambores alineados.

$$
N\overline{u} = \frac{1 + (3 - 1)2,215}{3}413.485 = 748.407\tag{4.49}
$$

El coeficiente de convección promedio ( $\bar{h}$ ) se obtiene de resolver la ecuación 2.6.

$$
\overline{h} = \frac{(748.407)(0,03018)}{0,571} = 39.556W/m^{2} {}^{\circ}C
$$
\n(4.50)

Para comprobar la temperatura 2 que se supuso inicialmente, se utilizará la ecuación 2.26, el cual provee el valor de la temperatura del aire en la 3ra fila de tambores.

$$
\frac{58 - T_2}{58 - 82} = e^{-\left(\frac{\pi (0.571)(12)(39.556)}{1.0033(2.035)(4)(0.614)(1007)}\right)}
$$
(4.51)

$$
T_2 = 78.275^{\circ}C \approx 78^{\circ}C
$$

### 4.4.1.2 *Diseño del conducto 1*

A fin de obtener la temperatura a la salida del conducto 1 (*T4*) es necesario diseñar el mismo el cual esta hecho con acero galvanizado calibre 20, ya que es el material que usa por lo general para este tipo de conductos, el mismo será de sección transversal cuadrada y en el caso del aislante se utilizará laminas de lana vidrio ideal para este rango de temperaturas y el espesor necesario del mismo será calculado.

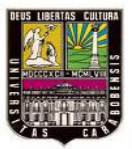

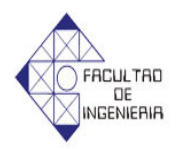

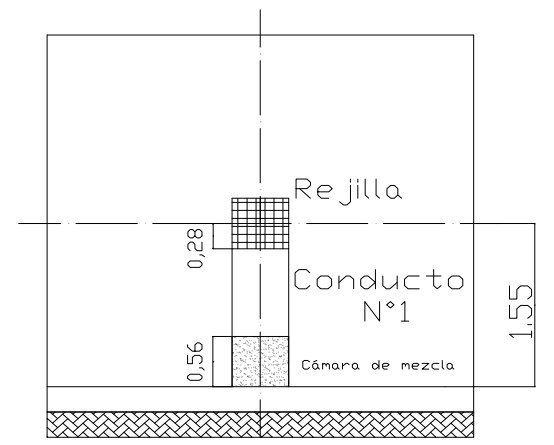

**Figura 4.4: Conducto de Entrada a la Cámara de Mezcla del diseño 1**

Datos:

 $L_{c1}$  = largo del conducto 1 = 0.71m  $a_{vent} = 0.5588$ m

**Acero galvanizado calibre 20**

 $L =$  Espesor = 0.90mm

*kacero* = Conductividad térmica del acero galvanizado el cual se considerara como Acero AISI 302 la cual es = 15 W/mK

### **Aislante**

*kaislante* = conductividad térmica del aislante = 0.034 W/mK

Es de hacer notar que los datos usados del acero y el aislante se pueden observar en el anexo A

Es de hacer notar que las dimensiones del los conductos de ventilación, dependen de las dimensiones de que exige el ventilador para los conductos de entrada de aire al mismo, el cual es de sección transversal cuadrada de lado (avent =0.5588). Ahora bien en el conducto 1 pasara el 80% del aire circulante dentro de la cámara, entonces el área del conducto 1 será el 80% del área de los conductos de ventilación

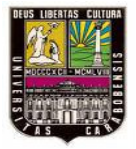

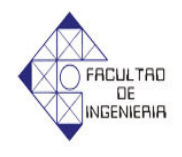

esto con el fin de mantener igual la velocidad del aire que circula por los mismos, entonces el área del conducto 1 es:

$$
A_{c1} = 80\% A_{C_v} = 80\% (a_{veni})^2 = 80\% (0.5588)^2 = 0.24980 m^2 \tag{4.52}
$$

Despejando el lado del conducto 1 de la ecuación de área de un cuadrado queda:

$$
a_{c1} = \sqrt{0.24980} = 0.44704 \, m \tag{4.53}
$$

El flujo másico del aire dentro de la cámara ( *m*&), se obtendrá aplicando la ecuación 2.45, siendo  $V = 2.035m/s$ ,  $\rho = 1.0033kg/m^3$  y las dimensiones de la sección transversal de la cámara son 3m de alto y 2.7m de ancho.

$$
n\mathbf{g} = 2.035(1.0033)(2.7)(3) = 16.537Kg/s
$$
\n(4.54)

Ahora bien ya que se recirculara el 80% del aire caliente, entonces el flujo másico que pasa por el conducto 1 ( *m*&<sup>1</sup> ) es el 80% del flujo másico del aire dentro de la cámara, entonces:

$$
n\mathbf{g}_I = n\mathbf{g}80\% = 16.537(80\%) = 13.230kg/s
$$
\n(4.55)

Debido a que el flujo másico que pasa por el conducto 1 es elevado y la distancia del conducto es menor de 1m, se puede decir que la perdida de temperatura entre la entrada y la salida del conducto 1 es bastante baja, lo suficiente como para despreciarla la cual se comprobara en los cálculos, entonces las propiedades térmicas del aire para  $T_3 = 78$ °C son:

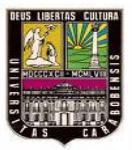

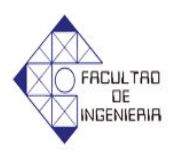

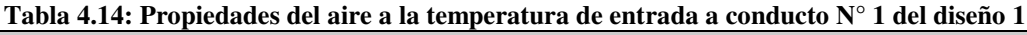

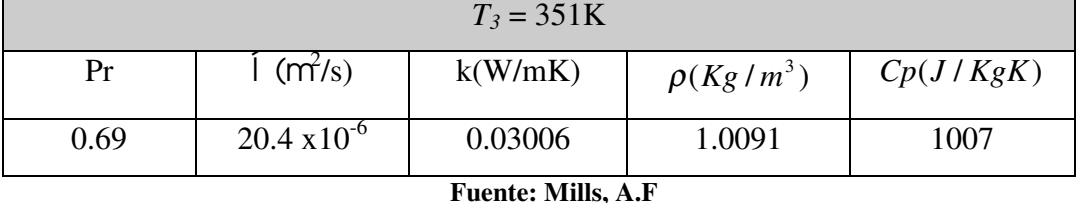

¬ *Coeficiente de convección interno del conducto 1 (h1)*

Para obtener la velocidad del aire dentro del conducto 1 se utiliza la ecuación 2.45.

$$
V_1 = \frac{n\mathbf{g}}{\rho A_{c1}} = \frac{13.230}{(1.0091)(0.44704^2)} = 65.604 \, \text{m/s}
$$
\n(4.56)

Ya que el diámetro húmedo (Dh) de una sección transversal cuadrada es igual a uno de los lados del cuadrado, entonces el número de Reynolds se obtiene con la ecuación 2.16.

$$
Re = \frac{65.604 \cdot 0.44704}{20.4x10^{-6}} = 1437628.04
$$
 (4.57)

Como el número de Reynolds es mayor de  $10<sup>6</sup>$  entonces se utiliza la ecuación 2.17 para obtener el número de Nusselt.

$$
Nu = 0.023(1437628.040.8)(0.690.4) = 1672.57
$$
\n(4.58)

Como el aire circulante tiende a enfriarse a lo largo del conducto 1, entonces no es necesario corregir el número de Nusselt ya que el coeficiente *n* para flujos de gases turbulentos es 0, por lo tanto.

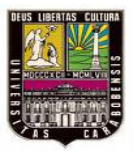

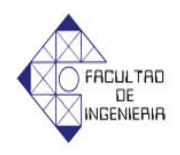

$$
Nu = NuD = 1672.57
$$

(4.59)

Ahora bien el coeficiente de convección interno del conducto 1 se obtiene resolviendo la ecuación 2.6.

$$
h_1 = \frac{(1672.57)(0,03006)}{0,44704} = 112.467W/m^2 °C
$$
\n(4.60)

¬ *Coeficiente de convección externo del conducto 1 (h2)*

Ahora la convección fuera del conducto 1 (*h2*), que en este caso como una placa plana se supondrá que la temperatura de la superficie exterior del conducto  $(T_d)$ es 45ºC ya que con esto se garantiza que no ocurran quemaduras por contacto con la piel humana, entonces la temperatura promedio del aire exterior es.

$$
T_r = (1/2)(T_{amb} + T_d) = (1/2)(34 + 45) = 39.5^{\circ}C = 312.5K
$$
\n(4.61)

Las propiedades térmicas del aire circulante son las siguientes:

**Tabla 4.15: Propiedades del aire a la temperatura promedio en el exterior del conducto 1 en el diseño 1**

| $T_r = 312.5K$      |                         |         |           |
|---------------------|-------------------------|---------|-----------|
| Pr                  | $\int (m^2/s)$          | k(W/mK) | Cp(J/KgK) |
| 0.69                | $17.765 \times 10^{-6}$ | 0.0275  | 1006      |
| <b>DATE AND ADD</b> |                         |         |           |

**Fuente: Mills, A.F**

Es de hacer notar que el coeficiente de convección externo se calculará del lado de la pared vertical del conducto 1, ya que es el lado que tiene el más bajo

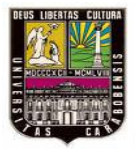

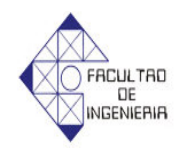

coeficiente de convección, entonces primero se calcula el número de Rayleigh con la ecuación 2.8 utilizando como gravedad  $9.81 \text{m/s}^2$  y siendo:

$$
\beta = 1/Tr = 1/312.5\tag{4.62}
$$

Entonces:

$$
Ra = \frac{(1/312.5)(318 - 307)(9.81)(0.44704^3)(0.69)}{(17.765 \times 10^{-6})^2} = 6.744 \times 10^7
$$
 (4.63)

También se calcula  $\psi$  resolviendo la ecuación 2.12.

$$
\psi = \left[1 + \left(\frac{0.492}{069}\right)^{9/16}\right]^{-16/9} = 03426\tag{4.64}
$$

Sustituyendo los valores del número de Rayleigh y  $\psi$  en la ecuación 2.10 se obtiene el número de Nusselt.

$$
Nu = 0.68 + 0.67 \left( (6.744 \times 10^7)(0.3426) \right)^{\frac{1}{4}} = 47.131
$$
\n(4.65)

Ya con el número de Nusselt se obtiene el coeficiente de convección exterior con la ecuación 2.7.

$$
h_2 = \frac{(47.131)(0.0275)}{0.44704} = 2.899W/m^2K
$$
\n(4.66)

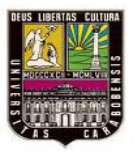

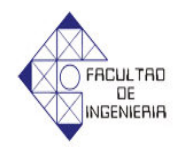

# ¬ *Diseño del espesor del aislante para el conducto 1*

Utilizando la ecuación 3.9 se puede obtener el espesor mínimo del aislante (e<sub>2</sub>), sin embargo faltarían los valores de las áreas que se consiguen con las ecuaciones 3.10, 3.11 y 3.12

$$
A_1 = 4 a L_1 = 4(0.44704)(0.71) = 1.269 m^2
$$
\n(4.67)

$$
A_2 = 4(a + 2e_1)L_1 = 4(0.44704 + 2 \cdot (9x10^{-4}))0.71 = 1.274m^2
$$
\n(4.68)

$$
A_3 = 4(a + 2e_1 + 2e_2)L_1 = 4(0.44884 + 2e_2)0.71
$$
\n(4.69)

Sustituyendo los datos en la ecuación 3.9 se puede calcular el espesor mínimo del aislante como se muestra a continuación.

$$
\frac{(78-45)}{(45-34)} = 4(0.44884 + 2e_2)(0.71)(2.899) + \frac{1}{4} \left( \frac{1}{(0.3173)(112.467)} + \frac{9 \times 10^{-4}}{(0.3173)(15)} \right)
$$
\n
$$
+ \frac{e_2}{(0.3186)(0.034)}
$$
\n(4.70)

Al resolver la ecuación da como resultado

 $e_2 = 0.0306m = 3.06cm$ 

El espesor comercial de lana mineral que más se le acerca es el de 3.81cm por lo tanto se utilizara este espesor de aislante alrededor del conducto 1

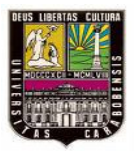

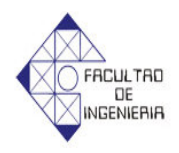

¬ *Perdida de temperatura del aire circulante en el conducto 1*

Con la ecuación 3.14 se calcula la resistencia térmica total ( *Rtotal* ), teniendo en cuenta que el espesor del aislante a utilizar es el valor comercial y el resultado se muestra en la tabla 4.16.

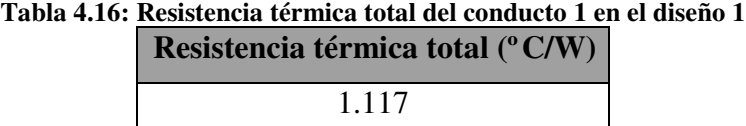

**Fuente: Elaboración propia**

Ahora bien el calor total que se cede a través de las paredes del conducto 1 se obtiene con la ecuación 3.13

$$
Q = \frac{(78 - 34)}{1.117} = 39.391W
$$
\n(4.71)

Para saber variación del la temperatura entre la entrada y salida del conducto 1 se utilizara la ecuación 3.15.

$$
Q = n\mathbf{R}_f C_p \Delta T = (13.230)(1007)(\Delta T) \tag{4.72}
$$

 $\Delta T = 2.956x10^{-3}$  ° C

Con este resultado se puede comprobar la suposición que se hizo al inicio en el cual la pérdida de temperatura del aire a lo largo del conducto 1 es lo suficiente baja, como para despreciarla entonces,  $T_3 = T_4$ .

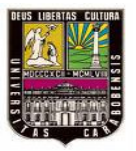

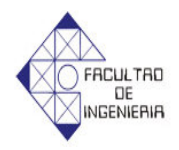

### 4.4.1.3 *Diseño de la cámara de mezcla de aire*

Para obtener *T5* hay que diseñar una cámara de mezcla, donde el aire circulante que proviene del conducto 1 se mezclará con el aire ambiental para obtener el aire que entrara al ventilador.

El flujo másico del aire ambiental ( *m*&<sup>2</sup> ) se obtiene aplicando la ecuación 3.17

$$
n\mathbf{k}_2 = 16.537 - 13.230 = 3.307 \, Kg / s \tag{4.73}
$$

Para garantizar que el aire ambiental ingrese a la misma velocidad que el aire de circulación, tiene que tener también el 20% del área del conducto de entrada al ventilador ( $A_{\text{camb}}$ ), entonces:

$$
A_{\text{camb}} = 20\% A_{\text{Cv}} = 20\% (a_{\text{vent}})^2 = 20\% (0.5588)^2 = 0.0645 \, m^2 \tag{4.74}
$$

Los valores de entalpía  $H_4$  y  $H_{amb}$  se obtienen directamente de las tablas propiedades termodinámicas de aire, ver anexo (figura A.2) entrando con la temperatura 4 y la temperatura ambiental y el resultado se puede observar en la tabla 4.17.

**Tabla 4.17: Entalpías del aire en la cámara de mezcla en el diseño 1**

| Temperatura $(K)$ | Entalpía $(KJ/Kg)$ |
|-------------------|--------------------|
| 307               | 307.228            |
| 351               | 351.499            |

**Fuente: Cengel, Y.A.** 

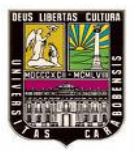

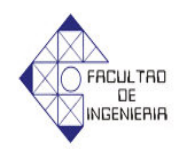

Sustituyendo los valores de entalpía y flujos másicos en la ecuación 3.18 se obtiene el valor de entalpía a la salida de la cámara de mezcla ( $H<sub>5</sub>$ ) como se muestra en la tabla 4.33.

$$
13.230(351.499) + 3.307(307.228) = 16.537 H5
$$
 (4.75)

 $H_5 = 342.645 Kj/Kg$ 

Con este valor de entalpía a la salida de la cámara de mezcla se entra a las tablas de propiedades termodinámicas de aire y se obtiene el valor de la temperatura 5 el cual se puede observar en la tabla 4.18.

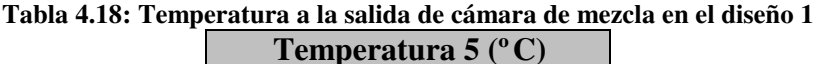

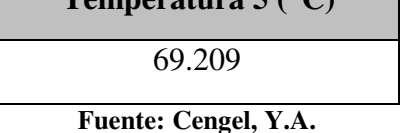

### 4.4.1.4 *Diseño del conducto 2*

El conducto 2 es de sección trasversal cuadrada de lado = 0.5588m debido a que son las dimensiones que exige el ventilador centrifugo para sus conductos de entrada de aire. El largo del conducto 2 es de 1.0206m y la temperatura de entrada de aire circulante es de 69.209ºC. Ahora bien conociéndose los resultados en el diseño del conducto 1, en el cual la temperatura prácticamente se mantenía constante y que con un espesor de aislante de 5cm se garantiza una temperatura de la superficie exterior de las paredes por debajo de los 45ºC, en vista del que el conducto 2 es similar al conducto 1 en dimensiones y condiciones del aire circulante, se puede concluir que en el conducto 2 la temperatura del aire circulante no variara, por lo

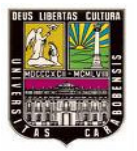

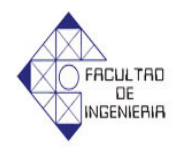

tanto  $T_5 = T_6$ , y ya que la temperatura del aire circulante a la entrada es menor que la del conducto 1, entonces 5cm de espesor de aislante también garantizan una temperatura superficial exterior por debajo de los 45ºC.

# 4.4.1.5 *Diseño del intercambiador de calor*

El intercambiador de calor que se diseñará será uno de flujo cruzado con tubos alternados alimentados por vapor, sin embargo antes de comenzar a diseñar el intercambiador de calor es necesario reseñar las consideraciones y restricciones en cuanto al diseño del mismo.

- $T_6 \cong T_7 = 69.209$ °C esto debido a que el ventilador centrifugo se considera adiabático.
- La temperatura de la superficie de los tubos de alimentación de vapor  $(T_{st})$  es constante a lo largo del intercambiador de calor e igual a 100ºC.
- La temperatura de salida del aire circulante en el intercambiador de calor es  $T_1 = 82$ <sup>o</sup> *C*.
- Los tubos de alimentación serán de ½" (0.0127m) de diámetro y la distancia horizontal y vertical entre los tubos es igual siendo  $S_t = S_l = 0.0254$ m.
- El conducto del intercambiador es de sección transversal cuadrada y sus dimensiones son 2.7m de largo y 0.43m de ancho y área transversal ( *A<sup>t</sup>* ) de  $1.161 \text{ m}^2$ .

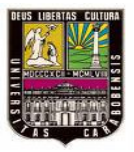

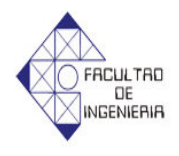

- El caudal de aire es el mismo caudal de trabajo del ventilador centrifugo el cual es de 17200 Ft<sup>3</sup>/min (8.181m<sup>3</sup>/s), (ver Figura B.1 del Anexo B).
- ¬ *Calculo del coeficiente de convección del aire circulante en el intercambiador (h3).*

Para obtener las propiedades térmicas del aire es necesario calcular la temperatura promedio del aire.

$$
T_r = \left(\frac{T_7 + T_1}{2}\right) = \left(\frac{342.209 + 355}{2}\right) = 360.804 K\tag{4.76}
$$

Las propiedades térmicas son las siguientes

**Tabla 4.19: Propiedades del aire a la temperatura promedio en el intercambiador de calor del diseño 1**

| $T_r = 360.802K$ |                        |         |                |           |
|------------------|------------------------|---------|----------------|-----------|
| Pr               | m/s                    | k(W/mK) | $\rho(Kg/m^3)$ | Cp(J/KgK) |
| 0.69             | $21.16 \times 10^{-6}$ | 0.0299  | 1.016          | 1007      |

**Fuente: Mills, A.F**

La velocidad del aire circulante dentro de la cámara, se calcula con la ecuación 2.44

$$
V = \frac{Q_{dal}}{A_t} = \frac{8.181}{1.161} = 7.046 \, \text{m/s} \tag{4.77}
$$

La velocidad del aire entre los tubos  $(\overline{V})$  se calcula mediante la aplicación de la ecuación 2.28.

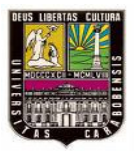

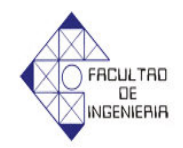

$$
\frac{\overline{V}}{7.046} = \frac{0.0254}{0.0254 - (\pi/4)0.0127} = 11.602 m/s
$$
\n(4.78)

El número de Reynolds se obtiene de la ecuación 2.16.

$$
Re = \frac{(11.602)(0.0127)}{21.16 \times 10^{-6}} = 6963.39
$$
 (4.79)

Como el valor del número de Reynolds es menor de  $10^4$ , entonces se utiliza la ecuación 2.22 para obtener el número de Nusselt.

$$
Nu = 0.3 + \frac{(0.62)(6963.39^{1/2})(0.69^{1/3})}{\left[1 + \left(\frac{0.4}{0.69}\right)^{2/3}\right]^{1/4}} = 40.066
$$
\n(4.80)

Suponiendo que el intercambiador tendrá más de 10 de filas de tubos y siguiendo la metodología planteada se obtiene el (φ*alternado* ) a través de las ecuación 2.29 y siendo.

$$
Pt = \frac{St}{D} = \frac{0.0254}{0.0127} = 2\tag{4.81}
$$

$$
\phi_{\text{atternado}} = 1 + \frac{2}{3(2)} = 1.333\tag{4.82}
$$

El número de Nusselt para un intercambiador mayor de 10 filas  $(Nu^{10+})$ , se obtiene aplicando la ecuación 2.26.

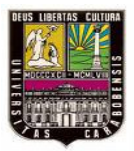

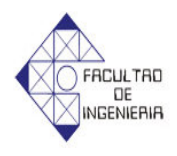

$$
Nu^{10+} = \phi_{\text{alternado}} Nu = 1.333(40.066) = 53.407
$$
\n(4.83)

Seguidamente se obtiene el coeficiente convectivo ( *hc* ) correspondiente al intercambiador mayor de 10 filas con la ecuación 3.23

$$
hc = \frac{(53.407)(0.0299)}{0.0127} = 125.737W/m^2K
$$
\n(4.84)

#### ¬ *Dimensiones del intercambiador*:

Como la temperatura de las paredes de los tubos es constante por todo el haz de tubos, entonces este calentador de aire es un intercambiador de una sola corriente por lo que se puede usar la ecuación 3.21y la efectividad necesaria  $(\eta)$  se obtiene con la ecuación 3.24.

$$
\eta = \frac{T_1 - T_7}{T_{\text{mbo}} - T_7} = \frac{355 - 342.209}{373 - 342.209} = 0.415
$$
\n(4.85)

Seguidamente se despeja el número de unidades de transferencia de calor (*Nut*) de la ecuación 3.23 quedando de la siguiente forma

$$
Nut = Ln \frac{1}{1 - 0.415} = 0.536
$$
\n(4.86)

A fin de tener el área de transferencia necesaria en el intercambiador se utiliza la ecuación 3.24 del número de unidades de transferencia de calor (*Nut*). Sin embargo, se necesita saber el flujo másico del aire circulante del conducto de los intercambiadores ( *m*&<sup>4</sup> ) el cual se calcula con la ecuación 2.45.

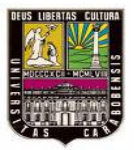

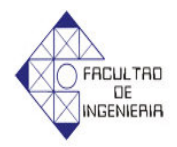

$$
n_{\mathcal{L}_4} = V \cdot \rho \cdot A_t = 7.046 \cdot 1.016 \cdot 1.161 = 8.311 \frac{Kg}{s}
$$
 (4.87)

Ya con el flujo másico de aire calculado, el número de unidades de transferencia del intercambiador, el coeficiente de convección del aire circulante en el intercambiador y calor específico del aire circulante a temperatura promedio se obtiene el área de transferencia necesaria sustituyendo los datos en la ecuación 3.24.

$$
A = \frac{0.536 \cdot 8.311 \cdot 1007}{125.737} = 35.676m^2
$$
\n(4.88)

El número de filas longitudinales de tubos del intercambiador se obtiene, a través de la ecuación 3.26

$$
N_t = \frac{W}{S_t} = \frac{0.43}{0.0254} = 16.92 \approx 16\tag{4.89}
$$

Luego para obtener el número de filas transversales de tubos, se aplica la ecuación 3.27.

$$
N_t = \frac{A}{1.7236} = \frac{35.676}{1.7236} = 20.698 \approx 21\tag{4.90}
$$

Finalmente se calcula el largo del intercambiador con la siguiente ecuación

$$
L \arg o = 0.0127 \, x21 = 0.2667 \, m \tag{4.91}
$$

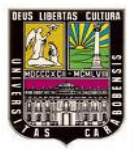

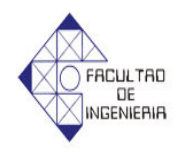

### ¬ *Potencia térmica del intercambiador de calor*

Para saber la potencia térmica del intercambiador se utiliza la ecuación 3.28.

$$
\mathcal{L}_f = n\mathcal{L}_4 \cdot C_p \cdot (T_1 - T_5) = (8.311)(1007)(355 - 342.209) = 107050.14 \frac{J}{s}
$$
\n(4.92)

Ahora bien para obtener el flujo másico de vapor necesario para alimentar el intercambiador de calor, se tendrá en cuenta que el calor que absorbe el aire circulante (*Q<sup>f</sup>* & ) es casi igual al calor que cede el vapor (*Q<sup>c</sup>* &) por lo tanto se aplica la ecuación 3.29, y el valor de  $H_{fg}$ , se obtiene en las tablas de vapor con una temperatura de 100ºC (figura A.3), como se muestra en la tabla 4.20.

**Tabla 4.20: Calor de evaporación del vapor a 100ºC Calor de evaporación del vapor (Kj/Kg)** 

2256

**Fuente: Cengel, Y.A. Termodinamica**

Entonces el flujo másico de vapor es:

$$
n\mathbf{\hat{g}}_{s} = \frac{\mathbf{\hat{g}}_{c}^{k}}{H_{fs}} = \frac{107.050}{2256} = 0.0474 \frac{Kg}{s}
$$
(4.93)

La apariencia del diseño del intercambiador se ver en el anexo D (figura, D7)

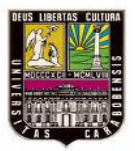

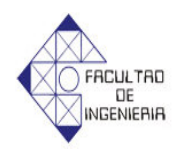

4.4.1.6 *Diseño de las paredes de la cámara de 2 pisos y 12 paletas*

En este espacio se elaborara el diseño de las paredes, techo y portón de la cámara de 2 pisos y 12 paletas el cual garantizara una temperatura superficial exterior menor de 45ºC, a fin de evitar quemaduras por contacto de las personas que operen la misma

4.4.1.6.1 *Paredes Laterales*

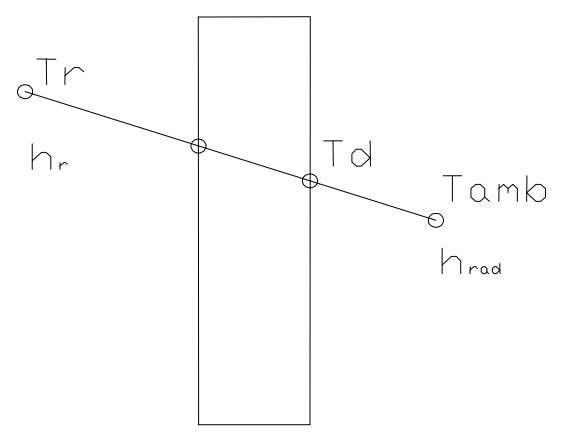

**Figura 4.5: Detalle de Paredes Laterales**

 $\varepsilon = 0.75$ 

Dimensiones: Alto = 3m Material: Ladrillo Refractario Largo =  $2.7m$  *k* =  $0.41W/m^{\circ}C$ 

¬ *Calculo del coeficiente de convección internos y externos* 

Para diseñar las paredes es necesario saber los coeficientes de convección internos *h<sup>r</sup>* y externo *hamb*

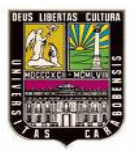

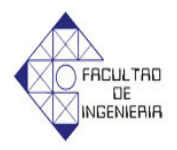

# ¬ *Coeficiente de convección interno (hr)*

Dentro de las paredes laterales está el conducto del intercambiador, el cual tiene unas dimensiones de 2.7m de largo y 0.43m de largo, y la temperatura promedio del aire circulante se obtiene planteando la siguiente ecuación.

$$
T_r = \left(\frac{T_7 + T_1}{2}\right) = \left(\frac{342.209 + 355}{2}\right) = 348.604 K\tag{4.94}
$$

Ya con el valor de la temperatura promedio se obtienen las propiedades térmicas del aire circulante entrando a las tablas de aire

**Tabla 4.21: Propiedades del aire a la temperatura promedio en el lado interior de la pared lateral del diseño 1**

| $T_r = 348.604K$ |                        |         |                |           |
|------------------|------------------------|---------|----------------|-----------|
| Pr               | $\int (m^2/s)$         | k(W/mK) | $\rho(Kg/m^3)$ | Cp(J/KgK) |
| 0.69             | $20.16 \times 10^{-6}$ | 0.0299  | 1.016          | 1007      |

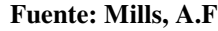

Para obtener la velocidad del aire dentro del conducto de los intercambiadores se utiliza la ecuación 2.44

$$
V = \frac{Q_{dal}}{A} = \frac{8.181}{1.161} = 7.046 \, \text{m/s}
$$
\n(4.95)

El diámetro húmedo (Dh) del conducto de los intercambiadores se obtiene a través de la siguiente ecuación.

$$
Dh = 4A/p \tag{4.96}
$$

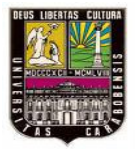

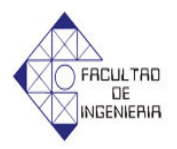

Siendo el perímetro ( *p* ) y el área ( *A* )

$$
A = d \, j \tag{4.97}
$$

$$
p = 2d + 2j \tag{4.98}
$$

Sustituyendo 4.97 y 4.98 en 4.96, y sabiendo que (*d*) es el largo del conducto y (*j*) es el ancho se obtiene entonces el diámetro húmedo.

$$
Dh = 4 \frac{d j}{2d + 2j} = 4 \frac{(2.7)(0.43)}{(2)(2.7) + (2)(0.43)} = 0.741
$$
\n(4.99)

El número de Reynolds se obtiene con la ecuación 2.16 y es:

$$
Re = \frac{(7.046)(0.741)}{20.16 \times 10^{-6}} = 258982.440
$$
\n(4.100)

Como el número de Reynolds esta entre  $3000 < Re < 10^6$ , entonces se utiliza la ecuación 2.18 para obtener el número de Nusselt, pero como no se tiene el factor de fricción (*f*) se aplica la ecuación 2.19 para obtenerlo.

$$
f = (0.790 \ln \text{Re} - 1.64)^{-2} = (0.790 \ln 258982.44 - 1.64)^{-2} = 0.01484 \tag{4.101}
$$

Seguidamente se corrige el factor de fricción con la ecuación 2.20. Sin embargo, es de hacer notar que la temperatura del superficie interna del conducto de los intercambiadores (*Tsp*) se supondrá en 72ºC, y luego se comprobara esta suposición, el valor de *m* se obtiene de las tablas de exponentes para corregir los

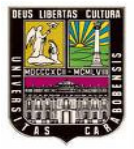

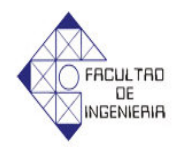

coeficientes de propiedades y de temperaturas: flujo interior en un tubo, ver anexo Figura A.11

$$
f_D = f \left(\frac{T_{sp}}{T_r}\right)^m = 0.01484 \left(\frac{345}{348.604}\right)^{-0.2} = 0.01487\tag{4.102}
$$

Ya con el valor de fricción se obtiene el número de Nusselt

$$
Nu = \frac{(f/8)(\text{Re}-1000)\text{Pr}}{1+12.7(f/8)^{\frac{1}{2}}\left(\text{Pr}^{\frac{2}{3}}-1\right)} = \frac{(0.01487/8)(258982.44-1000)0.69}{1+12.7(0.01487/8)^{\frac{1}{2}}\left(0.69^{\frac{2}{3}}-1\right)} = 375.988
$$
\n
$$
(4.103)
$$

Seguidamente se corrige el número de Nusselt, para el cual se utilizara la ecuación 2.21, el valor de *n* se obtiene de las tablas de exponentes para corregir los coeficientes de propiedades y de temperaturas: flujo interior en un tubo, ver anexo Figura A.11

$$
Nu_{D} = Nu \left(\frac{T_r}{T_{sp}}\right)^{n} = 375.988 \left(\frac{345}{348.604}\right)^{-0.55} = 378.143
$$
\n(4.104)

Ahora bien el coeficiente de convección se obtiene resolviendo la ecuación 2.6 con el diámetro húmedo del conducto del intercambiador, el número de Nusselt corregido y la conductividad térmica del aire circulante.

$$
h_r = \frac{(378.143)(0.0299)}{0.741} = 15.258W/m^2K\tag{4.105}
$$

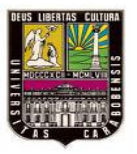

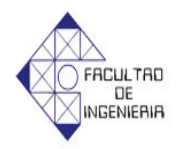

# ¬ *Coeficiente de convección externo (hamb)*

Este se obtendrá aplicando las correlaciones para una placa plana vertical, sin embargo en vista de que no se tiene conocimiento de la temperatura exterior de la pared  $(T_d)$ , esta se tomara como 45°C a fin de evitar lesiones de quemaduras por contacto de los operadores.

La temperatura promedio del aire circulante se obtiene planteando la siguiente ecuación

$$
T_r = ((T_d + T_{amb})/2) = ((318 + 307)/2) = 312.5K
$$
\n(4.106)

Ya con el valor de la temperatura promedio se obtienen las propiedades térmicas del aire circulante entrando a las tablas de aire

**Tabla 4.22: Propiedades del aire a la temperatura promedio en el lado exterior de la pared lateral del diseño 1**

| $T_r = 312.5K$ |                         |         |  |  |
|----------------|-------------------------|---------|--|--|
| Pr             | i(m <sup>2</sup> /s)    | K(W/mK) |  |  |
| 0.69           | $16.765 \times 10^{-6}$ | 0.0275  |  |  |
| п ален ап      |                         |         |  |  |

**Fuente: Mills, A.F**

Primero se calcula el número de Rayleigh con la ecuación 2.8 utilizando como gravedad  $9.81 \text{m/s}^2$  y siendo:

$$
\beta = 1/Tr = 1/312.5\tag{4.107}
$$

$$
Ra = \frac{(1/312.5)(318 - 307)(9.81)(3^3)(0.69)}{(16.765x10^{-6})^2} = 2.288x10^{10}
$$
\n(4.108)

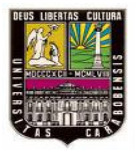

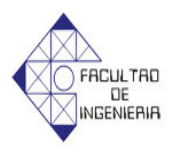

También se calcula  $\psi$  resolviendo la ecuación 2.12

$$
\psi = \left[1 + \left(0.492/0.69\right)^{9/16}\right]^{-16/9} = 0.3426\tag{4.109}
$$

Aplicando la ecuación 2.11 se obtiene el número de Nusselt

$$
Nu = 0.68 + 0.67 \left(2.288x10^{10} (0.3426)\right)^{1/4} \left(1 + 1.6 \cdot 10^{-8} (2.288x10^{10}) (0.3426)\right)^{1/12} = 299.071
$$
\n
$$
(4.110)
$$

El coeficiente de convección exterior ( $h_{amb}$ ) se obtiene con la ecuación 2.7.

$$
h_{amb} = \frac{(299.071)(0.0275)}{3} = 2.741W/m^2K
$$
\n(4.111)

# ¬ *Coeficiente de de radiación (hrad)*

Para tener la resistencia térmica por radiación es necesario saber el coeficiente de radiación, el cual se obtiene con la ecuación 2.39.

$$
h_{rad} = 0.75(5.67 \times 10^{-8})\left(318^{2} + 307^{2}\right)\left(318 + 307\right) = 5.192 \frac{W}{m^{2} \text{°C}}
$$
 (4.112)

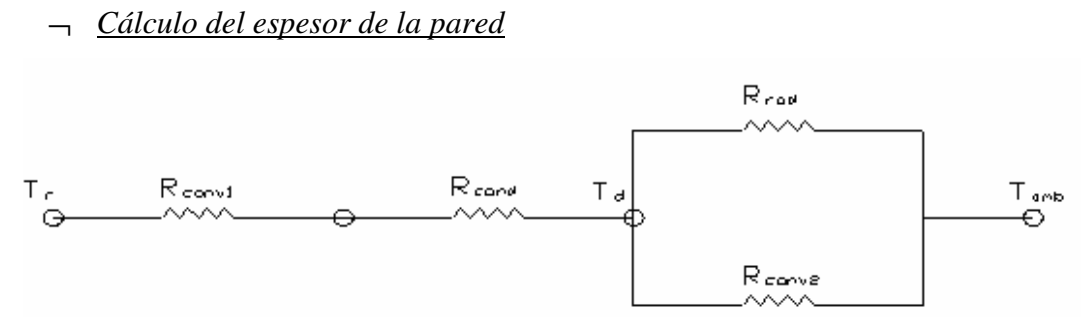

**Figura 4.6: Diagrama de resistencias de Pared lateral**

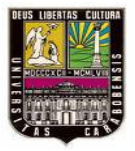

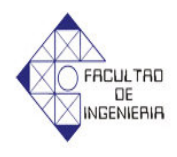

Ya conocidos los coeficientes de convección interna y externa, se plantean 2 ecuaciones de calor que permitan obtener el espesor de aislante para este conducto.

$$
(T_r - T_d) = \mathcal{Q}(R_{conv1} + R_{cond1})
$$
\n
$$
(4.113)
$$

$$
(T_d - T_{amb}) = \mathcal{Q}(R_{eq})
$$
\n
$$
(4.114)
$$

Siendo *Req*

$$
\frac{1}{R_{eq}} = \frac{1}{R_{conv2}} + \frac{1}{R_{rad}}
$$
(4.115)

*Rconv1* y *Rconv2* son las resistencias térmicas por convección internas y externas respectivamente, *Rcond*<sup>1</sup> es la resistencia térmica por conducción del ladrillo refractario y *Rrad* es la resistencia térmica por radiación entre la pared y el ambiente exterior.

Las ecuaciones 2.36, 2.37 y 2.38 representan las resistencias térmicas por convección, conducción y radiación respectivamente

Dividiendo 4.113 entre 4.114 y sustituyendo las ecuaciones de resistencias queda:

$$
\frac{(T_r - T_d)}{(T_d - T_{amb})} = A(h_{amb} + h_{rad}) \left( \frac{1}{A h_r} + \frac{e_3}{A k} \right)
$$
\n(4.116)

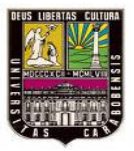

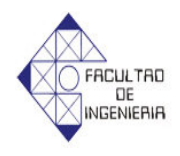

Como el área transversal se mantiene constante entonces se simplifica la ecuación 4.116 y como los demás valores son conocidos, se procede a calcular el espesor mínimo necesario de la pared ( $e_1$ ).

$$
\frac{(348.604 - 318)}{(318 - 307)} = (2.741 + 5.192) \left(\frac{1}{15.258} + \frac{e_3}{0.41}\right)
$$
(4.117)

Al resolver la ecuación da como resultado

 $e_3 = 0.1167m = 11.69cm$ 

Ya que el espesor no debe ser menor de 11.69cm entonces se utilizara el espesor comercial de 2 ladrillos refractarios que es de 22.8cm, a fin de garantizar una temperatura superficial exterior menor de 45ºC.

A fin de comprobar la suposición de que la temperatura de la superficie interna del conducto de los intercambiadores es 72ºC se plantean ecuaciones de calor en la pared del conducto.

$$
\mathcal{Q} = \frac{(T_r - T_{amb})}{R_{total}}\tag{4.118}
$$

Siendo la Resistencia total la suma de todas las resistencias en serie y paralelo del conducto de los intercambiadores por lo tanto

$$
R_{\text{total}} = \left(\frac{1}{A h_r} + \frac{e_1}{A k} + R_{\text{eq}}\right) \tag{4.119}
$$

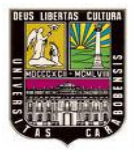

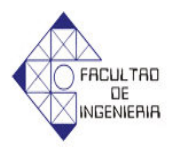

Siendo:

$$
\frac{1}{R_{eq}} = \frac{1}{R_{conv2}} + \frac{1}{R_{rad}}
$$
(4.120)

Primero se calcula la resistencia equivalente con la ecuación 4.115

$$
\frac{1}{R_{eq}} = \frac{1}{R_{conv2}} + \frac{1}{R_{rad}} = 2.741(3)(2.7) + 5.192(3)(2.7) = 64.257
$$
\n(4.121)

$$
R_{eq} = 0.0155 \degree C/W
$$

Sustituyendo *Req* en la ecuación 4.119 se obtiene la resistencia térmica total.

$$
R_{\text{total}} = \left(\frac{1}{A h_r} + \frac{e_3}{A k} + R_{\text{eq}}\right) = \left(\frac{1}{(2.7)(3)15.258} + \frac{0.228}{(2.7)(3)(0.41)} + 0.0155\right) = 0.0922
$$
\n(4.122)

Utilizando la ecuación 4.118 se obtiene el calor total que se cede al ambiente a través de las paredes.

$$
\mathcal{Q} = \frac{(T_r - T_{amb})}{R_{total}} = \frac{75.604 - 34}{0.0922} = 451.236W
$$
\n(4.123)

Ahora bien para obtener la temperatura de la superficie interna de las pared se utiliza la siguiente ecuación de calor.

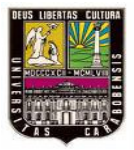

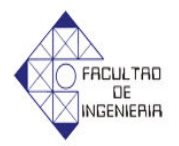

$$
T_{sp} = T_r - \mathcal{Q}R_{conv1} = 75.604 - 451.236 \left(\frac{1}{(2.7)(3)15.258}\right) = 71.952 \,^{\circ}C \approx 72 \,^{\circ}C \tag{4.124}
$$

Con esto se comprueba la suposición que se hizo inicialmente en la cual la temperatura de la superficie interna de la pared del conducto de los intercambiadores.

### *4.4.1.6.2 Pared Trasera*

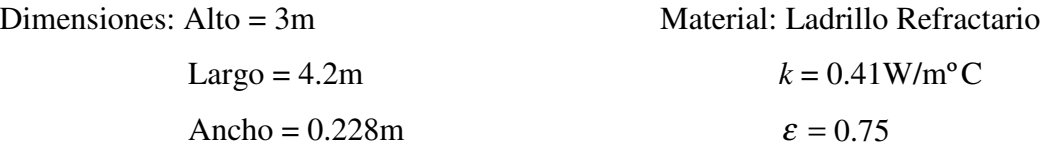

En vista de que el cálculo de los coeficientes de convección internos y externos, y el de radiación son similares al de la pared lateral entonces el valor directo de ellos es el siguiente.

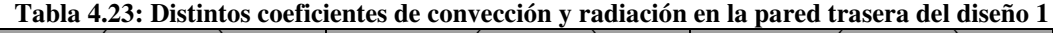

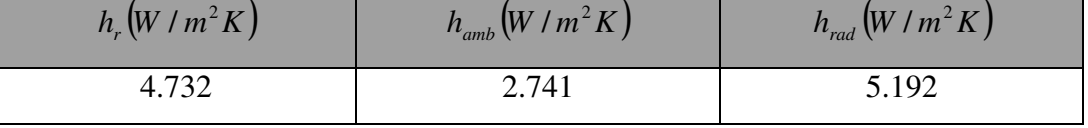

**Fuente: Elaboración propia**

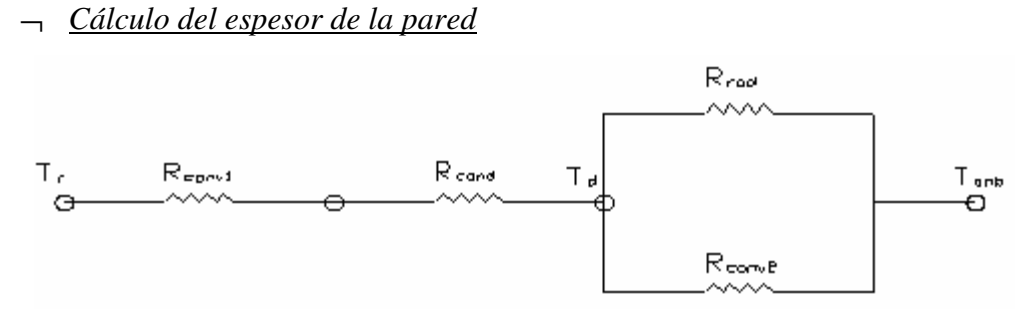

**Figura 4.7: Diagrama de resistencias de Pared Trasera**

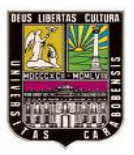

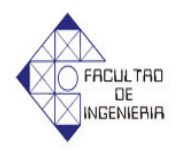

Como la disposición de las resistencias térmicas es igual a la de la pared lateral entonces se establece el mismo planteamiento anterior con la diferencia que  $T_r = 353K$ , entonces el espesor mínimo se obtiene de resolver la ecuación 4.116 pero con estos nuevos valores de convección y radiación por lo tanto el espesor es:

 $e_3 = 0.0706$ *m* = 7.06*cm* 

Ya que el espesor no debe ser menor de 7.06cm entonces se utilizara el espesor comercial de un ladrillo refractario que es de 11.4cm, a fin de garantizar una temperatura superficial exterior menor de 45ºC.

*4.4.1.6.3 Techo*

Dimensiones: Ancho = 2.7m Materiales: bloque de arcilla tipo piñata Largo =  $4.2m$   $k = 0.72W/m^{\circ}C$  Cubierta de cemento  $k = 1.40$ W/m<sup>o</sup>C  $E$ spesor =  $0.05$ m  $\varepsilon = 0.91$ 

 En vista de que el cálculo de los coeficientes de convección internos y externos, y el de radiación son similares al de la pared lateral entonces el valor directo de ellos es el siguiente.

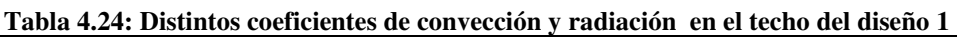

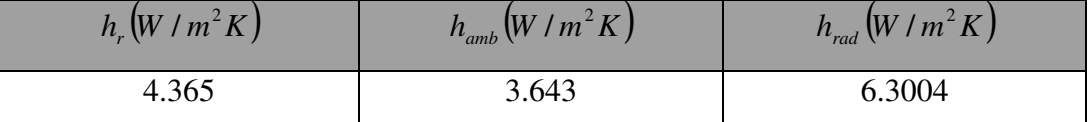

**Fuente: Elaboración propia**
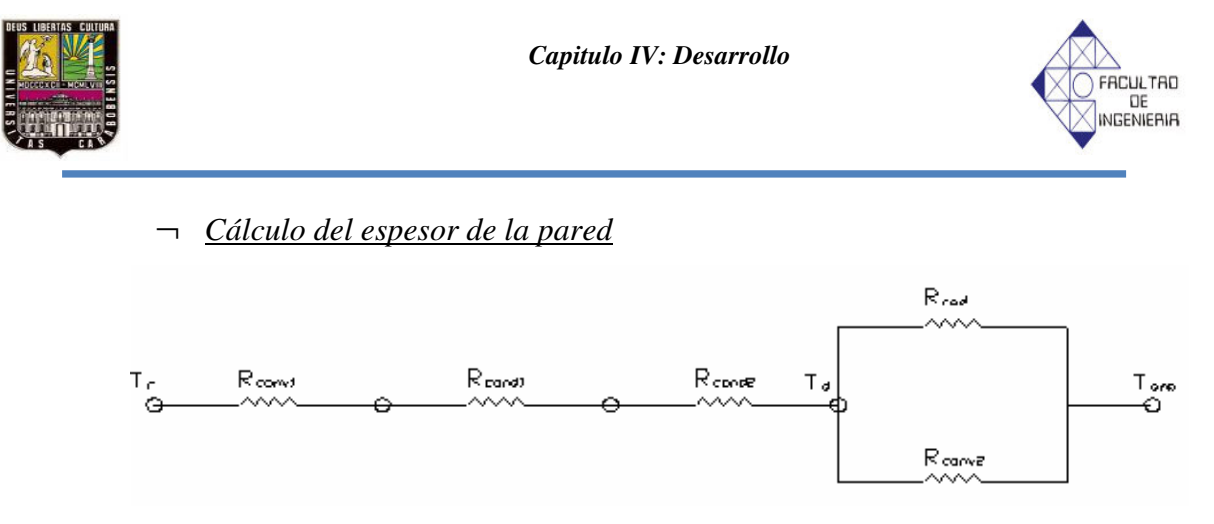

**Figura 4.8: Diagrama de resistencias del Techo**

Como la disposición de las resistencias térmicas es igual a la de la pared lateral excepto por la inclusión de otra resistencia en serie como indica la figura 16 entonces las ecuaciones de calor quedan de la siguiente forma.

$$
(T_r - T_d) = \mathcal{Q}(R_{conv1} + R_{cond1} + R_{cond2})
$$
\n(4.125)

$$
(T_d - T_{amb}) = \mathcal{Q}(R_{eq})
$$
\n
$$
(4.126)
$$

Siendo *Req*

$$
\frac{1}{R_{eq}} = \frac{1}{R_{conv2}} + \frac{1}{R_{rad}}
$$
(4.127)

Dividiendo 4.125 entre 4.126 y sustituyendo las ecuaciones de resistencias queda:

$$
\frac{(T_r - T_d)}{(T_d - T_{amb})} = A (h_{amb} + h_{rad}) \left( \frac{1}{A h_r} + \frac{e_4}{A k} + \frac{e_5}{A k} \right)
$$
(4.128)

Siendo  $e_2$  y  $K_2$  el espesor y la conductividad de la capa de cemento que en este caso es 5cm, ya que es lo recomendado por los constructores para los techos, con

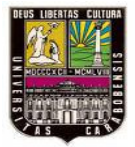

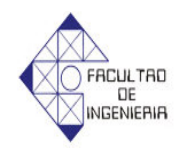

estos valores y  $T_r = 353K$  se sustituyen en 4.128 para obtener el espesor mínimo de los bloques de arcilla.

$$
\frac{(353-318)}{(318-307)} = (3.643+6.3004)\left(\frac{1}{4.365} + \frac{e_4}{0.72} + \frac{0.05}{1.40}\right)
$$
(4.129)

 $e_4 = 0.0397m = 3.97cm$ 

Ya que el espesor no debe ser menor de 3.97cm y el espesor de un bloque tipo piñata es de 20cm entonces con ese espesor se garantiza una temperatura superficial exterior menor de 45ºC.

*4.4.1.6.4 Portón*

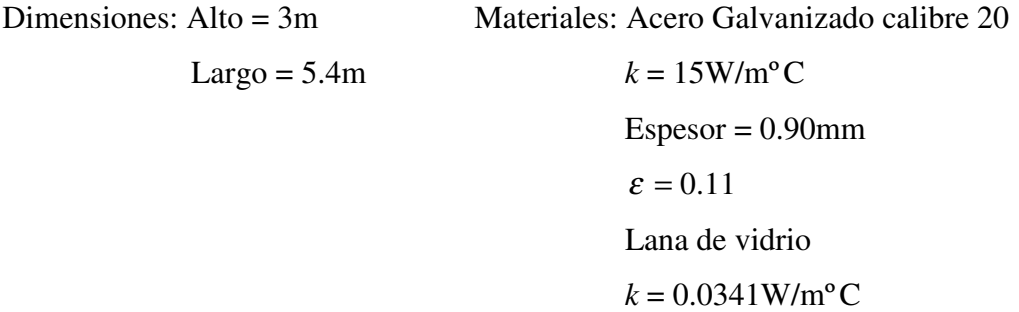

En vista de que el cálculo de los coeficientes de convección internos y externos, y el de radiación son similares al de la pared lateral entonces el valor directo de ellos es el siguiente.

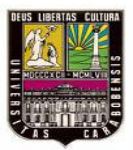

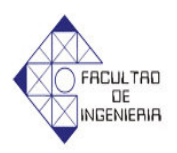

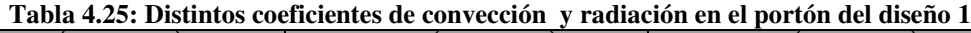

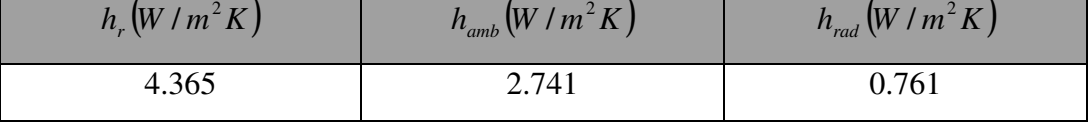

**Fuente: Elaboración propia**

# ¬ *Cálculo del espesor de la pared*

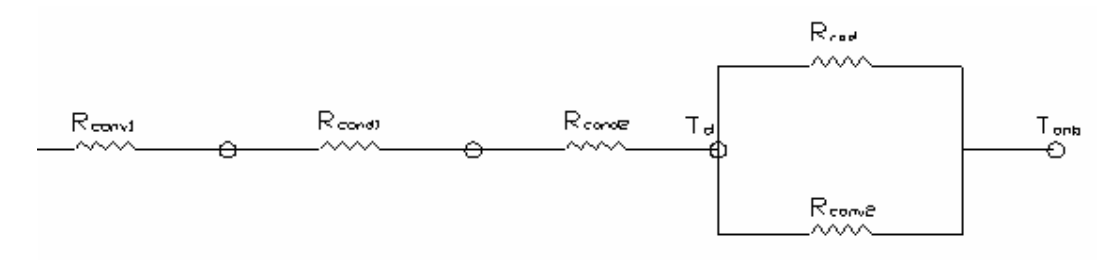

**Figura 4.9: Diagrama de resistencias del portón**

Ya que la disposición de de las resistencias térmicas es distinta a de las otras paredes entonces la ecuación de calor cambia quedando de la siguiente forma

$$
(T_r - T_d) = \mathcal{Q}(R_{conv1} + R_{cond1} + R_{cond2} + R_{cond3})
$$
\n(4.130)

$$
(T_d - T_{amb}) = \mathcal{Q}(R_{eq})
$$
\n
$$
(4.131)
$$

Siendo *Req*

$$
\frac{1}{R_{eq}} = \frac{1}{R_{conv2}} + \frac{1}{R_{rad}}
$$
(4.132)

Dividiendo 4.130 entre 4.131 y sustituyendo las ecuaciones de resistencias queda:

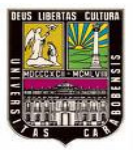

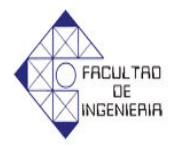

$$
\frac{(T_r - T_d)}{(T_d - T_{amb})} = A \left( h_{amb} + h_{rad} \right) \left( \frac{1}{A h_1} + \frac{e_6}{A k} + \frac{e_7}{A k} + \frac{e_6}{A k} \right)
$$
(4.133)

Siendo  $e_1$  y  $k_1$  el espesor y la conductividad de la lamina de acero galvanizado calibre 20 y  $e_7$  y k el espesor y la conductividad de la lana de vidrio,  $T_r = 353K$  estos valores se sustituyen en 4.133 para obtener el espesor mínimo de la lana de vidrio.

$$
\frac{(353-318)}{(318-307)} = (2.741+0.761) \cdot \left(\frac{1}{4.365} + \frac{9 \times 10^{-4}}{15} + \frac{e_7}{0.0341} + \frac{9 \times 10^{-4}}{15}\right) \tag{4.134}
$$

 $e_7 = 0.0231m = 2.31cm$ 

Ya que el espesor no de ser menor de 2.31cm entonces se utilizara 2.54cm de espesor ya que es el espesor de una lamina de vidrio comercial.

#### **4.4.2 Diseño 2 (1 cámara de 2 pisos y 24 paletas).**

Esta cámara tiene el mismo planteamiento técnico que la cámara de 2 pisos y 12 paletas, la diferencia radica en las dimensiones que es más grande y los ventiladores son otros con mas caudal que tienen las siguientes características centrífugos de doble entrada serie 200 de 40.6 BHP y 763 RPM, con un caudal de trabajo de 88000 ft<sup>3</sup>/min = 40.1141 m<sup>3</sup>/s (ver anexo B, figura B2), debido a lo anterior expuesto, se tendrán en cuenta las mismas suposiciones iniciales que en la cámara de 2 pisos y 12 paletas

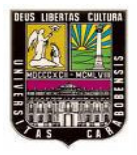

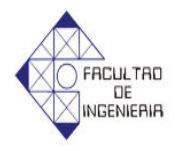

La temperatura en la 4ta fila de tambores  $(T_2)$  se supondrá en 78°C, por lo tanto las propiedades térmicas entre la temperatura de entrada a la cámara  $(T<sub>1</sub>) = 82^{\circ}$ C y *T<sup>2</sup>* son las siguientes.

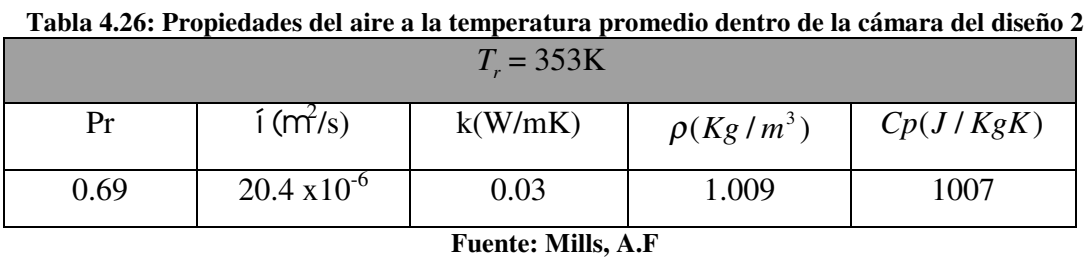

#### 4.4.2.1 *Calculo del coeficiente de convección del aire circulante dentro de la cámara.*

Siguiendo la metodología planteada para el cálculo del coeficiente de convección dentro de la cámara de circulación de aire, con la diferencia de que el área transversal al flujo de aire en este caso es de 3.9m de ancho por 3m de alto y el caudal de aire dentro de la misma es el de dos ventiladores por lo tanto  $Q_{dal} = 80.2282 \text{ m}^3/\text{s}$ , entonces el coeficiente de convección promedio dentro de la cámara se puede observar en la tabla 4.27.

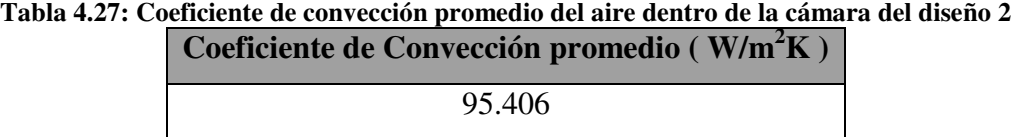

**Fuente: Elaboración propia**

Para comprobar la suposición inicial de la temperatura del aire en la 4ta fila de tubos, se utiliza la ecuación 2.26 para obtener la temperatura 2 como se muestra en la tabla 4.28.

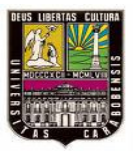

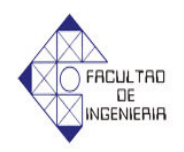

#### **Tabla 4.28: Temperatura del aire en la 4ta fila de tambores del diseño 2**

**Temperatura 2 (ºC)**

78.432

**Fuente: Elaboración propia**

Al observar la temperatura 2 en 78.128ºC, se comprueba la suposición inicial de que la misma es de 78ºC, ya que no existe mayor diferencia entre ellas.

4.4.2.2 *Diseño del conducto 1*

Este será hecho con acero galvanizado calibre 20 ya que es el material que usa por lo general para este tipo de conductos con sección transversal cuadrada de lado = 26" =0.6604m, en el caso del aislante se utilizará laminas de lana mineral ideal para este rango de temperaturas, los datos técnicos de los materiales son los mismos de los usados en el diseño de los conductos de la cámara anterior

Como el flujo másico de aire caliente que se recirculará es el 80% del flujo másico total, entonces utilizando la ecuación 2.45 se calcula el flujo másico de aire dentro de la cámara como se ve en la tabla 4.29.

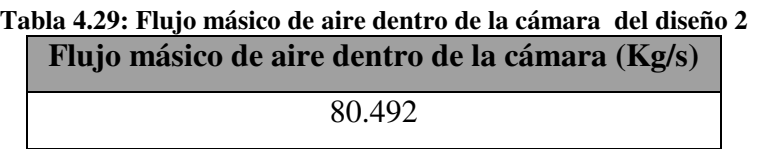

**Fuente: Elaboración propia**

El 80% del flujo másico es el flujo másico 1 como se puede observar en la tabla 4.30.

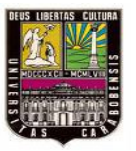

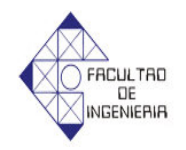

#### **Tabla 4.30: Flujo másico del aire dentro del conducto 1 del diseño 2**

**Flujo másico 1 (Kg/s)**

64.393

**Fuente: Elaboración propia**

Debido a que en este caso el flujo másico que pasa por el conducto 1 es elevado y la longitud de conducto 1 es corta, se establecerá la suposición en la cual el aire circulante no disminuye su temperatura a lo largo del conducto 1 como para considerarse, por lo tanto la temperatura de entrada al conducto 1 es igual a la temperatura de salida la cual es igual a 78ºC.

#### ¬ *Coeficientes de convección interno (h1) y externo(h2) del conducto 1*

Siguiendo la misma metodología planteada que en la cámara de 2 pisos y 12 paletas para calcular los coeficientes de convección interno y externo como se muestran en la tabla 4.31.

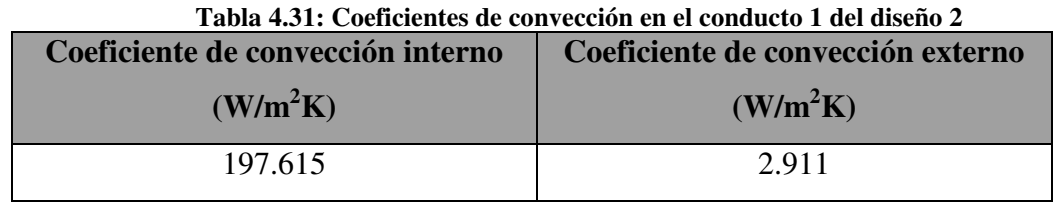

**Fuente: Elaboración propia**

#### ¬ *Diseño del espesor del aislante para el conducto 1*

Ahora bien para saber cual será el espesor mínimo del aislante se utilizarán los mismos planteamientos y consideraciones que en el anterior diseño con la diferencia en las dimensiones del conducto 1, por lo tanto el espesor mínimo para el conducto 1 de la cámara de 2 pisos y 24 paletas se muestra en la tabla 4.32.

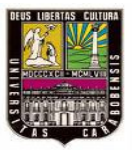

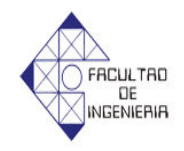

**Tabla 4.32: Espesor mínimo del aislante del conducto 1 en el diseño 2 Espesor mínimo del aislante (m)**

0.0428

**Fuente: Elaboración propia**

Como el espesor mínimo de aislante es de 4.28cm, entonces se utilizara una lámina de lana mineral de espesor 5cm, ya que este es el espesor comercial que más se acerca a fin de garantizar una temperatura superficial exterior menor de 45ºC.

# ¬ *Perdida de temperatura del aire circulante en el conducto 1*

Al comprobar la suposición inicial de que la temperatura del aire circulante a lo largo del conducto 1 no variaba los suficiente como para se considerada, se utilizará el mismo planteamiento del diseño anterior para calcular la variación de temperatura, la cual se puede observar a través de la tabla 4.33.

**Tabla 4.33: Variación de la temperatura del aire en el conducto 1 del diseño 2 Variación de la temperatura (ºC)**

| $9.459x10^{-4}$            |  |
|----------------------------|--|
| Fuente: Elaboración propia |  |

Con este resultado se da por asentada la suposición inicial en la cual no varía la temperatura del aire circulante en el conducto 1 entonces  $T_3 = T_4$ .

4.4.2.3 *Diseño de la cámara de mezcla de aire*

La cámara de mezcla es igual al diseño anterior variando solamente en los flujos másico de aire de retorno ( $n\mathbf{k} = 64.393 kg/s$ ) y el aire ambiental  $(n\& = 16.099kg/s)$ , por lo tanto se utilizará metodología del diseño anterior,

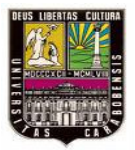

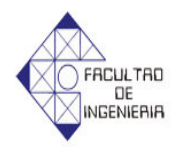

entonces la temperatura del aire que entrara al ventilador centrifugo (*T5*) se puede ver en la tabla 4.34.

**Tabla 4.34: Temperatura del aire a la salida de la cámara de mezcla del diseño 2** 

| Temperatura $5$ ( $^{\circ}$ C) |  |
|---------------------------------|--|
| 69.208                          |  |
|                                 |  |

**Fuente: Elaboración propia**

4.4.2.4 *Diseño del conducto 2.*

A la igual que en el diseño anterior, el conducto 1 presenta condiciones más criticas que el conducto 2, ya que este mide solo 0.34m de largo y tiene una sección transversal cuadrada de 32.5" = 82.55cm de lado y la temperatura de entrada es menor que el anterior conducto por lo tanto se puede concluir que un aislante con espesor de 5cm garantiza que la temperatura superficial externa sea menor de 45ºC, y también la Temperatura del aire circulante no variara a lo largo del conducto 2 por lo tanto  $T_5 = T_6$ .

# 4.4.2.5 *Diseño del intercambiador de calor*

En este caso el intercambiador de calor de flujo cruzado con tubos alineados alimentados por vapor, al igual que en el diseño de la cámara de 2 pisos y 24 paletas tendrá el mismo planteamiento metodológico, variando solo en las dimensiones del conducto del intercambiador la cual es de 3.9m de largo por 0.45m de ancho, el caudal de aire que es 40.1141 m<sup>3</sup>/s y la propiedades térmicas que se muestran en la tabla 4.34.

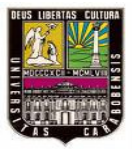

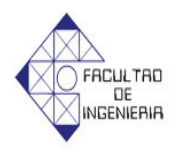

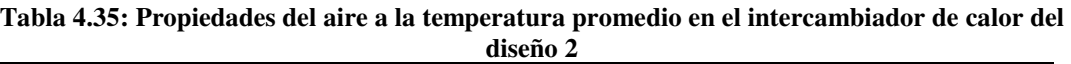

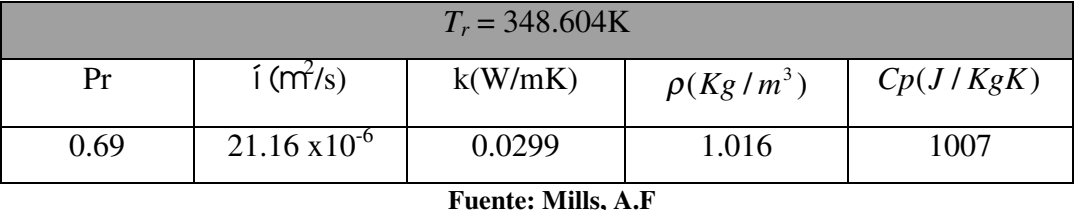

¬ *Dimensiones del intercambiador*:

Ya teniendo en consideración todo esto y siguiendo la metodología planteada en el diseño anterior, las dimensiones del intercambiador de la cámara de 2 pisos y 24 paletas para calentar el aire circulante desde los 68.294ºC hasta los 82ºC se pueden observar en la tabla 4.36.

> **Tabla 4.36: Dimensiones del intercambiador del diseño 2 Filas longitudinales Filas transversales** 17 29

> > **Fuente: Elaboración propia**

¬ *Potencia térmica del intercambiador de calor*

Con la ecuación 3.28 se obtiene la potencia térmica del intercambiador como se muestra en la tabla 4.37.

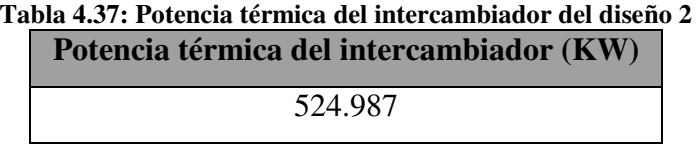

**Fuente: Elaboración propia**

Ahora bien mediante la ecuación 3.29 se tiene el flujo másico de vapor como se puede ver en la tabla 4.38.

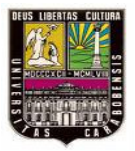

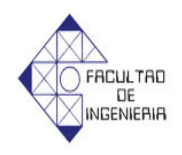

**Tabla 4.38: Flujo másico de vapor necesario para alimentar el intercambiador del diseño 2**

**Flujo másico de vapor (Kg/s)**

0.2327

**Fuente: Elaboración propia**

# 4.4.2.6 *Diseño de las paredes de la cámara de 2 pisos y 24 paletas*

En el diseño de las paredes techo y portón de la cámara de 2 pisos y 24 paletas se utilizarán los mismos materiales que en la anterior cámara, por lo tanto las propiedades térmicas de los mismos se mantienen y solo variaran en las dimensiones.

# *4.4.2.6.1 Paredes Laterales*

#### ¬ *Coeficientes de convección interno, externo y radiación*

Los coeficientes de convección se calcularan siguiendo la metodología planteada del diseño anterior, con la diferencia de las dimensiones de la pared lateral la cual es de 3m de alto por 3.9m de ancho, entonces lo coeficientes de convección se pueden observar a través de la tabla 4.39.

**Tabla 4.39: Distintos coeficientes de convección y radiación en las paredes laterales del diseño 2**

| $h_{\nu}(W/m^2K)$ | $h_{amb}$ $(W/m^2K)$ | $h_{rad}$ W / $m^2 K$ ) |
|-------------------|----------------------|-------------------------|
| 38.817            | 2.741                | 5.192                   |

**Fuente: Elaboración propia**

¬ *Cálculo del espesor de la pared*

El espesor mínimo de la pared lateral como se dijo antes, se obtiene siguiendo la metodología planteada del diseño anterior, por lo tanto el mismo se puede observar en la tabla 4.40.

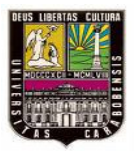

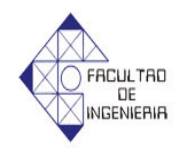

**Tabla 4.40: Espesor mínimo del ladrillo refractario en las paredes laterales del diseño 2**

**Espesor mínimo (m)**

0.01332

**Fuente: Elaboración propia**

Conociéndose el espesor mínimo del ladrillo refractario, se aproxima al espesor comercial más cercano, el cual es el de 1 ladrillo igual a 0.228m.

# *4.4.2.6.2 Pared Trasera*

Las dimensiones de la pared trasera son de 3m de alto por 5.4m de ancho.

¬ *Coeficientes de convección interno, externo y radiación*

Los coeficientes de convección y radiación se muestran en la tabla 4.41.

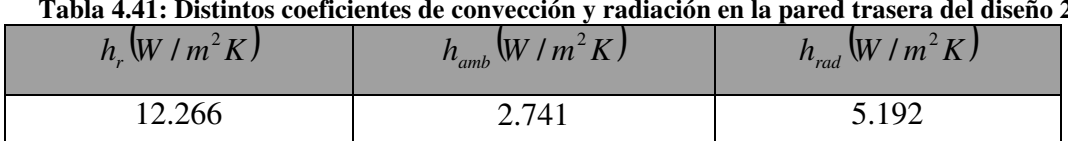

**Tabla 4.41: Distintos coeficientes de convección y radiación en la pared trasera del diseño 2**

**Fuente: Elaboración propia**

¬ *Cálculo del espesor de la pared*

El espesor mínimo del ladrillo refractario de la pared trasera se puede ver a través de la tabla 4.42.

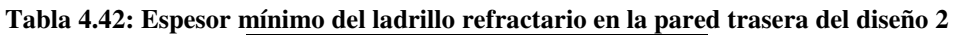

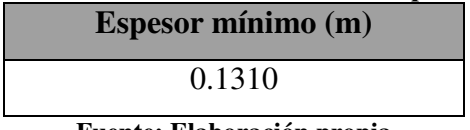

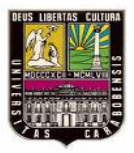

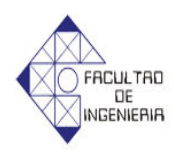

Conociéndose el espesor mínimo del ladrillo refractario, se aproxima al espesor comercial más cercano el cual es el de 2 ladrillos igual a 0.228m.

4.4.2.6.3 *Techo*

Las dimensiones del techo son de 5.4m de largo por 3.9m de ancho

¬ *Coeficientes de convección interno, externo y radiación*

Los coeficientes de convección y radiación se muestran en la tabla 4.43.

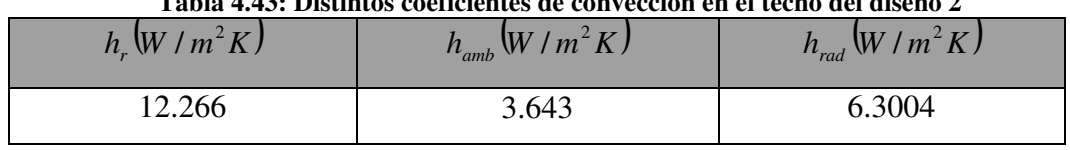

**Tabla 4.43: Distintos coeficientes de convección en el techo del diseño 2**

**Fuente: Elaboración propia**

# ¬ *Cálculo del espesor de la pared*

El espesor mínimo del bloque de arcilla de la pared trasera se puede ver a través de la tabla 4.44.

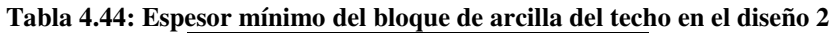

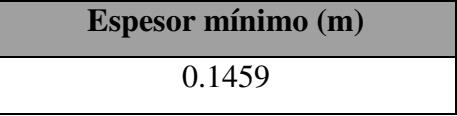

**Fuente: Elaboración propia**

Conociéndose el espesor mínimo del bloque de arcilla, se aproxima al espesor comercial más cercano el cual es igual a 0.20m.

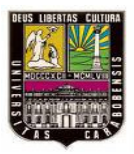

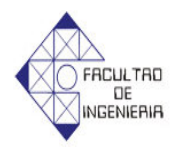

4.4.2.6.4 *Portón*

Las dimensiones del portón son de 3m de alto por 5.4m de ancho.

¬ *Coeficientes de convección interno, externo y radiación*

Los coeficientes de convección y radiación se muestran en la tabla 4.45.

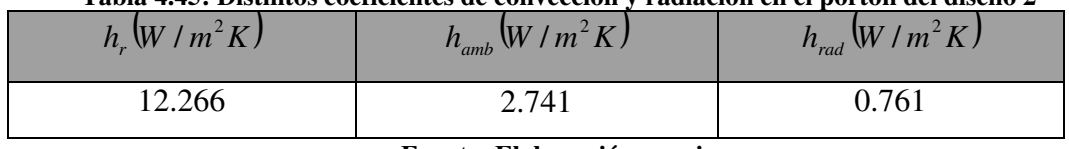

**Tabla 4.45: Distintos coeficientes de convección y radiación en el portón del diseño 2**

**Fuente: Elaboración propia**

¬ *Cálculo del espesor de la pared*

El espesor mínimo del la lana de vidrio de la pared trasera se puede ver a través de la tabla 4.46.

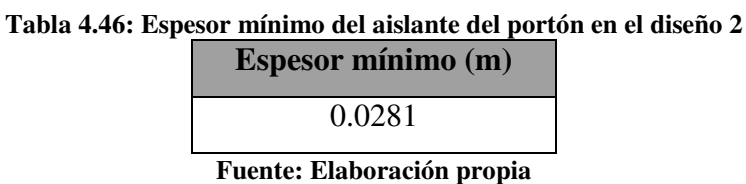

Conociéndose el espesor mínimo de la lana de vidrio, se aproxima al espesor comercial más cercano el cual es igual a 0.0381m.

# **4.4.3 Diseño 3 (1 cámara de 1 piso y 24 paletas)**

Esta tendrá 2 intercambiadores de calor de tubos alternados con flujo cruzado en total, 1 a cada lado de la cámara, los cuales tendrán salida en la parte inferior de la

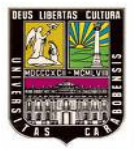

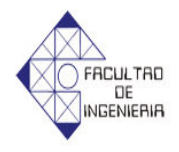

cámara para alimentar al primer piso de tambores, es de hacer notar que el intercambiador del lado izquierdo de la cámara es igual al del lado derecho, por lo demás varía con respecto a las otras cámaras en las dimensiones, entonces el planteamiento metodológico es igual al de los otros dos diseños.

La temperatura en la 4ta fila de tambores (*T2*) se supondrá en 78ºC, por lo tanto las propiedades térmicas entre la temperatura de entrada a la cámara  $(T<sub>1</sub>) = 82^{\circ}$ C y *T<sup>2</sup>* son las siguientes.

**Tabla 4.47: Propiedades del aire a la temperatura promedio de circulación dentro de la cámara del diseño 3**

| $T_{r} = 353K$                |                        |         |                |           |  |
|-------------------------------|------------------------|---------|----------------|-----------|--|
| Pr                            | $i$ ( $m^2/s$ )        | k(W/mK) | $\rho(Kg/m^3)$ | Cp(J/KgK) |  |
| 0.69                          | $20.35 \times 10^{-6}$ | 0.03    | 1.012          | 1007      |  |
| $\mathbf{r}$ and $\mathbf{r}$ |                        |         |                |           |  |

**Fuente: Mills, A.F**

# 4.4.3.1 *Calculo del coeficiente de convección del aire circulante dentro de la cámara.*

Siguiendo la metodología planteada en los diseños anteriores, para el cálculo del coeficiente de convección dentro de la cámara de circulación de aire, con la diferencia de que el área transversal al flujo de aire en este caso es de 7.4m de ancho por 3m de alto y el caudal de aire dentro de la misma es el de dos ventiladores centrifugo de doble entrada serie 200 de 40.6 BHP y 763 RPM, que tiene un caudal de trabajo de 88000 ft<sup>3</sup>/min = 40.1141 m<sup>3</sup>/s (ver anexo B, figura B2), por lo tanto  $Q_{dal}$ = 80.2282 m/s, entonces el coeficiente de convección del aire circulante dentro de la cámara se puede observar en la tabla 4.48.

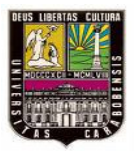

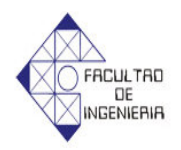

#### **Tabla 4.48: Coeficiente de convección promedio dentro de la cámara del diseño 3 Coeficiente de Convección promedio ( W/m <sup>2</sup>K )**

69.224

#### **Fuente: Elaboración propia**

Para comprobar la suposición inicial de la temperatura en la 4ta filas de tubos, se utiliza la ecuación 2.26 para obtener la temperatura 2 como se muestra en la tabla 4.49.

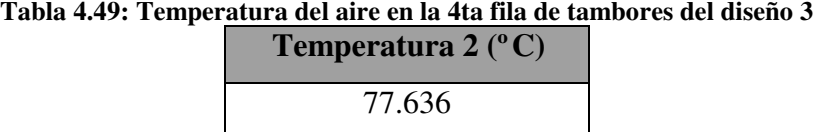

**Fuente: Elaboración propia**

Al ver la temperatura 2 en 77.636ºC se comprueba la suposición inicial de que la misma es de 78ºC ya que no existe mayor diferencia entre las mismas.

#### 4.4.3.2 *Diseño del conducto 1*

Este será hecho con acero galvanizado calibre 20, ya que es el material que usa por lo general para este tipo de conductos, el mismo es de sección transversal cuadrada de lado = 26" =0.6604m y 1.64m de largo, en el caso del aislante se utilizara laminas de lana mineral ideal para este rango de temperaturas, en de hacer notar que los datos técnicos de los materiales son los mismos de los usados en los diseños de los conductos de las otras cámaras.

Como el flujo másico de aire caliente que se recirculará es el 80% del flujo másico total entonces basándonos en la ecuación 2.45 se calcula el flujo másico de aire dentro de la cámara como se ve en la tabla 4.50.

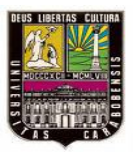

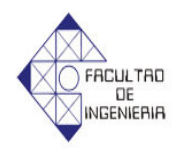

**Tabla 4.50: Flujo másico del aire dentro de la cámara en el diseño 3 Flujo másico del aire dentro de la cámara (Kg/s)**

80.491

#### **Fuente: Elaboración propia**

El 80% del flujo másico de aire dentro de la cámara, es el flujo másico 1 como se puede observar en la tabla 4.51.

**Tabla 4.51: Flujo másico de aire dentro del conducto 1 en el diseño 3**

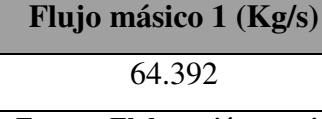

**Fuente: Elaboración propia**

Debido a que el flujo másico que pasa por el conducto 1 es elevado y la longitud de conducto 1 es corta, se establecerá la suposición en la cual no hay una perdida de temperatura en el aire circulante a lo largo del conducto 1, por lo tanto la temperatura de entrada al conducto 1 es igual a la temperatura de salida la cual es igual a 78ºC.

¬ *Coeficientes de convección interno (h1) y externo (h2)*

Siguiendo la metodología planteada de lo anteriores diseños se calculan los coeficientes de convección interno y externo como se muestran en la tabla 4.52.

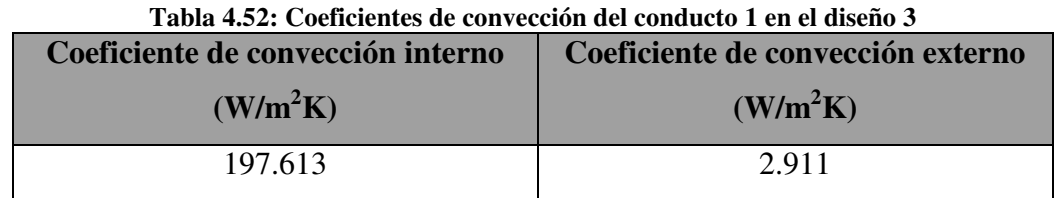

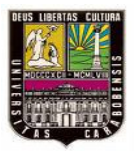

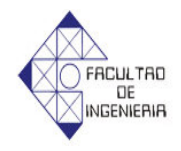

¬ *Diseño del espesor del aislante para el conducto 1*

Ahora bien para saber cual será el espesor mínimo del aislante se utilizarán los mismos planteamientos y consideraciones que en los otros diseños con la diferencia en las dimensiones del conducto 1, por lo tanto el espesor mínimo para el conducto 1 de la cámara de 1 pisos y 24 paletas se muestra en la tabla 4.53.

**Tabla 4.53: Espesor mínimo del aislante del conducto 1 en el diseño 3 Espesor mínimo del aislante (m)**

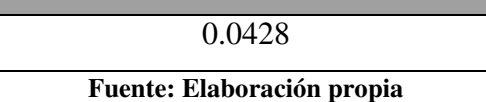

Como el espesor mínimo de aislante es de 4.28cm entonces se utilizará una lámina de lana mineral de espesor 5cm, ya que este es el espesor comercial que más se acerca a fin de garantizar una temperatura superficial exterior menor de 45ºC.

# ¬ *Perdida de temperatura del aire circulante en el conducto 1*

Para comprobar la suposición inicial de que la temperatura del aire circulante a lo largo del conducto 1 no varía los suficiente como para se considerada, se utilizará el planteamiento de los otros diseños para calcular la variación de temperatura, la cual se puede observar a través de la tabla 4.54.

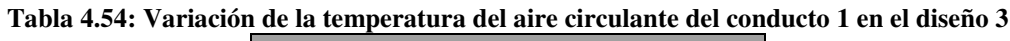

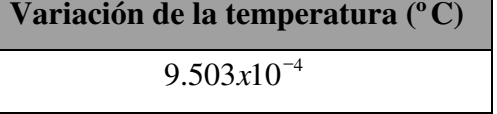

**Fuente: Elaboración propia**

Con este resultado se da por asentada la suposición inicial en la cual no variaba la temperatura del aire circulante en el conducto 1 entonces  $T_3 = T_4$ .

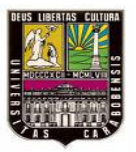

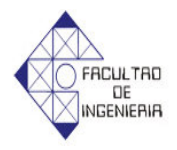

#### 4.4.3.3 *Diseño de la cámara de mezcla*

La cámara de mezcla es igual al diseño anterior variando solamente en los flujos másico de aire de retorno ( $n\mathbf{g}_t = 64.392kg/s$ ) y el aire ambiental  $(n_{\mathcal{B}} = 16.099kg/s)$ , por lo tanto la temperatura del aire que entrara al ventilador centrifugo  $(T_5)$  se puede ver en la tabla 4.55.

**Tabla 4.55: Temperatura de1 aire a la salida de la cámara de mezcla en el diseño 3**

| <b>Temperatura 5 (°C)</b> |  |  |
|---------------------------|--|--|
| 69.208                    |  |  |
|                           |  |  |

**Fuente: Elaboración propia**

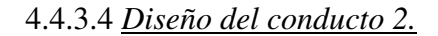

A la igual que en los otros diseños el conducto 1 presenta condiciones más criticas que el conducto 2, ya que este es de sección transversal cuadrada de lado 32.5" = 82.55cm, mide solo 0.32m de largo y la temperatura de entrada es menor que la del conducto 1, por lo tanto se puede concluir que el espesor de aislante de 5cm garantiza que la temperatura superficial externa sea menor de 45ºC y la Temperatura del aire circulante no variará a lo largo del conducto 2 entonces  $T_5 = T_6$ .

#### 4.4.3.5 *Diseño del intercambiador de calor*

En este caso el intercambiador de calor de flujo cruzado con tubos alternados alimentados por vapor, al igual que en los otros diseños, este tendrá el mismo planteamiento metodológico, variando sólo en las dimensiones del conducto del intercambiador la cual es de 7.4m de largo por 0.45m de ancho, el caudal de aire que es 80.2282 m<sup>3</sup>/s, el diámetro de los tubos que transportan el vapor es  $1/2$ " (0.0127m) y las propiedades térmicas que se muestran en la tabla 4.56.

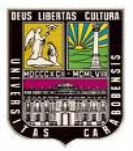

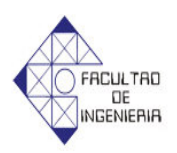

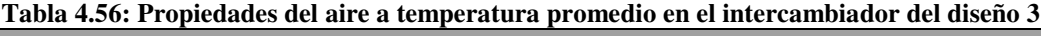

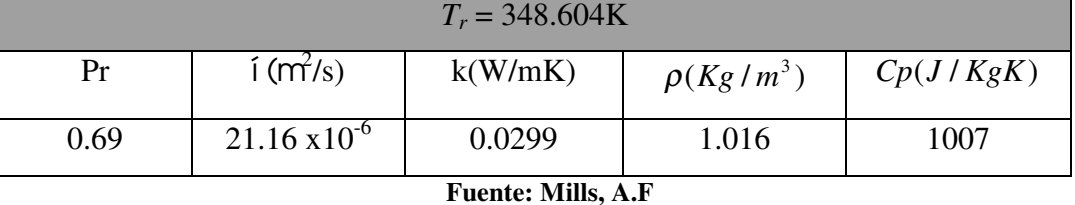

# ¬ *Dimensiones del intercambiador*:

Ya teniendo en consideración todo esto y siguiendo la metodología planteada de los otros diseños las dimensiones del intercambiador de la cámara de 1 pisos y 24 paletas para calentar el aire circulante desde los 69.208ºC hasta los 82ºC se pueden observar en la tabla 4.57.

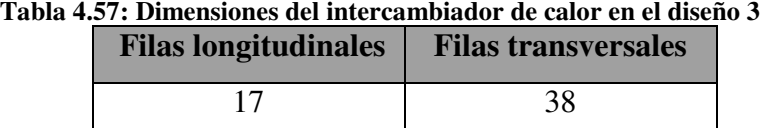

**Fuente: Elaboración propia**

#### ¬ *Potencia térmica del intercambiador de calor*

Con la ecuación 3.28 se obtiene la potencia térmica del intercambiador como se muestra en la tabla 4.58.

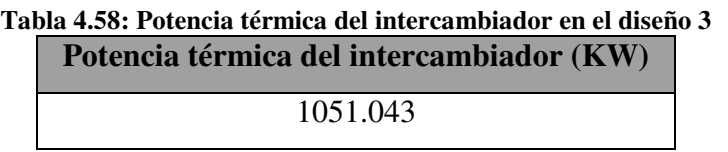

**Fuente: Elaboración propia**

Ahora bien mediante la ecuación 3.29 se tiene el flujo másico de vapor como se puede ver en la tabla 4.59.

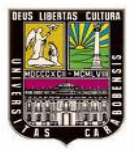

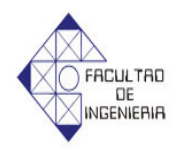

# **Tabla 4.59: Flujo másico del vapor necesario para alimentar al intercambiador del diseño 3**

**Flujo másico de vapor (Kg/s)**

0.4658

**Fuente: Elaboración propia**

# 4.4.3.6 *Diseño de las paredes de la cámara de 1 pisos y 24 paletas*

En el diseño de las paredes techo y portón de la cámara de 1 pisos y 24 paletas se utilizarán los materiales de las otras cámaras, por lo tanto las propiedades térmicas de los mismos se mantienen y solo variaran en las dimensiones.

# 4.4.3.6.1 *Paredes Laterales*

# ¬ *Coeficientes de convección interno, externo y radiación*

Los coeficientes de convección se calcularán siguiendo la metodología planteada de los otros diseños, con la diferencia de las dimensiones de la pared lateral, la cual es de 3m de alto por 7.4m de ancho, entonces los coeficientes de convección se pueden observar a través de la tabla 4.60.

**Tabla 4.60: Distintos coeficientes de convección y radiación en las paredes laterales en el diseño 3** 

| $h_{r}(W/m^{2}K)$ | $h_{amb}$ $(W/m^2K)$ | $h_{rad}$ W / $m^2 K$ ) |
|-------------------|----------------------|-------------------------|
| 44.582            | 2.741                | 5.192                   |

**Fuente: Elaboración propia**

# ¬ *Cálculo del espesor de la pared*

El espesor mínimo de la pared lateral como se dijo antes se obtiene siguiendo la metodología planteada del diseño anterior, por lo tanto el mismo se puede observar en la tabla 4.61.

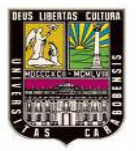

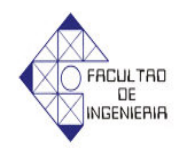

**Tabla 4.61: Espesor mínimo del ladrillo refractario en las paredes laterales del diseño 3**

**Espesor mínimo (m)**

0.1345

**Fuente: Elaboración propia**

Conociéndose el espesor mínimo del ladrillo refractario, se aproxima al espesor comercial más cercano el cual es el de 2 ladrillos igual a 0.228m.

4.4.3.6.2 *Pared Trasera*

Las dimensiones de la pared trasera son de 3m de alto por 5.4m de ancho

¬ *Coeficientes de convección interno, externo y radiación*

Los coeficientes de convección y radiación se muestran en la tabla 4.62.

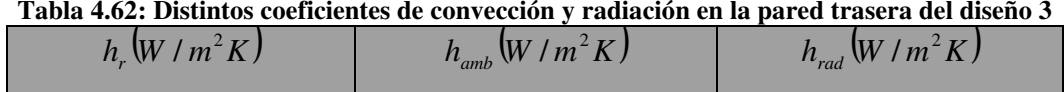

8.833 2.741 5.192 **Fuente: Elaboración propia**

¬ *Cálculo del espesor de la pared*

El espesor mínimo del ladrillo refractario de la pared trasera se puede ver a través de la tabla 4.63.

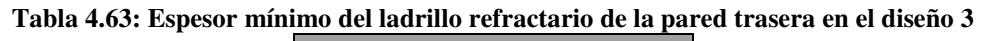

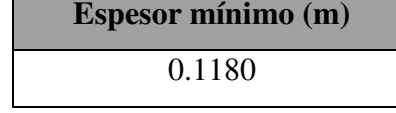

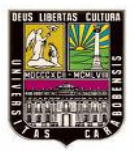

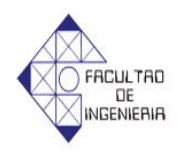

Conociéndose el espesor mínimo del ladrillo refractario, se aproxima al espesor comercial más cercano el cual es el de 2 ladrillos igual a 0.228m.

4.4.3.6.3 *Techo*

Las dimensiones del techo son de 5.4m de largo por 7.4m de ancho

¬ *Coeficientes de convección interno, externo y radiación*

Los coeficientes de convección y radiación se muestran en la tabla 4.64.

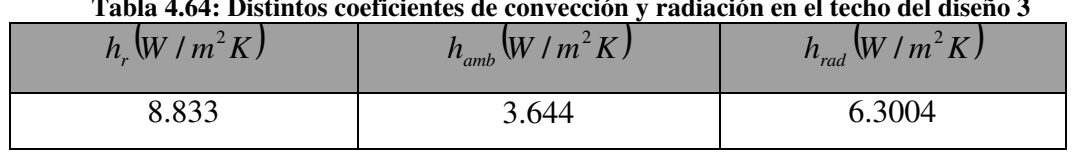

**Tabla 4.64: Distintos coeficientes de convección y radiación en el techo del diseño 3** 

**Fuente: Elaboración propia**

# ¬ *Cálculo del espesor de la pared*

El espesor mínimo del bloque de arcilla de la pared trasera se puede ver a través de la tabla 4.65.

**Tabla 4.65: Espesor mínimo del bloque de arcilla del techo en el diseño 3**

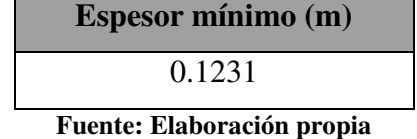

Conociéndose el espesor mínimo del bloque de arcilla, se aproxima al espesor comercial más cercano el cual es igual a 0.20m.

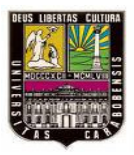

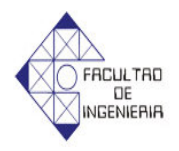

4.4.3.6.4 *Portón*

Las dimensiones del portón son de 3m de alto por 5.4m de ancho

¬ *Coeficientes de convección interno, externo y radiación*

Los coeficientes de convección y radiación se muestran en la tabla 4.66.

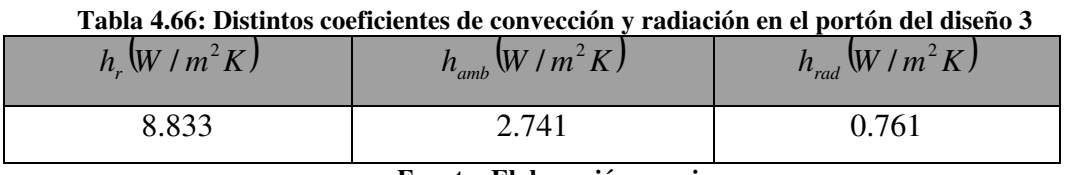

**Fuente: Elaboración propia**

¬ *Cálculo del espesor de la pared*

El espesor mínimo del la lana de vidrio de la pared trasera se puede ver a través de la tabla 4.67.

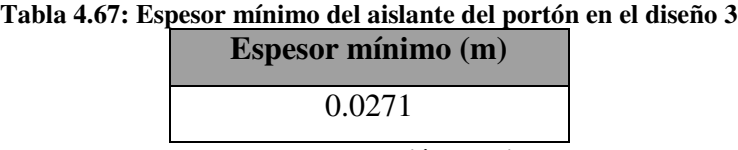

**Fuente: Elaboración propia**

Conociéndose el espesor mínimo de la lana de vidrio, se aproxima al espesor comercial más cercano el cual es igual a 0.0381m.

# **4.5. Tiempo de fusión del fenol en los 3 diseños planteados**

El tiempo de fusión del fenol se calculará de acuerdo a la metodología planteada en la situación actual

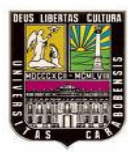

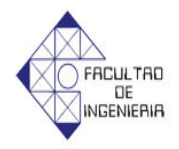

### **4.5.1 Diseño 1**

Como se planteo inicialmente en la situación actual el tiempo de fusión se dividirá en dos partes

- $\Box$  Calentamiento desde los 34°C hasta la temperatura de fusión 41°C
- $\neg$  Fusión del fenol y calentamiento desde la temperatura de fusión hasta los 82ºC

#### 4.5.1.1 *Calentamiento desde los 34ºC hasta la temperatura de fusión de 41ºC*

Siguiendo la metodología planteada para resolver el calentamiento hasta los 41ºC que indica que la solución para un cilindro corto, es el producto de las soluciones de un cilindro infinito y un placa infinita

#### ¬ *Solución de la placa de espesor 1.68m*

En el caso de esta cámara los valores que cambian con respecto a la situación actual es el coeficiente de convección el cual es  $h = 39.556 W / m^2 k$ , entonces aplicando la ecuación 2.47 se obtiene el número de Biot como se muestra en la tabla 4.68.

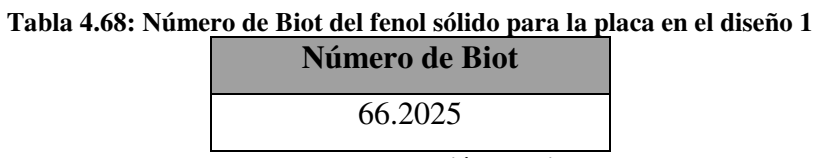

**Fuente: Elaboración propia**

Ya con el número de Biot se calculan los  $\lambda_n$  con la ecuación 3.3 y  $A_n$  con la ecuación 3.4, los cuales se muestran en la tabla 4.69.

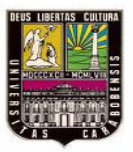

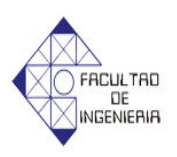

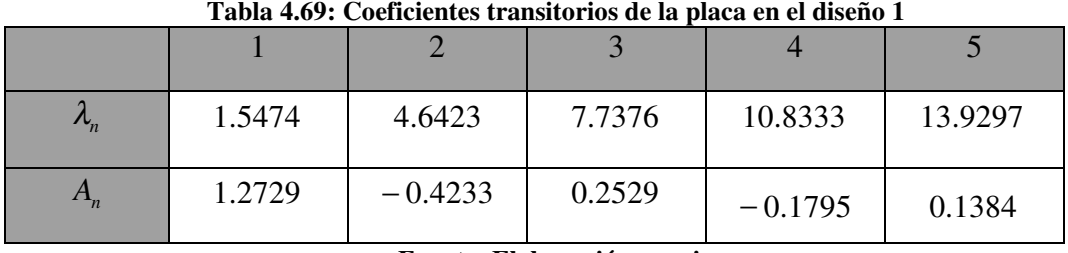

**Fuente: Elaboración propia**

El número de Fourier en el caso de la placa es  $Fo = 1.0623x10^{-4}t$ 

¬ *Solución del cilindro infinito de radio r = 0.285m*

Con la ecuación 2.47 se obtiene el número de Biot como se muestra en la tabla 4.70.

**Tabla 4.70: Número de Biot del fenol sólido del cilindro en el diseño 1** 

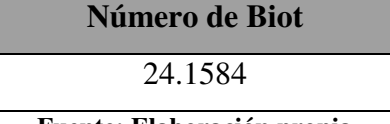

**Fuente: Elaboración propia**

Ya con el número de Biot se calcula los  $\lambda_n$  con la ecuación 3.5 y los  $A_n$  con la ecuación 3.6 los cuales e muestran en la tabla 4.70.

| $J_{0}$ | 0.055299 | $-0.081292$ | 0.106134 | $-0.105383$ | 0.111695  |
|---------|----------|-------------|----------|-------------|-----------|
|         | 0.539735 | $-0.345533$ | 0.262881 | $-0.190811$ | 0.159591  |
|         | 2.301322 | 5.284434    | 8.261021 | 11.300671   | 14.320587 |
| A       | 1.593442 | $-1.037875$ | 0.791872 | $-0.710727$ | 0.587382  |

**Tabla 4.71: Coeficientes transitorios del cilindro en el diseño 1** 

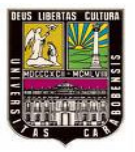

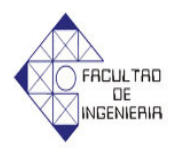

El número de Fourier en el caso del cilindro es  $Fo = 8.8169 \times 10^{-3} t$ 

Con los *A<sup>n</sup>* y los números de Fourier para el cilindro infinito y la placa, se calcula el tiempo de calentamiento con la ecuación 2.51, como se muestra en la tabla 4.72.

**Tabla 4.72: Tiempo de calentamiento del fenol desde los 34ºC hasta los 41ºC en el diseño 1** 

| Tiempo de calentamiento t(h) |
|------------------------------|
| 13.79458591                  |

**Fuente: Elaboración propia**

# 4.5.1.2 *Fusión del fenol y calentamiento desde la temperatura de fusión hasta los 82ºC*

En este caso se utilizará la ecuación 2.53, que permite calcular el tiempo de fusión desde la temperatura de fusión hasta los 82ºC, sin embargo antes de aplicar esta ecuación es necesario obtener la longitud característica (*Lca*), el número de Biot (Bi) y el número de Stefan (Ste) por lo tanto.

De acuerdo a la ecuación 2.52 con un factor de forma  $w = 1$  por ser un cilindro, el área de transferencia del tambor  $A = 2.0189$ m<sup>2</sup> y el volumen del tambor = 0.2510m 3 , se obtiene la longitud característica (*Lca*) como se muestra en la tabla 4.73.

**Tabla 4.73: Longitud característica del tambor en el diseño 1**

|  |  | Longitud $(m)$ |  |
|--|--|----------------|--|
|  |  | 0.2130868      |  |
|  |  |                |  |

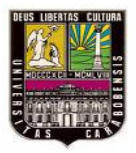

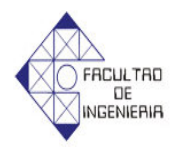

Haciendo uso de la ecuación 2.47 se obtiene el número de Biot como se muestra en la tabla 4.74.

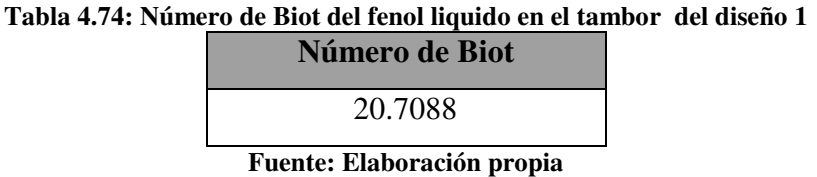

Mediante el uso de la ecuación 2.54, y desde una temperatura de 41ªC hasta 82ºC, se obtiene el número de Stefan (Ste) como se muestra en la tabla 4.75.

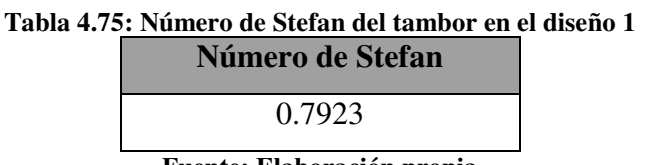

**Fuente: Elaboración propia**

Con la ecuación 2.50 se obtiene la difusividad térmica del fenol líquido como se muestra en la tabla 4.76.

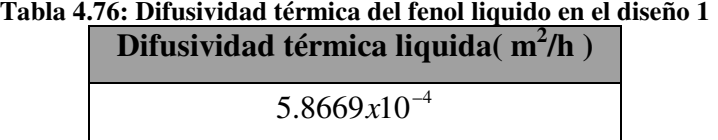

**Fuente: Elaboración propia**

Ahora bien aplicando la ecuación 2.53 se obtiene el tiempo de fusión desde los 41ºC hasta los 82ºC del fenol como se muestra en la tabla 4.77.

**Tabla 4.77: Tiempo de fusión del tambor de fenol en el diseño 1**

**Tiempo de Fusión t(h)**

35.25090137

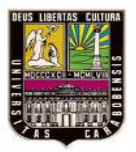

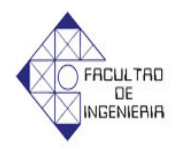

El tiempo total del proceso de fusión del fenol desde los 34ºC hasta 82ºC es el resultado de la suma de del tiempo de calentamiento y el tiempo de fusión y este se muestra a través de la tabla 4.78.

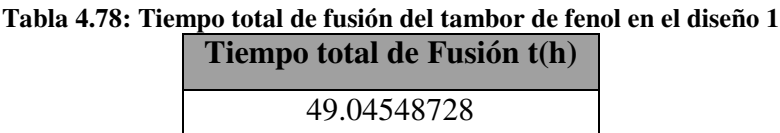

**Fuente: Elaboración propia**

#### **4.5.2 Diseño 2**

Como se planteo inicialmente en la situación actual el tiempo de fusión se dividirá en dos partes

- ¬ Calentamiento desde los 34ºC hasta la temperatura de fusión 41ºC
- ¬ Fusión del fenol y calentamiento desde la temperatura de fusión hasta los 82ºC

# 4.5.2.1*Calentamiento desde los 34ºC hasta la temperatura de fusión de 41ºC*

Siguiendo la metodología planteada para resolver el calentamiento hasta los 41ºC que indica que la solución para un cilindro corto, es el producto de las soluciones de un cilindro infinito y un placa infinita

#### ¬ *Solución de la placa de espesor 1.68m*

En el caso de esta cámara, el valor que cambia con respecto a la situación actual es el coeficiente de convección el cual es  $h = 92.089 W / m^2 k$ , entonces

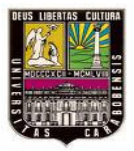

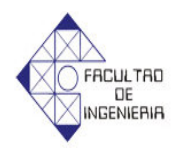

aplicando la ecuación 2.47 se obtiene el número de Biot como se muestra en la tabla 4.79.

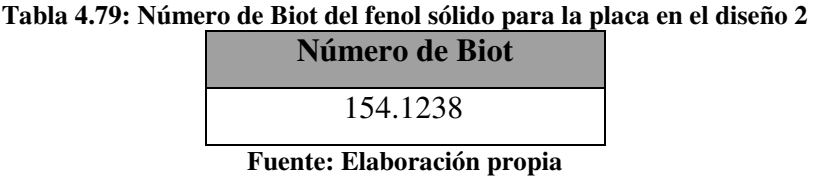

Ya con el número de Biot se calculan los  $\lambda_n$  con la ecuación 3.3 y  $A_n$  con la ecuación 3.4, los cuales e muestran en la tabla 4.80.

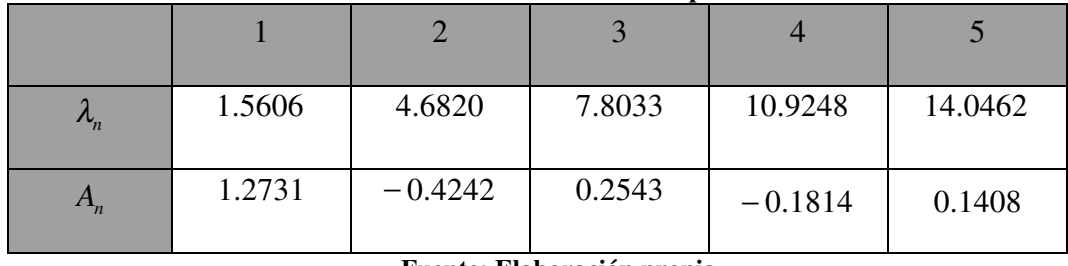

**Tabla 4.80: Coeficientes transitorios de la placa en el diseño 2**

**Fuente: Elaboración propia**

El número de Fourier en el caso de la placa es  $Fo = 1.0149x10^{-4}t$ 

¬ *Solución del cilindro infinito de radio r = 0.285m*

Con la ecuación 2.47 se obtiene el número de Biot como se muestra en la tabla 4.81.

| . imilielo de Diol del Ielioi solido del chilidi o el<br>Número de Biot |  |
|-------------------------------------------------------------------------|--|
| 52.2920                                                                 |  |

**Tabla 4.81: Número de Biot del fenol sólido del cilindro en el diseño 2**

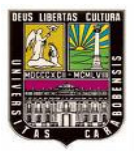

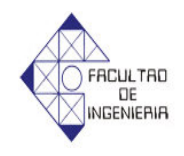

Ya con el número de Biot se calcula los  $\lambda_n$  con la ecuación 3.5 y los  $A_n$  con la ecuación 3.6, los cuales e muestran en la tabla 4.82.

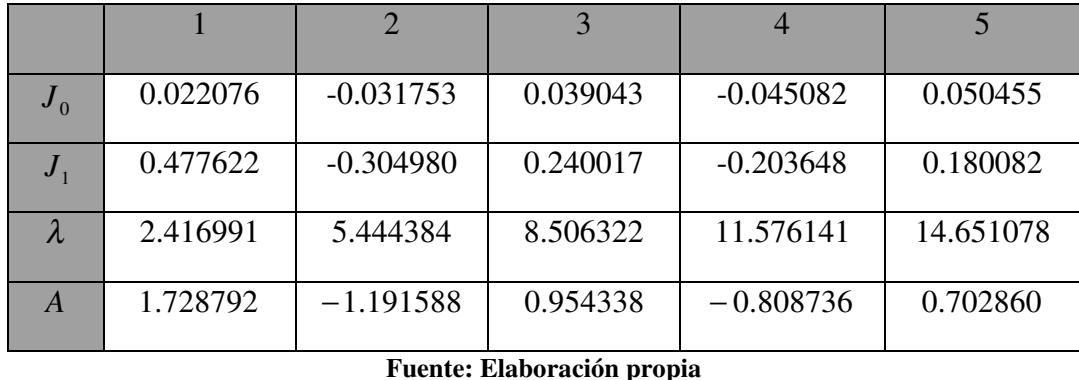

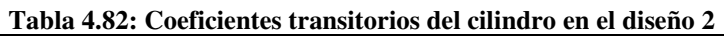

El número de Fourier en el caso del cilindro es  $Fo = 8.8169 \times 10^{-3} t$ 

Con los *A<sup>n</sup>* y los números de Fourier para el cilindro infinito y la placa se calcula el tiempo de calentamiento con la ecuación 2.48 como se muestra en la tabla 4.83.

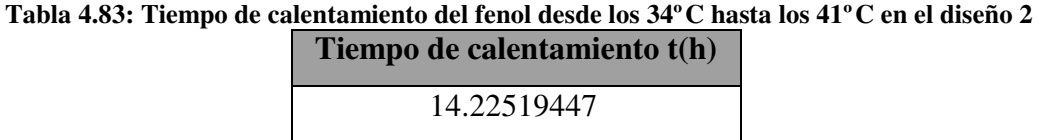

**Fuente: Elaboración propia**

# 4.5.2.2*Fusión del fenol y calentamiento desde la temperatura de fusión hasta los 82ºC*

En este caso se utilizará la ecuación 2.53, que permite calcular el tiempo de fusión desde la temperatura de fusión hasta los 82ºC, sin embargo antes de aplicar

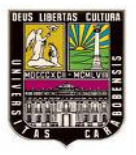

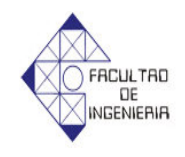

esta ecuación es necesario obtener la longitud característica (*Lca*), el número de Biot (Bi) y el número de Stefan (*Ste*) por lo tanto.

De acuerdo a la ecuación 2.52 con un factor de forma  $w = 1$  por ser un cilindro, el área de transferencia del tambor  $A = 2.0189$ m<sup>2</sup> y el volumen del tambor = 0.2510m 3 , se obtiene la longitud (*Lca*) como se muestra en la tabla 4.84

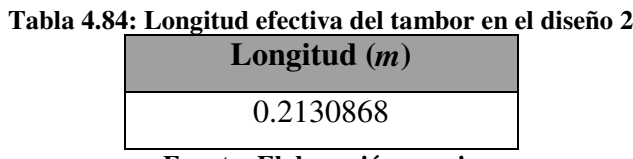

**Fuente: Elaboración propia**

Haciendo uso de la ecuación 2.47 se obtiene el número de Biot como se muestra en la tabla 4.85.

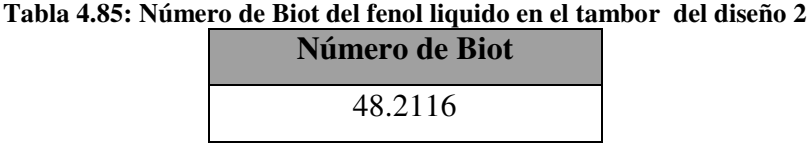

**Fuente: Elaboración propia**

Mediante el uso de la ecuación 2.54, y desde una temperatura de 41ªC hasta 82ºC, se obtiene el número de Stefan (*Ste*) como se muestra en la tabla 4.86.

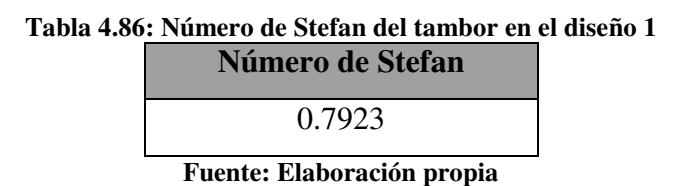

Con la ecuación 2.50 se obtiene la difusividad térmica del fenol líquido como se muestra en la tabla 4.87.

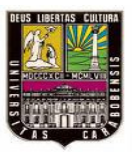

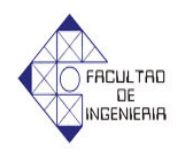

**Tabla 4.87: Difusividad térmica del fenol liquido en el diseño 2 Difusividad térmica liquida( m 2 /h )** 

 $5.8669 \times 10^{-4}$ 

**Fuente: Elaboración propia**

Ahora bien aplicando la ecuación 2.53 se obtiene el tiempo de fusión desde los 41<sup>°</sup>C hasta los 82<sup>°</sup>C del fenol como se muesta en la tabla 4.88.

**Tabla 4.88: Tiempo de fusión del tambor de fenol en el diseño 2**

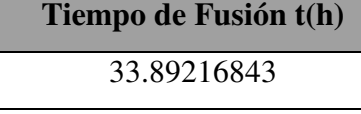

**Fuente: Elaboración propia**

El tiempo total del proceso de fusión del fenol desde los 34ºC hasta 82ºC es el resultado de la suma de del tiempo de calentamiento y el tiempo de fusión y este se muestra a través de la tabla 4.89.

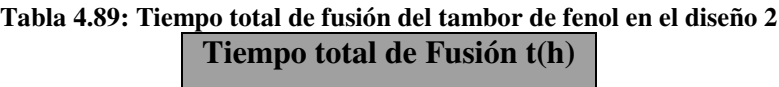

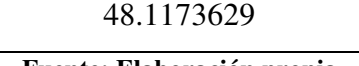

**Fuente: Elaboración propia**

# **4.5.2 Diseño 3**

Como se planteo inicialmente en la situación actual el tiempo de fusión se dividirá en dos partes

- ¬ Calentamiento desde los 34ºC hasta la temperatura de fusión 41ºC
- ¬ Fusión del fenol y calentamiento desde la temperatura de fusión hasta los 77ºC.

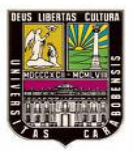

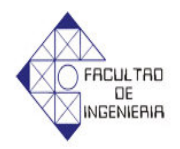

4.5.3.1 *Calentamiento desde los 34ºC hasta la temperatura de fusión de 41ºC*

Siguiendo la metodología planteada para resolver el calentamiento hasta los 41ºC que indica que la solución para un cilindro corto, es el producto de las soluciones de un cilindro infinito y un placa infinita

¬ *Solución de la placa de espesor 1.68m*

En el caso de esta cámara los valores que cambian con respecto a la situación actual es el coeficiente de convección el cual es  $h = 63.512W/m^2k$ , entonces aplicando la ecuación 2.47 se obtiene el número de Biot como se muestra en la tabla 4.90.

**Tabla 4.90: Número de Biot del fenol sólido para la placa en el diseño 3 Número de Biot** 53.1481

| <b>Fuente: Elaboración propia</b> |  |
|-----------------------------------|--|

Ya con el número de Biot se calculan los  $\lambda_n$  con la ecuación 3.3 y  $A_n$  con la ecuación 3.4, los cuales e muestran en la tabla 4.91.

| $\mathbf{v}_n$ | 1.5417 | 4.6255    | 7.7099 | 10.7951   | 13.8816 |
|----------------|--------|-----------|--------|-----------|---------|
| $A_n$          | 1.2727 | $-0.4228$ | 0.2520 | $-0.1783$ | 0.1369  |

**Tabla 4.91: Coeficientes transitorios de la placa en el diseño 3** 

**Fuente: Elaboración propia**

El número de Fourier en el caso de la placa es  $Fo = 4.0598x10^{-3}t$ 

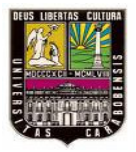

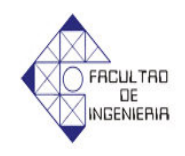

¬ *Solución del cilindro infinito de radio r = 0.285m*

Con la ecuación 2.47 se obtiene el número de Biot como se muestra en la tabla 4.92.

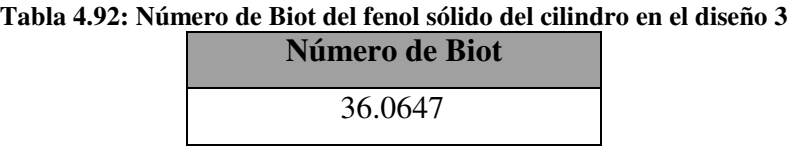

**Fuente: Elaboración propia**

Ya con el número de Biot se calcula los  $\lambda_n$  con la ecuación 3.5 y los  $A_n$  con la ecuación 3.6, los cuales se muestran en la tabla 4.93

| $J_{0}$ | 0.034518 | $-0.051416$ | 0.063373 | $-0.063630$ | 0.0696450 |
|---------|----------|-------------|----------|-------------|-----------|
|         | 0.531893 | $-0.345297$ | 0.271416 | $-0.199699$ | 0.172656  |
|         | 2.340530 | 5.370237    | 8.420837 | 11.491407   | 14.547517 |
|         | 1.599798 | $-1.055160$ | 0.829819 | $-0.791196$ | 0.684834  |

**Tabla 4.93: Coeficientes transitorios del cilindro en el diseño 3** 

**Fuente: Elaboración propia**

El número de Fourier en el caso del cilindro es  $Fo = 8.8169 \times 10^{-3} t$ 

Con los *A<sup>n</sup>* y los números de Fourier para el cilindro infinito y la placa se calcula el tiempo de calentamiento con la ecuación 2.51 como se muestra en la tabla 4.94.

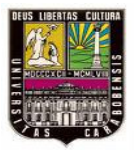

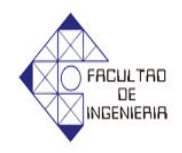

**Tabla 4.94: Tiempo de calentamiento del fenol desde los 34ºC hasta los 41ºC en el diseño 3** 

**Tiempo de calentamiento t(h)**

12.23579518

**Fuente: Elaboración propia**

4.5.3.2 *Fusión del fenol y calentamiento desde la temperatura de fusión hasta los 82ºC.*

En este caso se utilizará la ecuación 2.53, que permite calcular el tiempo de fusión desde la temperatura de fusión hasta los 82ºC, sin embargo antes de aplicar esta ecuación es necesario obtener la longitud (l), el número de Biot (Bi) y el número de Stefan (Ste). De acuerdo a la ecuación 2.52 con un factor de forma w = 1 por ser un cilindro, el área de transferencia del tambor A = 2.0189m2 y el volumen del tambor = 0.2510m3, se obtiene la longitud (l) como se muestra en la tabla 4.95.

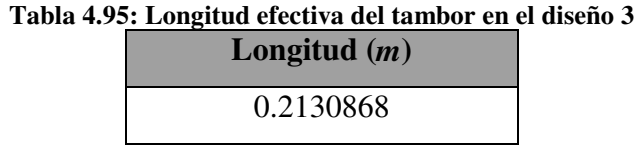

**Fuente: Elaboración propia**

Haciendo uso de la ecuación 2.47 se obtiene el número de Biot como se muestra en la tabla 4.96.

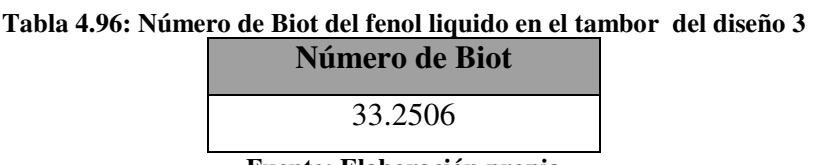

**Fuente: Elaboración propia**

Mediante el uso de la ecuación 2.54, y desde una temperatura de 41ªC hasta 82ºC, se obtiene el número de Stefan (Ste) como se muestra en la tabla 4.97.
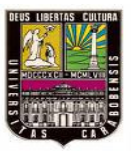

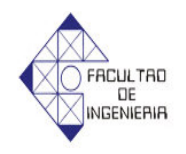

#### **Tabla 4.97: Número de Stefan del tambor en el diseño 3**

**Número de Stefan**

0.7923

**Fuente: Elaboración propia**

Con la ecuación 2.50 se obtiene la difusividad térmica del fenol líquido como se muestra en la tabla 4.98.

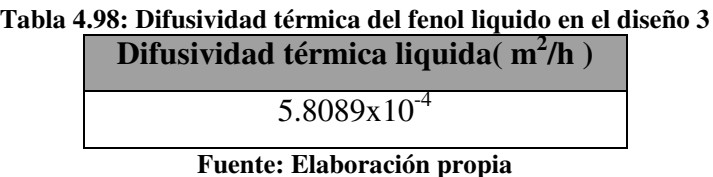

Ahora bien aplicando la ecuación 2.53 se obtiene el tiempo de fusión desde los 41°C hasta los 82°C del fenol como se muestra en la tabla 4.99.

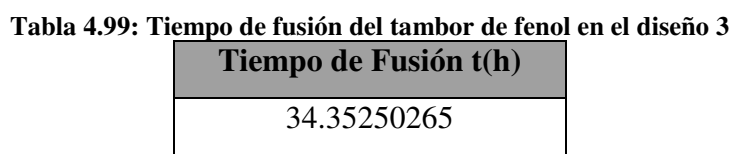

**Fuente: Elaboración propia**

El tiempo total del proceso de fusión del fenol desde los 34ºC hasta 82ºC es el resultado de la suma de del tiempo de calentamiento y el tiempo de fusión y este se muestra a través de la tabla 4.100.

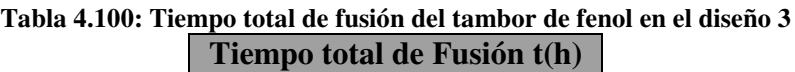

46.58829783

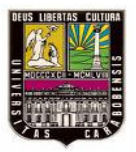

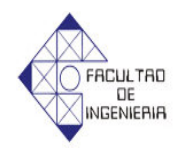

Ya con esto se finaliza el análisis térmico de los diseños planteados por lo tanto se elaborara una tabla con los resultados mas relevantes.

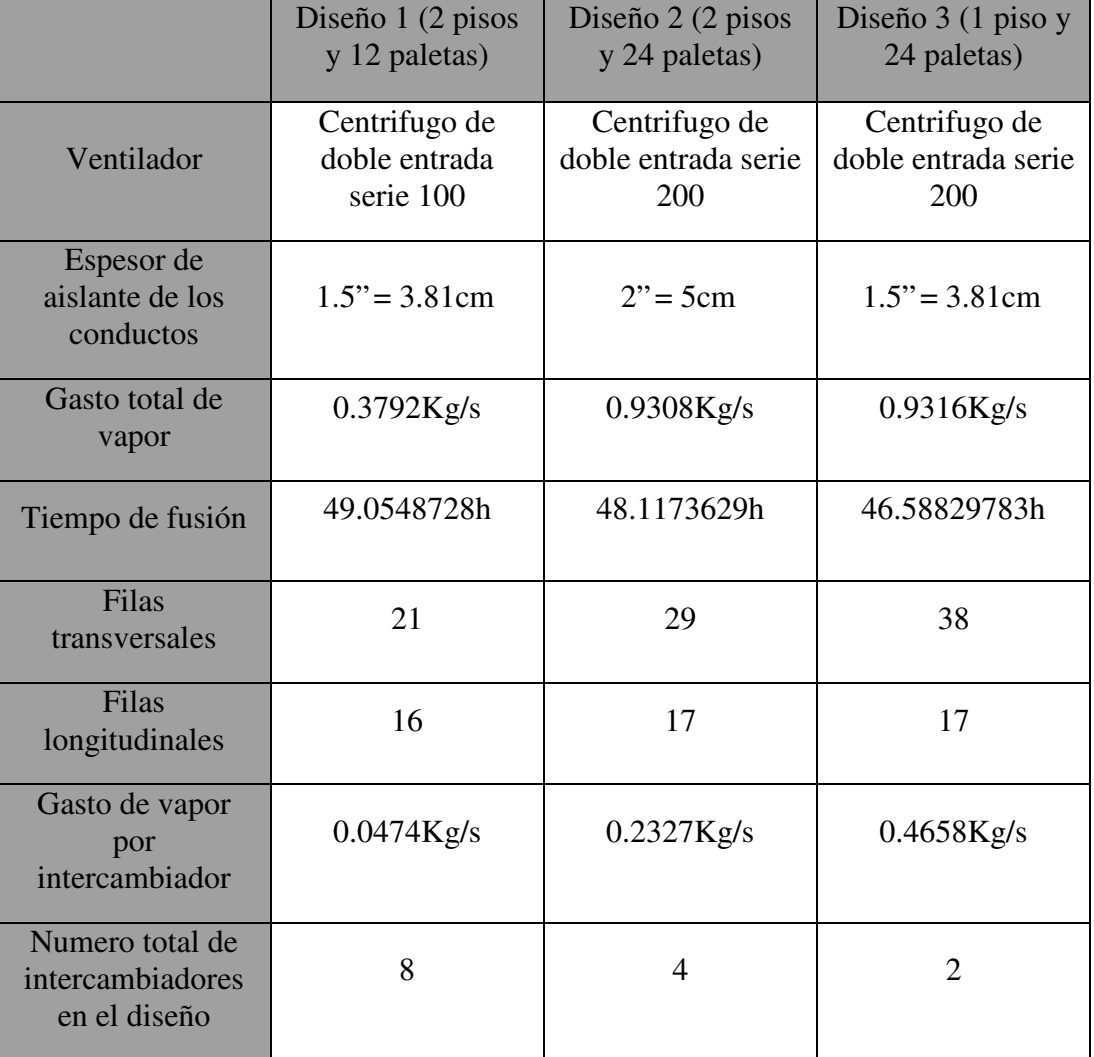

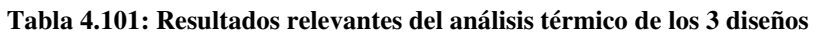

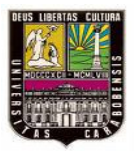

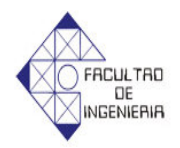

## **4.6 Selección de la solución que resuelva de manera más efectiva el problema**

## 4.6.1 *Alternativas de solución.*

- 1- (PS1) 2 Cámaras de dos pisos y 12 paletas
- 2- (PS2) Cámara de dos pisos y 24 paletas
- 3- (PS3) Cámara de 1 piso y 24 paletas

Para escoger la mejor solución que satisfaga la necesidad planteada se utilizará el método de ponderación de criterios y soluciones. (Vilchez, 2008)

4.6.2 *Evaluación de las Soluciones en función del cumplimiento de las restricciones.*

Para evaluar las soluciones se deben plantear las restricciones en el diseño de la cámara de circulación de aire

Restricciones:

- R1: Tamaño menor a un área de 20m largo por 15m de ancho.
- R2: Utilizar el vapor como fuente de calor
- R3: Capacidad de carga no menor de 24 paletas de producto
- R4: La disposición del producto debe ser mediante paletas de carga
- R5: Temperatura interna menor a 87ºC

*Posibles Soluciones*

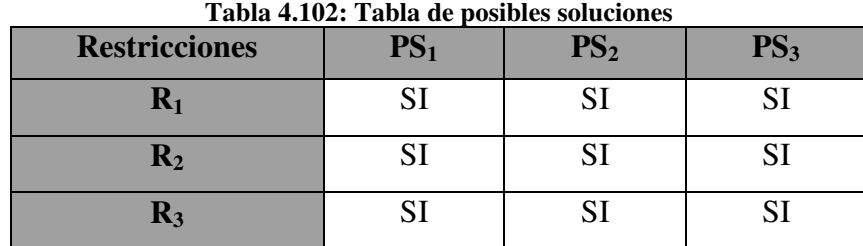

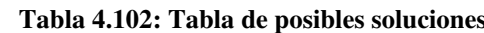

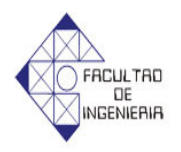

| Tabla 4.101: Tabla de posibles soluciones (continuación)<br><b>Restricciones</b> |  |  |
|----------------------------------------------------------------------------------|--|--|
|                                                                                  |  |  |
|                                                                                  |  |  |

**Tabla 4.101: Tabla de posibles soluciones (continuación)**

Al aplicar la tabla de restricciones a las soluciones planteadas se puede observar que las mismas cumplen con todas las restricciones.

## 4.6.3 *Ponderación de Criterios.*

En este paso se hará un análisis de las soluciones (PS1, PS2 y PS3) en función de los criterios en orden de relevancia y la puntuación asignada a los criterios tenemos:

- 1) (C1) Dimensiones de la cámara de circulación de aire (7 puntos)
- 2) (C2) Tiempo de fusión del producto (6 puntos)
- 3) (C3) Gasto de energía (5 puntos)
- 4) (C4) Diversidad de producción (3 puntos)
- 5) (C5) Nivel de ruido de los ventiladores (2 punto)
- 6) (C6) Mantenimiento (1 punto)

## 4.6.4 *Ponderación de soluciones de acuerdo a cada criterio*

De acuerdo al grado de aceptación o adecuación de la solución se le darán los siguientes valores:

**Fuente: Elaboración propia**

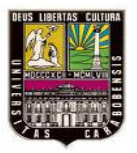

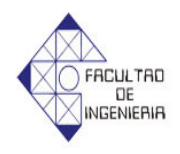

5 = Excelente; 3 = Regular; 1 = Malo y este valor se multiplicará por el correspondiente puntaje asignado al criterio en orden de importancia. La sumatoria de cada uno de estos valores para los distintos criterios aplicados en una misma solución nos dará un índice o número de evaluación de la solución. El mayor de estos será la solución a elegir.

4.6.5 *Sumatoria de las soluciones de acuerdo al grado de aceptación respecto al criterio por el valor del criterio*

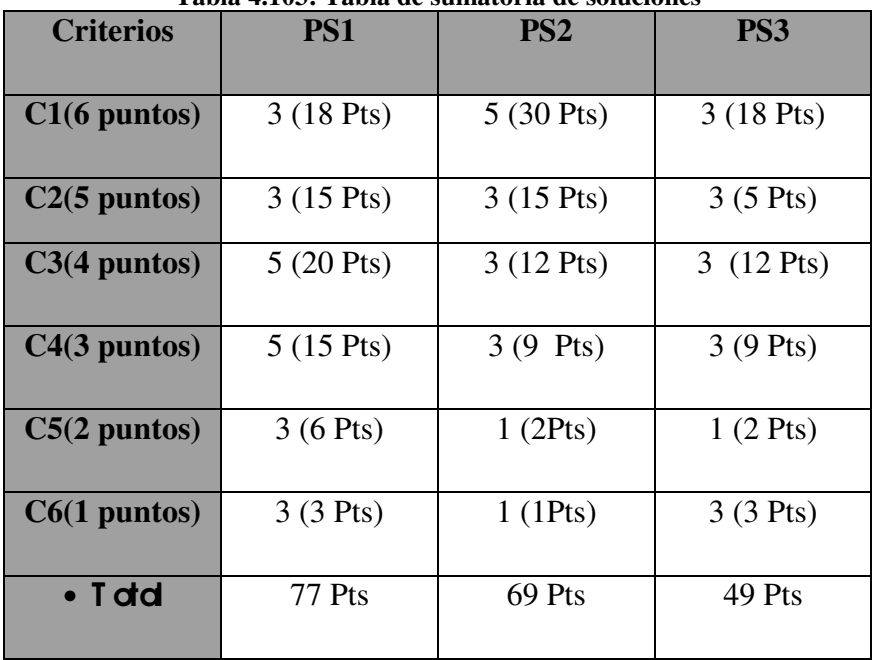

**Tabla 4.103: Tabla de sumatoria de soluciones**

#### **Fuente: Elaboración propia**

De acuerdo a los estudios realizados se selecciona como solución la <sup>1</sup> 1: 2 cámaras de 2 pisos y 12 paletas.

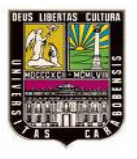

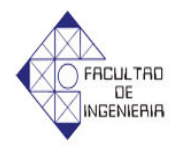

### **4.7 Sistema de control**

El control automático de procesos es parte del progreso industrial desarrollado durante lo que ahora se conoce como la segunda revolución industrial. El uso intensivo de la ciencia de control automático es producto de una evolución que es consecuencia del uso difundido de las técnicas de medición y control. Su estudio intensivo ha contribuido al reconocimiento universal de sus ventajas.

El control automático se usa fundamentalmente porque reduce el costo de los procesos industriales, lo que compensa la inversión en equipos de control. Además existen muchas ganancias intangibles, como por ejemplo la eliminación de mano de obra pasiva, la cual provoca una demanda equivalente de trabajo especializado, como también la reducción de riesgos que puedan ocasionar accidentes laborales a los operarios. La eliminación de errores es otra contribución positiva del uso del control automático.

En este campo de estudio, existe un conjunto de dispositivos, los cuales emiten señales de diferente clase: Analógicas y Digitales. Por ello, el sistema estará gobernado por un controlador lógico programable (PLC) el cual, facilita la interacción entre los diferentes tipos de señales, lo que hace a este tipo de tecnología más versátil para esta aplicación. El PLC controla los equipos y dispositivos, tales como motores y cilindros neumáticos, mediante el procesamiento de señales de entrada generadas por los diferentes introductores de señal (sensores y pulsadores).

A continuación se presenta la explicación, selección y descripción de los diagramas de control que permiten la automatización del proceso de fusión dentro de la cámara de circulación de aire caliente.

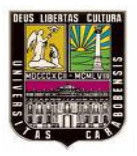

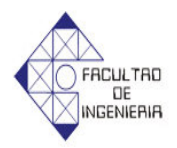

#### **4.7.1 Funcionamiento del sistema**

Se requiere diseñar un sistema de control que permita mantener la temperatura del aire circulante dentro de la cámara en un rango de 79-85ºC a fin de apoyar el cálculo del tiempo de fusión que se hizo anteriormente en la cámara de circulación de aire seleccionada, esto se logra a través de sensores de temperatura ubicados en el conducto 1 y en la entrada de aire de la cámara y dependiendo de su medición accionan unos cilindros neumáticos, que abren o cierran unas compuertas en la chimenea y la entrada de aire fresco de la cámara de mezcla.

Además del sistema de compuertas para regular la temperatura del aire como medida de seguridad, se utilizara otro sensor que al medir una temperatura accione un motor que permita cerrar una válvula, que corte el suministro de vapor dentro de la cámara.

Por último se automatizará el proceso a través de un contador calibrado con el tiempo de fusión calculado anteriormente el cual iniciara a través de un interruptor de encendido, es de hacer notar que para comenzar el proceso deberá estar el portón de la cámara cerrado. Una vez terminado el tiempo de fusión del producto o alguien pulse el botón de apagar la cámara, se accionara otro contador de 15minutos que permita liberar el interruptor para abrir el portón a fin de liberar el aire caliente contenido dentro de la cámara.

#### **4.7.2 Variables a monitorear**

El sistema de control automatizado debe garantizar el control de los parámetros del proceso, los cuales se monitorearán por medio de las siguientes variables:

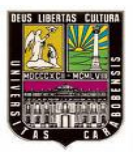

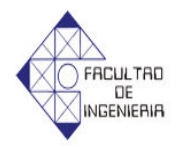

- Temperatura del aire en el conducto 1.
- Temperatura del aire en la entrada de la cámara

# *4.7.2.1 Temperatura del aire en el conducto 1.*

Esta variable será detectada por 2 sensores de temperatura (termostato) los cuales habilitaran la apertura o el cierre del cilindro neumático de la compuerta de la chimenea.

## *4.7.2.2 Temperatura del aire en la entrada de la cámara.*

Esta será detectada por 3 sensores de temperatura (termostato), los 2 primeros dependiendo de la temperatura que midan, se habilita la extensión o la retracción del cilindro neumático de la compuerta del aire fresco y el tercero corta el suministro de vapor a los intercambiadores de calor.

## **4.7.3 Selección de equipos a utilizar**

Para esta aplicación se requiere de un PLC con un mínimo de 15 entradas y 9 salidas digitales. Entre los factores de selección, se debe tomar en cuenta la factibilidad económica del equipo y disponibilidad del mismo en el mercado. Para cumplir con estos requerimientos se ha seleccionado un PLC con las siguientes especificaciones:

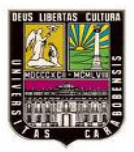

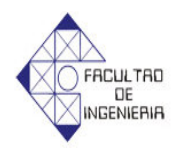

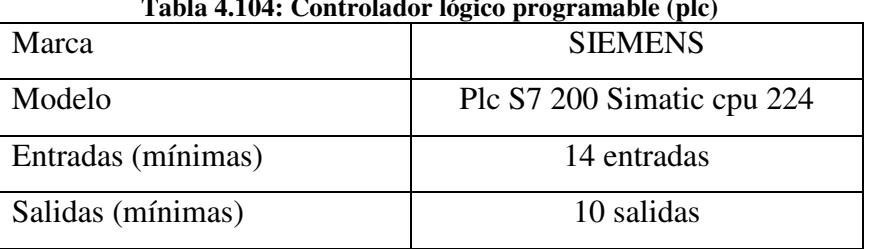

#### **Tabla 4.104: Controlador lógico programable (plc)**

**Fuente: Elaboración propia**

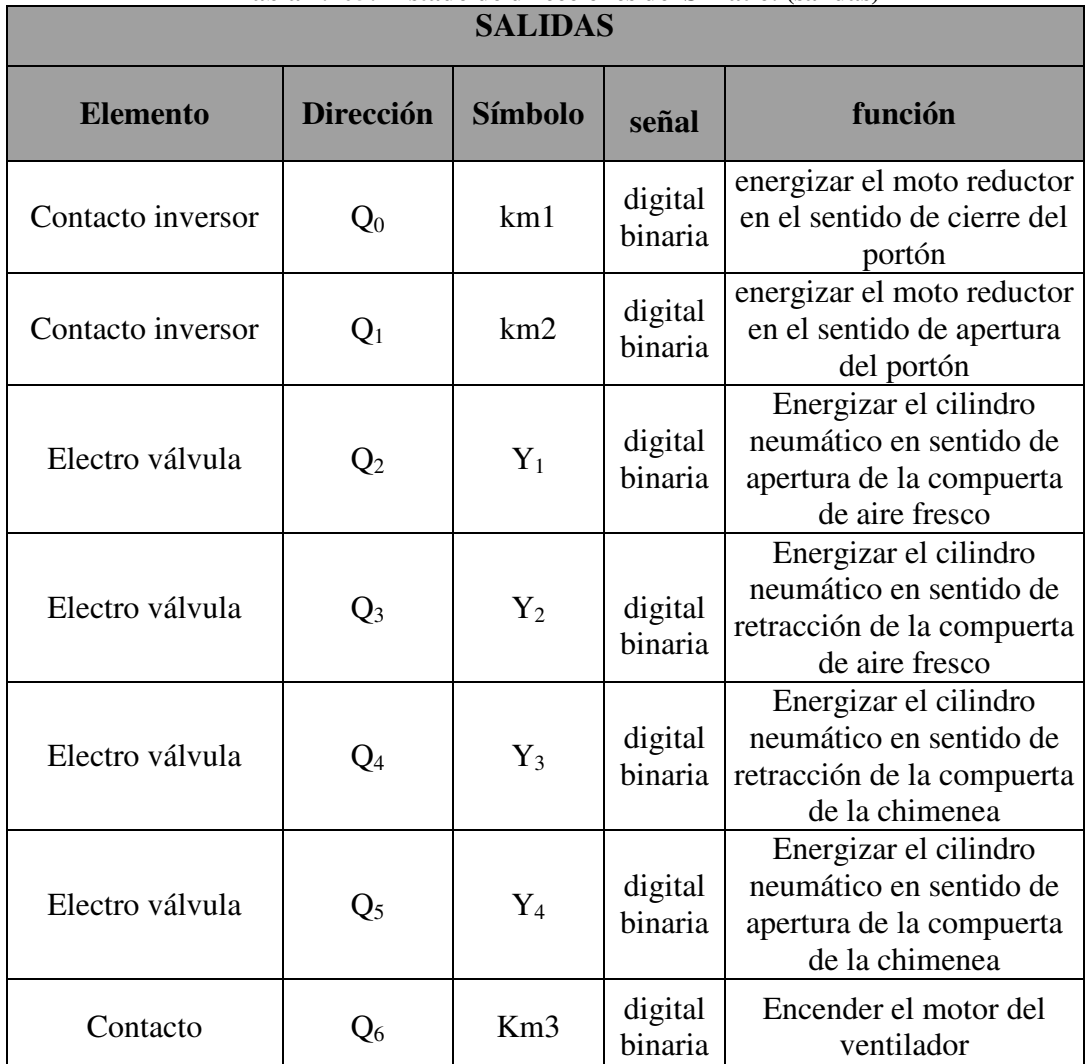

# **Tabla 4.105: Listado de direcciones del Simatic! (salidas)**

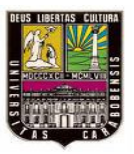

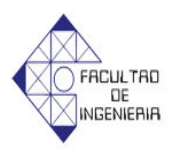

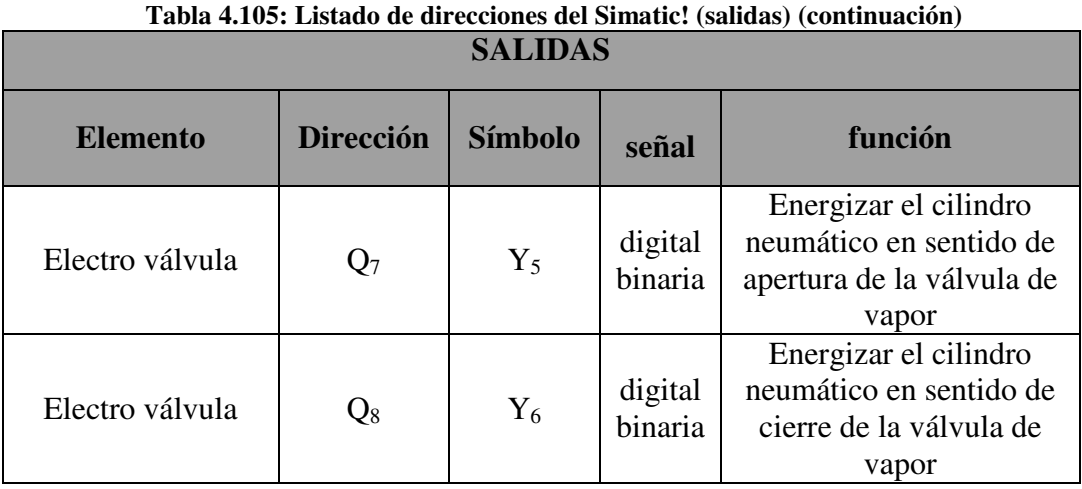

**Fuente: Elaboración propia**

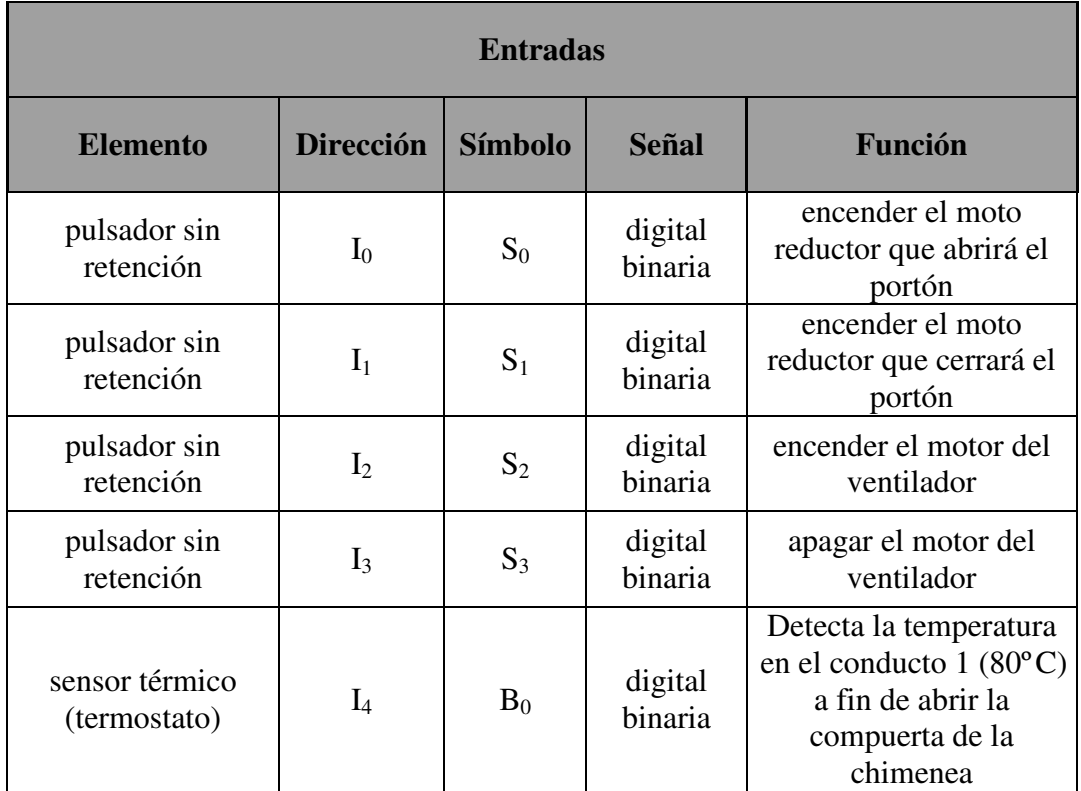

#### **Tabla 4.106: Listado de direcciones del Simatic! (entradas).**

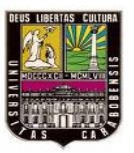

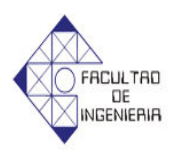

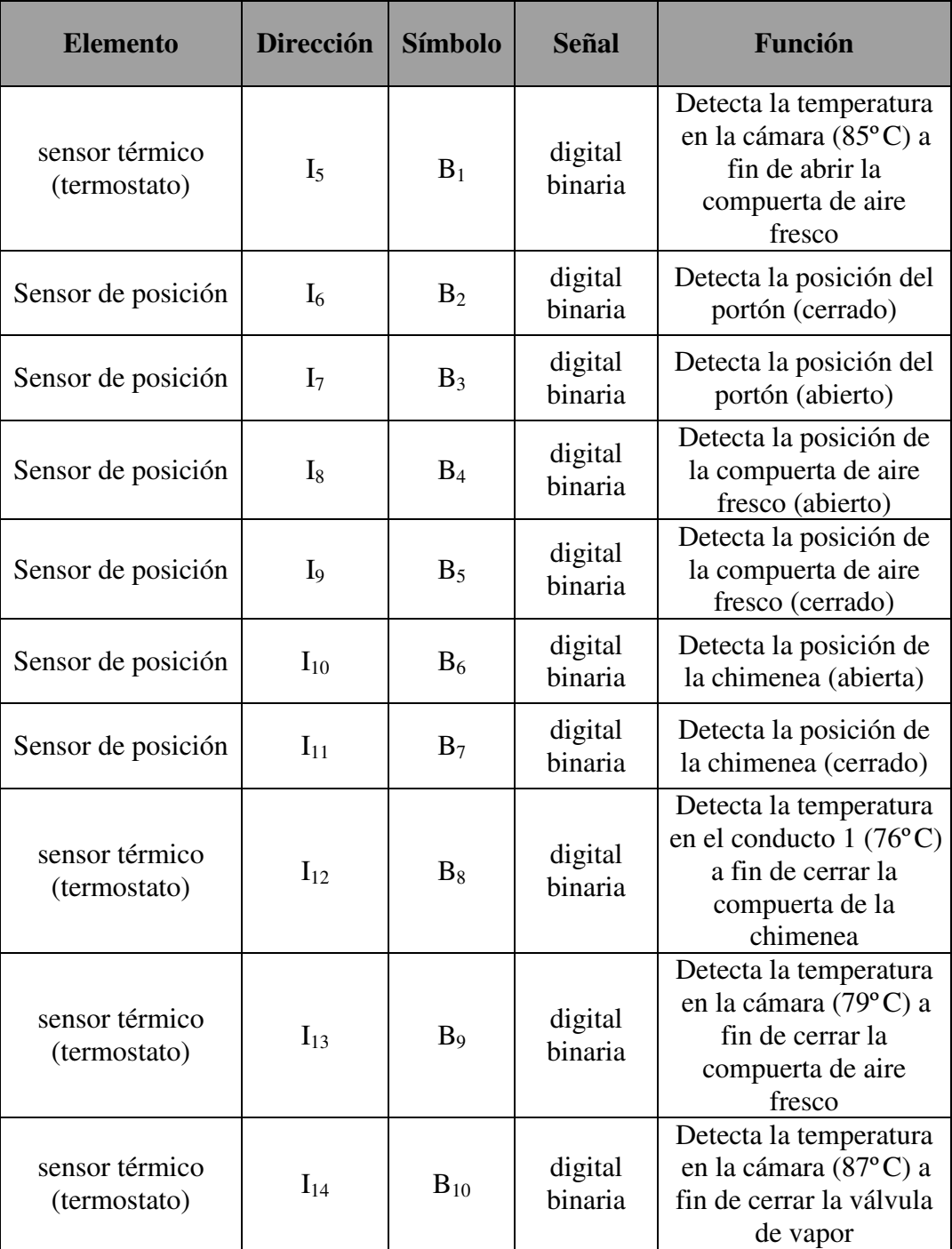

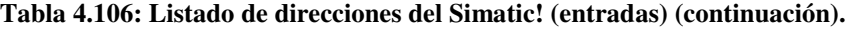

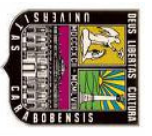

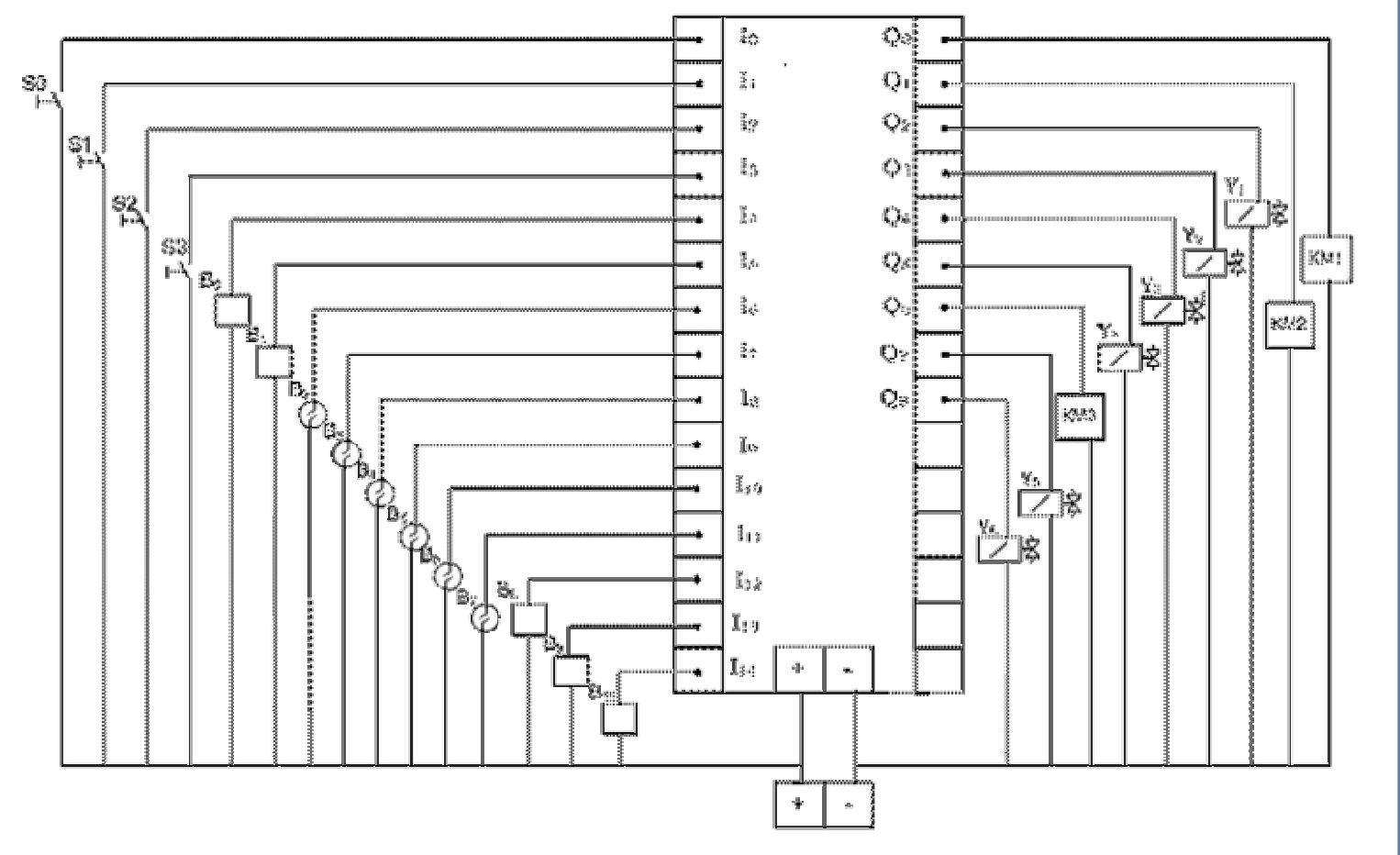

**Figura 4.10. Diagrama Físico del PLC.**

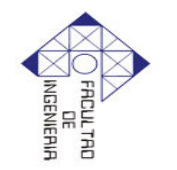

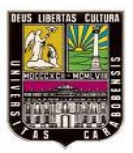

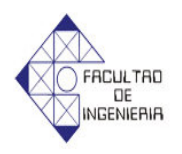

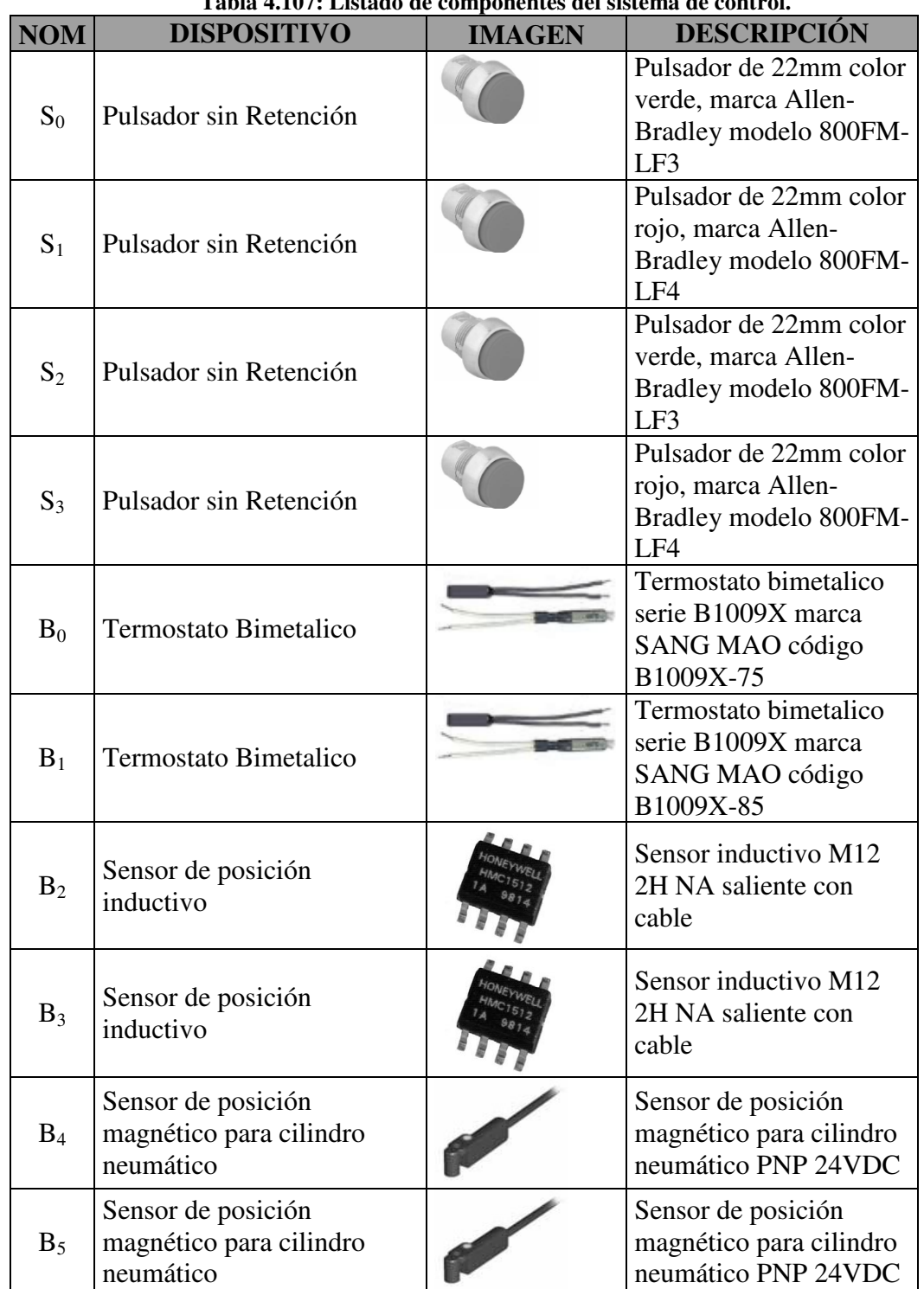

# **Tabla 4.107: Listado de componentes del sistema de control.**

**Fuente: Elaboración propia**

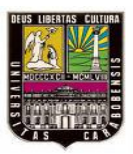

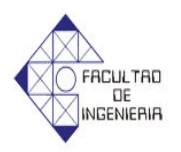

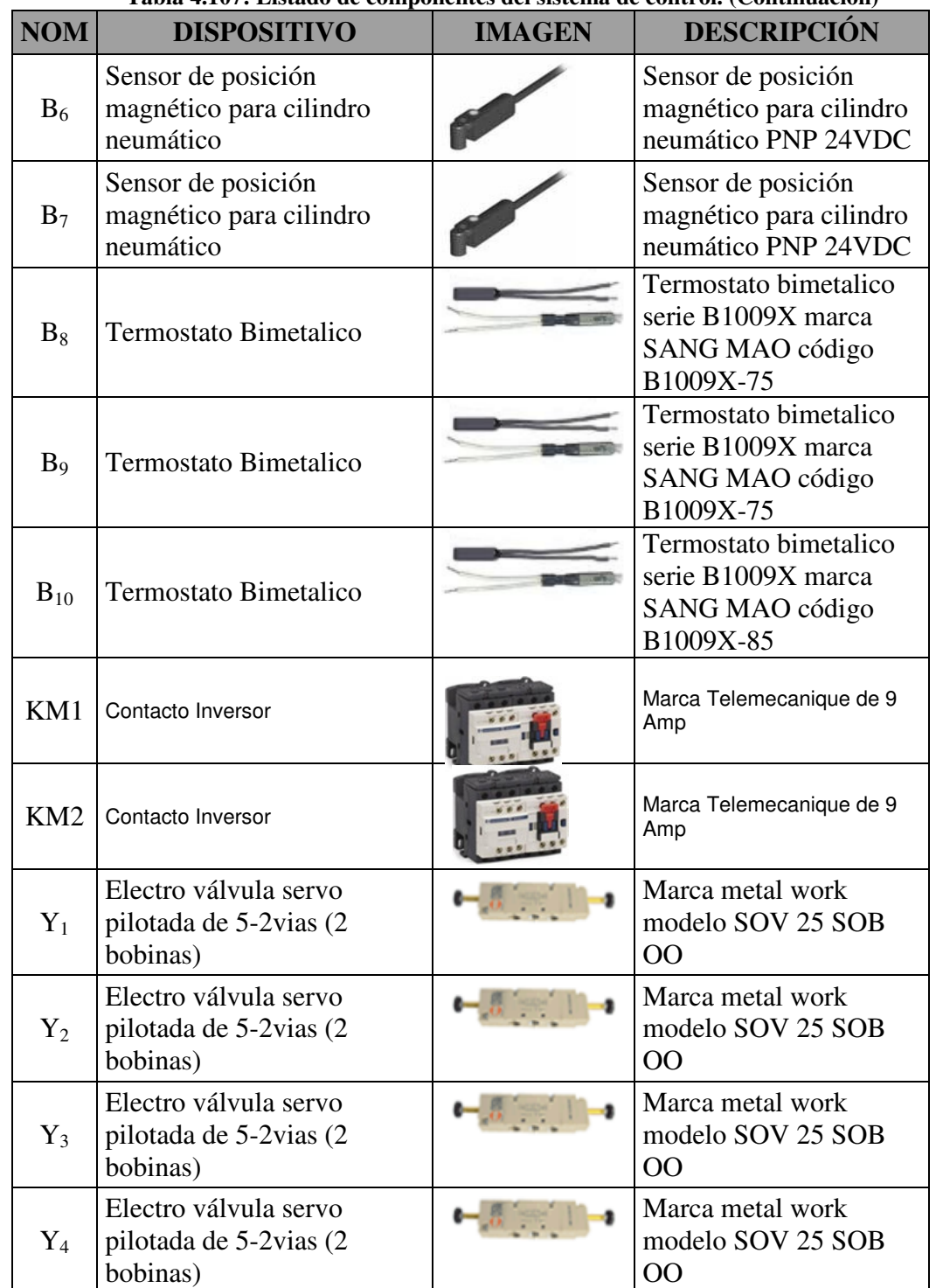

# **Tabla 4.107: Listado de componentes del sistema de control. (Continuación)**

**Fuente: Elaboración propia**

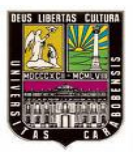

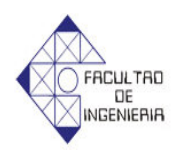

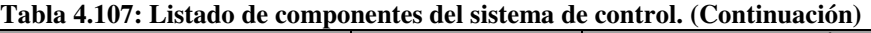

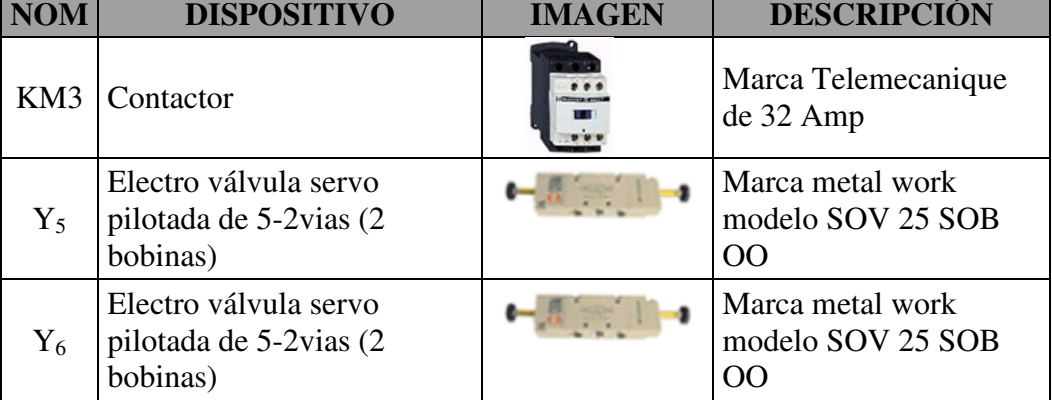

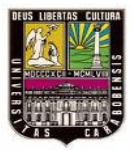

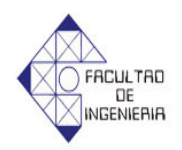

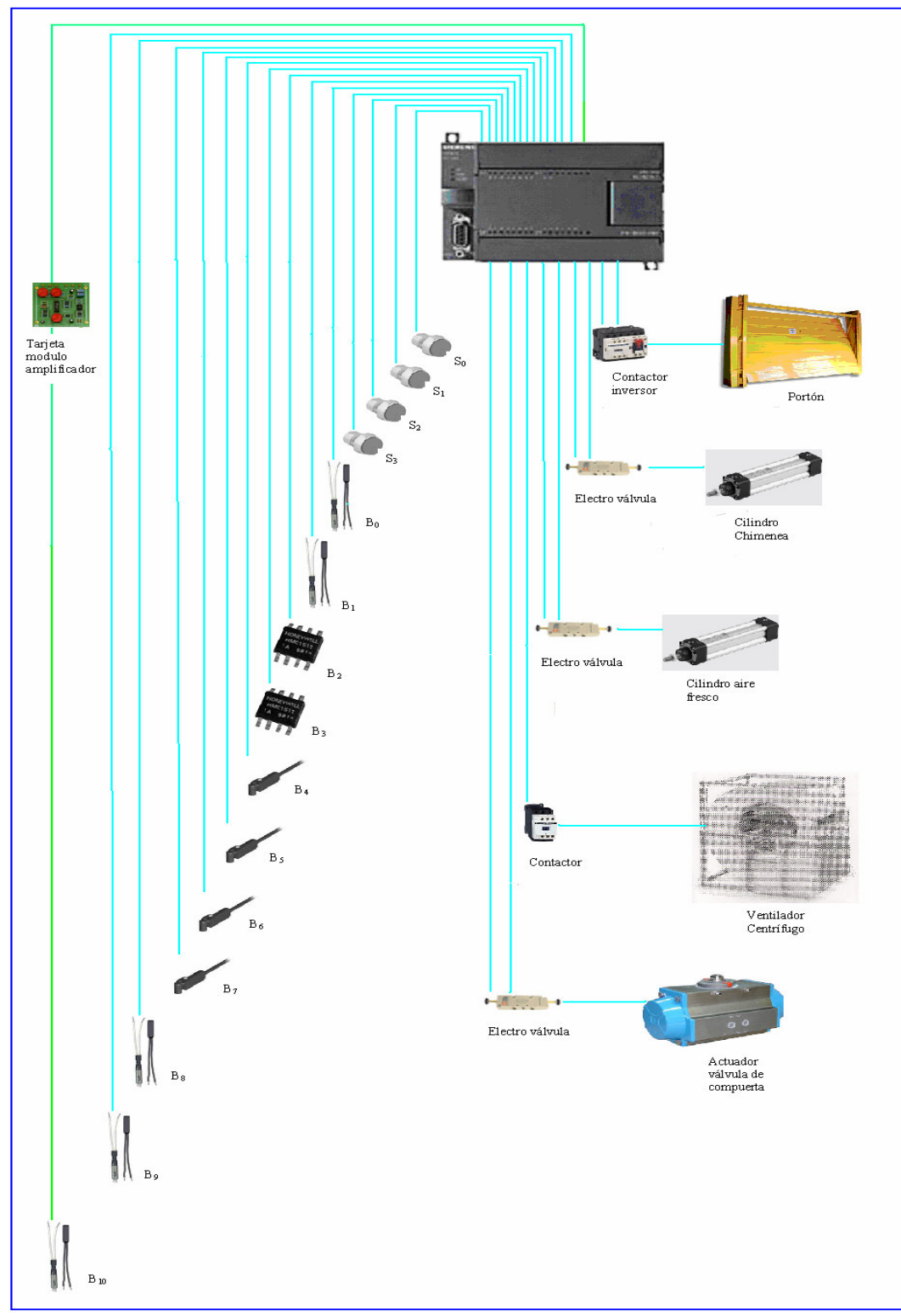

**Figura 4.11 Arquitectura del sistema de control** 

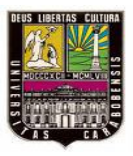

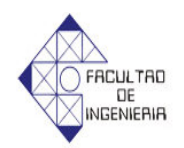

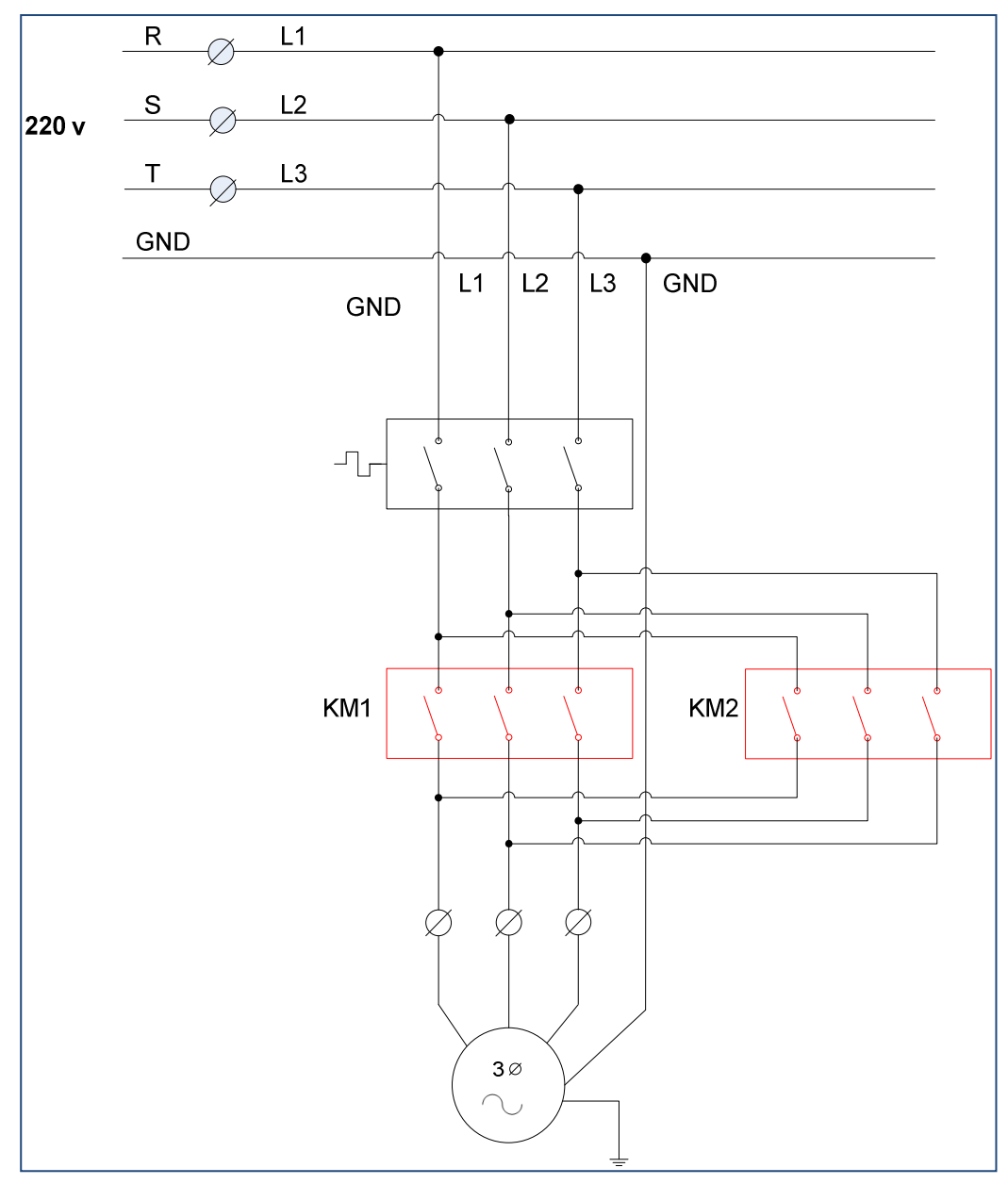

**Figura 4.12 Diagrama de potencia del moto reductor del portón**

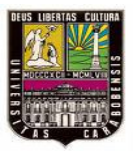

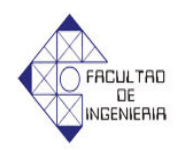

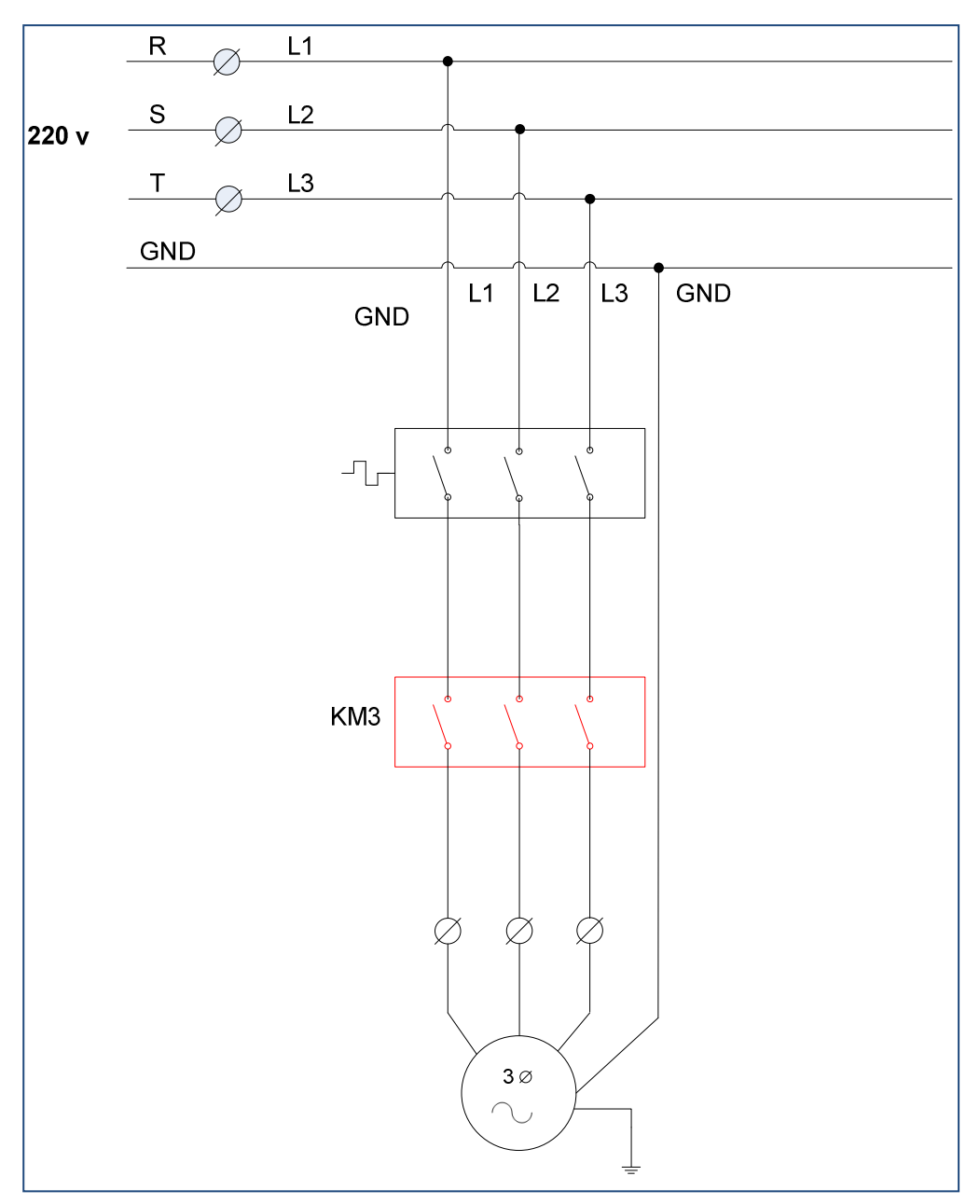

**Figura 4.13: Diagrama de potencia del motor del ventilador**

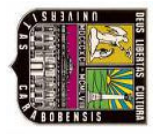

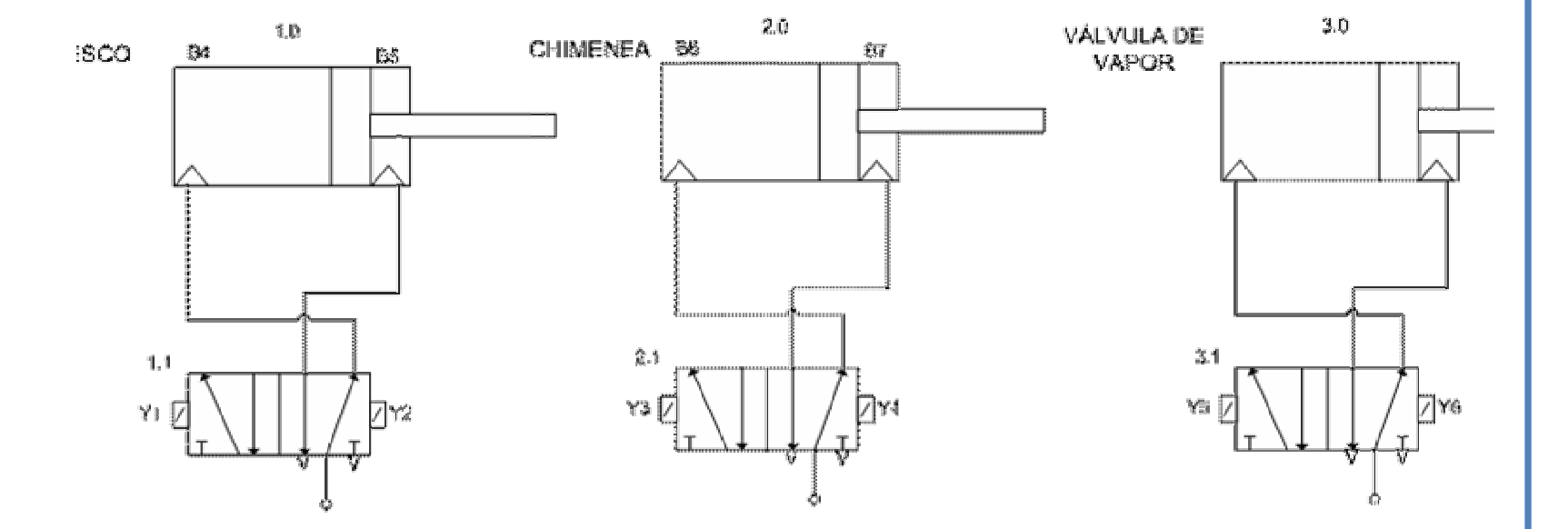

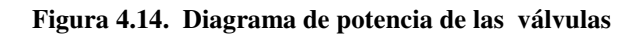

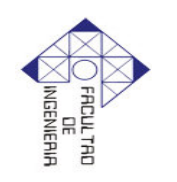

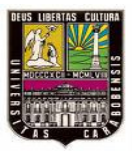

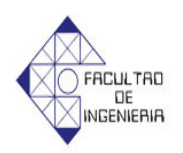

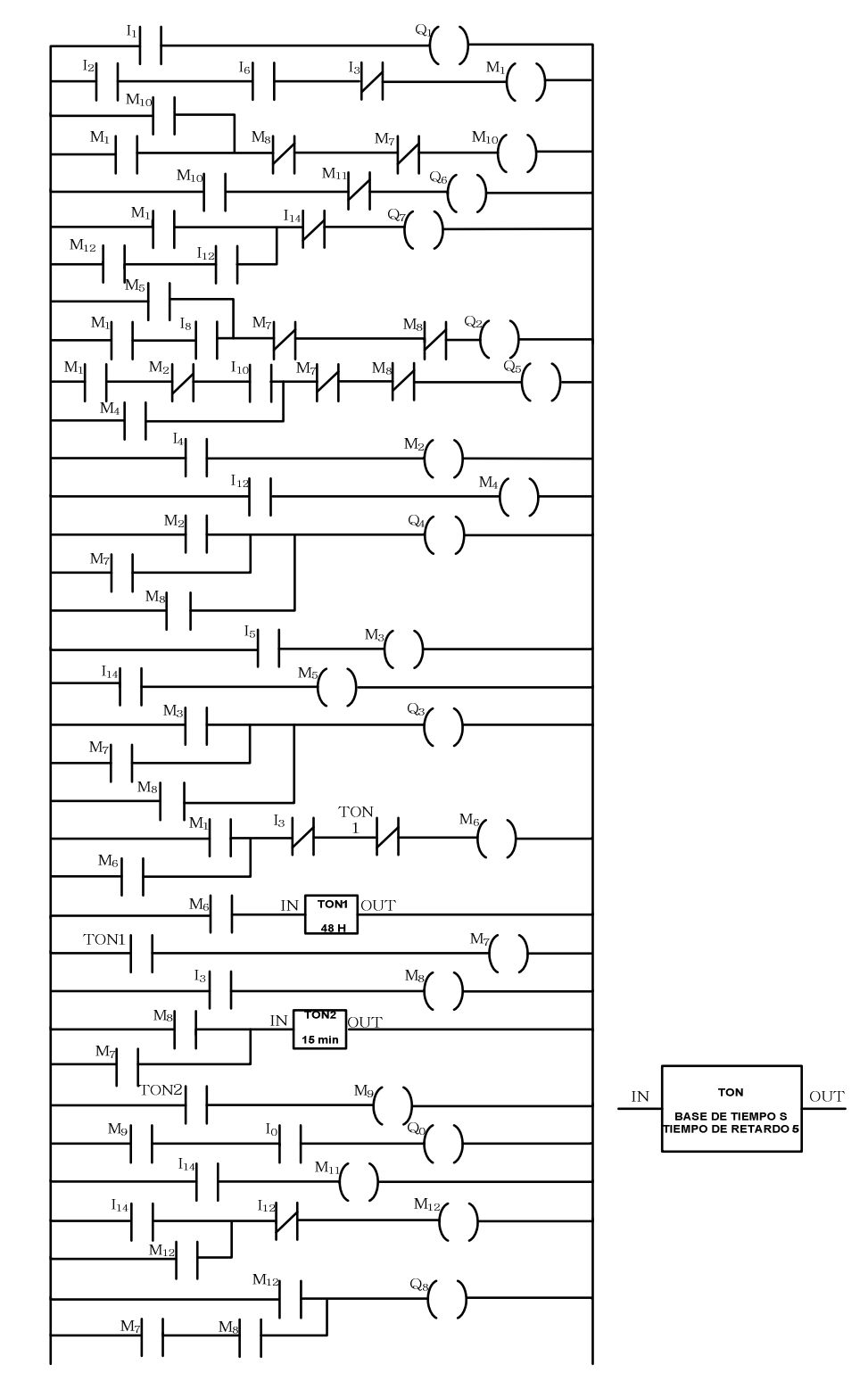

**Figura 4.15: Diagrama de programación del PLC**

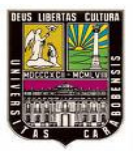

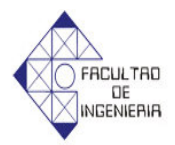

### **4.7.4 Memoria descriptiva:**

Al colocar el selector  $S_1$  en la posición de automático, se energizá la entrada  $I_1$  y con esta lectura se asigna la salida  $Q_1$  energizando el relé KM<sub>2</sub> que conmuta sus contactos asociados encendiendo el moto-reductor, que permite cerrar la puerta del horno.

Al oprimir el pulsador  $S_2$  se energiza la entrada  $I_2$  y el sensor de posición  $B_2$ detecte que la puerta del horno este cerrada mas el negado  $I_3$  se asigna la marca  $M_1$ , a partir de la condición previa de M1, se procede a describir el resto de la programación:

Con la memoria  $M_1$ , más los negados de  $M_8$  y  $M_7$ , se activará la marca  $M_{10}$ reteniéndose su señal en paralelo a M<sub>1</sub>. Con la lectura de la marca más el negado M<sub>11</sub> se asigna la salida Q<sub>6</sub>, energizando el motor del ventilador.

Con la marca  $M_{12}$  y el sensor de temperatura  $B_8$  detecte la temperatura del aire circulante en el conducto 1 a 70ºC reteniéndose su señal en paralelo con la marca M<sup>1</sup> más el negado de  $I_{14}$ , se asigna la salida  $Q_7$ , que energizá la válvula neumática que activa la retracción del actuador para válvulas permitiendo así el paso del vapor a los intercambiadores de calor

Con la memoria  $M_1$  y el sensor de posición  $B_4$  detecte que la compuerta de aire fresco esta abierta, reteniéndose su señal en paralelo con la marca  $M_5$  más los negados de  $M_7$  y  $M_8$ , se asigna la salida  $Q_2$ , energizando la válvula neumática para que active la extensión del cilindro neumático que cierra la compuerta de aire fresco

Con la memoria  $M_1$  más el negado  $M_2$  y que el sensor de posición  $B_6$  detecte que la compuerta de la chimenea este abierta, todo esta señal retenida en paralelo con

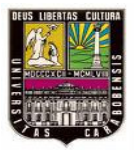

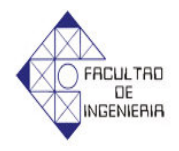

la marca  $M_4$ , sumando a los negados de  $M_7$  y  $M_8$ , se asigna la salida  $Q_5$ , energizando la válvula neumática para que active la extensión del cilindro neumático que cierra la compuerta de la chimenea.

Al momento en el cual el sensor de temperatura  $B_0$  detecte la temperatura del aire circulante en el conducto 1 a  $80^{\circ}$ C se energiza la entrada  $I_4$  a la cual se le asigna la marca  $M_2$ .

Al momento en el cual el sensor de temperatura  $B_8$  detecte la temperatura del aire circulante en el conducto 1 a 76 $\degree$ C se energiza la entrada  $I_{12}$  a la cual se le asigna la marca M4.

Ahora bien la marca  $M_2$  se retiene en paralelo con la marca  $M_7$  y las anteriores se retienen en paralelo con la marca M<sub>8,</sub> a esto se le asigna la salida Q<sub>4,</sub> energizando la válvula neumática para que active la retracción del cilindro neumático que abre la compuerta de la chimenea.

Al momento en el cual el sensor de temperatura  $B_1$  detecte la temperatura a 85°C del aire circulante ubicado en la entrada de la cámara, se energizá la entrada I<sub>5</sub> a la cual se le asigna la marca M3.

Al momento en el cual el sensor de temperatura B<sub>9</sub> detecte la temperatura a 79ºC del aire circulante ubicado en la entrada de aire a la cámara, se energizá la entrada  $I_{13}$  a la cual se le asigna la marca  $M_5$ .

Ahora bien la marca  $M_3$  se retiene en paralelo con la marca  $M_7$  y las anteriores se retienen en paralelo con la marca  $M_8$ , a esto se le asigna la salida  $Q_3$ , energizando la válvula neumática para que active la retracción del cilindro neumático que abre la compuerta de aire fresco.

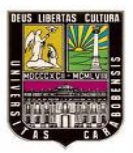

*Capitulo IV: Desarrollo*

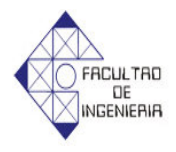

Con la marca  $M_1$  más los negados de I<sub>3</sub> y del contador  $TON_1$ , se le asigna la marca M<sup>6</sup> reteniéndose la señal M1.

Con la marca  $M_6$  se activara el contador TON<sub>1</sub> programado a 48 horas

Seguidamente al contador  $TON<sub>1</sub>$  cumplir con el tiempo estipulado de 48 horas se le asigna la marca M7.

Cuando se oprima el pulsador  $S_3$  para apagar el horno se energiza la entrada  $I_3$ a la cual se le asigna la marca  $M_8$ .

Con la marca  $M_8$  retenida en paralelo con la marca  $M_7$ , se activa el contador TON2, programado para 15minutos.

Seguidamente al contador  $TON_2$  cumplir con el tiempo estipulado de 15 minutos se le asigna la marca M9.

Con la marca  $M_9$  y al oprimir el pulsador  $S_0$  se asigna la salida  $Q_0$  energizando el relé KM1, que conmuta sus contactos asociados encendiendo el moto-reductor, permitiendo abrir la puerta del horno.

Al momento en el cual el sensor de temperatura B<sub>10</sub> detecte la temperatura a 87°C del aire circulante ubicado en la entrada de la cámara, se energizá la entrada I<sub>14</sub> a la cual se le asigna la marca  $M_{11}$ .

Simultáneamente al energizarse la entrada  $I_{14}$  más el negado de  $I_{13}$ , se le asigna la marca  $M_{12}$  reteniéndose la señal  $I_{14}$ .

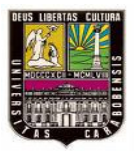

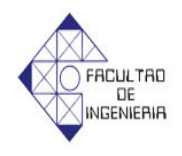

Ahora bien con la marca  $M_{12}$  retenida en paralelo con las marcas  $M_7$  y  $M_8$  se le asigna la salida Q<sub>8</sub>, que energiza la válvula neumática que activa la extensión del actuador para válvulas cerrando así el paso del vapor a los intercambiadores de calor.

**4.8 Costo asociado de la solución seleccionada con el tiempo de retorno de inversión.** 

### **4.8.1 Estimación de la Inversión Inicial**

En la tabla 4.108 se presentan las cantidades y los precios de cada uno de los equipos requeridos para la instalación de la nueva cámara de circulación de aire caliente y se hace el cálculo de los costos totales.

| Tabla 4.100. Costo de equipos y nel famientas requeridas |                 |               |                 |              |  |
|----------------------------------------------------------|-----------------|---------------|-----------------|--------------|--|
|                                                          |                 |               | <b>COSTO</b>    | <b>COSTO</b> |  |
| <b>DESCRIPCIÓN</b>                                       | <b>CANTIDAD</b> | <b>UNIDAD</b> | <b>UNITARIO</b> | <b>TOTAL</b> |  |
|                                                          |                 |               | (Bs.)           | (Bs.)        |  |
| Laminas Galvanizada                                      |                 |               |                 |              |  |
| Calibre 20 $(1,20m \text{ x})$                           | 58              | Pieza         | 89,00           | 5.162,00     |  |
| 2,44m)                                                   |                 |               |                 |              |  |
| Ventilador Centrifugo                                    |                 |               |                 |              |  |
| 100<br>Serie<br>marca                                    | 8               | Pieza         | 51.090,00       | 408.720,00   |  |
| Aerometal                                                |                 |               |                 |              |  |
| Tubería HG ½"                                            | 8309            | Metros        | 12,46           | 103.530,14   |  |
| Válvula de compuerta                                     | $\overline{2}$  | Pieza         | 48,36           | 96,72        |  |
| de $\frac{1}{2}$                                         |                 |               |                 |              |  |
| Refractario<br>Ladrillo                                  | 3840            | Pieza         | 7,14            | 27.417,60    |  |
| 6x12x25                                                  |                 |               |                 |              |  |
| Bloque Tipo Piñata de                                    | 432             | Pieza         | 5,45            | 2.354,40     |  |
| 40x20x20                                                 |                 |               |                 |              |  |
| Nervios Prefabricados                                    |                 |               |                 |              |  |
| 12x10x410                                                | 16              | Pieza         | 184,5           | 2.952,00     |  |
| Laminas de Aislante                                      |                 |               |                 |              |  |
| vidrio<br>de Lana<br>de                                  | $\overline{2}$  | Pieza         | 734,72          | 1.469,44     |  |
| 1.22x30.48x0.0381                                        |                 |               |                 |              |  |

**Tabla 4.108: Costo de equipos y herramientas requeridas**

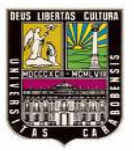

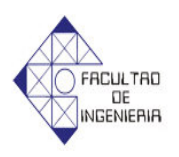

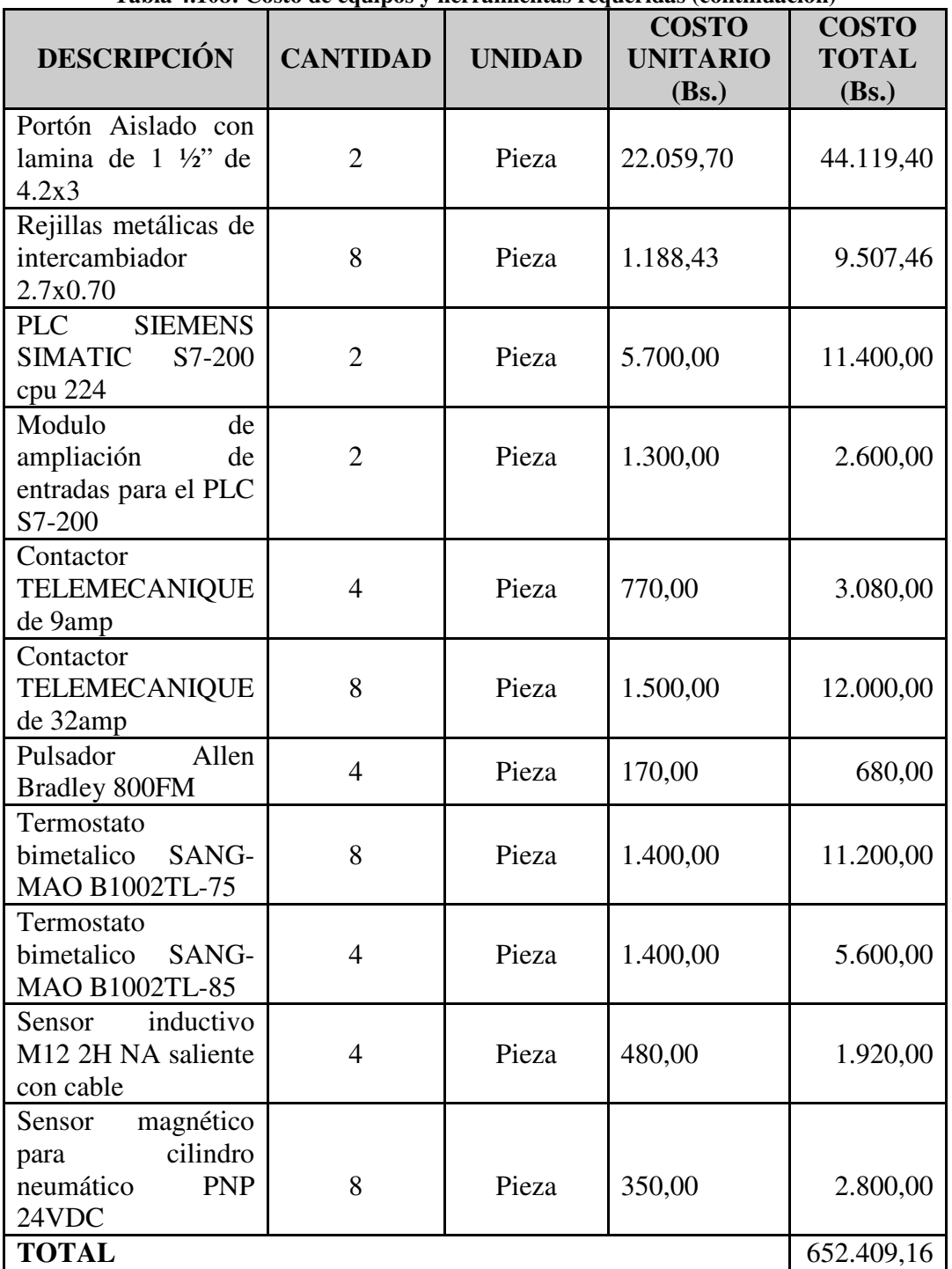

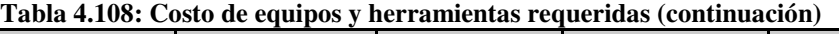

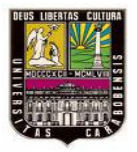

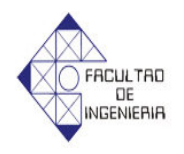

Adicionalmente se realiza el cálculo de la instalación de dichos equipos, la cual se muestra en la tabla 4.109:

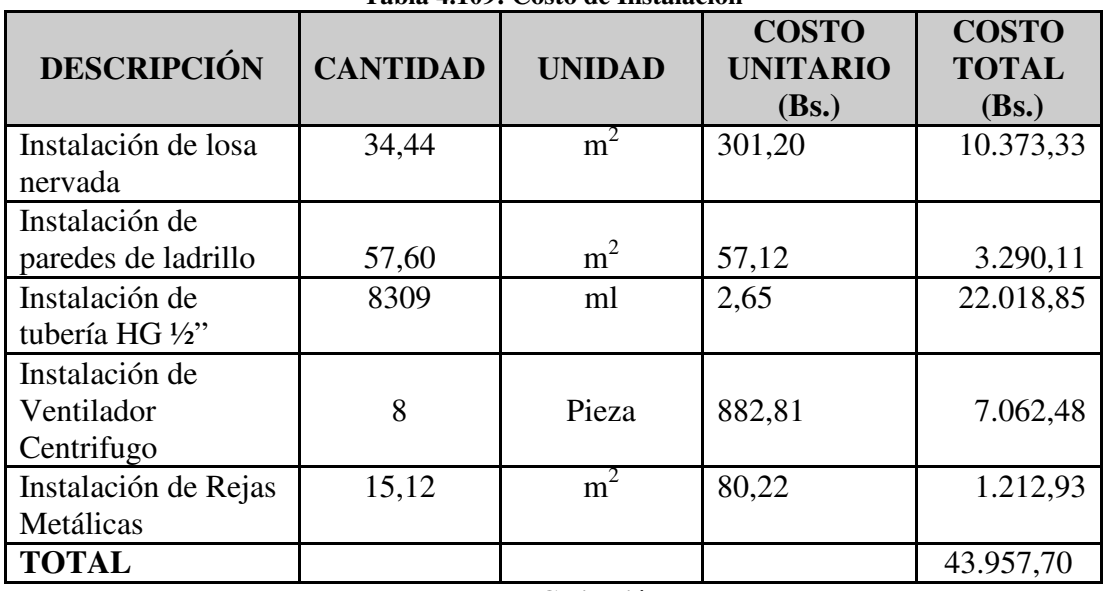

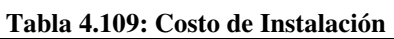

**Fuente: Cotización**

Finalmente se obtiene el valor de la inversión inicial sumando el costo total e instalación de los equipos y herramientas, además se calcula un aproximado de costos imprevistos y proyecto de ingeniería el cual se muestra en la tabla 4.110.

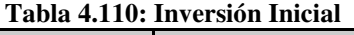

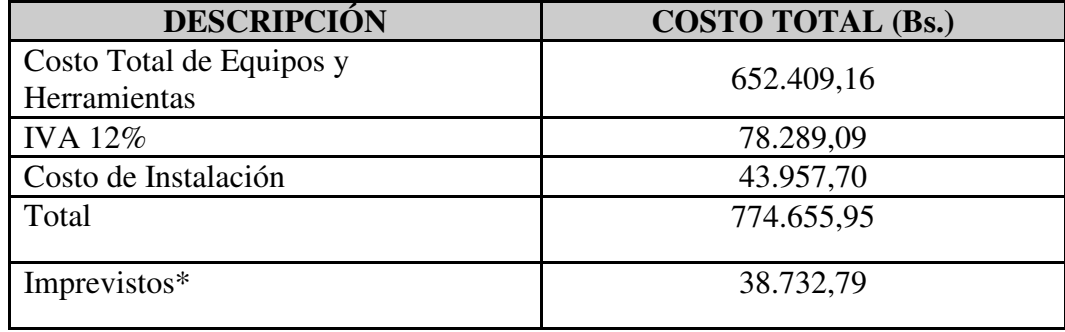

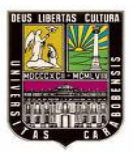

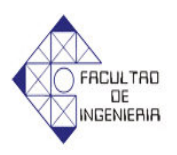

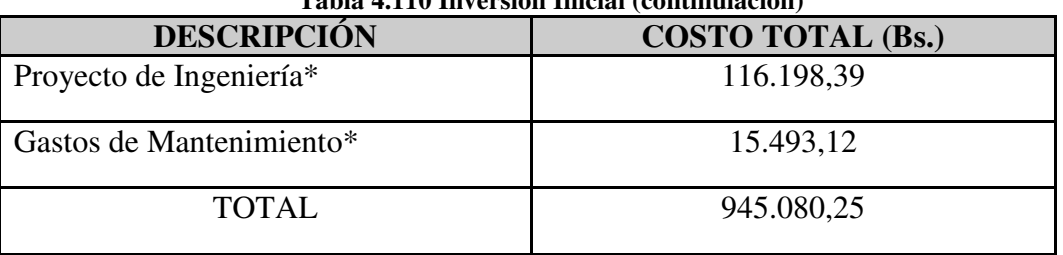

**Tabla 4.110 Inversión Inicial (continuiación)**

**Fuente: Elaboración Propia**

**\*** Para el cálculo de la inversión inicial se tomo un 5% para costos imprevistos, un 15% como proyecto de ingeniería y un 2% por costos de mantenimiento, esto tomando referencia de los autores Gómez y Núñez (2007).

#### **4.8.2 Rentabilidad**

Según Gómez y Núñez (2007) existen diversos métodos para conocer la rentabilidad de un proyecto. Para el presente se procedió a calcular la misma mediante el Porcentaje de Retorno de la Inversión y adicionalmente el Tiempo de Pago.

#### **4.8.2.1 Estimación de la ganancia bruta**

Debido a que la cámara es un equipo de servicio para la planta de multipropósitos el cual prepara la materia prima para la utilización de la misma en los reactores, entonces la estimación de los ingresos se hará en base a la ganancia que obtiene la empresa fundiendo los productos en la cámara, porque existe la posibilidad de comprarlo diluido listo para vertir al reactor.

La cantidad de arkopal producido actualmente es de 24 ton/mes pero con este proyecto se busca aumentar la capacidad de producción a 48 ton/mes.

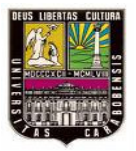

*Capitulo IV: Desarrollo*

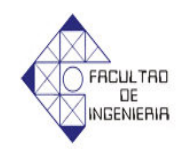

El precio del arkopal sólido es de 8.2Bsf/kg y el del diluido es de 9.8 Bsf/kg entonces el costo de 48 toneladas de arkopal sólido (*Cas*) y diluido (*Cal*) es el siguiente.

*C* ( *precio arkopal sólido*)( *producción mensual*) *as* =

$$
C_{as} = 8.2 \frac{Bsf}{Kg} 1000 \frac{Kg}{Ton} 48 \frac{Ton}{mes} = 393600Bsf \tag{4.135}
$$

*C* ( *precio arkopal liquido* )( *producción mensual*) *al* =

$$
C_{as} = 9.8 \frac{Bsf}{Kg} 1000 \frac{Kg}{Ton} 48 \frac{Ton}{mes} = 470400Bsf \tag{4.136}
$$

El precio del vapor suministrado a la planta de multipropósitos en el 2010 es de 35.9Bsf/ton y el consumo del mismo en la planta en lo que va de este año se puede observar en la tabla 4.111.

| <b>Mes</b> | <b>Consumo</b> (Toneladas) |
|------------|----------------------------|
| Enero      | 413.51                     |
| Febrero    | 457.13                     |
| Marzo      | 502.28                     |
| Abril      | 442.01                     |
| Mayo       | 568                        |
| Junio      | 668                        |
| Julio      | 533.14                     |

**Tabla 4.111: Tabla de consumo de vapor de la cámara actual**

**Fuente: Clariant.de Venezuela C.A**

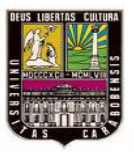

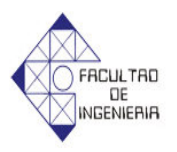

| Mes    | <b>Consumo</b> (Toneladas) |
|--------|----------------------------|
| Agosto | 463.36                     |
| Total  | 4047.43                    |

**Tabla 4.110: Tabla de consumo de vapor de la cámara actual (continuación)**

**Fuente: Clariant.de Venezuela C.A**

El consumo promedio por mes es de 505.92 toneladas de vapor y según el jefe de la planta de multipropósitos la cámara consume el 25% del vapor de la planta por lo tanto la cámara consume 126.48 toneladas de vapor al mes, y el gasto de vapor de la nueva cámara es el siguiente de 0.4344Kg/s.

El tiempo de fusión para una jornada de 24 paletas de arkopal en la nueva cámara es de 45 horas, el peso de un tambor es de 200kg y una paleta tiene 4 tambores, entonces en 45 horas se funden 19200Kg. de arkopal.

Entonces si necesita 48 toneladas de arkopal mensuales y la máxima producción de la cámara es de 19.2Ton, entonces la cantidad de jornadas necesarias para producirlas (*j*) se obtienen de la siguiente manera.

$$
j = \frac{production \, mensual}{production \, por \, jornada} = \frac{48Ton}{19.2Ton} = 2.5 \approx 3 \, jornadas \tag{4.137}
$$

El tiempo que necesita la cámara para producir 48 toneladas de arkopal es el de 3 jornadas el cual suma un total de 135horas

Ahora bien el consumo de vapor de la nueva cámara es:

*Cv* = (*gasto de vapor*)(*Tiempo de producción*)

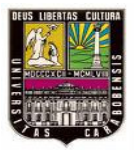

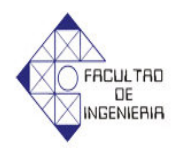

$$
Cv = 0.4344 \frac{Kg}{s} 3600 \frac{s}{h} 135 \frac{h}{mes} = 211118.4 \frac{kg}{men} = 211.118 \frac{Ton}{mes}
$$
(4.138)

Entonces el precio del vapor para 211.118Ton de vapor en un mes es el siguiente

$$
precio vapor = (gasto vapor)(precio vapor) = 211.118 \frac{Ton}{mes} 35.9 \frac{Bsf}{Ton} = 7579.13 \frac{Bsf}{mes}
$$
\n
$$
(4.139)
$$

La ganancia bruta para la empresa por la cámara de circulación de aire caliente es la siguiente:

*Ganancia bruta* =  $C_{al} - C_{as}$  – *precio vapor* 

$$
Ganancia bruta = 470400 - 393600 - 7579.13 = 69220.87 \frac{Bsf}{mes}
$$
\n
$$
(4.140)
$$

## **4.8.2.2 Porcentaje de Retorno de la Inversión**

Según Gómez y Núñez (2007), toda inversión retorna en proporciones cada cierto tiempo, para conocer este, se tiene la siguiente fórmula:

 $%RI = \frac{S}{I}$  100 *Inversión inicial Ganancia bruta RI* <sup>=</sup>

$$
\%RI = \frac{69.220,87}{945.080,25} \cdot 100 \qquad \%RI = 7.324\% \tag{4.141}
$$

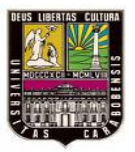

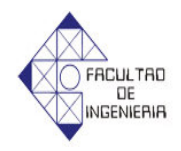

### **4.8.2.3 Tiempo de retorno de inversión.**

Según Gómez y Núñez (2007), las inversiones retornan a largo o corto tiempo, este puede ser conocido mediante la expresión:

*Ganancia Bruta Inversión inicial TRI* <sup>=</sup>

$$
TRI = \frac{945.080,25}{69.220,17}
$$
 
$$
TRI = 13.65 \text{meses} \approx 14 \text{meses}
$$
 (4.142)

Con los resultados obtenidos en ambos métodos aplicados se puede concluir que la recuperación de la inversión inicial es en un periodo de un año y 2 meses aproximadamente en proporciones de 7.446%, lo que confirma que el presente proyecto es rentable debido a que el tiempo critico para el retorno de la inversión impuesto por la empresa es de 3 años.

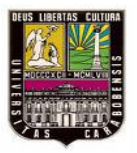

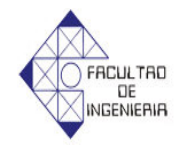

# **CONCLUSIONES**

*A continuación se presentan las principales conclusiones obtenidas a partir del análisis de cada uno de los resultados alcanzados mediante el desarrollo de este trabajo especial de grado.*

# **Con respecto a los parámetros y magnitudes de las variables que intervienen en el proceso de fusión.**

Los parámetros relevantes para el estudio térmico del proceso de fusión son: la temperatura y la velocidad del aire circulante en la entrada de la cámara.

La poca efectividad de la cámara para fundir el arkopal N300 el cual se logra en un tiempo de 64 horas se debe a la baja temperatura del aire circulante 77ºC muy por debajo de los 87ºC que tiene como limite para el proceso de fusión del arkopal, a fin de no afectar las propiedades del mismo.

La velocidad del aire circulante dentro de la cámara desempeña un papel muy importante en proceso de fusión del arkopal, ya que a través de la convección de este se transmite el calor a los tambores, la velocidad del aire dentro de la cámara es de 0.3m/s, este valor es muy bajo, esto origina una cantidad de calor que solo absorbe la primera fila tambores, y segundo la gran cantidad de filas de tambores que atraviesa el aire circulante que son 8 es la causa de que este baje mucho su temperatura y por consiguiente hace que el proceso de fusión se cada vez mas lento a medida que el aire pasa por mas filas de tambores.

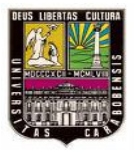

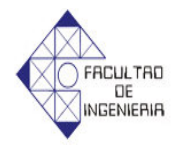

La ausencia de controles automáticos que permitan regular el comportamiento de la temperatura del aire circulante genera deficiencias en cuanto al tiempo de fusión del arkopal.

### **Con respecto al diseño de cámaras de circulación de aire caliente**

La poca cantidad de tambores que se funden en la cámara de circulación de aire y el alto tiempo de fusión del proceso indican la necesidad de enfocar las propuestas de diseño dirigidas a las variables que influyen directamente en el proceso de fusión del arkopal N300 estas variables son la velocidad del aire circulante y la temperatura del aire circulante.

Para garantizar que se funda toda la carga de arkopal dentro de la cámara de circulación de aire caliente se plantearan diseños donde se mejore la velocidad del aire dentro de la cámara, esto se logra con la adquisición de ventiladores centrífugos que eleven el caudal de trabajo del aire circulante, sin embargo esto no es suficiente ya que otras de las causas fue la gran cantidad de filas de tambores que tendría que atravesar el aire circulante, para disminuir la cantidad de filas que atravesará el aire circulante sin necesidad de disminuir la capacidad de carga ni aumentar el área transversal, se plantearon diseños con entradas de aire a ambos lados de la cámara.

Para reducir el tiempo del proceso de fusión del arkopal dentro de la cámara, se aumento la temperatura del aire circulante de 77ºC a 82ºC esto selogra diseñando los intercambiadores de calor que permitan aumentar la temperatura del aire a la entrada de la cámara hasta ese valor, es de hacer notar que con este aumento en la temperatura del aire se logro una reducción del tiempo de fusión de 24.71% con respecto al proceso actual.

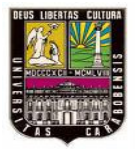

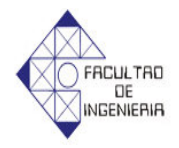

#### **Con respecto a la selección de la soluciones planteadas**

Para resolver el problema que existe en el actual proceso de fusión se plantearon 3 soluciones de la cual solo una será la seleccionada

La solución seleccionada para resolver el problema del proceso de fusión es la de 2 cámaras de 2 pisos y 24 paletas ya que esta cumple con las restricciones planteadas por la empresa en cuanto al diseño y aunque no aprovecha de la manera mas efectiva el espacio disponible ni tiene el menor tiempo de fusión de las 3 opciones, esta si aventaja por mucho a las demás en cuanto al consumo de energía, versatilidad de producción ya que en la misma se funden otros productos aparte del arkopal N300, ruido de los ventiladores y mantenimiento.

#### **Con respecto al diseño de control de la cámara seleccionada**.

La ausencia de controles automáticos en la cámara de circulación de aire actual, ha originado una menor efectividad en el proceso de fusión y varios problemas de seguridad en cuanto al manejo de la cámara por parte de los operadores, es por esta razón que el diseño del sistema de control de las 2 cámaras de 2 pisos y 12 paletas se enfocara en resolver estos dos problemas

Para mejorar la efectividad del proceso de fusión, se aumento la temperatura del aire circulante hasta los 82ºC siendo este valor muy cercano al limite de 87ºC impuesto por la empresa, ahora bien para lograr que la temperatura del aire se mantenga alrededor de los 82ºC y no pase la barrera de los 87ºC se diseño una compuerta en la chimenea que regula la temperatura del aire de recirculación a la entrada de la cámara de mezcla, sin embargo si este sistema falla se tomo en cuenta el diseño de otra compuerta ubicada en el conducto de entrada del aire fresco de la cámara de mezcla a fin de regular la temperatura de entrada a los intercambiadores de

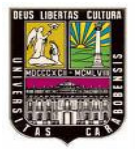

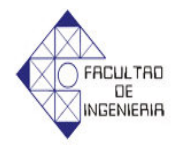

calor, por otro lado si en un caso extremo los dos sistemas anteriores fallan se corta el suministro de vapor a los intercambiadores de calor a través de un actuador para válvulas.

Para mejorar la seguridad de los trabajadores se automatizará el portón ya que anteriormente el mismo se operaba de forma manual, aparte de esto se agregó un contador de 15minutos que libera la apertura del portón al terminar el proceso de fusión, esto con el fin de que el aire caliente escape a través de la chimenea y la compuerta de aire fresco y por consiguiente evitar quemaduras en el operador.

# **Con respecto al costo asociado de la solución seleccionada con el tiempo de retorno de inversión.**

La construcción e instalación de las 2 cámaras de 2 pisos y 12 paletas constituye un proyecto rentable, ya que considerando una inversión de 931.468,73Bsf. La misma se recupera al año y 2meses a partir de la puesta en marcha de la cámara, teniendo como tiempo critico de retorno de inversión 3 años, es de hacer notar que esto se logra solo operando la cámara 3 jornadas al mes equivalente a 6 días dando pie a un aumento de la producción cuando la empresa lo necesite, aunado a esto la reducción en el tiempo de fusión del proceso le permite a la empresa tener ventaja con la competencia debido a que esta le ofrece a los clientes un mejor tiempo entrega en los productos que estén bajo pedidos.

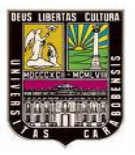

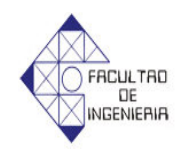

# **RECOMENDACIONES**

- ¬ Obtener los tiempos de los otros productos que se funden en la cámara de circulación de aire, a fin de aprovechar al máximo el uso de la misma
- ¬ Realizar un plan de mantenimiento en la cámara de circulación de aire caliente que permita mantener la operatividad de la misma
- ¬ Se recomienda adiestrar al operario de la cámara de circulación de aire caliente en el uso del sistema de control diseñado, para garantizar el óptimo desempeño en la ejecución del proceso.
- $\lnot$  Colocar un sistema de control que garantice la velocidad del aire en las filas 2 y 3 de tambores, a fin de disminuir el tiempo de fusión.
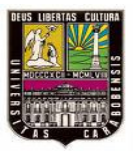

*Bibliografía*

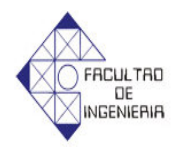

### **REFERENCIAS BIBLIOGRÁFICAS**

[1] Alexiades, Vasilios y Solomon, Alan D. (1993) *Mathematical Modeling of*  Melting and Freezing Processes. (1<sup>era</sup> Ed) USA. Hemisphere Publishing Corporation.

[2] Cengel, Yunus y Michael A. Boles. (2003) *Termodinámica*. (4<sup>ta</sup> Ed) México. Mc Graw Hill.

[3] Cengel, Yunus. (2004) *Transferencia de Calor*. (2<sup>da</sup> Ed) México. Mc Graw-Hill.

[4] Giugni Luz, E. y otros. (2007) *Evaluación de proyectos de inversión.* Publicado por Universidad de Carabobo.

[5] Incropera, Frank P. y David P. DeWitt. (1999) *Fundamentos de Transferencia de*  Calor. (4<sup>ta</sup> ed). México. Prentice Hall.

[6] Kreith, F. (1970) *Principios de Transferencia de Calor*. México: Herrero Hermanos, Sucesores S.A

[7] Mills, A.F. (1999) *Transferencia de Calor*. España. Editorial McGraw-Hill.1999

[8] Vilchez Nelson. (2005). **"***Estrategias Creativas en el Diseño Mecánico***".**  Publicado por Universidad de Carabobo.

[9] Aponte, Cesar y Reyes, Oswald (2005) "Rediseño de un horno de recocido de botellas en una fabrica procesadora de vidrio". Universidad de Carabobo 2001*.*  Trabajo de grado no publicado.

[10] Estaba, Pedro y Herrera, Luís (2006) "Diseño y construcción de un horno para fundir aluminio en un laboratorio de evaluación de materiales". Universidad de Carabobo 2001*.* Trabajo de grado no publicado

[11] Herrera, Miguel. "Diseño de un horno para el tratamiento térmico de recipientes a presión según código A.S.M.E.". Universidad de Carabobo 2001*.* Trabajo de grado no publicado.

[12] Landaeta, Maghglebe y Francisco Blanco. "Cálculo y diseño de un horno para el envejecimiento artificial del aluminio". Universidad de Carabobo 1977. Trabajo de grado no publicado.

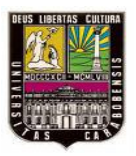

*Bibliografía*

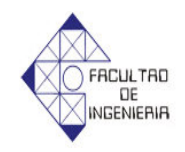

[13] Conceptos básicos de PLC (2010). [On-line].

Disponible en: http://www.elprisma.com/apuntes/curso.asp?id=7476

[14] Equipos de automatización (2010). [On-line].

Disponible en: http://www. vatekca.com

[15] Ingeniería térmica (2010). [On-line].

Disponible en: http://libros.redsauce.net/IngenieriaTermica/Teoria/PDFs/01.pdf

[16] Mantos suplidores (2010). [On-line].

Disponible en: http://www. matosuplidores.com

[17] Organización Clariant. (2010). [On-line].

Disponible en: http://www.clariant.com

[18] Propiedades de productos químicos (2010). [On-line].

Disponible en: http://www.quiminet.com

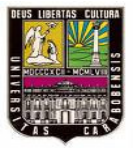

*Bibliografía*

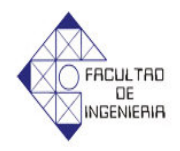

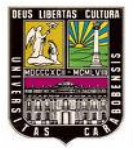

Anexos

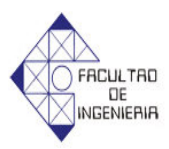

# **ANEXO A**

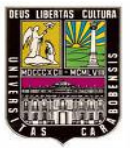

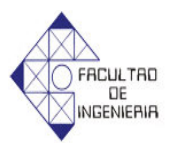

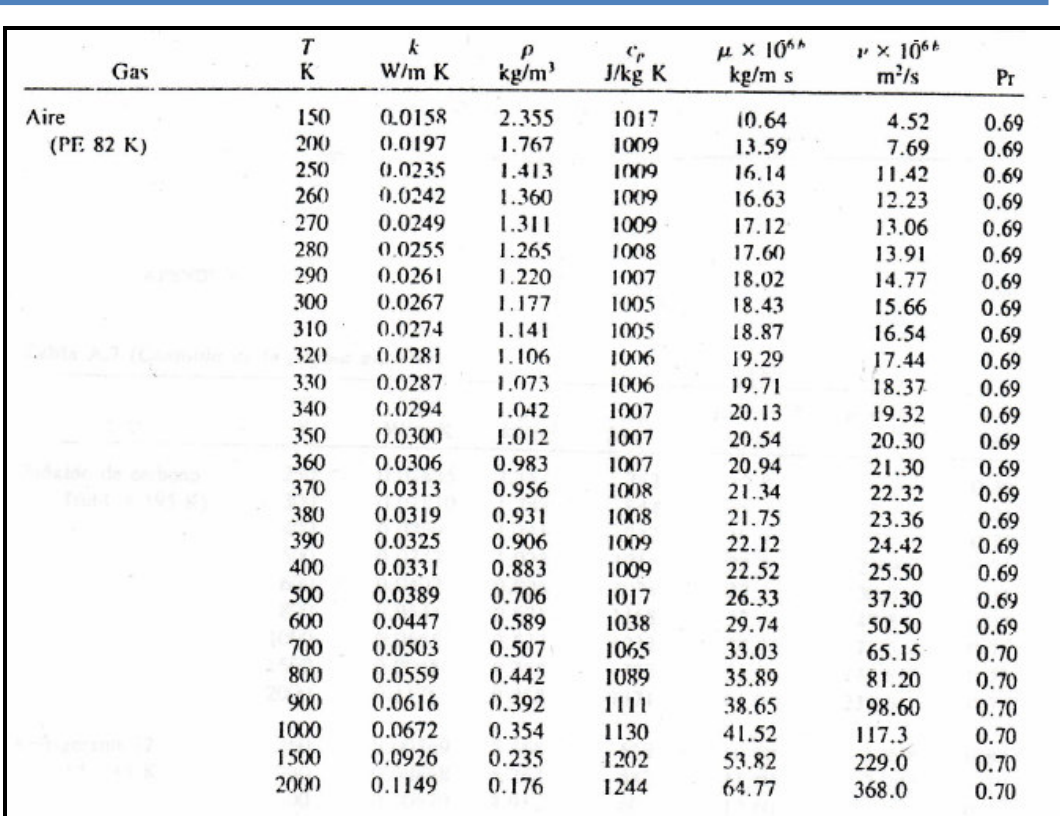

**Figura A.1. Tabla de propiedades del Aire Fuente: Mills, A.F. Transferencia de Calor**

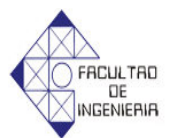

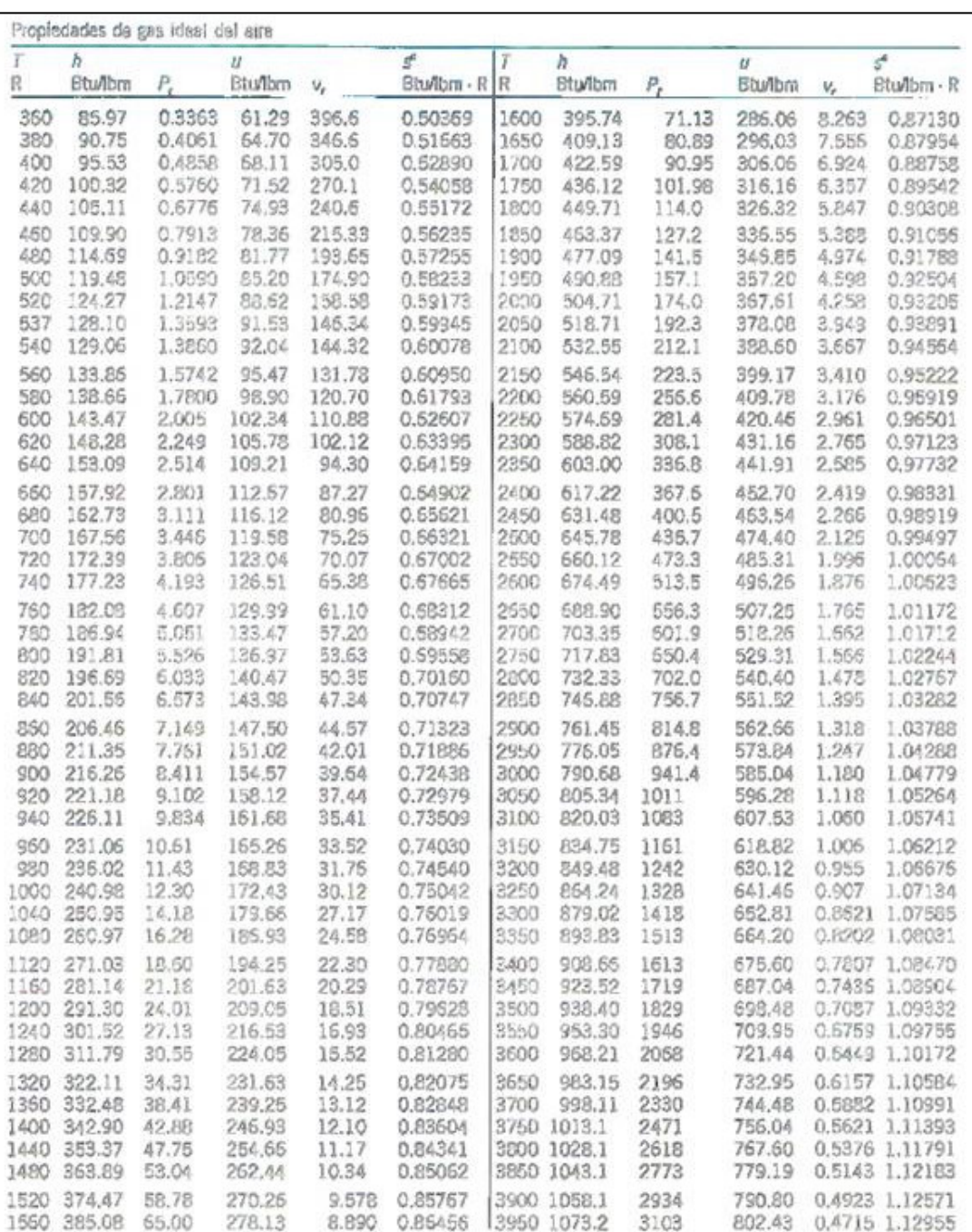

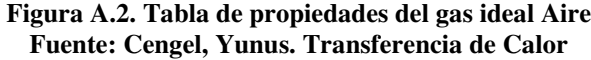

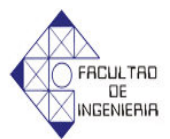

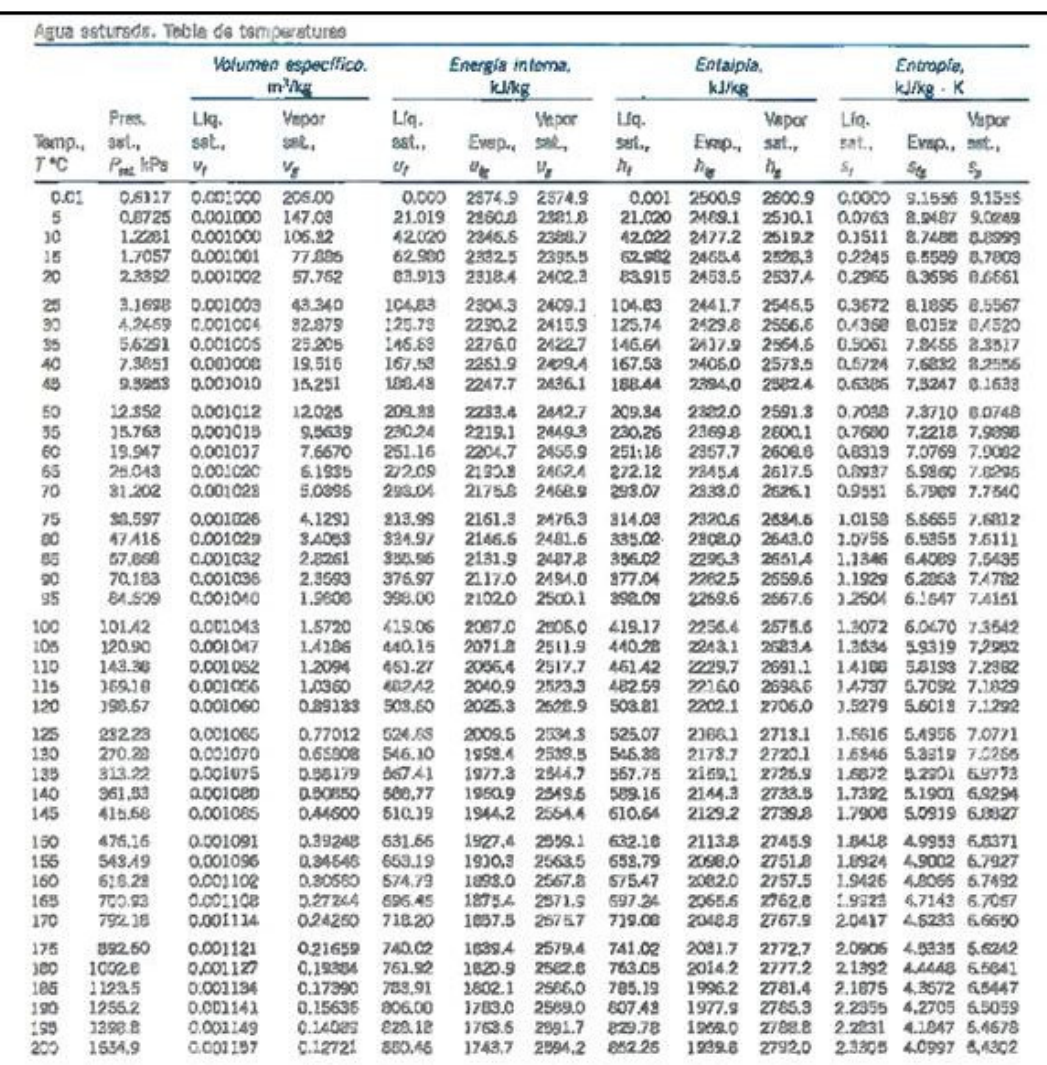

**Figura A.3. Tabla de agua saturada Fuente: Cengel, Yunus Transferencia de Calor**

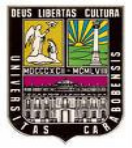

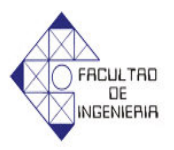

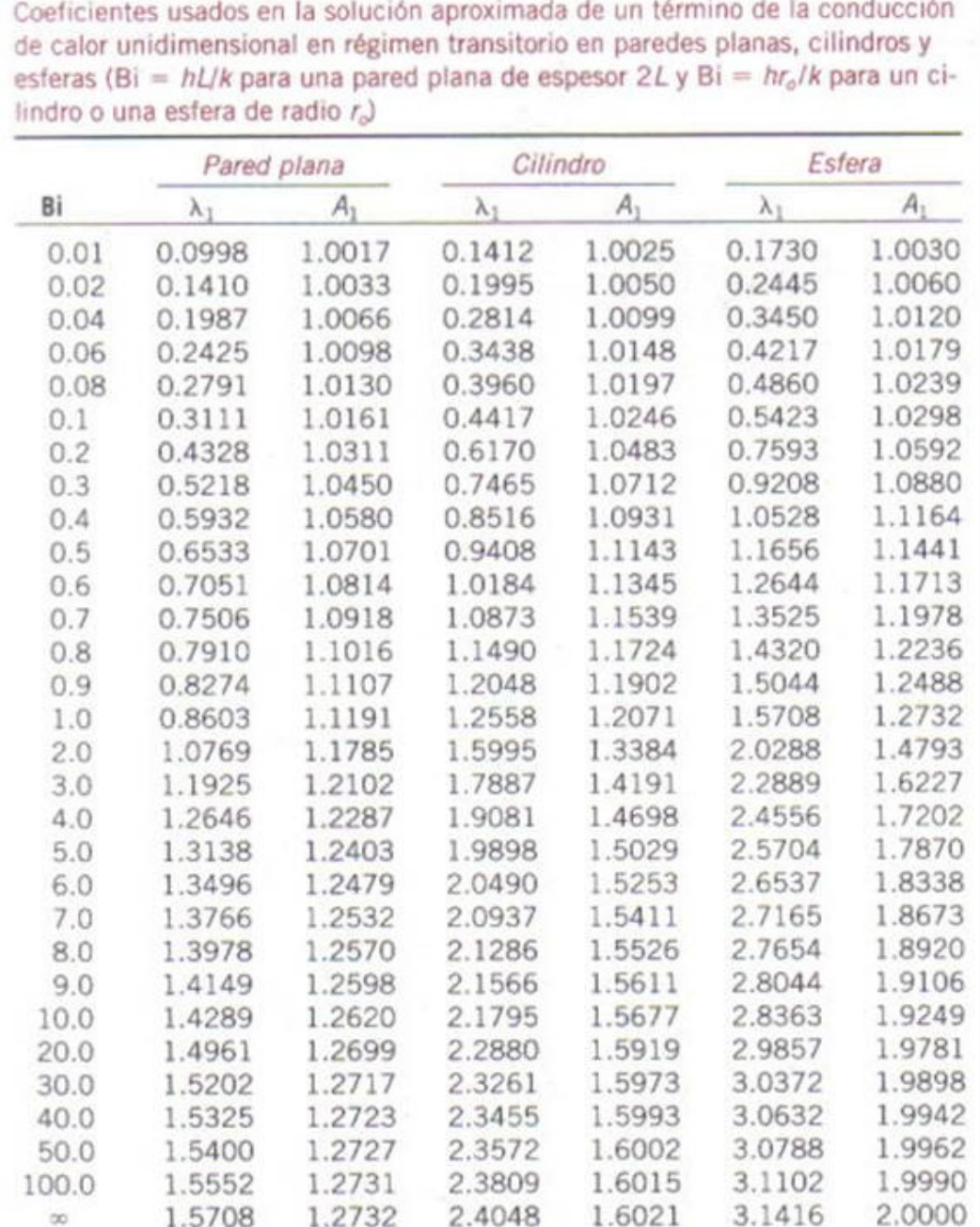

**Figura A.4. Tabla de coeficientes transitorios**

**Fuente: Cengel, Yunus Transferencia de Calor**

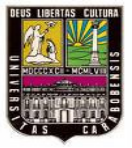

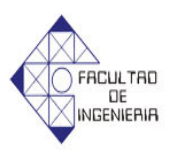

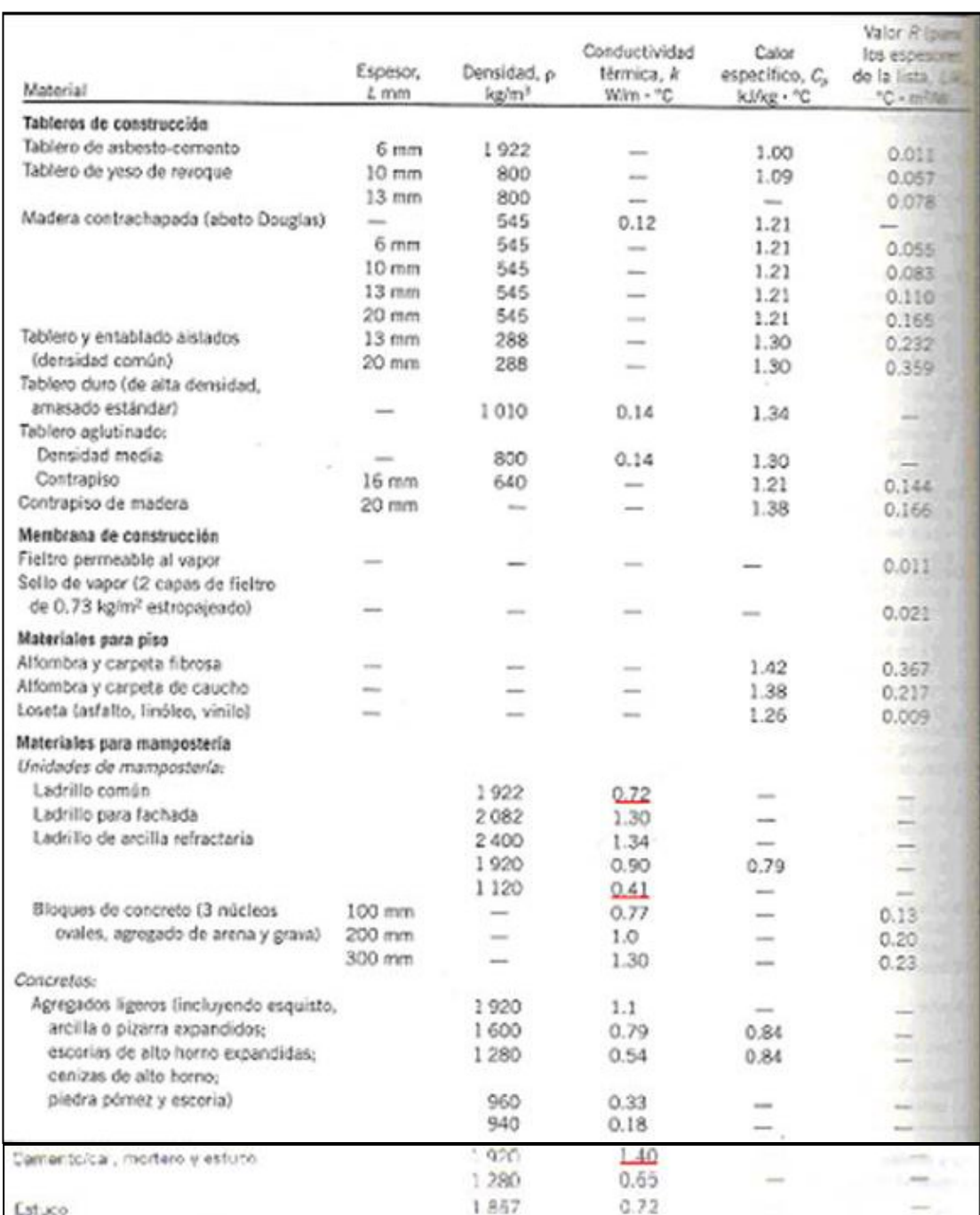

**Figura A.5. Tabla de conductividad térmica de distintos materiales Fuente: Cengel, Yunus. Transferencia de Calor**

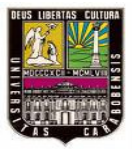

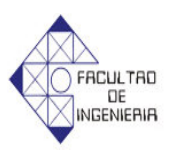

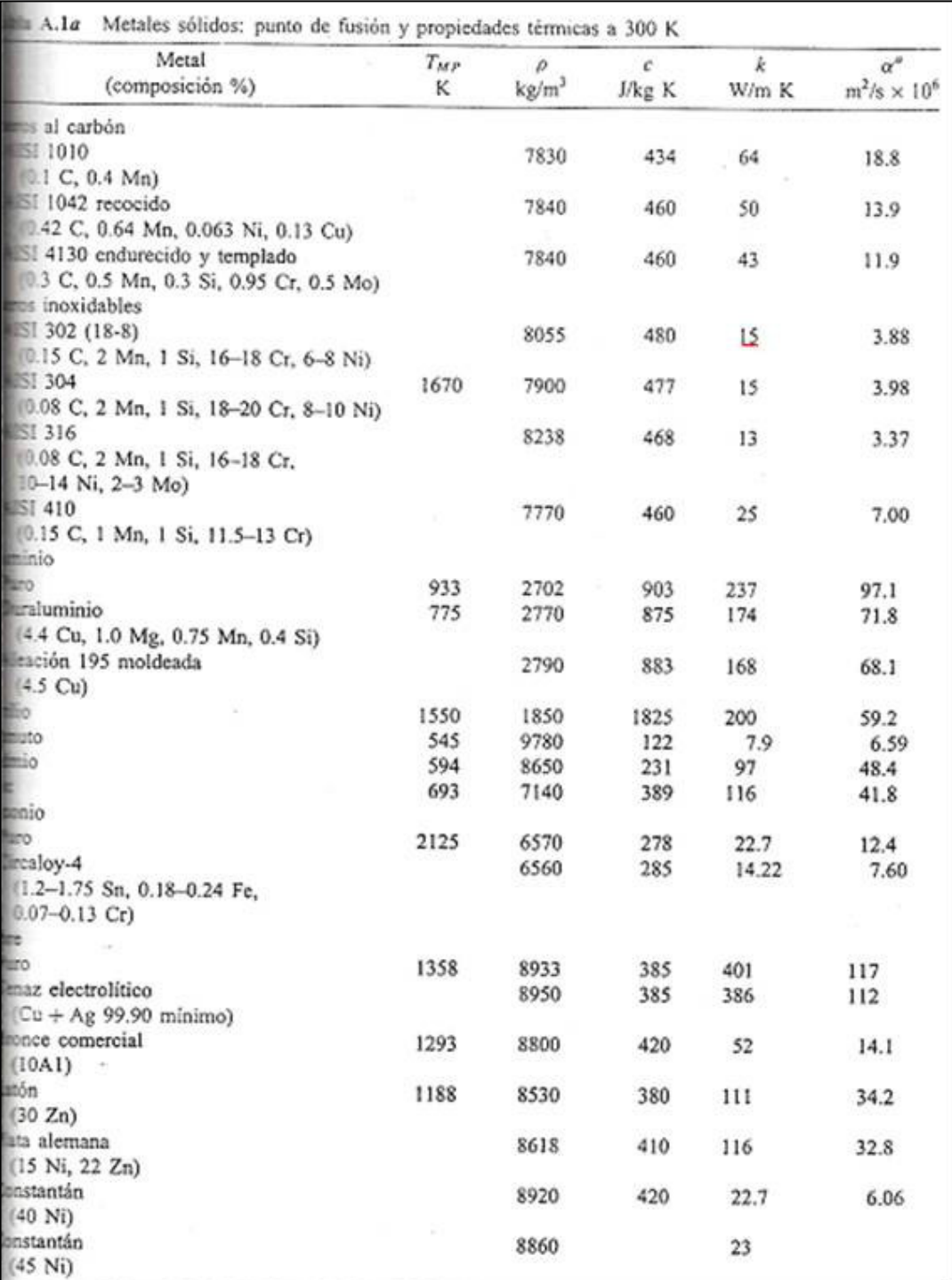

**Figura A.6. Tabla de propiedades del acero AISI 302 Fuente: Cengel, Yunus. Transferencia de Calor**

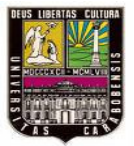

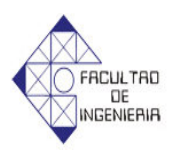

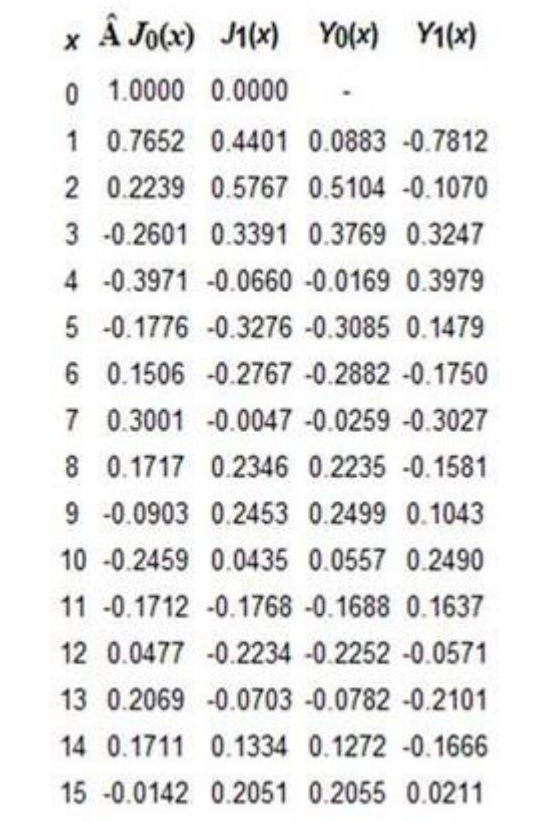

**Figura A.7. Funciones de Bessel Fuente: Blake, Roy. Electronic Communication Systems**

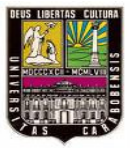

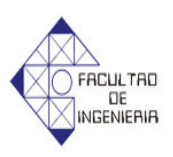

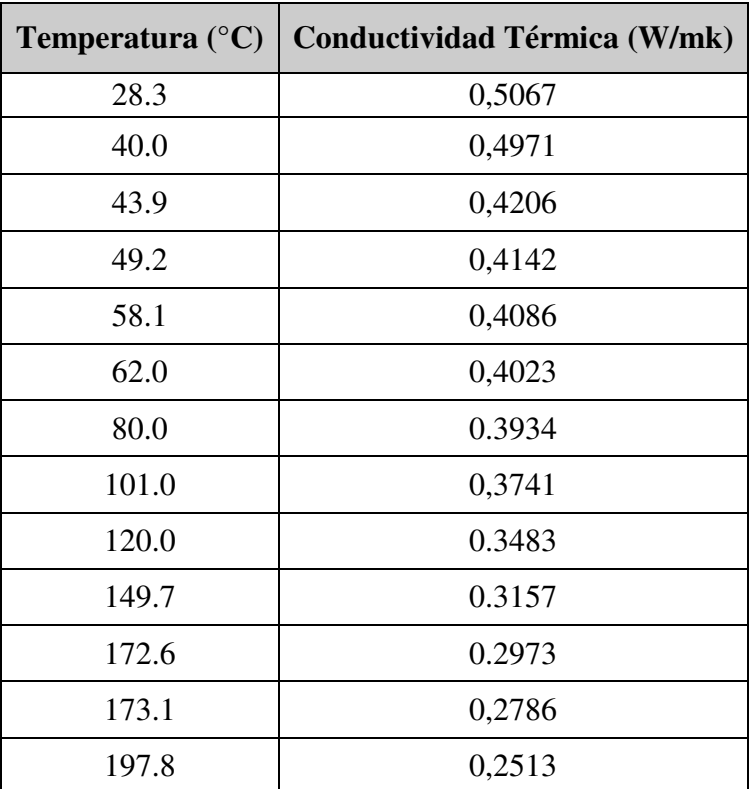

**Figura A.8. Conductividad Térmica del Fenol Fuente: Laboratorio Clariant de Venezuela** 

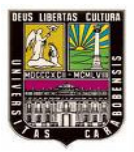

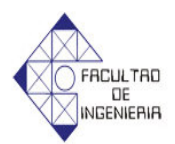

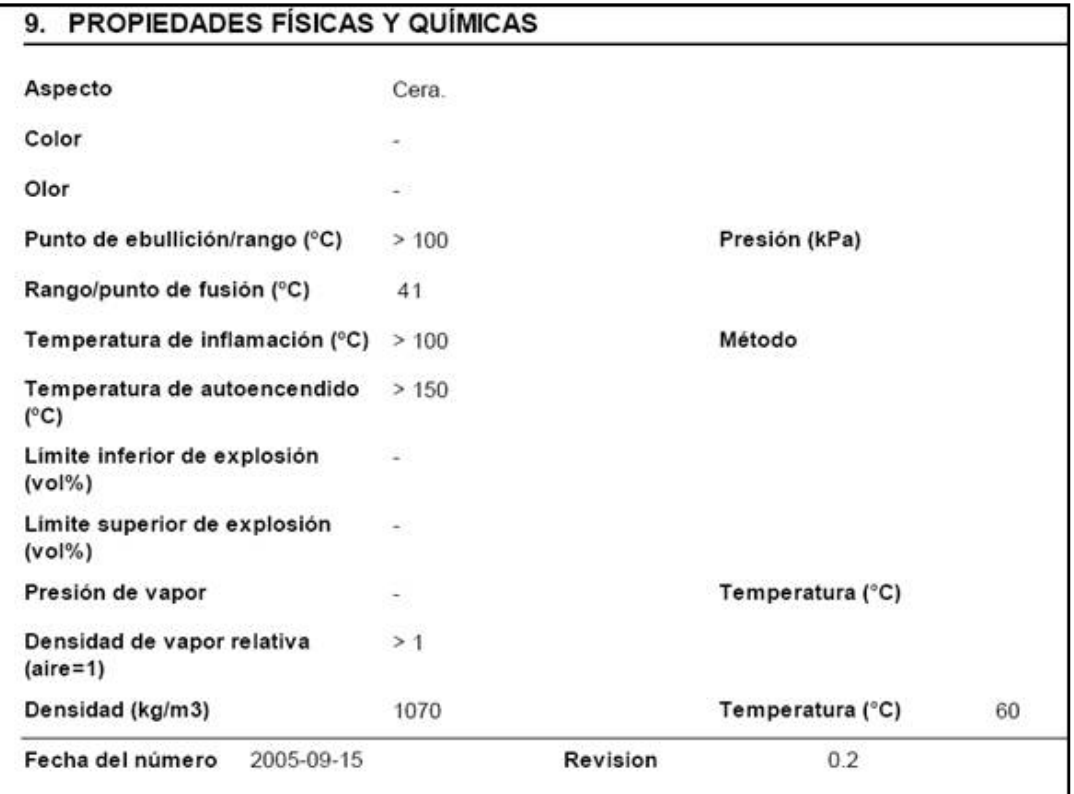

**Figura A.9. Propiedades Físicas y Químicas del Fenol Fuente: Ficha de Datos suministrada por Clariant de Venezuela C.A**

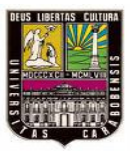

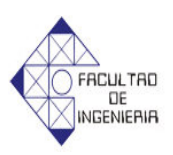

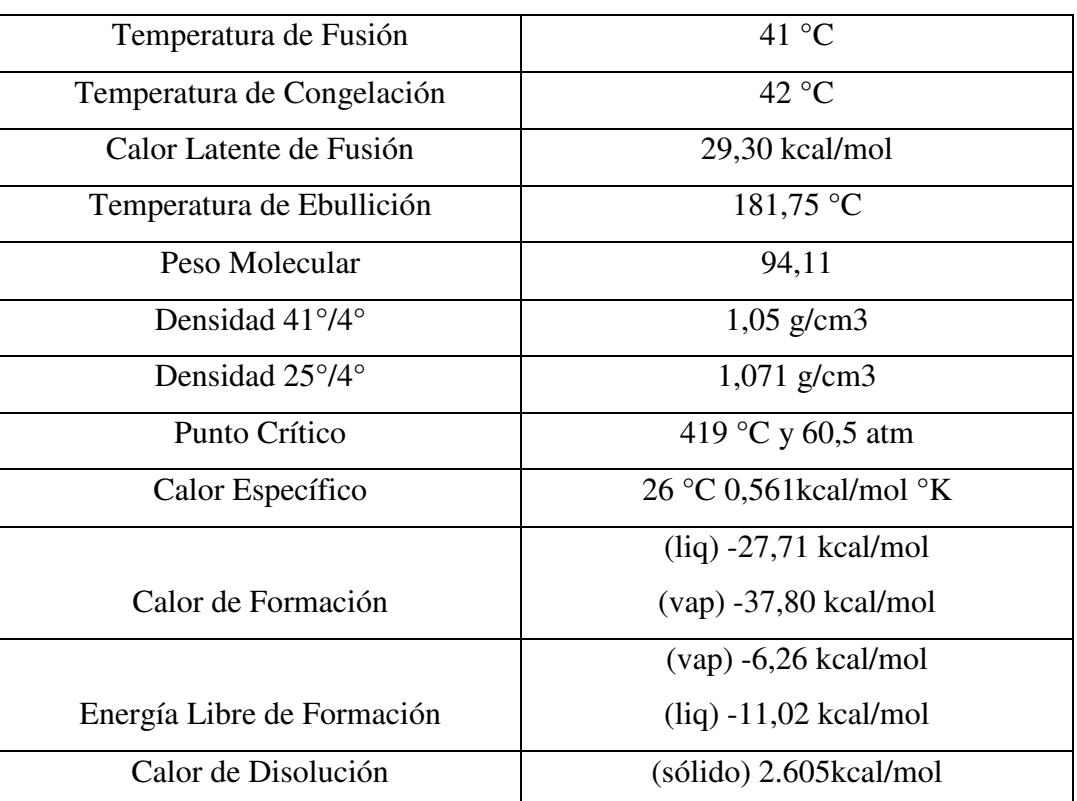

**Figura A.10. Propiedades Físicas y Químicas del Fenol Fuente: Quiminet Información y Negocios segundo a segundo (www.quiminet.com)**

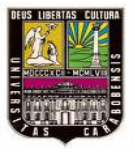

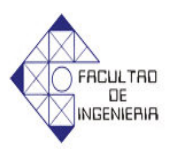

| Tipo de flujo | Fluido                    | Condiciones de la pared |        | $\mathcal{C}^{\mathcal{A}^{\mathcal{A}^{\mathcal{A}}}}$ |
|---------------|---------------------------|-------------------------|--------|---------------------------------------------------------|
| Laminar       |                           |                         | m      | $\overline{n}$                                          |
|               | Líquidos                  | Calentada               | 0.58   | $-0.11$                                                 |
|               | $\mu_s/\mu_b$             | Enfriada                | 0.50   | $-0.11$                                                 |
|               | Gases<br>$T_s/T_b$        | Calentada y enfriada    |        | $\bf{0}$                                                |
| Turbulento    | Líquidos<br>$\mu_s/\mu_b$ | Calentada<br>Enfriada   | 0.25   | $-0.25$                                                 |
|               | Gases                     | Calentada               | 0.25   | $-0.11$                                                 |
|               |                           |                         | $-0.2$ | $-0.55$                                                 |
|               |                           |                         |        | 0.0                                                     |
|               | $(T_s/T_b)$               | Enfriada                | $-0.1$ |                                                         |

Tabla 4.6 Exponentes que deben usarse en las ecuaciones (4.37) y (4.38) para corregir los cocientes de propiedades y de temperaturas: flujo interior en tubo.

**Figura A.11: Exponentes que deben usarse en las ecuaciones para corregir los coeficientes de propiedades y de temperaturas (flujo interior en un tubo)**

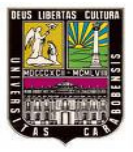

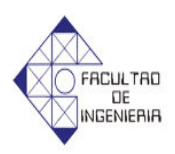

## **ANEXOB**

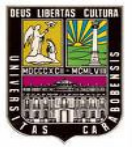

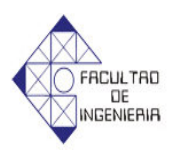

|                 | Wheel (In.) |        |        | Shaft                                    |        | <b>Overall Dimensions (In.)</b> | <b>Less Motor</b> |        |            |                | Outlet (In.)  |                |
|-----------------|-------------|--------|--------|------------------------------------------|--------|---------------------------------|-------------------|--------|------------|----------------|---------------|----------------|
| Dia.            |             | w      |        | Dia. (In.)                               | н      |                                 | w                 | Đ      |            | Ħ              | W             |                |
| 20              |             | 20     |        | $1\%$                                    | 38     |                                 | 36%               | 32%    |            | 24%            | 24%           |                |
| 22              |             | 22     |        | $1\%$                                    | 41%    |                                 | 39%               | 35%    |            | 27%            | 27%           |                |
| 25              |             | 25     |        | $1\%$                                    | 46%    |                                 | 43%               | 40     |            | 31%            | 31%           |                |
| Wheel<br>Dia.   |             |        |        | CFM Air Delivery @ Static Pressure Shown |        |                                 |                   |        | Blower     | Motor          |               |                |
| (ln.)           | 0.250       | 0.375" | 0.500" | 0.750"                                   | 1.000* | 1.250"                          | 1.500             | 2.000  | <b>RPM</b> | HP             | Voltage       | <b>Phase</b>   |
| 20              | 6350        | 3770   |        |                                          |        |                                 |                   |        | 310        |                | 115/230       |                |
| 20              | 6350        | 3770   |        |                                          |        |                                 |                   |        | 310        |                | 200-230/460   | 3              |
| 20              | 8940        | 8420   | 7570   |                                          |        |                                 |                   |        | 400        | 2              | 115/230       |                |
| 20              | 8940        | 8420   | 7570   |                                          |        |                                 |                   |        | 400        | 2              | 200-230/460   | 3              |
| 20              | ë           | 9860   | 9360   | 6970                                     | -      | <b>Since</b>                    |                   | -      | 450        | 3              | 200-230/460   | Ŕ              |
| 20              |             | 11,870 | 11.540 | 10,600                                   | 8490   |                                 |                   |        | 525        | 5              | 200-230/460   | 3              |
| 20              |             |        |        | 13,200                                   | 12,370 | 10.920                          |                   |        | 610        | 7%             | 200-230/460   |                |
| 20              |             |        |        |                                          | 15,900 | 14,500                          | 13,850            | 10,000 | 760        | 15             | 200-230/460   | 3              |
| 20              |             |        |        |                                          | 17,200 | 16,300                          | 15,400            | 12,700 | 800        | 20             | 200-230/460   | 3              |
| 20              |             |        |        |                                          | 18,700 | 17,900                          | 17,000            | 14,850 | 850        | 25             | 200-230/460   | 3              |
| 22              | 8760        | 6980   |        |                                          |        |                                 |                   |        | 310        | $1\frac{1}{2}$ | 200-230/460   | 3              |
| 22              | 12,560      | 11,640 | 10.530 |                                          |        |                                 |                   |        | 400        | 3              | 200-230/460   | 3              |
| 22              |             | 13,770 | 12,920 | 10.640                                   |        |                                 |                   |        | 450        | 5              | 200-230/460   | 3              |
| $^{22}$         | ۵           | ŷ      | ë      | 15,310                                   | 13,500 | 10,410                          | -                 |        | 540        | 7%             | 200-230/460   | 3              |
| 22              | s           | ä      | ŝ      | 17.310                                   | 15,860 | 13,990                          | -                 |        | 585        | 10             | 2003/2002/200 | 3 <sup>1</sup> |
| 22              | đ           | ë      | ₽      | 19,000                                   | 18.000 | 16,900                          | 15,700            | 11,900 | 730        | 15             | 200-230/460   | $\overline{3}$ |
| $\overline{22}$ |             |        |        | 20.050                                   | 19.100 | 18,100                          | 16,950            | 13.650 | 760        | 20             | 200-230/460   | 3              |
| 22              |             |        |        | 21.300                                   | 20.450 | 19,500                          | 18,550            | 16,000 | 800        | 20             | 200-230/460   | 3              |
| 22              |             |        |        | 23,300                                   | 22,500 | 21.700                          | 20,800            | 18,750 | 860        | 25             | 200-230/460   | 3              |
| 25              | 12,700      | 10.460 |        |                                          |        |                                 |                   |        | 270        | 2              | 200-230/460   | з              |
| 25              | 15,590      | 13,960 | 11,900 |                                          |        |                                 |                   |        | 310        | 3              | 200-230/460   | 3              |
| 25              |             | 19,110 | 17,830 | 14,600                                   |        |                                 |                   |        | 380        | 5              | 200-230/460   | 3              |
| 25              |             | 22.300 | 21,800 | 19,470                                   | 16.480 | -                               |                   |        | 435        | 10             | 200-230/460   | 3              |
| 25              |             |        |        | 22,180                                   | 19,790 | 16.500                          |                   |        | 470        | 10             | 200-230/460   | 3              |
| 25              |             |        |        | Ĵ                                        | 24,350 | 21,920                          | 18,000            | ÷      | 535        | 15             | 200-230/460   | ż              |
| 25              |             |        |        | 28,000                                   | 26.250 | 24,300                          | 21,300            | -      | 560        | 20             | 200-230/460   | $\overline{3}$ |
| 25              |             |        |        | 30.700                                   | 29,100 | 27,400                          | 25,400            | 16,700 | 600        | 25             | 200-230/460   | з              |
| 25              |             |        |        |                                          |        | ê                               | 28,300            | 23.000 | 635        | 25             | 200-230/460   |                |

**Figura B.1. Especificaciones del Ventilador Centrífugo de Diámetro 22" Fuente: Aerometal C.A**

|                                 |                               | ×                                     |                                  |                 |                            |                              |                 | Wheel circumference: 12.8' |                    | Wheel diameter: 49" |            |           |                  | Fan outlet area: 24.9 sq. ft.<br>Maximum $BHP = 117$ |                                                      | $\left(\frac{\text{RPM}}{1000}\right)^2$ |            | $Class 1 =$<br>Class $   =$ |                            | <b>850 RPM</b><br>1105 RFM<br>$Class III = 1395 RPM$ |                   |
|---------------------------------|-------------------------------|---------------------------------------|----------------------------------|-----------------|----------------------------|------------------------------|-----------------|----------------------------|--------------------|---------------------|------------|-----------|------------------|------------------------------------------------------|------------------------------------------------------|------------------------------------------|------------|-----------------------------|----------------------------|------------------------------------------------------|-------------------|
| CFM                             | ov                            | $1$ 'SP                               |                                  |                 | 2.5P                       |                              | 3'5P            |                            | 4°SP               |                     | 5°SP       |           | <b>G'SP</b>      | <b>B"SP</b>                                          |                                                      |                                          | 10'SP      |                             | $12^{\circ}$ <sub>SP</sub> |                                                      | 14.25P            |
|                                 |                               | RPM                                   | map                              | <b>RPM</b>      | RHP                        | RPM                          | RMP             | <b>RPM</b>                 | <b>RHP</b>         | <b>RPM</b>          | <b>KHP</b> | RPM       | <b>BHP</b>       | RPM                                                  | BHP                                                  | RPM                                      | <b>BHP</b> | RPM                         | <b>RHP</b>                 | RPM                                                  | <b>BOH P</b>      |
| 85<br>19030                     | 臘<br><b>ISOC</b>              | 蠶                                     | 翓<br>3.50                        | 据<br>520        | 脖<br>144                   | 604<br>604<br>63.2           | 第23             | 688<br>锡                   | 温泉                 | 783<br>獟            | 影          | 裁證        | 鬣                | 987<br>986                                           | 辩                                                    | 擺                                        | 器          | 臘                           | 108<br>113                 | 1302<br>1305                                         | 譿                 |
| 46030<br>53030<br><b>LABOUG</b> | 1847<br>2129<br>14.00         | 470<br>522<br>5m                      | 11.1<br>14.5<br>LE W             | 認<br>Let        | <b>DCS</b><br>27.5<br>24.3 | <b>SPU</b><br>Sh f<br>RW7    | 带               | 霧                          | 着る                 | 巡り                  | 4位1        | 猫         | 翳                | 解)                                                   | 纏                                                    | 臘                                        | 撰          | 臘                           | 懶                          | 188                                                  | 膠                 |
| 57020<br>5.030                  | 鐤<br>325.8                    | 400                                   | $\frac{37.8}{37.8}$              | 精信              | 33.2<br>机て<br>45.5         | 229<br>滔                     | 483<br>漲        | 325<br>据                   | <b>KA 6</b><br>駋   | 路                   | 23         | 线站        | 简单               | 1001<br>腏                                            | 攏                                                    | 鸓                                        | 1時46       | 隰                           | 鹊                          | 瀡                                                    | 鶸                 |
| 物<br>122000                     | 1534<br>25.5<br>4.7%          | 763<br>黖                              | 辭                                | 832<br>辊        | 器                          | $\frac{575}{752}$            | 灎               | 甜                          | $\frac{31.5}{108}$ | $\frac{21}{136}$    | 髂          | 灂         | $\frac{10}{138}$ | 1180<br>蹑                                            | 出价                                                   | 1165<br>鹅                                | 123<br>攥   | 1248<br>國                   | 208<br>貂                   | 1328<br>1345<br>Listen.                              | 243<br>260<br>260 |
| 129033<br>116033<br>123020      | 4378<br>452/8<br>4340<br>5221 | 534<br><b>MO</b><br>$\frac{100}{100}$ | 91.2<br>84 4<br>$^{91.6}_{11.6}$ | 89<br>1035<br>馏 | te a<br>假語                 | 1037<br>1093<br>1143<br>1193 | 10K<br>鬧<br>140 | 腦<br>123                   | 置<br>摺             | 楹<br>掇              | 撔<br>招     | 1123<br>攥 | 154<br>饕         | 1165<br><b>FOR</b>                                   | $\begin{bmatrix} 1.08 \\ 2.07 \\ 7.11 \end{bmatrix}$ | 1259<br>$^{1291}_{1331}$<br>1373         | 224<br>お話が | $\frac{135}{1355}$          | 졣                          |                                                      |                   |

**Figura B.2. Especificaciones del Ventilador Centrífugo de Diámetro 49" Fuente: Aerometal C.A**

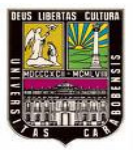

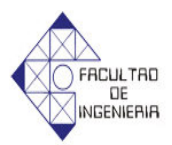

#### **Bulletin 800FM Metal Operators**

- IP65/66, Type 4/13
- Die-cast metal construction
- Chrome-plated

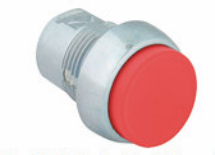

Bul. 800FM Die-Cast Metal Operators

| <b>Flush Operator</b><br>Cat. No. 800FP-F3  | Non-illuminated, extended push button | Red    |         | 800FM-E4  |
|---------------------------------------------|---------------------------------------|--------|---------|-----------|
|                                             | Illuminated, flush push button        | Green  | Plastic | 800FP-LF3 |
|                                             | Illuminated, extended push button     | Red    |         | 800FP-LE4 |
|                                             | Illuminated, flush push button        | Yellow |         | 800FP-LF5 |
|                                             | Illuminated, flush push button        | Green  | Metal   | 800FM-LF3 |
|                                             | Illuminated, extended push button     | Red    |         | 800FM E4  |
| <b>Flush Operator</b><br>Cat. No. 800FM-LF4 | Illuminated, flush push button        | Yellow |         | 800FM-LF5 |

**Figura B.3. Especificaciones de los pulsadores sin retención**

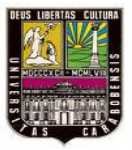

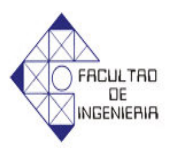

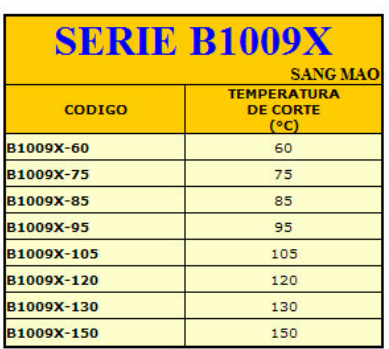

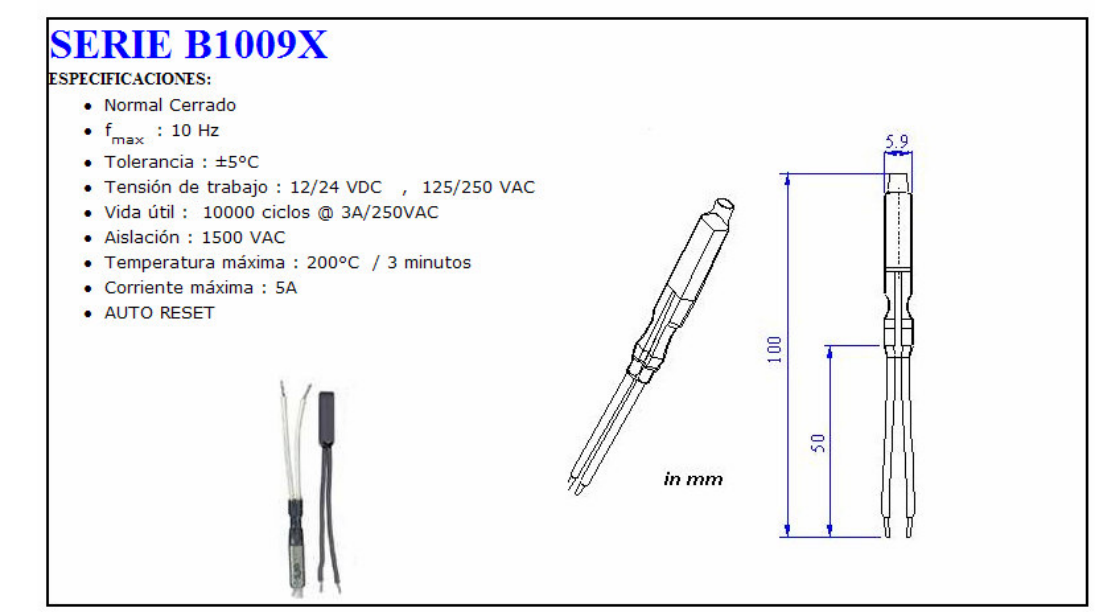

**Figura B.4. Especificaciones del termostato bimetalico**

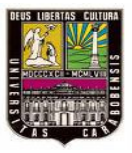

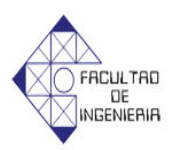

VM Sertes

81

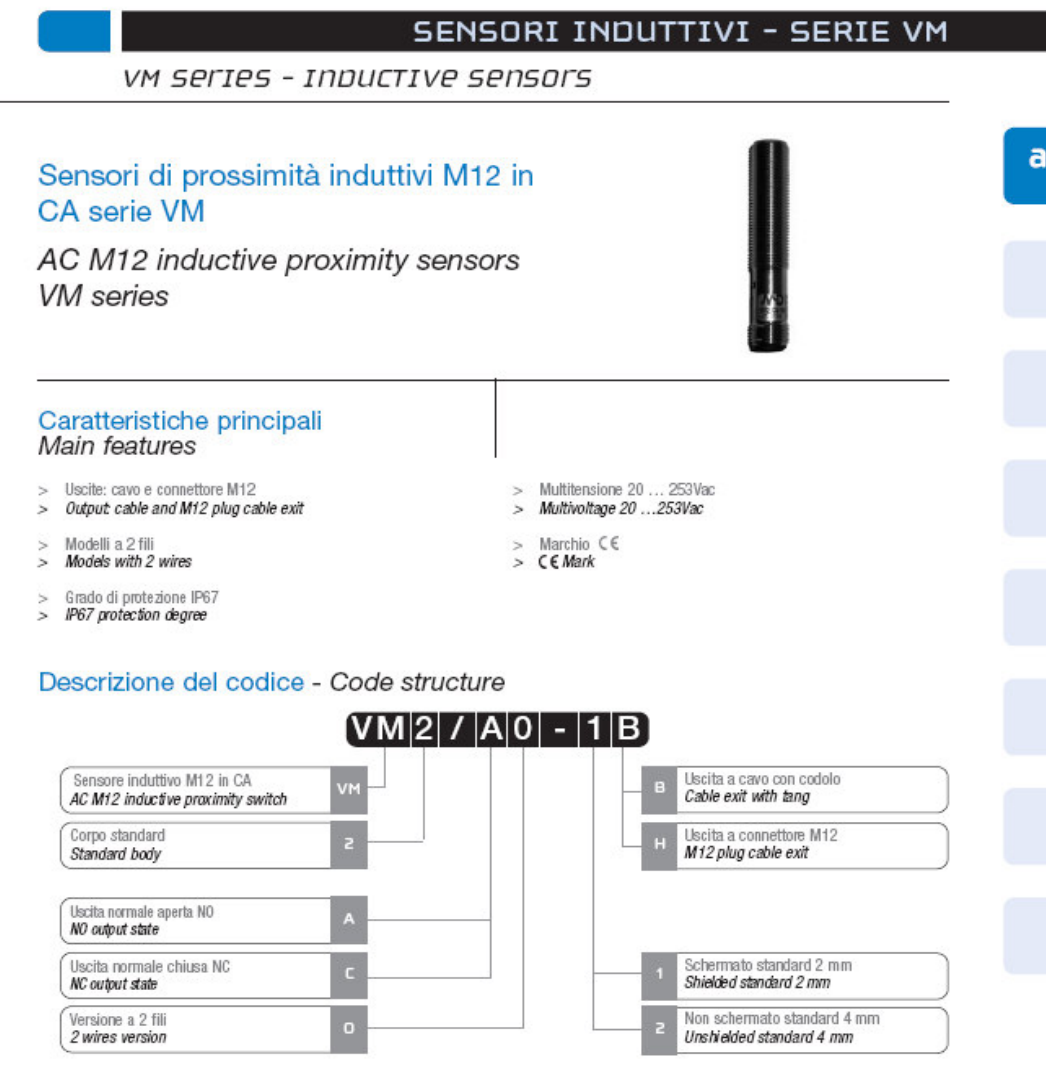

Modelli disponibili - Available models

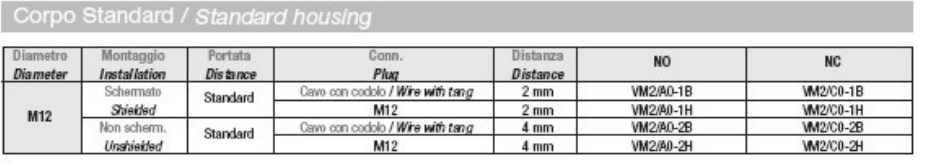

**Figura B.5. Especificaciones del sensor inductivo de posición** 

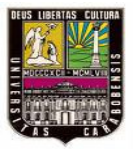

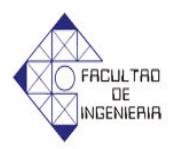

**SENSOR MODELO** CÓDIGO **MAGNÉTICO** REED 0-220V CON W0950000201 CABLE REED 0-220V CON W0950000202 CONECTOR PNP 24V DC W0950000222 W0950000232 NPN 24V DC

**Figura B.6. Especificaciones del sensor de posición magnético para cilindro neumático** 

Coordinación de tipo 2

Tensión de empleo: 380/400 V - Corriente de cortocircuito: Iq = 50 kA

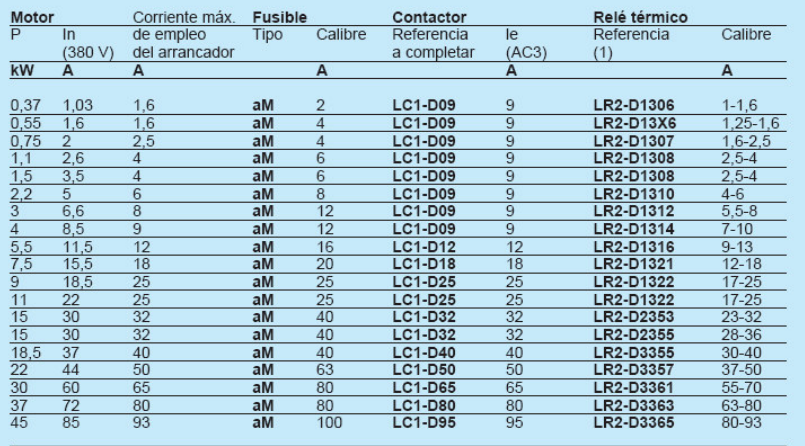

(1) Clase de disparo de los relés de protección térmica:<br>
- relés electromecánicos LR2-D: clase 10: referencias: LR2-Do 3o o clase 20: referencias para modificar: LR2-Do 5o o

**Figura B.7. Especificaciones de los contactores telemecanique.**

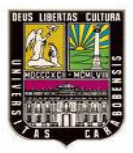

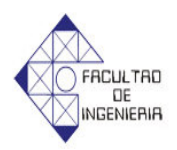

ELECTROVÁLVULA SERVOPILOTADA DE 5 VIAS Y 2 POSICIONES<br>(Dos bobinas)

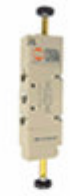

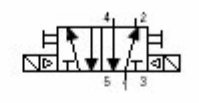

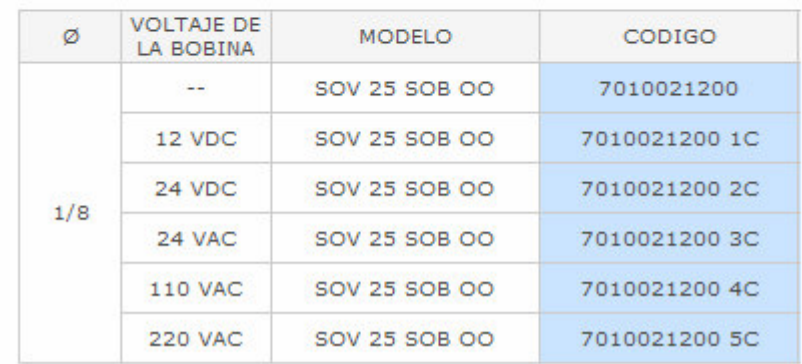

**Figura B.8. Especificaciones de electro válvulas** 

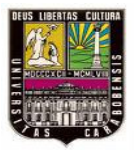

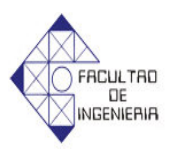

## **CILINDRO SERIE "ISO 6431 VDMA"**  $Q$  32 ÷ 125 mm

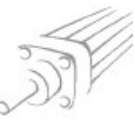

Cilindros realizados de conformidad con la norma ISO<br>6431 VDMA; disponibles en varias versiones y con una<br>amplia gama de accesorios:

- · ejecución con o sin detección magnética
- 
- simple efecto y doble vástago simple o pasante<br>• posibilidad de elegir entre juntas en NBR, POLIURETANO<br>• y Viton® (para altas temperaturas)<br>• ejecuciones especiales a petición
- 
- 
- · accesorios de fijación, unidad de guía y de bloqueo mecánico de vástago

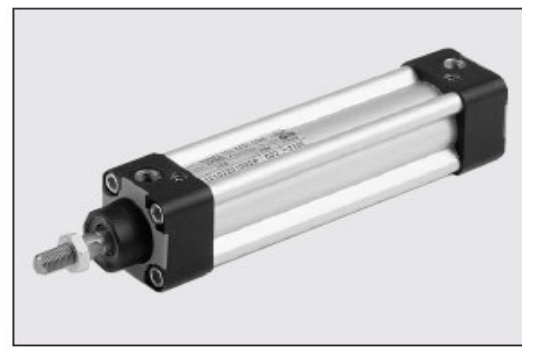

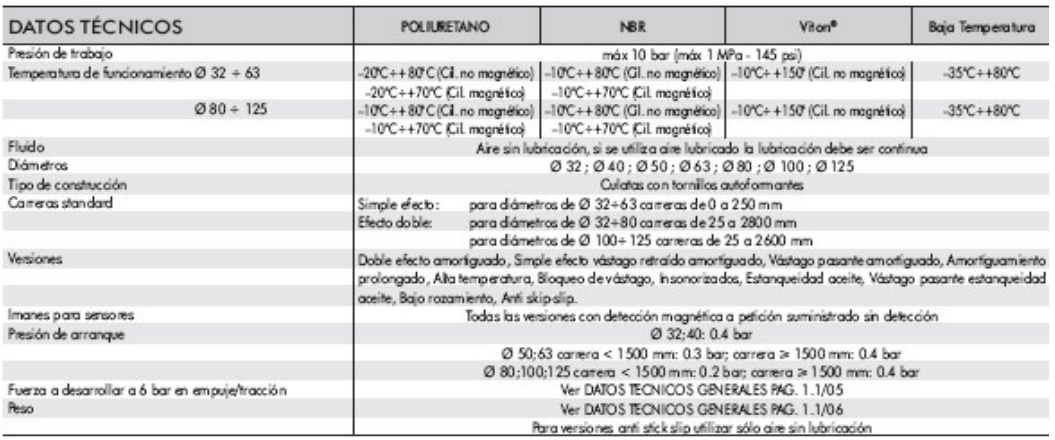

#### **COMPONENTES**

1 VÁSTAGO: acero C45 o inox. cromado en pro-<br>fundidad

2 CULATAS: en alumino fundido a presión, completomente trabajada en máquina herramienta<br>
3) JUNTAS VÁSTAGO: en poliuretano (PARKER<br>
PRADIFA) NBR o Vitan® 4 CASQUILLO DE GUIA: Fleje de aœro con recubrimiento de brance y PTFE<br>⑤ CAMISA: en aluminio prefilado anodizado y calibrado TISTON: en tecnopolimero autolubricante con Notice the enorgy interferometric distribution and point de anomialism con<br>point de anomiguación integrada (en aluminio con<br>point de PTFE para los diómetros 80-100-125)<br>(2) JUNTAS PISTON: Poliuretano (PARKER PRADIFA),<br>(2)

**The State State State of The State State State State State State State State State State State State State State State State State State State State State State State State State State State State State State State State** 

1) PUNZON: de amortiguación en OT 58 con sistema

de seguridad escape punzón con total apertura<br>① TORNILLOS: de ensamblaje automático autoformantes (Top Tite)

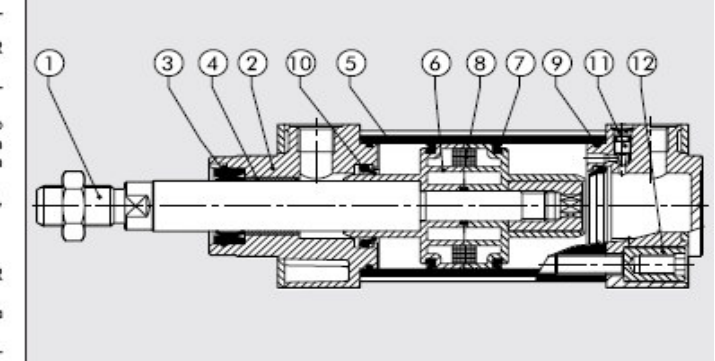

Figura B.9. Especificaciones de cilindro neumático

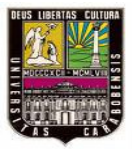

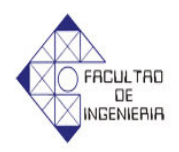

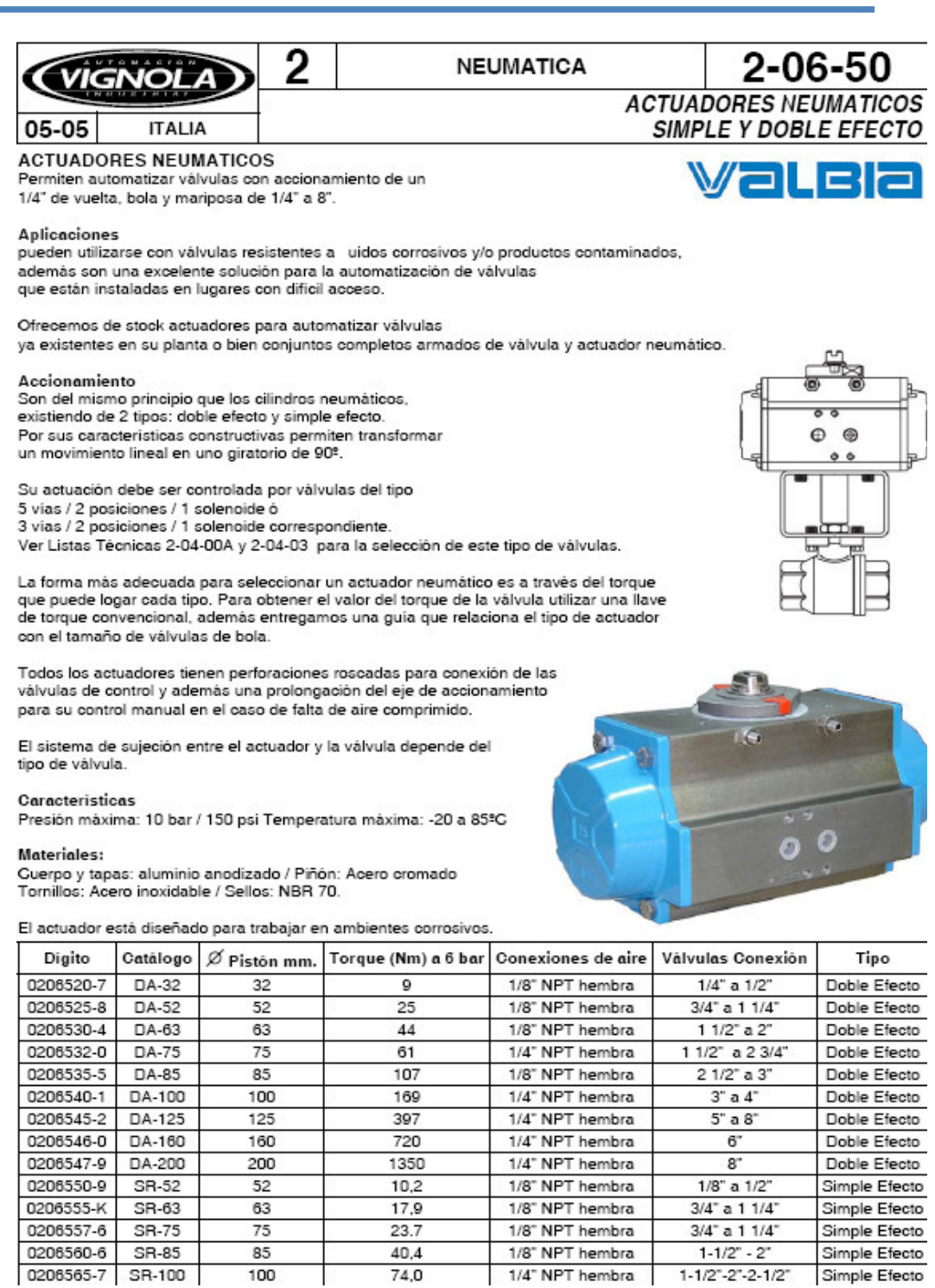

**Figura B.10. Especificaciones de actuador para válvula**

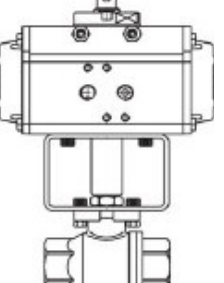

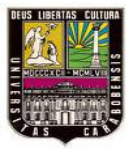

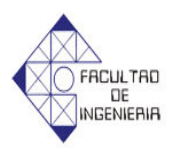

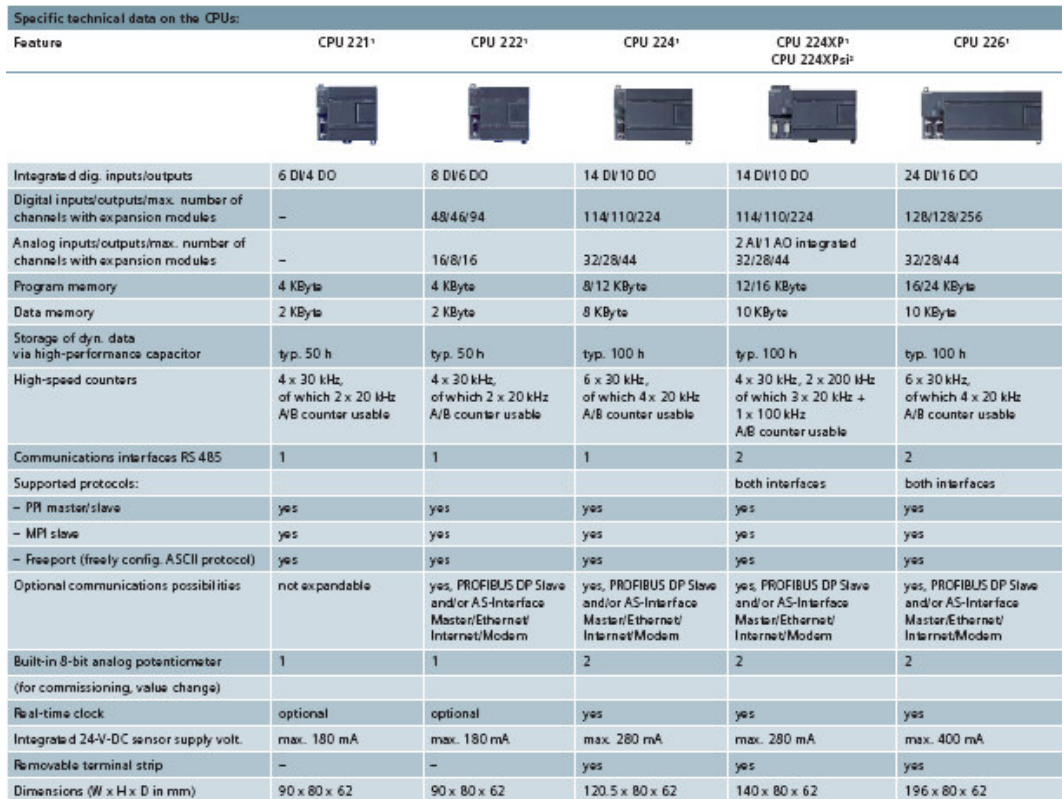

Figura B.11. Especificaciones del PLC siemens S7-200

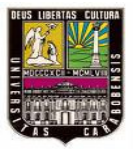

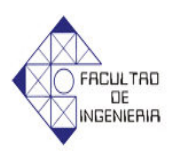

# **ANEXO C**

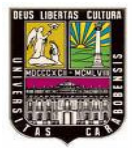

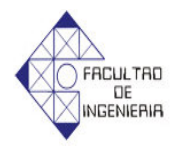

El 24 de septiembre de 2010 10:26, VATEK La Rocca <vatek.ca@gmail.com> escribió: Buenos días Le indico precios 1 PLC SIEMENS simatic S7-200 cpu 224<br>SIMATIC S7-200, CPU 224XP AP. COMPACTO, ALIMENTACION AC 14 ED DC/10 SD<br>RELE,2 EA, 1 SA, 12/16 KB PROGR./10 KB DATOS, 2 PUERTOS PPI/FREEPORT Costo: 5700 + IVA 1 Modulo de ampliacion de entradas para el PLC anterior<br>SIMATIC S7-200, MOD. E DIGIT. EM 221, SOLO PARA CPU S7-22X, 16 ED, 24V DC, TIPO  $P/M$ Costo: 1300 + IVA 2 contactores TELEMECANIQUE de 9amp **LC1D09BD** Contactor 3 polos, categoría AC3, 9A 1NA+1NC, 24Vcc Costo:  $770 + IVA$ LC1D32BD Contactor 3 polos, categoría AC3, 32A 1NA+1NC, 24Vcc<br>Costo: 1500 + IVA 1 contactor TELEMECANIQUE de 32 amp **LC1D32BD** 3 termostatos bimetalicos con tension de trabajo de 24VDC con rango de temperatura 70-80°C Termostato bimetalico normal cerrado SANG-MAO 2 hilos B1002TL-75 12/24Vdc Costo: 1400 + IVA 2 termostatos bimetalicos con tension de trabajo de 24VDC con rango de temperatura 80-90°C Termostato bimetalico normal cerrado SANG-MAO 2 hilos B1002TL-85 12/24Vdc Costo: 1400 + IVA 1 Pulsador allen bradley 800FM-LF3 Pulsador Allen Bradley 800FM-LF3 de 2 hilos 12/24Vdc  $\vert$  Costo: 170 + IVA 1 Pulsador allen bradley 800FM-LF4 Pulsador Allen Bradley 800FM-LF4 de 2 hilos 12/24Vdc Costo: 170 + IVA Disponibilidad inmediata. Pago de Contado, Transferencia Electrónica. VATEK, C.A. Automatización y Electrónica Industrial<br>http://www.vatekca.com/ http://www.actiweb.es/vatek/ email: vatek.ca@gmail.com Skype: laroccaragusa<br>Cel: +58-412-8826452 +58-414-4232428 Telefax: +58-244-3210965 +58-244-3216947 .A. **AUTOMATIZACIÓN Y ELECTRÓNICA INDUSTRIAL RIF** J-29703328-9

Figura C.1. Cotizaciones de equipos (Vatek)

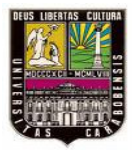

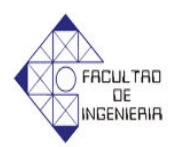

## $\bf{NEUMATICA}$  ARAGUA C.A<br>J.29726586.4<br>Av. Universidad - Edif. Torrente - Piso 1 Of. 6, El Limon, Maracay, Edo. Aragua.

0243-286010(

**PRESUPUESTO**<br>0000000480

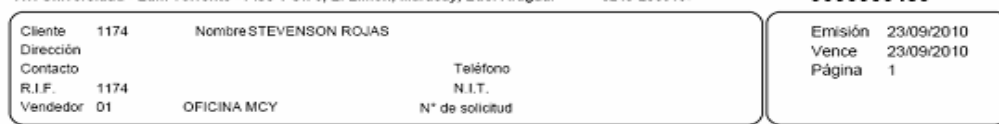

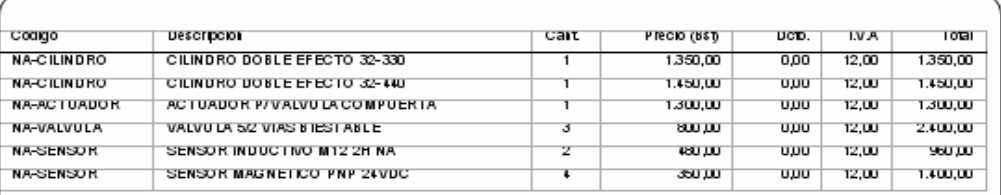

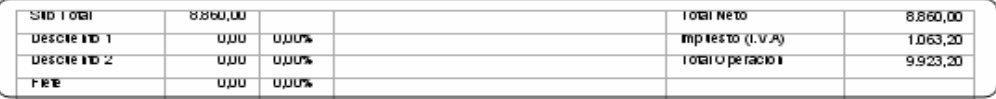

```
VALIDEZ DE LA OFERTA: 7 DIAS, ENTREGA 3 DIAS
```
VALIDEZ DE LA OFERTA: 7 DIAS, ENTREGA 3 DIAS

Por NEUMATICA ARAGUA C.A.

#### **Figura C.2. Cotizaciones de equipos (Neumática Aragua)**

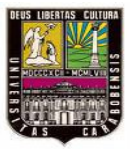

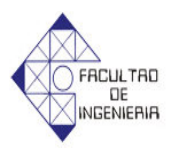

|                                 | Guía de Costos<br>de Construcción         | <b>BUNKER DE VENEZUELA C.A.</b>                                                                                                    | El cerco perimetral eléctrico más seguro, estético y<br>económico para uso residencial, industrial y comercial. | (0241) 824.57.65<br>cercobunker@telcel.net.ve |
|---------------------------------|-------------------------------------------|----------------------------------------------------------------------------------------------------|----------------------------------------------------------------------------------------------------|-----------------------------------------------|
|                                 |                                           |                                                                                                    |                                                                                                    |                                               |
|                                 |                                           |                                                                                                    |                                                                                                    |                                               |
| ٠<br>Precios Referenciales<br>т |                                           |                                                                                                    |                                                                                                    |                                               |
| т<br>٠                          |                                           | Estos precios provienen de distintos proveedores del Area Metropolitana de<br>Caracas y son valores referenciales, NO SOMOS DISTRIBUIDORES, NO<br><b>HACEMOS PROCURA DE MATERIALES.</b> |                                                                                                    |                                               |
| f Share                         |                                           | Buscar                                                                                                    |                                                                                                    |                                               |
| harat                           |                                           | Introduzca el texto que desea buscar como Material, Equipo o Mano de obra, no                                                                                                    |                                                                                                    |                                               |
| OSERS                           | aparecen a continuación                   | utilice acentos ni comillas o haga click sobre alguno de los enláces rápidos que                                                                                                    |                                                                                                    |                                               |
|                                 | Anuncios Google Construcción Mano De Obra | Costos                                                                                                    | Lulo Win<br>Agc                                                                                                 |                                               |
|                                 | ABRAZADERA<br><b>ACELELERADOR</b>         | <b>ACACIAS</b><br><b>ACETILENO</b>                                                                                                    | <b>ACCESORIOS</b><br><b>ACIDO</b>                                                                               | <b>ACEITE</b><br><b>ACOPLE</b>                |
|                                 | <b>ADAPTADOR</b>                          | <b>ADAPTADORES</b>                                                                                                    | <b>ADHESIVO</b>                                                                                                 | <b>ADITIVO</b>                                |
|                                 | <b>AGUA-TARIFA</b>                        | AIRE                                                                                                    | <b>AISLANTE</b>                                                                                                 | <b>ALAMBRE</b>                                |
|                                 | <b>ALAMBRON</b><br><b>ALIVEN</b>          | <b>ALCANTARILLA</b><br><b>ANCLA</b>                                                                                                    | <b>ALETA</b><br><b>ANCLAJE</b>                                                                                  | <b>ALFOMBRA</b><br><b>ANGULO</b>              |
|                                 | <b>ANILLO</b>                             | ANIME                                                                                                    | ARANDELA                                                                                                    | <b>ARBOL</b>                                  |
|                                 | <b>ARENA</b>                              | ARROCILLO                                                                                                    | <b>ASFALTO</b>                                                                                                  | <b>ASIENTO</b>                                |
|                                 | <b>BALASTO</b><br>BARNIZ                  | <b>BALDOSA</b><br><b>BARRA</b>                                                                                                    | <b>BALDOSIN</b><br><b>BASE</b>                                                                                  | <b>BANCO</b><br><b>BATEA</b>                  |
|                                 | <b>BATERIA</b>                            | <b>BAÑERA</b>                                                                                                    | <b>BEBEDERO</b>                                                                                                 | <b>BENTONITA</b>                              |
|                                 | <b>BIDET</b>                              | <b>BISAGRA</b>                                                                                                    | <b>BLOQUE</b>                                                                                                   | <b>BOCALLAVE</b>                              |
|                                 | <b>BOLSA</b><br><b>BOYA</b>               | <b>BOMBA</b><br><b>BRAZO</b>                                                                                                    | <b>BOMBILLO</b><br><b>BREAKER</b>                                                                               | <b>BORNE</b><br><b>BRIDA</b>                  |
|                                 | <b>BROCAL</b>                             | <b>BUSHING</b>                                                                                                    | CABEZOTE                                                                                                    | CABILLA                                       |
|                                 | CABILLAS                                  | CABLE                                                                                                    | CAJA                                                                                                    | CAJETIN                                       |
|                                 | CAL                                       | CALENTADOR                                                                                                    | CANAL                                                                                                    | CANILLA                                       |
|                                 | CANTO<br>CAYENA                           | CAOBA<br>CELULA                                                                                                    | CASQUILLO<br>CEMENTO                                                                                            | CATALIZADOR<br>CEPILLERA                      |
|                                 | CERA                                      | CERAMICA                                                                                                    | CERRADURA                                                                                                    | CESTA                                         |
|                                 | CIERRAPUERTAS                             | <b>CILINDRO</b>                                                                                                    | <b>CINTA</b>                                                                                                    | CLAVOS                                        |
|                                 | COCUIZA<br>CONCRETO                       | CODO<br><b>CONDUCTOR</b>                                                                                                    | COLUMPIO<br>CONECTOR                                                                                            | COMPACTO<br><b>CONEXION</b>                   |
|                                 | <b>CONMUTADOR</b>                         | <b>CONMUTADOR-DOBLE</b>                                                                                                    | CONO                                                                                                    | CORTA                                         |
|                                 | CORTE                                     | CRISTAL                                                                                                    | CROTO                                                                                                    | CRUCETA                                       |
|                                 | <b>CUMBRERA</b><br><b>DESAGUE</b>         | <b>CURADOR</b><br><b>DIENTE</b>                                                                                                    | CURVA<br><b>DISCO</b>                                                                                           | DEFENSA<br><b>DISPENSADOR</b>                 |
|                                 | <b>DUCHA</b>                              | <b>DUCTO</b>                                                                                                    | <b>ELECTRODO</b>                                                                                                | EMPACADURA                                    |
|                                 | <b>EMPALMES</b>                           | <b>EMULSION</b>                                                                                                    | <b>ENDURECEDOR</b>                                                                                              | EQUIPO                                        |
|                                 | <b>ESCALON</b><br><b>ESTANTILLO</b>       | <b>ESCAMA</b><br><b>ESTOPA</b>                                                                                                    | ESPEJO<br><b>ESTRUCTURA</b>                                                                                     | <b>ESQUINERO</b><br><b>EXTENSION</b>          |
|                                 | EXTINTOR                                  | EXTRACTOR                                                                                                    | EXTREMIDAD                                                                                                    | FAGINA                                        |
|                                 | <b>FIBRA</b>                              | <b>FIJACION</b>                                                                                                    | <b>FLANGE</b>                                                                                                   | <b>FLASHING</b>                               |
|                                 | <b>FLEJE</b><br>FREGADERO                 | <b>FLUXOMETRO</b><br>FREON                                                                                                    | <b>FONDO</b><br><b>FULMINANTE</b>                                                                               | <b>FORMALETA</b><br><b>GABINETE</b>           |
|                                 | <b>GANCHO</b>                             | GAS                                                                                                    | GASOIL                                                                                                    | <b>GASOLINA</b>                               |
|                                 | GRAPAS                                    | GRASA                                                                                                    | GRAVA                                                                                                    | GRIFERIA                                      |
|                                 | GRIFO<br><b>HERRAJE</b>                   | <b>GUARAL</b>                                                                                                    | <b>GUAYA</b><br><b>HIDROPEL</b>                                                                                 | <b>HEBILLA</b>                                |
|                                 |                                           | <b>HIDRANTE</b>                                                                                                    | INTERRUPTOR-                                                                                                    | <b>IMPRIMADOR</b>                             |
|                                 | INDUFLEX                                  | <b>INTERRUPTOR</b>                                                                                                    | <b>SENCILLO</b>                                                                                                 | <b>INTERRUPTOR-TRIPLE</b>                     |
|                                 | <b>JABONERA</b><br><b>KEROSENE</b>        | <b>JASMIN</b><br>Kilovatio-Hora                                                                                                    | JUEGO<br>LADRILLO                                                                                               | <b>JUNTA</b><br>LAM.D/FIBRA                   |
|                                 | LAMINA                                    | LAMPARA                                                                                                    | LANILLA                                                                                                    | LAVAMANOS                                     |
|                                 | LAVAMOPAS<br><b>LIMPIADOR</b>             | LENGUA<br>LLAVE                                                                                                    | <b>LIBRETA</b><br>LUMINARIA                                                                                     | LIJA<br><b>MADERA</b>                         |
|                                 | <b>MALLA</b>                              | <b>MANCHON</b>                                                                                                    | <b>MANGUERA</b>                                                                                                 | <b>MANILLA</b>                                |
|                                 | <b>MANTO</b>                              | <b>MARCO</b>                                                                                                    | <b>MASTIQUE</b>                                                                                                 | <b>MATERIAL</b>                               |
|                                 | <b>MATERIALES</b>                         | <b>MECANISMO</b>                                                                                                    | <b>MECHA</b>                                                                                                    | <b>MEDIDOR</b>                                |
|                                 | <b>MEZCLA</b><br><b>MOSAICO</b>           | <b>MEZCLILLA</b><br><b>NARANJILLO</b>                                                                                                    | <b>MONTAJE</b><br><b>NIPLE</b>                                                                                  | <b>MORTERO</b><br><b>NITROGENO</b>            |
|                                 | OXIDO                                     | <b>OXIGENO</b>                                                                                                    | <b>PABILO</b>                                                                                                   | <b>PALMA</b>                                  |
|                                 | <b>PANELA</b>                             | <b>PANTALLA</b>                                                                                                    | PAPEL<br><b>PASAJE</b>                                                                                          | PARARRAYO                                     |
|                                 | <b>PARQUET</b><br><b>PAVICRETO</b>        | <b>PASADOR</b><br>PEGA                                                                                                    | PEGAMENTO                                                                                                    | <b>PASTA</b><br>PEGO                          |
|                                 | PERCHA                                    | PERFIL                                                                                                    | PERMATEX                                                                                                    | PERNO                                         |
|                                 | PERNOS                                    | PERRO                                                                                                    | PIEDRA                                                                                                    | PINTURA                                       |
|                                 | <b>PLACA</b><br><b>POLVILLO</b>           | <b>PLATINA</b><br>POLVO                                                                                                    | <b>PLETINA</b><br>PORCELANA                                                                                     | <b>PLOMO</b><br>PORTA                         |
|                                 | <b>PORTARROLLO</b>                        | <b>PORTARROLLOS</b>                                                                                                    | POSTE                                                                                                    | PRESOSTATO                                    |
|                                 | PRIMER                                    | PROTECACA<br><b>PULSADOR</b>                                                                                                    | <b>PROTECTOR</b>                                                                                                | <b>PUENTE</b>                                 |
|                                 | <b>PUERTA</b><br><b>RAMPLUG</b>           | <b>RECTANGULO</b>                                                                                                    | <b>PUNTA</b><br><b>REDUCCION</b>                                                                                | R<br><b>REJA</b>                              |
|                                 | <b>REJILLA</b>                            | <b>REMATE</b>                                                                                                    | <b>RETARDADOR</b>                                                                                               | <b>RODAMIENTO</b>                             |
|                                 | <b>RODAPIE</b>                            | <b>ROSA</b>                                                                                                    | <b>ROSETA</b>                                                                                                   | <b>SALIDA</b>                                 |
|                                 | <b>SECCIONADOR</b><br><b>SIFON</b>        | <b>SELLADOR</b>                                                                                                    | <b>SEPARADOR</b>                                                                                                | <b>SIAMESA</b>                                |
|                                 | <b>SOMBRERO</b>                           | <b>SOCATE</b><br><b>SOPORTE</b>                                                                                                    | <b>SOLDADURA</b><br><b>SPUD</b>                                                                                 | <b>SOLVENTE</b><br><b>STARTER</b>             |
|                                 | SUBE                                      | <b>SUSPENSION</b>                                                                                                    | <b>TABIQUE</b>                                                                                                  | <b>TABLERO</b>                                |
|                                 | <b>TABLITA</b>                            | <b>TANOUE</b>                                                                                                    | <b>TANQUILLA</b>                                                                                                | TAPA                                          |
|                                 | TAPE<br>TEFLON                            | <b>TAPON</b><br>TEJA                                                                                                    | TE<br>TELA                                                                                                    | TEE<br><b>TERMINAL</b>                        |
|                                 | <b>TERMOSTATO</b>                         | <b>TIERRA</b>                                                                                                    | TIMBRE                                                                                                    | TINTA                                         |
|                                 | <b>TIRO</b>                               | TIRRO                                                                                                    | <b>TOALLERA</b>                                                                                                 | <b>TOBOGAN</b>                                |
|                                 |                                           | <b>TOMACORRIENTE</b>                                                                                                    | <b>TORNILLO</b>                                                                                                 | <b>TORNILLOS</b><br><b>TRANSPORTE</b>         |
|                                 | <b>TOMA</b>                               |                                                                                                    |                                                                                                    |                                               |
|                                 | <b>TRANSE</b>                             | <b>TRANSFORMADOR</b>                                                                                                    | <b>TRANSICION</b>                                                                                               |                                               |
|                                 | TRASLADO<br><b>UNION</b>                  | <b>TUBERIA</b><br>URINARIO                                                                                                    | <b>TUBO</b><br><b>VALVULA</b>                                                                                   | <b>TUERCA</b><br>VARIOS                       |
|                                 | VASERA                                    | VENTANA                                                                                                    | VENTILADOR                                                                                                    | <b>VIDRIO</b>                                 |
|                                 | <b>VIPOQUIN</b><br>YESO                   | w.c.<br>orueba                                                                                                    | $Y$<br>zz                                                                                                    | YEE                                           |

**Figura C.3. Cotizaciones de equipos (Guía de costos de construcción)**

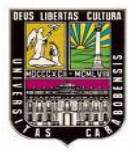

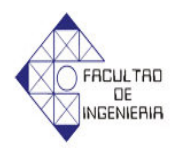

Nº RIF: J-29576769-2

Fecha: 27/09/2010

#### **ANALISIS DE PRECIO UNITARIO**

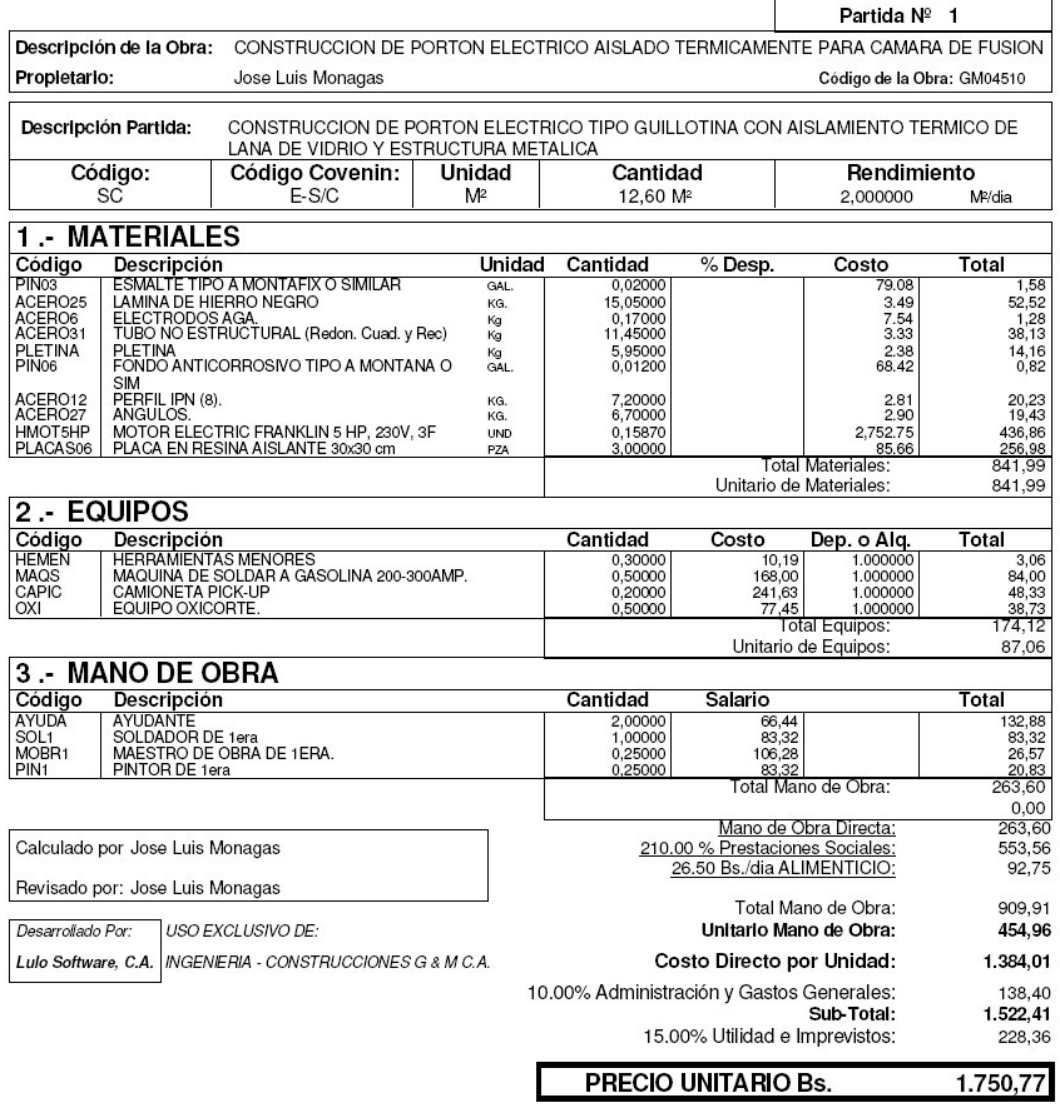

**Figura C.4. Cotización de metro cuadrado del portón (Ingeniería construcciones G & M)**

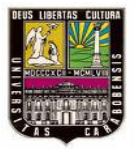

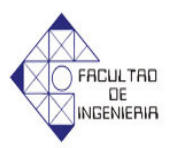

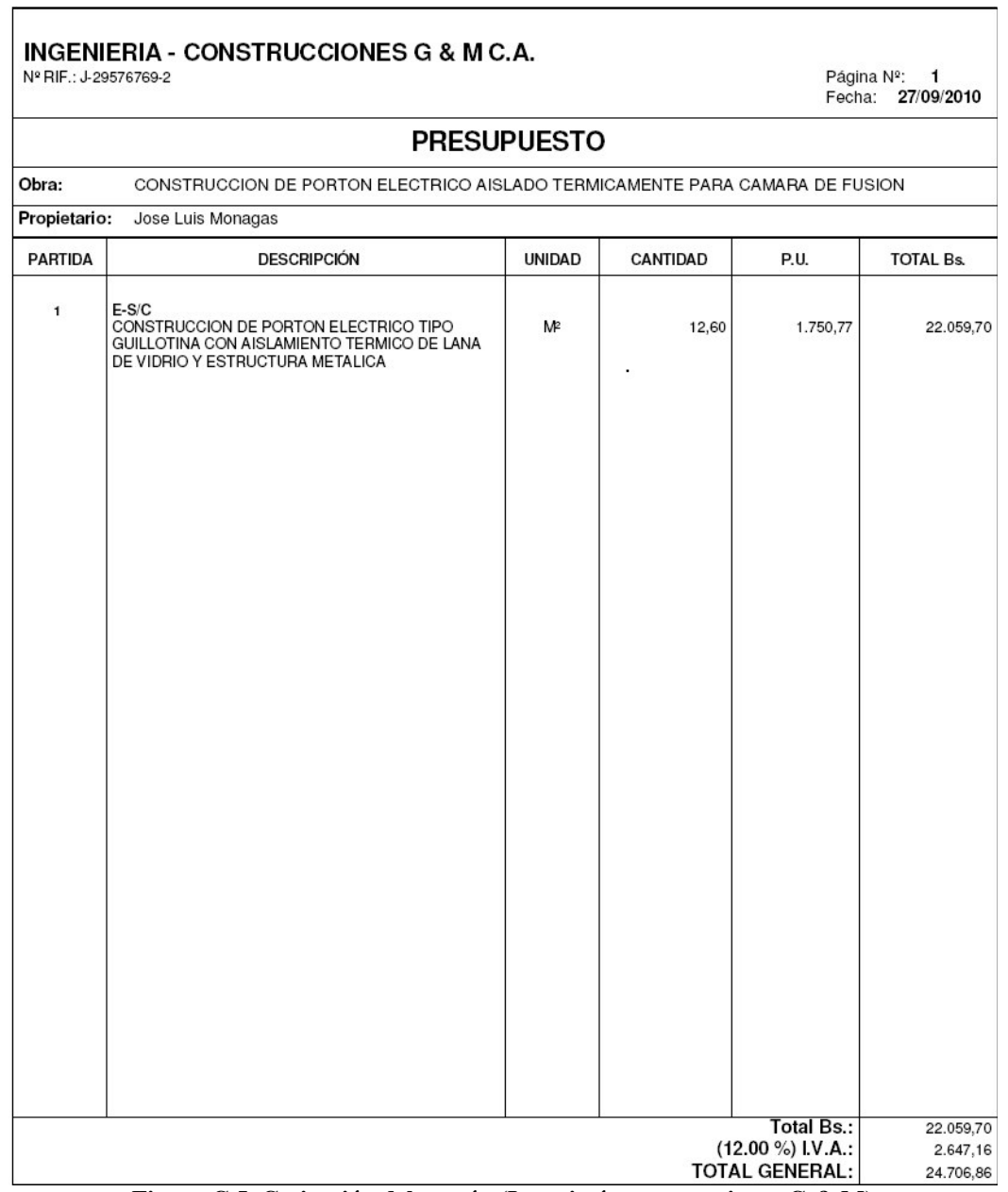

**Figura C.5. Cotización del portón (Ingeniería construcciones G & M)**

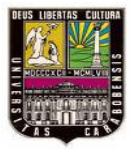

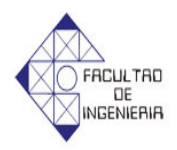

Nº RIF: J-29576769-2

Fecha: 27/09/2010

#### **ANALISIS DE PRECIO UNITARIO**

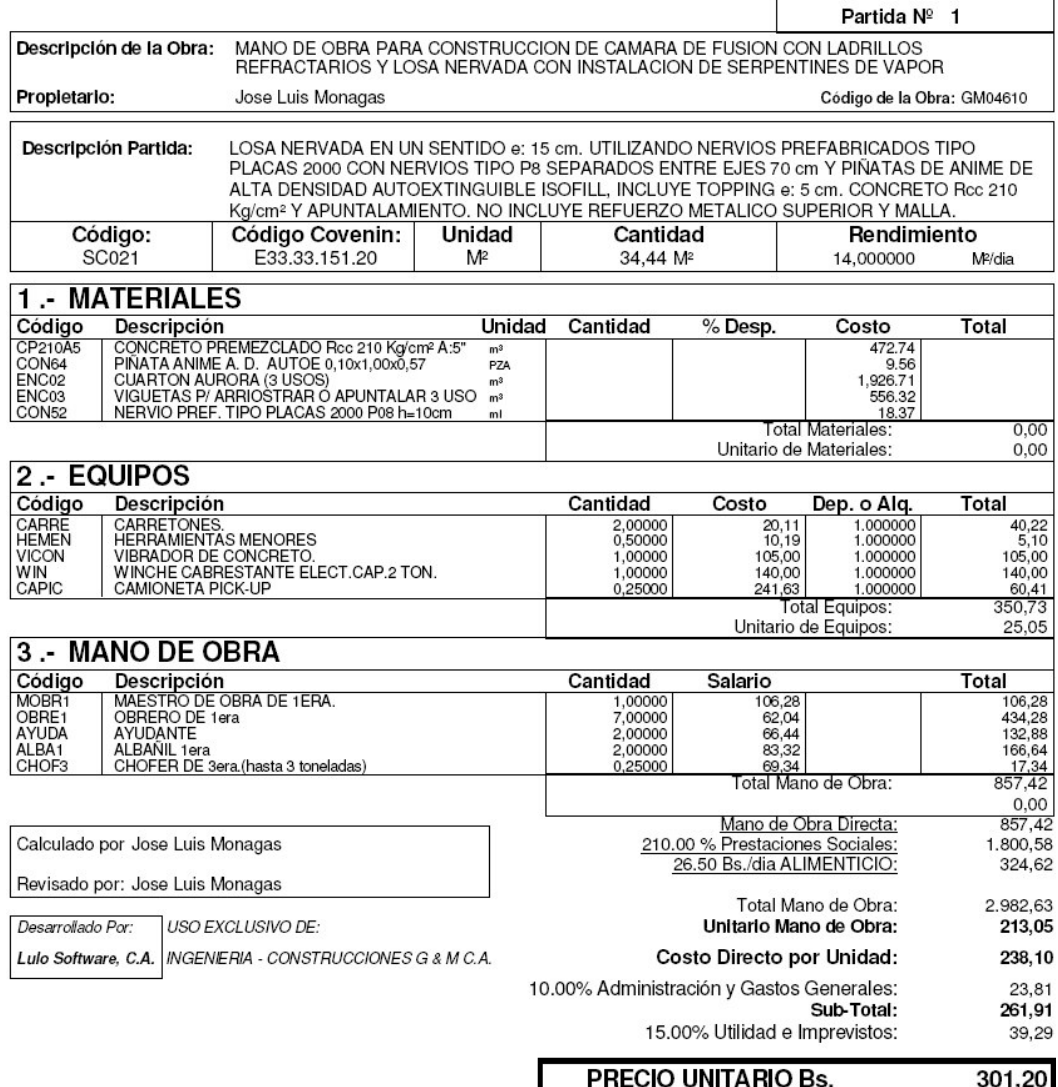

**Figura C.6. Cotización de instalación del metro cuadrado de loza nervada (Ingeniería construcciones G & M)**

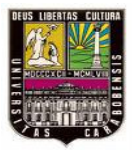

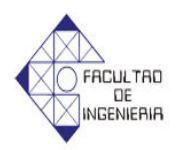

Nº RIF: J-29576769-2

Fecha: 27/09/2010

### **ANALISIS DE PRECIO UNITARIO**

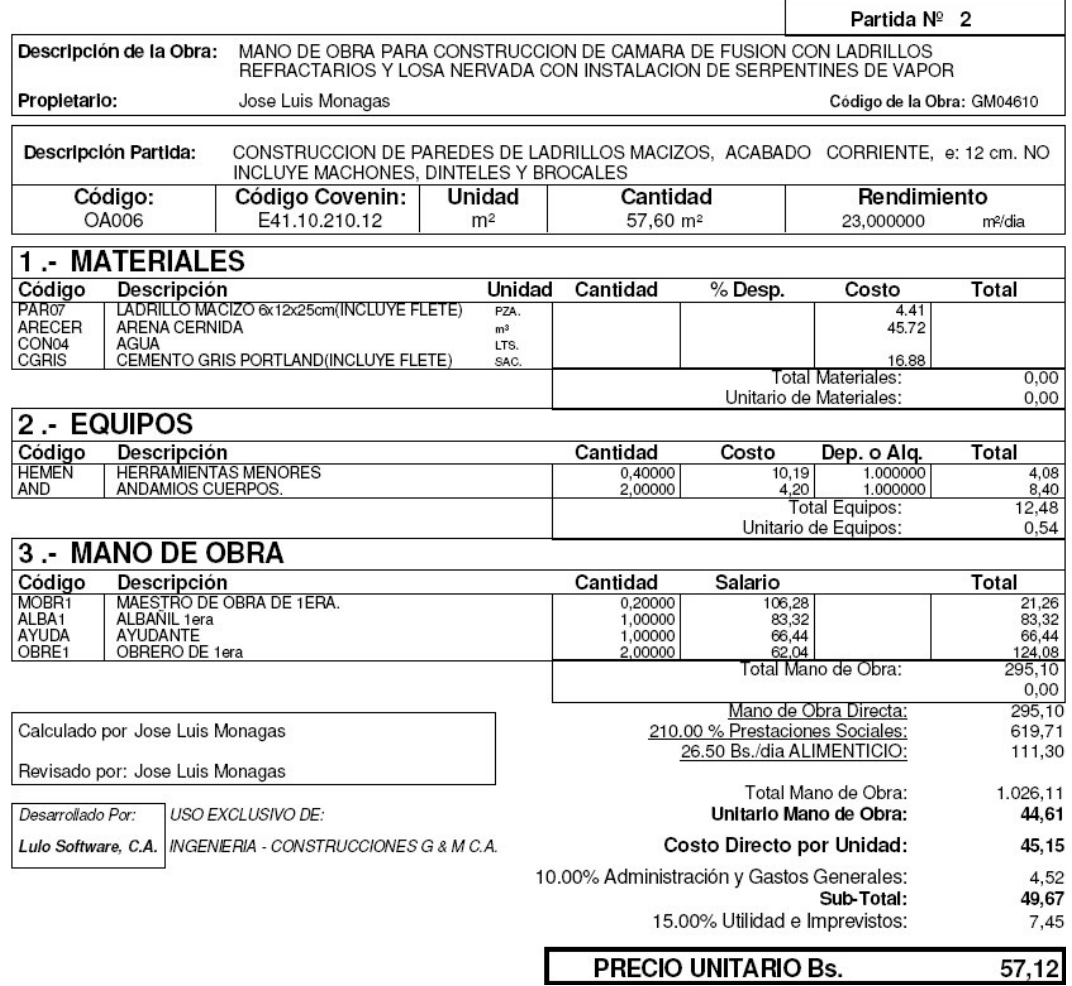

**Figura C.7. Cotización de instalación del metro cuadrado de paredes de ladrillo (Ingeniería construcciones G & M)**

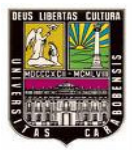

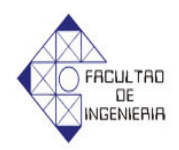

Nº RIF: J-29576769-2

Fecha: 27/09/2010

#### **ANALISIS DE PRECIO UNITARIO**

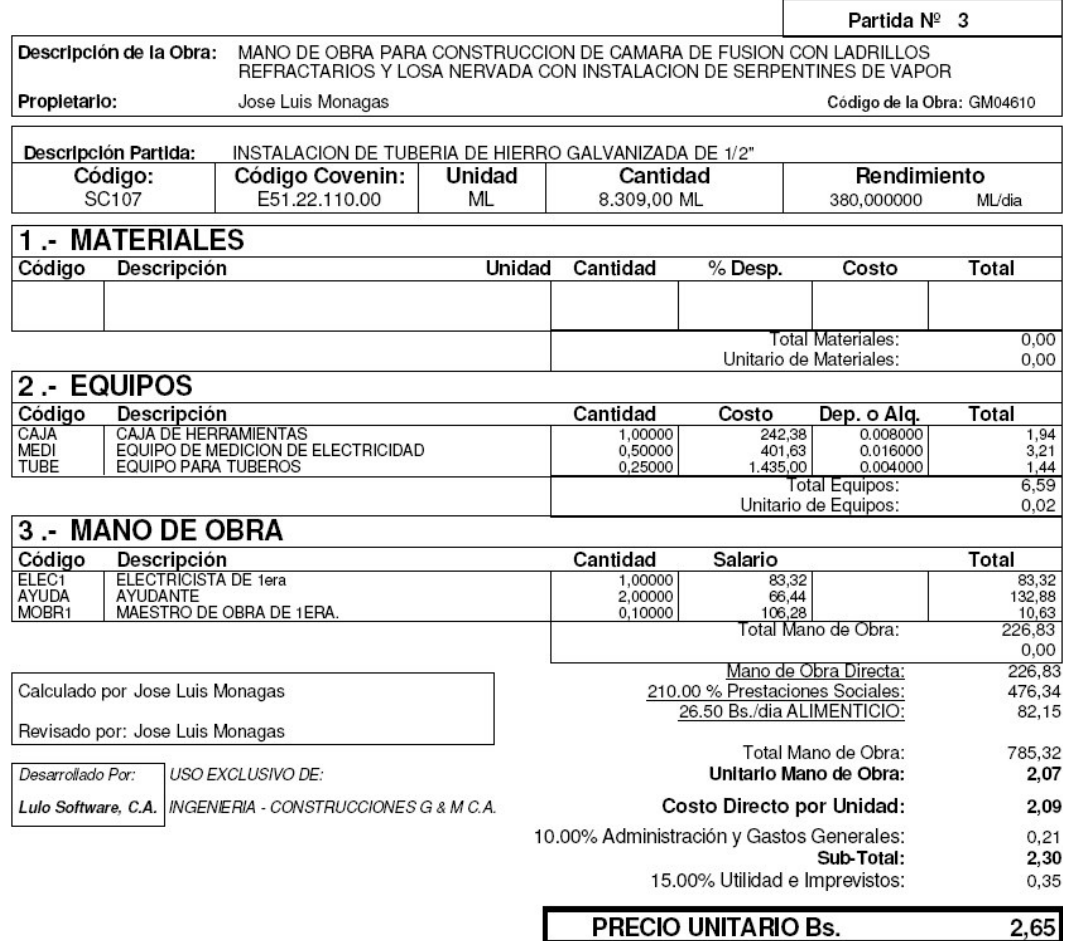

**Figura C8. Cotización de instalación metro lineal de tuberías (Ingeniería construcciones G & M)**

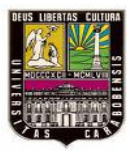

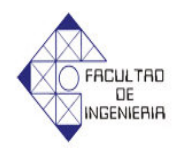

Nº RIF: J-29576769-2

Fecha: 27/09/2010

#### **ANALISIS DE PRECIO UNITARIO**

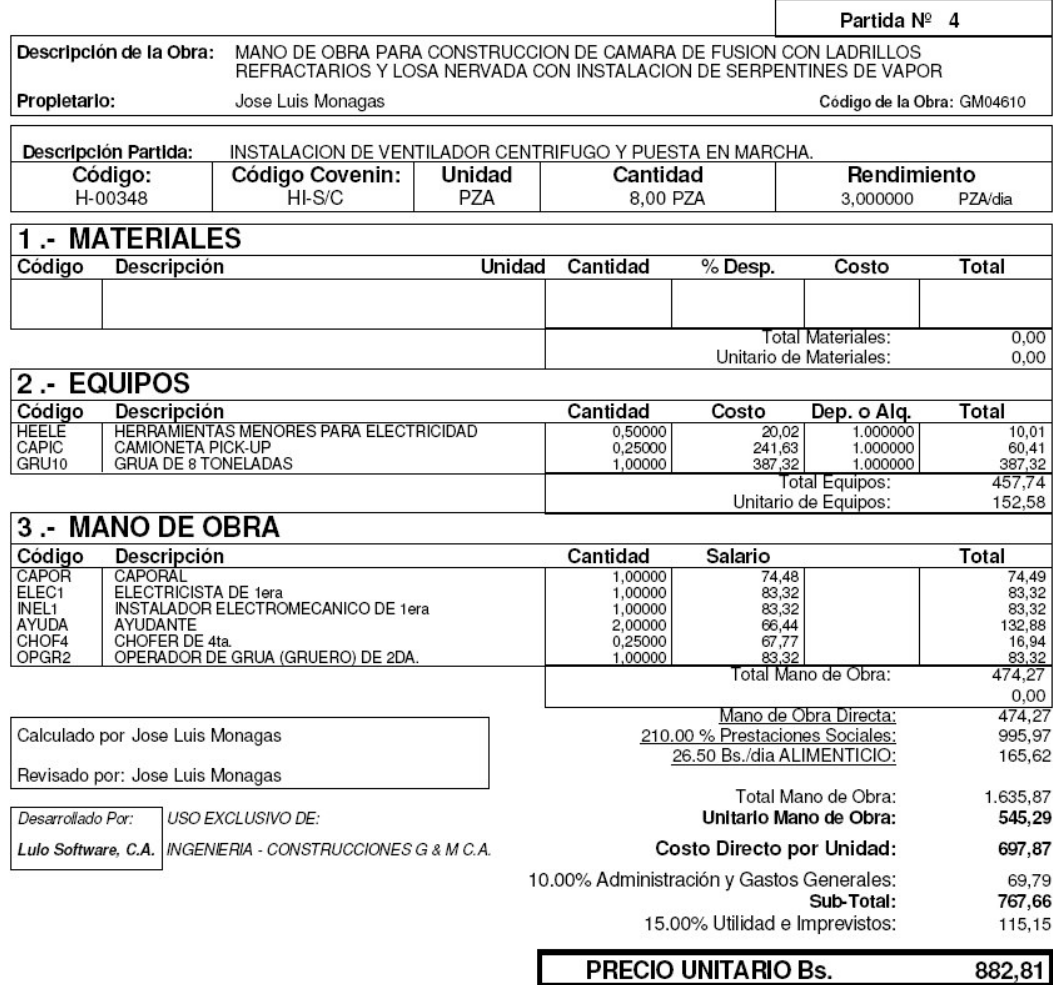

**Figura C.9. Cotización de instalación de ventiladores centrífugos (Ingeniería construcciones G & M)**

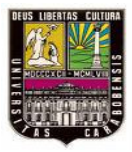

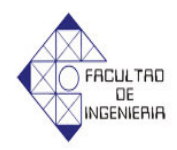

Nº RIF: J-29576769-2

Fecha: 27/09/2010

### **ANALISIS DE PRECIO UNITARIO**

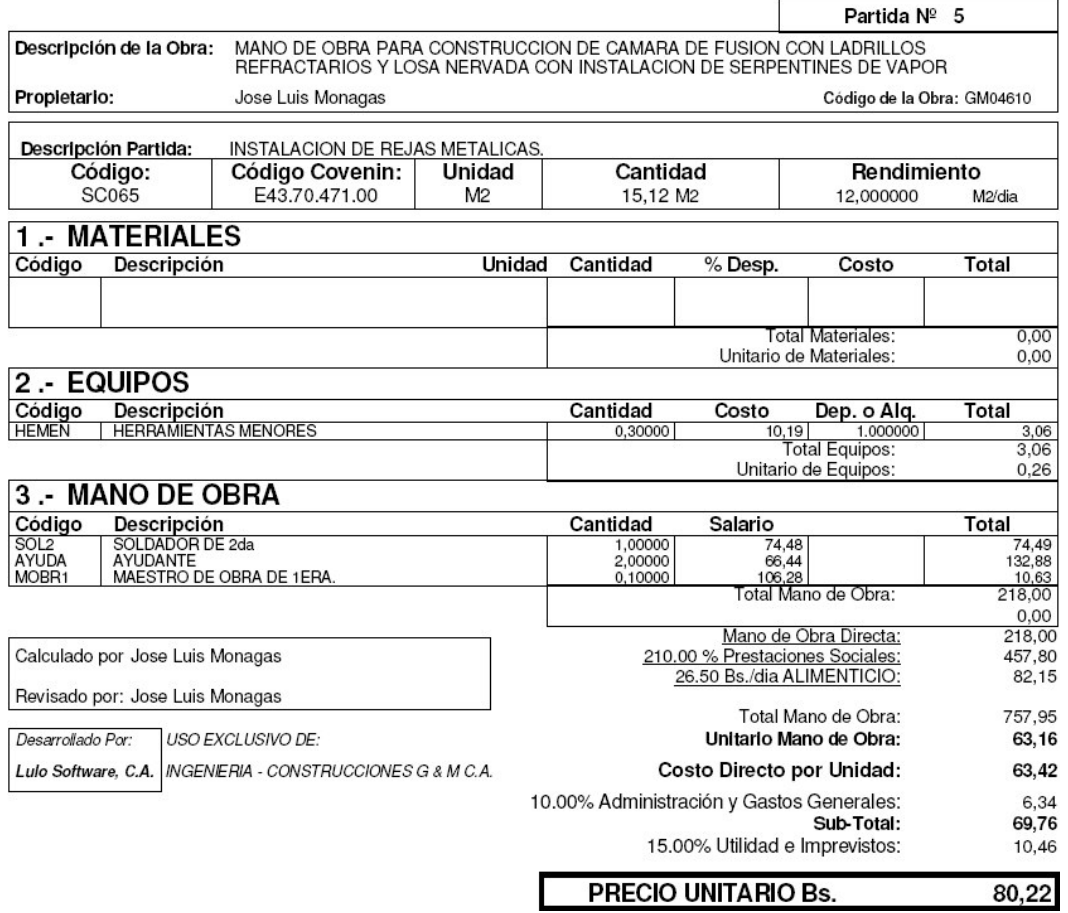

**Figura C.10. Cotización de instalación de rejillas metálicas (Ingeniería construcciones G & M)**
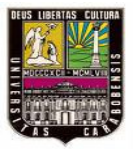

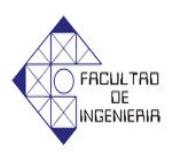

## **ANEXOD**

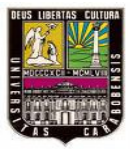

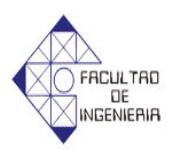

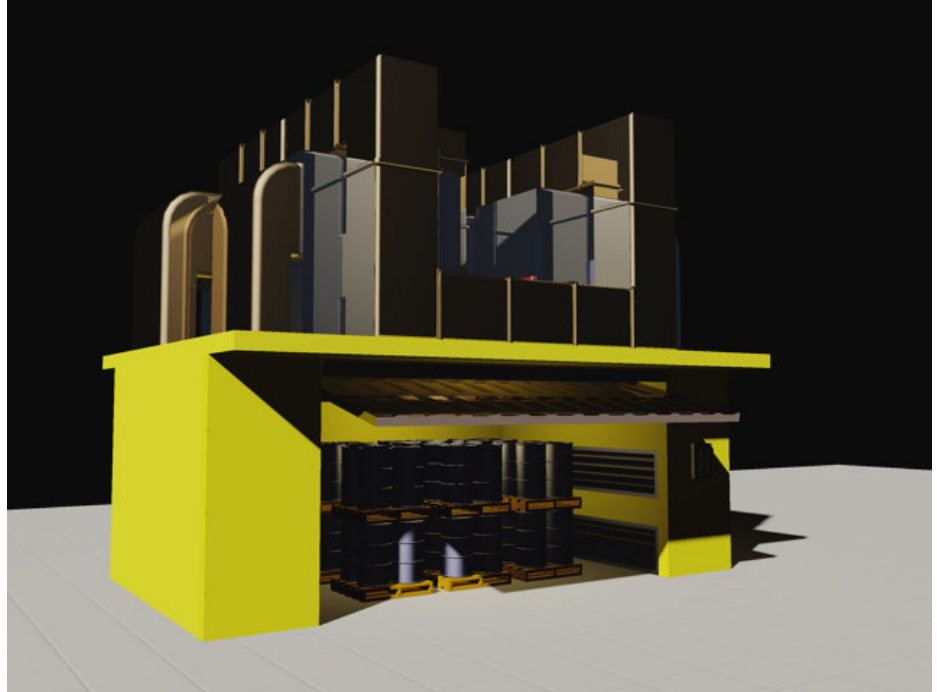

**Figura D.1. Vista general de la cámara de fusión** 

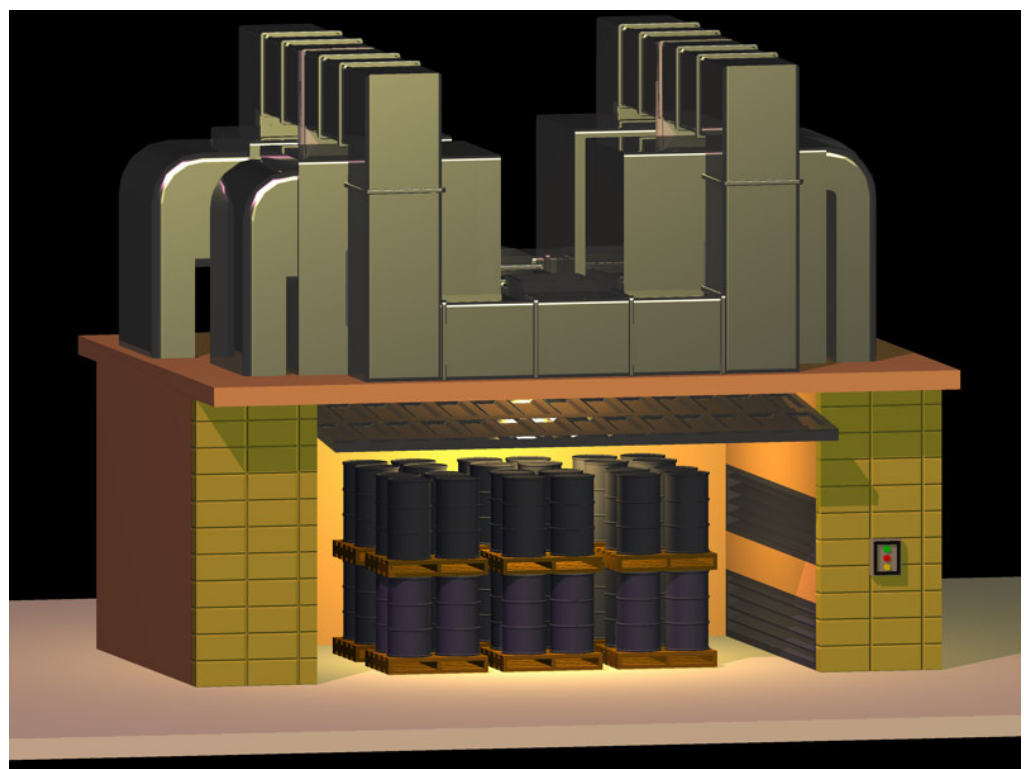

**Figura D.2. Vista Frontal de la cámara de fusión**

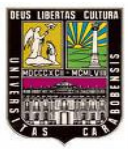

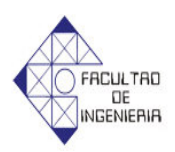

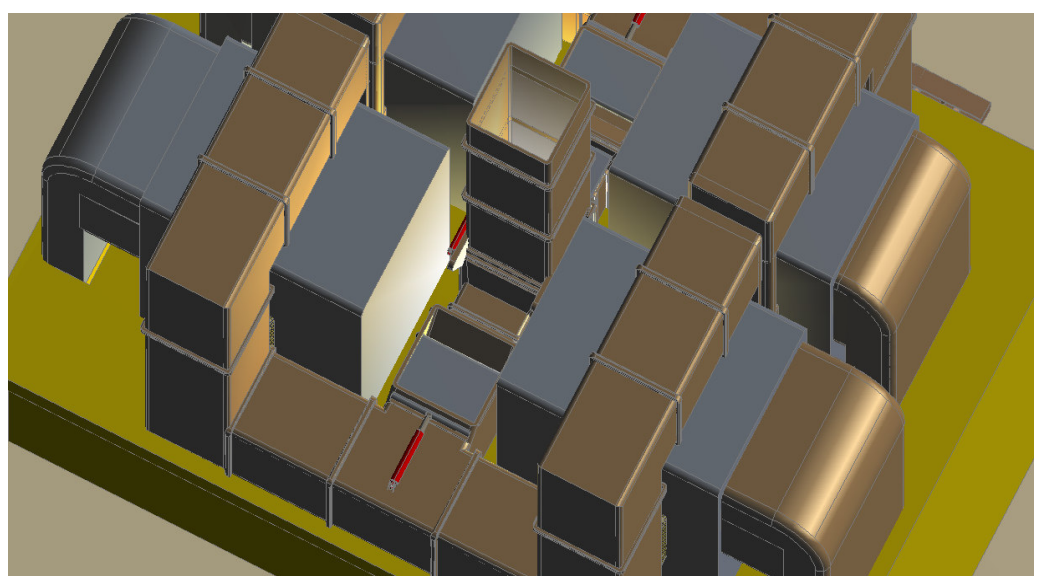

**Figura D.3. Vista Superior de la cámara de fusión** 

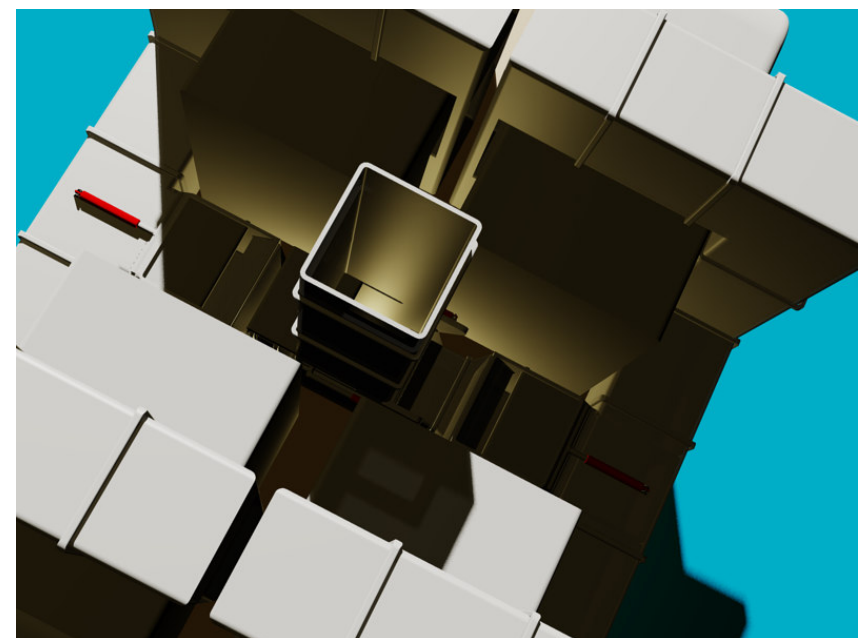

**Figura D.4. Detalle de la chimenea de la cámara de fusión** 

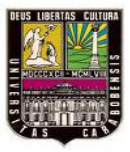

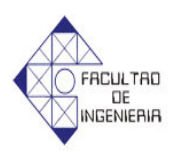

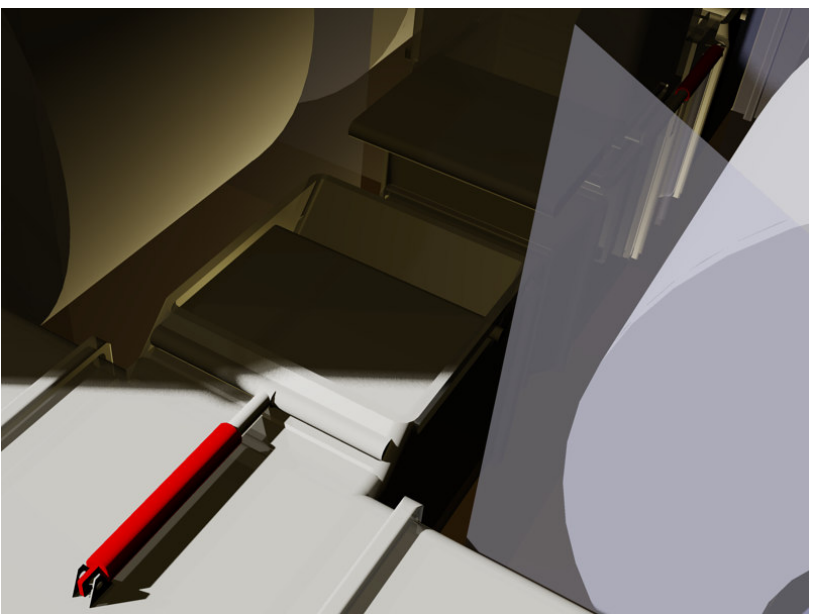

**Figura D.5. Detalle de la compuerta de la cámara de fusión** 

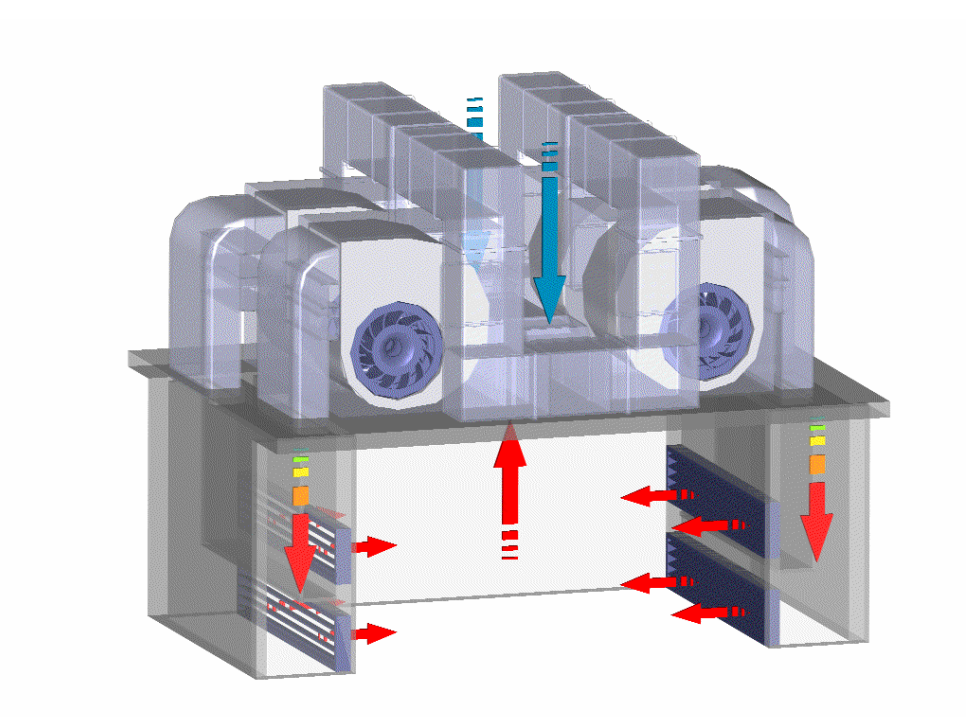

**Figura D.6. Detalle del flujo de aire de la cámara de fusión**

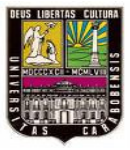

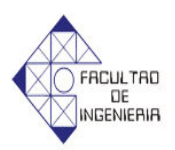

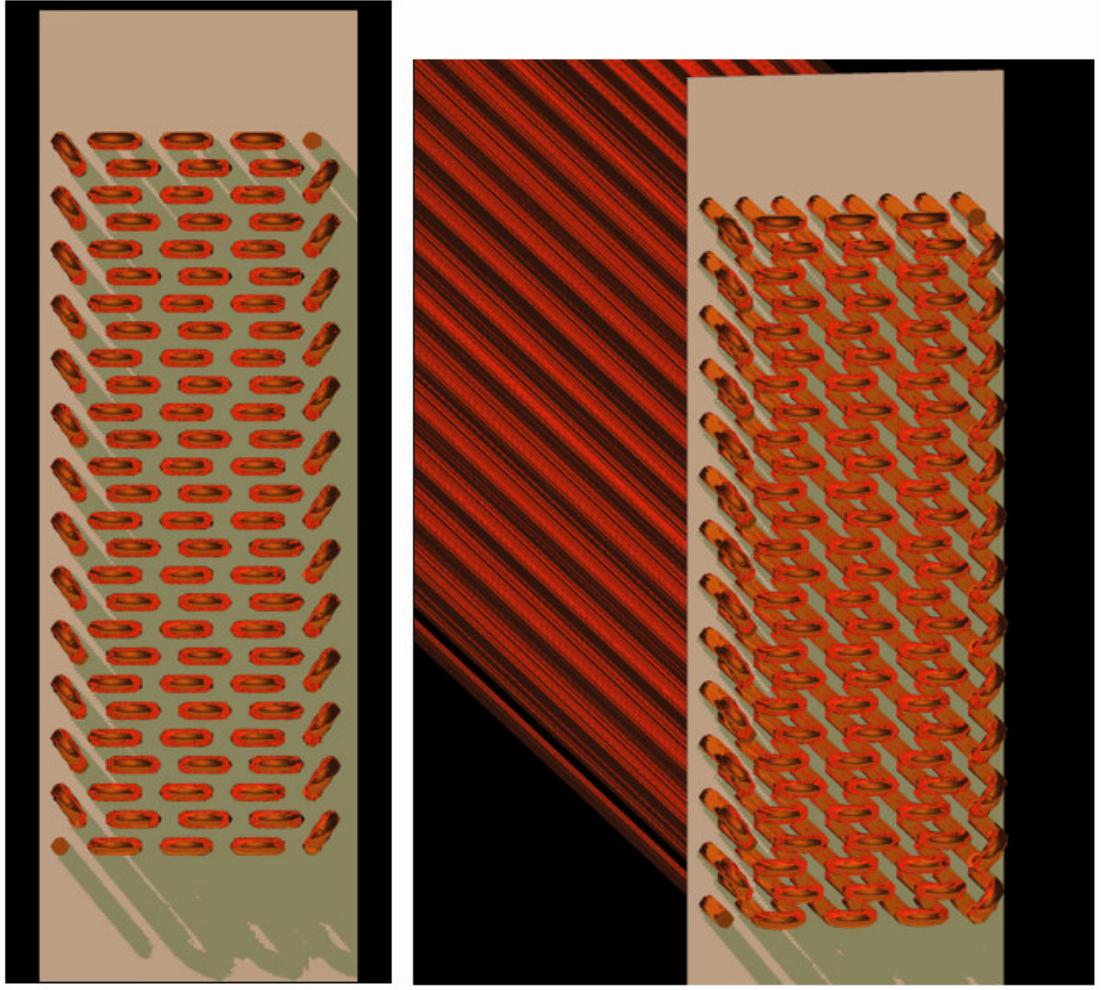

**Figura D.7. Detalle de uno de los intercambiadores de calor de la cámara de fusión**

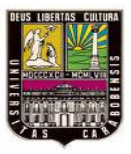

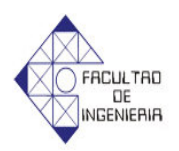

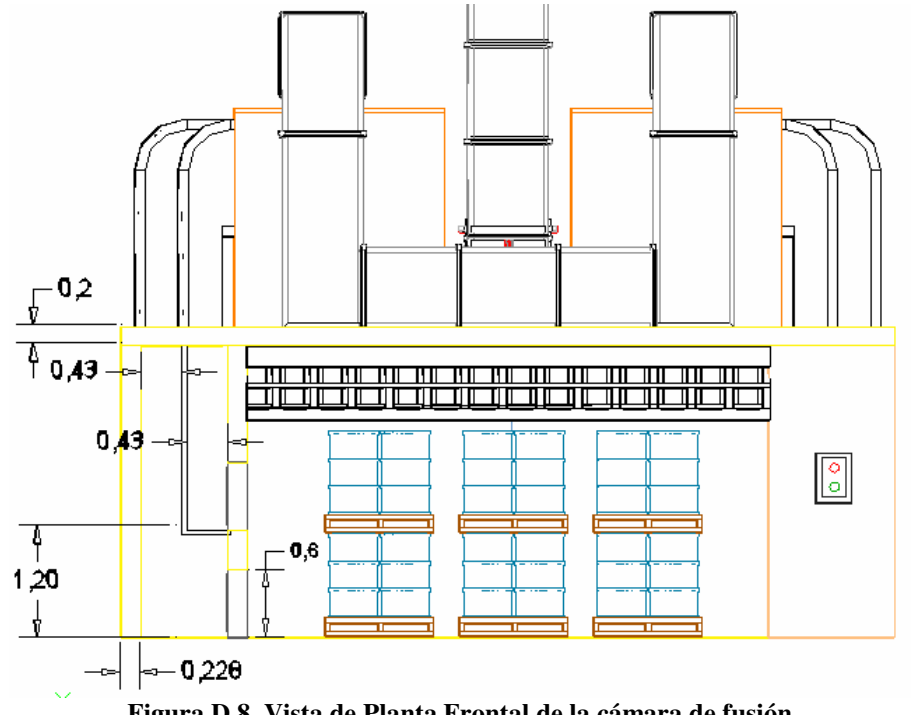

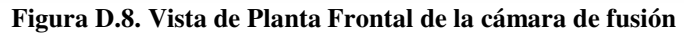

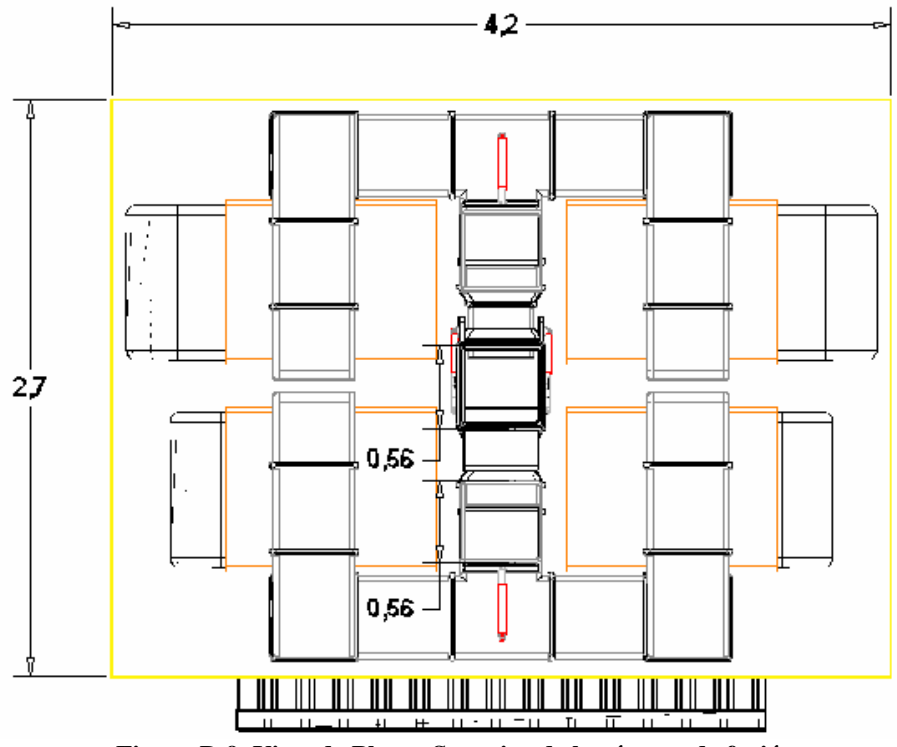

**Figura D.9. Vista de Planta Superior de la cámara de fusión**